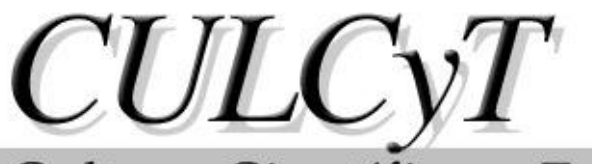

# Cultura Científica y Tecnológica

**Septiembre-Diciembre. 2013. Año 10, Nº 51: Especial No 2.**

# **ISSN: 2007 – 0411**

# DIRECTORIO

# **CARTA DEL EDITOR**

3 [Presentación](#page-2-0)

### INGENIERÍA

- 4 [Diseño y manufactura de un avión a control remoto tipo SAE Aerodesign](#page-3-0) JM Díaz Mendoza, A Villanueva Montellano, J Flores Garay, S Tilvaldyev, L Vidal Portilla, J Hernández
- 16 Rediseño y fabricación de reductor de [engranes y sistema de suspension de vehiculo todo](#page-15-0)  [terreno baja SAE](#page-15-0)

L Vidal Pórtilla, [JM Díaz Mendoza, JM Silva Aceves, CF Ramirez Espinosa, R Villegas](#page-15-0)

25 [Implementación de un sensor de presión diferencial en el sistema de turbina didáctica](#page-24-0)  [labjet 50 para determinar el flujo másico mediante el uso de parámetros de densidad y](#page-24-0)  [velocidad](#page-24-0)

A Villanueva Montellano, S Tilvaldyev, D Cornejo Monroy, L Rivera Ceniceros, A Flores Ortega

44 [Diseño y desarrollo de un mecanismo para controlar ángulos de ataque de perfiles en](#page-43-0)  [túnel de viento](#page-43-0) JG Vázquez Sandoval, A Villanueva Montellano, N Alba Baena, S Tilvaldyev, JM Díaz Mendoza

### INGENIERÍA INDUSTRIAL

- 59 [Validación de aceite de calibración para prueba de flujo de inyectores y bombas diesel](#page-58-0) D Morales Zapata, E Barrón López, R.Romero López
- 82 [Reduccion de desperdicio en proceso de soldadura libre de plomo](#page-81-0) por el método de [Shainin](#page-81-0)

E Barrón López, MA Zalapa Garibay, AV Sapien Granados, JG Palacios Valerio

#### TECNOLOGÍA

- 105 [Evaluación de sistema de monitoreo remoto de pacientes con diabetes utilizando una guía](#page-104-0)  [de usabilidad](#page-104-0) V González, A Mendoza, P Parroquín, D García, B Aguirre Ruiz
- 114 [Análisis del desempeño del protocolo RADIUS en redes inalámbricas](#page-113-0) A Mendoza Carreón, A Barraza Herrera, F Estrada Saldaña, C Esquivel Rivera, D Calderón Navarro
- 119 [Mejora en los métodos de riego de un rancho agrícola](#page-118-0) PA Marrufo Ortega, E Barrón López, M Ramírez Barrera, F García Heredia, G Peraza Mercado
- 144 [Estudio del Estado del arte de las aplicaciones de Analytic Hierarchy Process \(AHP\)](#page-143-0) A Castro, JL García, E Sifuentes de la Hoya, MV Linares
- 165 [Estudio estadístico de la sincronización de osciladores caóticos unidimensionales por el](#page-164-0)  [método de sistemas acoplados](#page-164-0) H Garcés Guzmán, RI Ochoa Carrillo

#### EDUCACIÓN

- 172 [Dimensiones para la evaluación del quehacer docente desde la perspectiva del estudiante:](#page-171-0)  [Una aplicación del Análisis Factorial](#page-171-0) R Romero López, P Parroquín Amaya, JA Hernández Gómez, C Juárez Cerros
- 182 [Aplicación de realidad aumentada en la enseñanza de](#page-181-0) la física P Parroquín Amaya, J Ramírez Sánchez, V González DeMoss, A Mendoza Carreón
- 193 [Discapacidad visual](#page-192-0) AC González Saucedo, FJ García Heredia, R Ramírez Martínez

### INGENIERÍA CIVIL

206 [Degradación de las propiedades mecánicas del concreto reforzado con adición de](#page-205-0)  [carbonato de magnesio expuesto a carbonatación](#page-205-0) AL López León, IR Alvarado Venegas, V Hernández Jacobo, JE Aguilera González

#### ENERGÍA

215 [Análisis energético de un sistema automotriz de refrigeración por medio de gas R410A](#page-214-0)  [alimentado por celdas solares](#page-214-0) L Carrillo Medina, LA García Villalba

Carta del Editor

<span id="page-2-0"></span>Es un agrado llevar a cabo la edición de este número especial, dedicado a la XIX semana de Ingeniería del Instituto de Ingeniería y Tecnología de la Universidad Autónoma de Ciudad Juárez, para la Revista CULCyT Cultura Científica y Tecnológica; la cual nos brinda en esta ocación en su mayoría artículos sobre la docencia en el área de matemática educativa.

> Dr. Jaime Romero González Editor Invitado y Responsable del presente número.

.

### <span id="page-3-0"></span>Diseño y manufactura de un avión a control remoto tipo SAE Aerodesign

Juan Miguel Díaz Mendoza, Alfredo Villanueva Montellano, Jorge Flores Garay, Shehret Tilvaldyev, Luis Vidal Pórtilla, Jesús Hernández

Universidad Autónoma de Ciudad Juárez

#### **RESUMEN**

Este proyecto tiene el propósito de desarrollar el diseño de un avión a control remoto tipo competencia Aerodesign. Por lo tanto se establecieron varios objetivos como: el diseño del perfil alar, calcular el área de sustentación, seleccionar el diseño de la estructura de alas y fuselaje, diseñar el de tren de aterrizaje y diseñar el sistema de dinámica y control. Basados en estos objetivos se realizo el diseño final del avión a control remoto. El proceso de diseño fue basado en la reglas que publica la Sociedad de Ingenieros Automotrices de Estados Unidos (SAE). Esta reglas establecen lo requerimientos mínimos del diseño con el objetivo de cumplir la capacidad de el avión de despegue y aterrizaje, así como poder levantar carga efectiva de 25 lbs. Por otra parte el diseño fue enfocado a obtener un avión capaz de cumplir los requerimientos de diseño de SAE Aerodesign y un bajo costo. En resumen el proyecto fue terminado en tiempo y objetivos planteados al inicio del proyecto se cumplieron. El avión realizo pruebas de desempeño y carga básicas que cumplían con los objetivos propuestos.

**Palabras clave:** SAE, Diseño, Avión.

## **INTRODUCCIÓN**

El diseño de aviones es una de las áreas donde se aplican los conocimientos de ingeniería en varios sistemas como la superficie de sustentación del ala y de superficie, análisis estructural, diseño de mecanismos (tren de aterrizaje), el análisis de tensión, el sistema de propulsión, la selección de materiales y fabricación.

El diseño de procesos de los componentes es fundamental para el rendimiento del producto, ya sea para la fase de prototipo o para la fase de ejecución antes de la producción. Dado que el rendimiento del producto es un elemento clave, las características de los componentes materiales y evaluaciones dimensionales son

clave para cumplir con estos requisitos en el diseño final.

El proceso de diseño es uno de los procesos más complejos en el desarrollo de productos. El proceso requiere la identificación de varios aspecto del producto final. Como se muestra en la figura 1 hay pasos críticos en cada proceso para asegurar los requisitos de aeronaves de las agencias de aviación respecto de aeronavegabilidad.

Kroo (2000) indica en su diagrama de diseño que el diseño conceptual es el paso donde los requisitos preliminares se desarrollan hacia el diseño detallado.

Ulrich (2012) en su libro de diseño y desarrollo de productos establece elementos en los procesos de diseño tales como:

- 1 Planificación de Producto
- 2 Desarrollo del concepto
- 3 Diseño a nivel de sistema
- 4 Diseño detallado
- 5 Prueba y refinamiento

Estos pasos son similares a los procesos de diseño para un avión estipulados por Kroo (2000).

En este proyecto, los requisitos de diseño se basan en la norma SAE Aerodesing 2013 para cada categoría. Las normas se centran en cuatro áreas principales que debe cumplir el diseño de aeronaves, y el prototipo se pudede evaluar en tres aspectos:

a - Distancia de despegue y aterrizaje

- b Carga útil
- c Diseño total

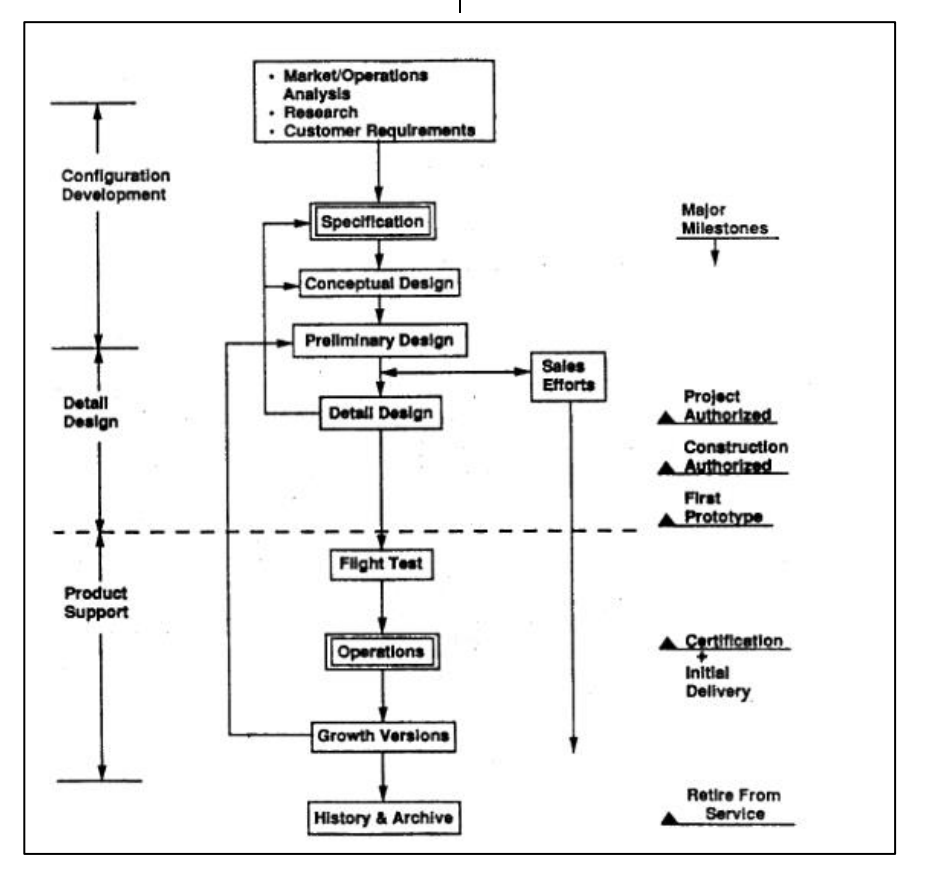

Fig. 1. Proceso de diseño de aeronaves (Kroo, 2000).

Estas tres áreas requieren el desarrollo de un diseño capaz de satisfacer cada necesidad, sin sacrificar el uno al otro.

Los requisitos de diseño requieren la selección de materiales para optimizar el peso, ya que es un criterio de diseño clave , que se basa en varios aspectos como la fuerza, peso, costo, tolerancias y otros; la fase de diseño debe de tratar de seleccionar la mejor opción que cumpla con los requisitos y costo del producto. Las tolerancias de los componentes van a jugar un papel clave en el material elegido. El proceso de diseño también debe encontrar el mejor resultado para satisfacer los criterios de toda la vida del producto, que está vinculado a la garantía del producto. Teniendo en cuenta la metodología de proceso de desarrollo de producto de la tolerancia formulada por Creveling (1997), el señala que las áreas en las que el diseño debe ser validado antes de ser liberado a la fabricación, esto también debe aplicarse al diseño de componentes.

### **MÉTODOS**

El proceso de diseño de aeronaves tiene que ser desarrollado siguiendo una metodología de diseño para asegurar los requisitos del producto sin sacrificar las necesidades del cliente (Ulrich, 2012).

Los elementos de diseño para analizar un avión son los siguientes:

- 1 Aerodinámica
- 2 Superficie de sustentación y el diseño del ala
- 3 Rendimiento de la aeronave y el sistema de propulsión
- 4 Estabilidad estática y dinámica de la aeronave
- 5 Control de aeronaves
- 6 Estructura de aeronaves

Otros elementos de diseño de la aeronave, que requieren un análisis de alta ingeniería, son los siguientes: análisis de

estructura, sistema de tren de aterrizaje, y la técnica de fabricación.

#### *Aerodinámica de aviones*

Este tema es uno de los más importantes, ya que dos de los tres requisitos de diseño: el despegue y la capacidad de aterrizaje, y los relevadores de carga útil en esta área del diseño. La aerodinámica se basa en tres leyes de la física teórica: la segunda ley de Newton, el movimiento o la ecuación de continuidad y la ecuación de Bernoulli. Estos se utilizan para analizar las restricciones de vuelo de las aeronaves. Las fuerzas que actúan en el avión son: Levante y peso, el empuje y arrastre (figura 2). Estas fuerzas se analizan con las tres leyes anteriores

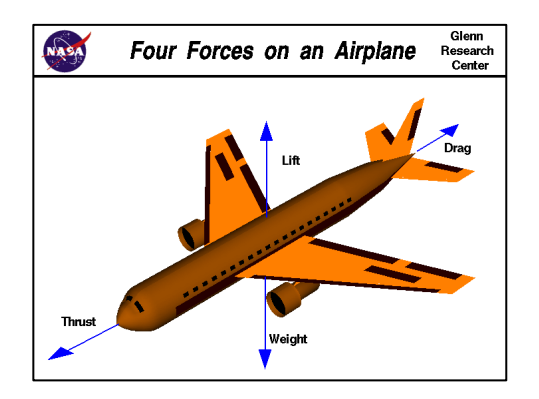

Fig. 2. Fuerzas Aerodinámicas (NASA, 2010).

### *La segunda ley de newton*

Newton estados segunda bajas que la fuerza en un cuerpo es generado por la masa corporal y la aceleración aplicada sobre el mismo.

$$
F = ma \tag{1}
$$

*Ecuación de continuidad*

En la mecánica de fluidos, una de las ecuaciones utilizada para la dinámica de fluidos es la ecuación de continuidad. La ecuación análiza el control de volumen que fluye en el sistema con algunos parámetros.

Estos parámetros están relacionados específicamente con el fluido. Según White (2002) un volumen de control que fluye en los sistemas, están representados por cada uno de los parámetros del eje (figura 3).

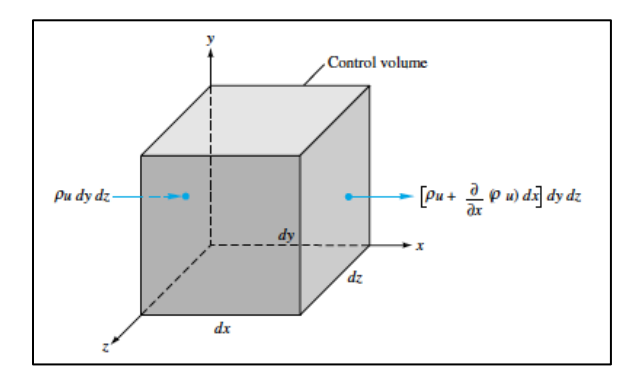

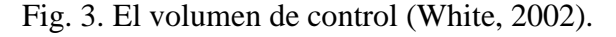

La ecuación de movimiento considera que el flujo que entra en el sistema se mantiene constante, por lo que la solución de la ecuación diferencial nos da:

$$
\rho_1 A_1 V_1 = \rho_2 A_2 V_2 \tag{2}
$$

El análisis de la aerodinámica del avion también apoyará el ala y el diseño aerodinámico.

#### *Selección aerodinámica y diseño del ala*

La aerodinámica de la aeronave se basa en el perfil aerodinámico y el diseño del ala. Los aspectos del proceso de diseño de las alas están relacionados con su geometría:

1 - El ángulo de ataque.

- 2 Cable y la Cámara.
- 3 Grado de inclinación.
- 4 Coeficientes de sustentación y arrastre.
- 5 Superficie de elevación
- 6 Impulso del ala

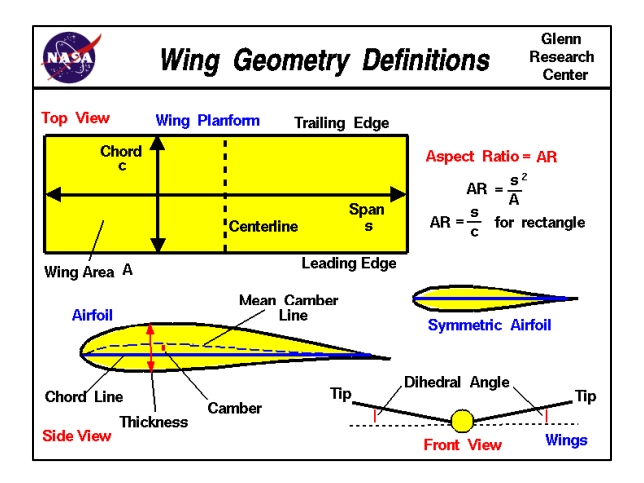

### Fig. 4. Geometría general del ala (NASA, S.F.)

De acuerdo con Yechout (2003), el diseño del ala se basa en el diseño de perfil de ala o de selección. Los códigos NACA actualmente se utilizan para la selección del ala, el ángulo de ataque y otros parámetros. Sin embargo se requiere la optimización del diseño para asegurar que el ala tenga capacidad de elevación y el ampuje adecuado se calcula para el rendimiento del avión.

La relación de aspecto (AR) da los valores para la cuerda y la envergadura.

### *Coeficientes del ala*

Para determinar los parámetros propios del rendimiento de la aeronave que se necesita para determinar tres coeficientes principales para el ala, lo que determinará el rendimiento del avión. Estos son (Yechout, 2003):

1. Coeficiente de sustentación

$$
C_L = L/q * S \tag{3}
$$

2. Coeficiente de arrastre

$$
C_D = D / q * S \tag{4}
$$

3 . Coeficiente de impulso

$$
C_M = M / q * Sc \tag{5}
$$

#### *Factor de carga y velocidad de pérdida.*

Para establecer el rendimiento de la aeronave se requiere establecer el factor de carga y velocidad de pérdida. Estos dos parámetros son fundamentales para la aeronave ya que se requieren para calcular la superficie del ala, el empuje del motor entre otros para asegurar la capacidad de despegue y aterrizaje.

El factor de carga se determina teniendo en cuenta la relación entre sustentación y el peso del avión.

$$
n = L / W \tag{6}
$$

La velocidad de pérdida se define como la velocidad a la que un avión puede perder capacidad de elevación, lo cual requiere haber definido el factor de carga y usando el coeficiente  $C_L$  (Carichner, 2010) y es estimado de la siguiente manera:

$$
V_{perdida} = \sqrt{2} W \div pSCLmax \quad (7)
$$

*Rendimiento de aeronaves y sistemas de propulsión*

El rendimiento de la aeronave requiere que algunos parámetros se definan para alcanzar los requisitos de diseño. Los parámetros están vinculados a la aerodinámica de aeronaves, propulsión y diferentes consideraciones de velocidad. Estos parámetros necesitan ser calculados para establecer parámetros de diseño y requisitos del sistema de propulsión.

#### *Velocidad y empuje*

La velocidad es uno de los parámetros necesarios para analizar adecuadamente el rendimiento del avión. La determinación de la velocidad aerodinámica también es importante para establecer la superficie del ala, parada, despegue, constante, acelerar y velocidad de aterrizaje. La relación se basa en la altitud, la presión del aire y la densidad. Con esta información la velocidad y el empuje adecuado pueden ser estimados.

#### *Rendimiento de despegue y aterrizaje*

El rendimiento de despegue y el aterrizaje es uno de los requisitos más críticos de la aeronave. La determinación de la velocidad y la distancia de recorrido en tierra para cada velocidad de la aeronave es crucial para la pérdida y el empuje de los requisitos de la aeronave .

#### **Velocidad de despegue**

El diseño de la aeronave requiere establecer la distancia de despegue y rodar tierra sobre la base de consideraciones de peso y empuje. El cálculo incluye los siguientes parámetros: velocidad de pérdida, el empuje, el ángulo de ataque, velocidad de elevación, número de Mach, la presión

dinámica y la aceleración. El análisis proporcionará los dos parámetros :

Velocidad de despegue:

$$
V_{LOF} = 1.1 \, V_{perdida} \tag{8}
$$

 $V_{LOF}$ : Velocidad de elevación

 $V_{perdida}$ : La velocidad de pérdida

Rollo de suelo:

$$
S_G = 1 \cdot Vg^2 / 2\bar{a} \tag{9}
$$

 $Vg = V_{LOF}$  cuando el viento es cero

ā: aceleración

#### Distancia de aterrizaje

El rendimiento de aterrizaje es otra fase muy exigente de la aeronave (Yechout, 2003). Para ello es necesario el control de la aeronave ya que las velocidades utilizadas estan cerca de la velocidad de la velocidad de pérdida y ascensor. El rendimiento de aterrizaje se calcula como sigue:

$$
SG_{Aterrizaje} = \frac{W}{gps(cd - urc_L)} \ln[1 + (Cd - urc_L) pSV^2_{TD}]
$$
\n(10)

#### *Sistema de propulsión*

El sistema de propulsión se basa en los siguientes factores :

 $1 - p\nes$ 

- 2 distancia de la pista
- 3 La velocidad de perdida
- 4 Velocidad

#### 5 - Empuje

Cada uno de ellos requiere un cálculo para estimar ya sea el empuje o la potencia requerida por la aeronave.

En este proyecto, el motor ha sido ya definido por las normas SAE, que ha indicado que el motor a utilizar en el diseño debe ser :

1) O.S 61FX con silenciador E4010

2) Magnum XLS- 61A

El motor (1) tiene el poder de 1.9 Hp a 16.000 RPM (RCGroups, 1996), sin embargo, con esta información y datos de perfil aerodinámico NACA, la superficie de arrastre se calculará usando:

$$
Pr = (C_{Do} + KC_L 2) \frac{W}{c_L} \sqrt{2} W / \rho C_L S \quad (11)
$$

También la superficie de arrastre puede ser estimado usando:

$$
S = 2W \div pV^2CL_{max} \tag{12}
$$

#### *Estabilidad de la Aeronave y Control*

La estabilidad y el control de las aeronaves son parámetros muy importantes para el control de la aeronave. La estabilidad de la aeronave puede ser estática o dinámica, el análisis requiere establecer ecuaciones de movimiento para determinar los valores de fuerza e impulso de la aeronave. Ecuaciones del movimiento también proporcionará las especificaciones de las dimensiones físicas de la aeronave. Las ecuaciones de movimiento se crean en dos sistemas de coordenadas; el primero, que es el sistema de la aeronave y el segundo, es la tierra. En base a esto, las ecuaciones de movimiento

requieren vectores para calcular la fuerza, peso, empuje, la inercia e impulsos.

*Transformación de coordenadas del sistema*

Debido a la necesidad de tener los dos sistemas de coordenadas, se requiere que un sistema se transforme al otro.

#### **Fuerzas**

Las ecuaciones de las fuerzas que se requieren son:

$$
\bar{F}_{peso} = \bar{F}_{gravedad} = \bar{F}GE = \begin{bmatrix} 0 \\ 0 \\ W \end{bmatrix} = \begin{bmatrix} 0 \\ 0 \\ mg \end{bmatrix} \quad (13)
$$

La fuerza aerodinámica es:

$$
\bar{F}_{aero} = \bar{F}A = \begin{bmatrix} -D \\ FAy \\ -Tsen(\theta T) \end{bmatrix} \text{Estabilidad} \quad (14)
$$

La ecuación de la fuerza de empuje es:

$$
\bar{F}_{Thrust} = \bar{F}T = \begin{bmatrix} T\cos(\phi T) \\ 0 \\ -T\sin(\theta T) \end{bmatrix} = \begin{bmatrix} 0 \\ 0 \\ mg \end{bmatrix} \quad (15)
$$

La transformación se basa en las siguientes consideraciones

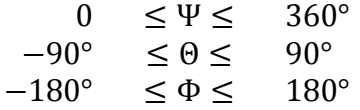

Donde Ψ es guiñada, Θ es el cabeceo y Φ es el balanceo. Teniendo en cuenta estas relaciones la transformación tiene este enfoque.

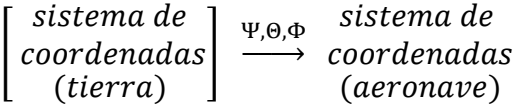

Entonces la formula para la fuerza es:

$$
\bar{F}_E = X_E \hat{\iota}_E + Y_E \hat{\jmath}_E + Z_E \hat{k}_E \qquad (16)
$$

La *i*, *j* y *k* son los vectores unitarios en el sistema de coordenadas de la tierra.

Para la transformación entre sistemas de coordenadas se va a utilizar el siguiente sistema de coordenadas para el cabeceo, guiñada y balanceo:

la primera de ellas será la condición de guiñada mediante el ángulo Ψ para vector de fuerza en esa dirección; para el ángulo del cabeceo, Θ; y para el ángulo de balanceo, Φ.

El sistema se representa en la figura

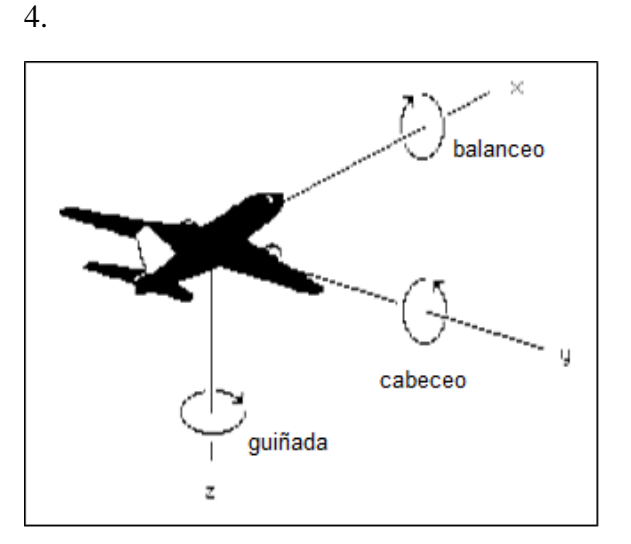

Fig. 4. Sistema de coordenadas

#### **Momentos**

Durante el proceso de vuelo las fuerzas que actúan en el avión va a generar momentos para mantenerlo estable. Esta relación se basa en el mismo sistema de transformación, lo que requerirá el desarrollo de cada uno de ellos. Becker

(2012) indica para una mejor estabilidad ecuaciones de momentos son necesarios para determinar correctamente cada uno de los ejes X, Y y eje Z. Roskam y Tau (1997) explican que el desarrollo de estos momentos y fuerzas proporcionará la configuración adecuada en la superficie de aeronaves para el alerón, cola y aletas.

#### **Estabilidad longitudinal**

La estabilidad y el control longitudinal proporcionarán los parámetros dimensionales en la aeronave para construir la estructura. El parámetro crítico es el de establecer el centro de gravedad del avión, que se calcula en base en el ascensor del ala y las fuerzas que actúan. En este proceso de análisis, un parámetro clave es el ángulo de ataque involucrados en el ascenso o el vuelo estable que proporcionará las condiciones para los parámetros (Yechout, 2003).

### *Estructura*

El diseño de estructura de la aeronave requiere ser robusto para soportar la carga de las condiciones de vuelo, carga y aterrizaje. Dado que es un diseño de pared delgada, requerirá ser analizado desde tres aspectos en la mecánica de sólidos. Estos aspectos se aseguran de que la estructura es ligera, cadena y factible de fabricar.

### *Diseño estructural del ala*

Dado que el proyecto limita el peso total de los aviones a realizar, se requerirá el análisis mecánico de un ala compuesta para asegurar la capacidad de elevación, así como la resistencia mecánica. El ala debe ser ligera como parte del diseño general.

### *Sistema de control*

El avión requerira de un sistema de control adecuado para el momento estimado en el análisis de la estabilidad longitudinal. Los dispositivos que se utilizarán son servomotores controlados por un sistema de 2.4 GHz y un adecuado esfuerzo de torsión.

### **RESULTADOS**

El diseño final de la aeronave ha sido desarrollado teniendo en cuenta materiales livianos como la madera de balsa y el poliestireno extruido. La mayoría de los parámetros se definieron y la aeronave fue diseñada con las siguientes especificaciones.

### *Selección superficie de sustentación.*

La aerodinámica ha sido seleccionada de la base de datos de la Universidad de Illinois en Urbana y la Campaña (UIUC) y usando recomendaciones técnicas para la superficie de sustentación a baja velocidad con números de Reynolds bajos, que proporcionan un mejor coeficiente de  $C_{L}$ , que darán sustentación suficiente para las 65 libras. La distancia de despegue fue provista (200 pies para despegar), y el empuje se puede calcular con información del proveedor, usando las ecuaciones de velocidad y espacio para una superficie alar de partículas se puede determinar. Sin embargo, el empuje fue medido en laboratorio utilizando un accesorio para montar el motor con la hélice. El empuje se estimó en 38 N.

### *Diseño del ala*

El diseño del ala requirio la estimación de algunos parámetros con el fin de calcular la superficie del ala. Estos parámetros fueron: velocidad para el despegue y ascenso.

#### **Velocidad**

Integrando del cambio de tiempo y el cambio de velocidad en una partícula, las siguientes ecuaciones se resuelven:

 $F = ma$  donde  $F = m(\frac{dv}{dt})$  $\frac{du}{dt}$ ), despejando dv tenemos  $Fdt/m = dv$ ; entonces  $(F/m) \int_0^t dt = \int_0^v dv$ , resolviendo tenemos finalmente  $(F/m)t = v$ 

Para el cambio de velocidad:  $ds/dt = v$ , separando tenemos  $ds = vdt$  e integrando  $\int_0^s ds = \int_0^t v dt = \int_0^t (Ft/m) dt;$ resolviendo tenemos  $^{2}/2m,$ remplazando a t tenemos  $s = F(mv/F)^2/$  $2m, o s = mv^2/2F$ .

Como el espacio ya se conoce, entonces buscamos a  $v: v = \sqrt{2sF/m}$ 

Como se mencionó antes el empuje del motor se midio en el laboratorio (38 N).

Sustitución de la fuerza con el valor equivalente a 38 N

Velocidad:  $v = 12.505$   $m/s$ 

Esta es la velocidad de pérdida, porque el despegue será  $1.1 V_{perdida} =$  $13.75 \, m/s$ 

Utilizando ec. 7

$$
V_{perdida} = \sqrt{2W \div pSCLmax}
$$

Usando NACA aerodinámica S1210 (Salig, 1995) para una velocidad baja con  $C_L$ de 1,8 superficie de las alas se calcula con la ecuación anterior y considerando  $V$  como  $V_{perdida}$  y  $W = 289.44N$ .

 $S = 2W/pCLmaxV_{perdida}^2$ 

$$
S = \frac{2(29.505)}{1,1226(1,8)(12.505)^2} = 1.832m^2
$$

La superficie calculada se utiliza para el ala.

Se estiman la cuerda y envergadura considerando la relación de aspecto del ala (AR). Esta estimación dará las dimensiones de las alas. Hay varias consideraciones AR para el ala rectangular y afilada, la ecuación es :

$$
AR = b^2/S \tag{17}
$$

Dónde:

AR: es la relación de aspecto del ala

b: es la envergadura

: superficie alar

Teniendo en cuenta la información de Goldschmied (1986) utilizando la información de la NASA para los perfiles de la superficie de sustentación, sugieren el valor de 8 a 10 para  $AR$ . Sin embargo, Yechout  $(2003)$  sugiere que AR debe ser entre 12 y 18. Sobre la base de estas dos propuestas, AR se define como:  $AR = 12$ 

Con base en estos datos, la envergadura será:

$$
b2 = S * AR; b = \sqrt{S * AR};
$$
  

$$
b = 4.68 m
$$

Estos resultados están proporcionando los principales parámetros de la aeronave.

#### *Sistema de propulsión*

El sistema de propulsión fue definido por las especificaciones de las normas el

cual fue indicado para utilizar las siguientes opciones para el motor :

- 1- O.S 61FX con silenciador E4010
- 2- Magnum XLS- 61A

El motor tiene poder de 1,9 Hp a 16.000 RPM (RCGroups, 1996)

La selección de la hélice se basó en las recomendaciones RCGroups para este motor, se utilizaron

- 1- Brake in : 11x7
- 2- Regular : 13x6, 14x6

#### *Estabilidad y control*

En esta sección, el análisis será en el aspecto de control de vuelo.

#### *Los datos iniciales*

a) Ubicación del centro de gravedad (CG)

El equipo aplicó el método propuesto por Goldschmied (1986) para garantizar un análisis correcto.

1- Estimar el CG del avión que incluye todos los pesos, excepto el peso del ala.

2- Ubique el centro aerodinámico (CA) del ala en el GC obtenido previamente.

3- Calcula de nuevo el centro de gravedad.

b) dimensionamiento preliminar de la cola

Raymer propuso valores históricos de proporciones de volúmenes de cola para los aviones con las condiciones de diseño similar a la nuestra. De Raymer

consideramos el lapso estabilizador horizontal ;  $\qquad$  = 0.55 y la longitud vertical estabilizadora; \_\_\_ = 0.04. Anderson propuso dos ecuaciones a tamaño los respectivos estabilizadores de acuerdo a sus volúmenes.

#### *Estabilidad Longitudinal Estática*

Usando la metodología propuesta, se derivaron los coeficientes de momento de la aeronave completa para estudiar el comportamiento longitudinal de nuestros aviones. Se estimaron por separado las diferentes contribuciones de los tres elementos principales: ala, fuselaje y el estabilizador horizontal. Las sumas de estas tres contribuciones son los siguientes:

El análisis de estos datos nos encontramos con una ángulo de recorte para  $\alpha$  = 7.28° (figura 5).

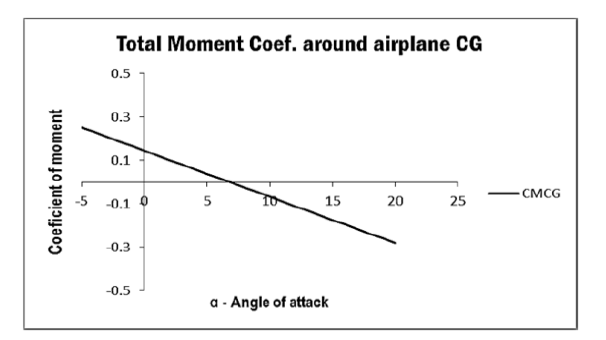

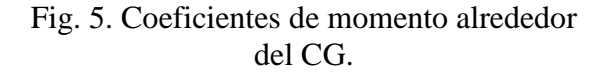

#### *La estabilidad lateral-direccional*

El análisis de la estabilidad lateral direccional fue seguido de acuerdo con el método simplificado para estimar el coeficiente angular del momento de guiñada, la curva típica de los momentos de guiñada propuestas por (NASA, 2010), y la retroalimentación empírica del piloto. La

CULCyT//Septiembre-Diciembre, 2013 13 Año 10, No 51: Especial No 2

estabilidad direccional lateral fue en primer lugar, evaluada utilizando el software XFLR5 y optimizado por probar "in situ" la selección de un VVT de 0.04.

#### *Superficie del alerón*

La superficie del alerón se estimó considerando las relaciones propuestas por (NASA, 2010) que relaciona la envergadura y la cuerda de aleron. Las superficies se obtuvieron utilizando la regla del 20 % - 30 % (de la superficie del respectivo estabilizador) propuesto por Goldschmied (1986) utilizando la información del piloto de los tres elementos se modificaron ligeramente.

### *Estructura*

#### *Fuselaje*

La función del fuselaje es para albergar la carga útil, así como los componentes de la aeronave tales como la cola, ala, tren de aterrizaje, así su estructura debe ser lo suficientemente fuerte para soportar las cargas y la carga útil.

El objetivo era levantar tanto la carga útil en condiciones óptimas de seguridad mientras que se adhiere a la predicción de la carga útil. El muelle de carga debe ser incorporado en el fuselaje de una manera que permite a los usos para cargar y descargar rápidamente la carga útil.

El equipo procedió a elaborar diversos diseños para el fuselaje en busca de un diseño ligero y rigido. La primera opción era un tipo de armadura fuselaje, pero después del análisis se decidió que no se ajustaba a nuestras metas e interfería con el acceso a la bodega de carga. La segunda opción era una estructura semimonocoque. El fuselaje cumplio con los requisitos y se procedió a establecer las dimensiones del mismo. El fuselaje se construyo enteramente de madera. Los principales tipos de madera utilizados fueron: hojas de madera de balsa de 1/8"de grosor, largueros de madera de balsa de 3/8" x 3/8" y 1/4" x 1/4 " y 1/4"de madera contrachapada de abedul.

### *Control remoto y Servo dimensionamiento*

Para dar un control óptimo de la aeronave, se consideró el uso de 5 servos, uno para cada alerón, uno para el ascensor, otra para el timón de dirección, y el último para el control de la aceleración del motor. El control remoto seleccionado fue el 6JA Futaba con 6 canales. La selección de los servos correcta es también otro punto determinante en el diseño de la aeronave. Es por eso que es importante calcular el par máximo necesario para operar las diferentes superficies de control. El par máximo de los diferentes servos durante el vuelo se calcula utilizando la siguiente ecuación:

$$
Esfuerzo de torsión = 8.5x10^{-6} \cdot \left(\frac{C^2 \cdot V^2 \cdot L \cdot \sin \alpha \cdot \tan \alpha}{\tan \beta}\right)
$$

Para los alerones máximo esfuerzo de torsión fue 36.477 oz-in, el ascensor, 26.552 oz-in, y para el timón 24.717 oz-in. En base a esto, los servos elegidos fueron el

Futaba S3004, con un máximo esfuerzo de torsión de 57 oz-in, a 6.0 V.

#### **RESUMEN Y CONCLUSIONES**

El diseño en el análisis de las aeronaves cumplieron los objetivos propuestos. Los resultados en el rendimiento fueron los siguientes en algunas de las categorías:

Cargo útil: la aeronave levanto 7 libras en la prueba inicial , sin problemas en la estructura.

Despegue y aterrizaje: la aeronave tuvo un muy buen desempeño en ambas maniobras sin problemas.

Estabilidad y control: El rendimiento inicial era bueno, sin embargo, en la siguiente prueba no se logro mantener el control y no pudo despegar debido a la estabilidad.

Las siguientes conclusiones se han extraído de los resultados y resumen anterior:

Las consideraciones de diseño deben visualizar el comportamiento del diseño en diferentes escenarios de carga.

El diseño preliminar deberá ser validado antes de construir el prototipo ya que fallas durante la prueba serán más caros debido a la caída y costo de la reparación.

En el diseño también debe ser considerado el servicio ya que a largo plazo, la aeronave debe ser tener un servicio rápido para poder volver a volar en corto tiempo.

#### **REFERENCIAS**

Becker, M. C. (2012). In flight collision Avoidance controller Based only on OS4embeded

sensors. (G. Carin, Ed.) Journal of teh Brazilian Society of Mecanical Sciences and Engineering , 34 (3), 294-307.

Carichner, G. E. (2010). Fundamentals of Aircraft and Airship design (Vol. 1). (J. A. Schetz, Ed.) AIAA.

Creveling, C. M. (1997). Tolerance design. A handbook for optimal specifications (Vol. 1). Adison Wesley.

Goldschmied, F. M. (1986). Aerodynamic design of low speed Aircraft with NASA fuselage/wake propeller configuraation. In AIAA (Ed.), Aircraft Systems, Design & Technology Meeting. 1, p. NA. Dayton Ohio: American Institute of Aeronautics and Astronautics.

Kroo, I. S. (2000). Aircraft Design: Synthesis and Analysis (Vol. 1). (S. University, Ed.) Stanford University.

NASA. (2010). AERODYNAMICS. (U. goverment, Producer) Retrieved JUNE 02, 2013, from NASA.ORG: www.nasa.org

NASA. (2013). NASA. Retrieved Jun 2013, from nasa.org: www.nasa.org

RCgroups. (1996). RC groups/forums. Retrieved jul 28, 2013, from www.rcgroups.com: www.rcgroups.com

Roskam, J., & Tau, C. (1997). Airplane Aeridynamics and Performace (Vol. 1). (DARCorporation, Ed.) Lawrence, Kansas, USA: DARCorporation.

Ulrich, D. (2012). Produt design and development (Vol. 1). (D. Ulrich, Ed.) USA: MC. GrawHill.

White, F. M. (2002). Fluids Mechanics 5th Edition (5th edition ed., Vol. 1). Mc GrawHill.

Yechout, T. R. (2003). Introduction to Aircraft Flight Mechanics (Vol. 1). Blacksburg, V, USA: AIAA.

# <span id="page-15-0"></span>Rediseño y fabricación de reductor de engranes y sistema de suspension de vehiculo todo terreno baja SAE

Luis Vidal Pórtilla, Juan Miguel Díaz Mendoza, Jésus Martín Silva Aceves, Carlos Felipe Ramírez Espinosa, Rossana Villegas

Universidad Autónoma de Ciudad Juárez

#### **RESUMEN**

Este proyecto tiene el propósito de rediseñar el reductor de engranes y suspensión de un vehículo todo terreno. El rediseño del vehículo estará enfocado a mejorar varios aspectos del desempeño global. Por lo tanto se establecieron varios objetivos los cuales son los siguientes: mejorar el desempeño con un rediseño de un nuevo reductor de engranes; diseñar un nuevo sistema de suspensión; diseñar un nuevo sistema de dirección para mejorar la maniobrabilidad. Basados en estos objetivos se realizara la modificación del diseño de los dos sistemas. Los componentes de los sistemas se serán fabricados utilizando procesos manuales y automáticos tipo CNC. En los casos que el diseño recomiende componentes ya existenes se realizara una adaptación de estos. El proceso de diseño fue basado en las reglas que publica la sociedad de ingenieros automotrices de estados unidos (SAE). Esta reglas establecen lo requerimientos mínimos del diseño con el objetivo de cumplir con seguridad del piloto en la competencia. El diseño fue enfocado a obtener un vehículo que fuera mas ligero; el proyecto fue terminado en tiempo. El vehículo realizo pruebas de desempeño y resistencia básicas que cumplían con los objetivos propuestos. como se menciono anteriormente y se obtuvo de acuerdo a los resultados.

**Palabras clave:** Engranes**,** Vehículo todo terreno, SAE, Diseño.

### **INTRODUCCIÓN**

Diseño automotriz es una de las áreas donde se aplican los conocimientos de ingeniería en varios sistemas como chasis, análisis estructural, diseño de mecanismos (frenos, transmisión, dirección), análisis de esfuerzos, la selección de materiales y de fabricación.

El proceso de diseño de componentes es fundamental para el rendimiento del producto, ya sea en la fase de prototipo o en la fase de ejecucion antes de pasar a la producción. Dado que el rendimiento del producto es un elemento clave, las características de los componentes materiales y tolerancias dimensionales son

clave para cumplir con este requisito en el diseño final.

La selección del material se basa en varios aspectos como resistencia, dureza, costo, tolerancias y otros, la fase de diseño debe apuntar para seleccionar la mejor opción que cumpla con los requisitos y el costo del producto. Las tolerancias de los componentes juegan un papel clave en el material por elegir. El proceso de diseño también debe encontrar el mejor resultado para satisfacer los criterios de la vida del producto, que está vinculado a la garantía del producto. Teniendo en cuenta la metodología del proceso de desarrollo de la tolerancia del producto de Creveling (1997),

CULCyT//Septiembre-Diciembre, 2013 16 Año 10, No 51: Especial No 2

señala las áreas en las que el diseño debe ser validado antes de ser liberado a la fabricación, esto también debe aplicarse al diseño de componentes.

El análisis del montaje de transmisión, donde el diseño de un eje y la chaveta del prototipo después de las pruebas fallaron, ha señalado la cuestión de la selección del material adecuado o análisis de esfuerzos, así como si se cumplió la validación adecuada para un rendimiento de por vida .

### *Las características del material*

Durante el proceso de diseño del componente, la selección de materiales es clave desde el punto de vista de rendimiento y costo. El diseño debe tratar de satisfacer ambos criterios para asegurar las necesidades del cliente. Sin embargo se sabe que el diseño final debe equilibrar ambos. En el diseño mecánico generalmente los valores seleccionados corresponden a los valores de tablas de valores establecidas proporcionadas como normas generales, sin embargo un análisis más detallado de datos se debe realizar para utilizar los datos que proporcionarán el rendimiento de los componentes asi como la vida del producto.

Algunas de las características que serán discutidas en el documento están relacionadas con el estrés normal y el esfuerzo cortante que también están relacionados con los requisitos de resistencia y vida útil del producto.

### *Tensiones normales y esfuerzos cortantes*

En el diseño de componentes mecánicos, un análisis adecuado de tensiones normales y esfuerzos cortantes que actúan en el componente son necesarios para determinar la selección de materiales .

*Tensiones normales*. Las tensiones normales están relacionadas principalmente con cargas axiales y de flexión El análisis de estos en un eje es necesario porque podría aumentar su valor si la concentración de tensión se hizo presente.

*Esfuerzo cortante*. El esfuerzo cortante es causado por carga de corte y carga de torsión en un eje.

### *Analisis de resistencia y confiabilidad*

En el desarrollo real del producto, la resistencia y la fiabilidad son muy importantes para el rendimiento del producto, así como para el nombre del producto. El análisis del eje de la transmisión se comparará con desde puntos de vista mecánicos y estadísticos .

### *Rediseño de suspensiones y dirección*

El rediseño de suspensiones y dirección también era necesaria ya que durante la prueba y el rendimiento la varilla de extremo superior del vehículo se rompió haciendo que el vehículo se detenga. Este fue un gran fracaso ya que el vehículo necesitaba ser reemplazada la barra final.

El tipo de suspensión apoyará para mejorar el rendimiento del vehículo.

Ambas secciones delantera y trasera era necesaria de analizar con el fin de rediseñar a un diseño más robusto.

El diseño actual se basa en un doble brazo tipo A con una barra Chromoly con el fin de soportar cargas dinámicas.

### *Sistema de dirección*

El sistema de dirección es parte de la suspensión y es un elemento clave en la maniobrabilidad del vehículo. Un elemento importante fue el mecanismo de dirección que reducirá el manejo del volante. La inflexión actual era ¾ de vuelta, que era razonable en el desempeño pasado.

El tipo de dirección en el diseño actual es Ackerman, que se considera como concepto general para vehículos de cuatro ruedas.

El diseño deberá permitir maniobrar al vehículo en la mayoría de las condiciones en el rendimiento fuera de la carretera. Puesto que hay una necesidad de reducir el peso, el rediseño también debería considerar un componente en el sistema de dirección necesario para rediseñar o utilizar un sustituto comercial disponible. El piñón y cremallera dirigirán al vehículo sobre la base de cálculo de Ackerman, por lo que es importante en el proceso de diseño completo.

### **MÉTODOS**

El prototipo de conjunto de transmisión fue diseñado para soportar, como mínimo 50 hrs que no fueron cumplidas. El fracaso se produjo aproximadamente a las 30 hrs. La falla fue debida a un esfuerzo cortante. Sin embargo después de la revisión de las condiciones de una carga de corte de marcha atrás estaba actuando en la llave, lo que deja al fracaso debido a la posible fatiga. El análisis preliminar indica que la carga estática tenía un factor de seguridad (FS) de 3.78. Al revisar el rendimiento de la transmisión parece ser que los valores del esfuerzo de torsión deben ser analizadas para determinar la carga correcta del ensamblaje del eje que

falló. La fluctuación de la torsión se considera la razón principal para el fracaso tensión del esfuerzo cortante. El proceso de fatiga es fundamental para el rendimiento y la resistencia del producto.

El eje se muestra en la figura 1 fue fabricado con acero SAE 4140 de una aleación de cromo-molibdeno, que es considerada una aleación de alta resistencia. Los valores de rendimiento de estrés para esta aleación son listados en Mott (2007) y se muestran en la tabla 1.

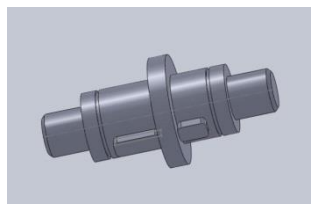

Fig. 1. Conjunto de eje

Tabla 1

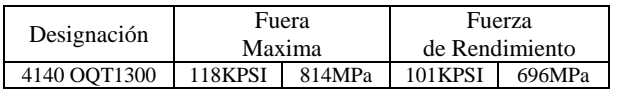

El análisis de tensión preliminar considerará puro esfuerzo cortante después de una comparación de fatiga y resistencia. El eje está montado en la parte central de la transmisión donde se encuentra la falla. Las ecuaciones consideradas para el análisis evaluaron los valores de tensión que actúan en el ensamble SAE BAJA (UACJ, 2011).

### *El esfuerzo cortante*

El esfuerzo cortante se considera un elemento clave en el ensamble clave del engranaje del eje de torsión, ya es la principal carga que actúa sobre el montaje. Además del comportamiento del eje debido

CULCyT//Septiembre-Diciembre, 2013 18 Año 10, No 51: Especial No 2

al esfuerzo cortante y a la flexión, la carga es importante para el análisis de la tensión inicial de corte, ya que el dimensionamiento y la fabricación del eje son críticos para la dimensión clave que puede conducir a la concentración de la tensión.

$$
\tau = V/A \tag{1}
$$

El rendimiento del motor proporcionará los valores de la torsión en el conjunto de engranajes y el uso de la relación de los engranajes hará una estimación del esfuerzo de torsión en cada engranaje asi como una carga de corte en la eje clave. Las especificaciones del motor fueron tomados de la página web de Briggs & Stratton para el modelo de motor 205432- 0536 -E9.

### *La fatiga y análisis de resistencia*

La siguiente parte es analizar el conjunto desde un punto de vista diferente. La mayor parte del conocimiento de la fatiga y la resistencia se ha hecho en la flexión y en la carga axial, produciendo tensiones normales, que los datos disponibles son principalmente en la condición o carga axial flexión. De la teoría Mohr se utilizará la relación de:

$$
\tau_{max} = \frac{1}{2} \cdot \sigma_{yd} \tag{2}
$$

Si utilizamos esta relación para determinar la tensión de corte final para construir el diagrama de la fatiga tendremos:

$$
\tau_{ul} = \frac{1}{2} \cdot \sigma_{ul} \tag{3}
$$

Ahora bien, esto se conectará a las ecuaciones de fatiga que requieren establecer valores de tensión en el que el conjunto de eje - clave se está realizando.

Una de las consideraciones de fatiga o prediccion de resistencia es utilizar el valor de la tensión media o valor de rango medio que actúa sobre la pieza y comparar a la tensión alterna. El diagrama de la fatiga considera diferentes criterios tales Goodman, Gerber, Soderberg y la línea ASME- elíptica. El diagrama se desarrollará utilizando la carga de corte considerado en la referencia anterior (Rothbart, 2006). Para este caso se utilizará el criterio de Goodman modificado. Las ecuaciones para el análisis son:

 $Ssa/Sse + Ssm/Ssut = 1$  (4)

 $\sigma_a$ /Sse +  $\sigma_m$ /Ssut = 1/F S (5)

 $y$  Sa/Ssy + Ssm/Ssy = 1 (6)

### *Consideraciones sobre la fiabilidad*

Uno de los elementos a tener en cuenta en el análisis fue la fiabilidad del ensamblaje por un período específico de tiempo,

El plazo propuesto fue de al menos 50 horas para evaluar el rendimiento del ensamblaje. Durante este tiempo, dos componentes fallaron debido a la concentración de esfuerzos y la fatiga en la caja de cambios y la suspensión se consideró el ciclo de amortiguación para también más de 50hrs.

Una consideración para mejorar la fiabilidad fue el uso de ensambles comerciales para minimizar el fracaso.

### *Suspensión y dirección.*

El rediseño de la suspensión fue necesario debido a fallas en el extremo de la barra durante la prueba dinámica. El modelo final de la rótula utilizado para esta aplicación fue un 7/16 de alta resistencia (Chromoly), que tenía la calificación de 9.544 libras de carga de estática. Nuestro diseño se basó en el peso del vehículo de 544 libras, teniendo en cuenta esta carga al extremo de la varilla tenía un factor de carga de 9 para carga estática. La figura 2 muestra un sistema de suspensión doble A que muestra la posición de la bola de extremo de unión.

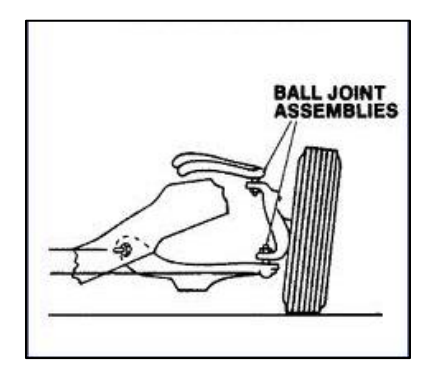

Fig. 2. Suspención doble A.

La carga parcial actúa en el extremo de la articulación de rótula superior e inferior que pueden causar un fallo debido a un cambio de carga dinámica si el amortiguador no es diseñado correctamente para amortiguar las cargas dinámicas (figura 3).

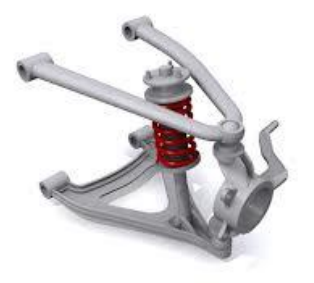

Fig. 3. Amortiguador en la suspensión.

El diseño actual no se comporto de acuerdo a la carga calculada y un factor fue considerado, como el sistema de viajes que causó una sobrecarga en el extremo de la barra superior. Por lo tanto el modelo físico para la amortiguación de un sistema de suspensión se muestra en la figura 4.

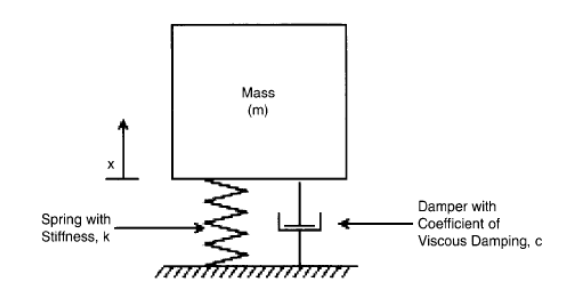

Fig. 4. Modelo de vibración mas-resorte con amortiguamiento.

El modelo matemático para el sistema anterior es la EDO de la siguiente manera :

$$
X'' + X'c/m + Xk/m = 0 \tag{7}
$$

La solución general de la EDO es:

$$
x = e^{-(c/2m)t} \left( Ae^{\sqrt{(c/2m)^2 - k/mt}} + Be^{-\sqrt{(c/2m)^2 - k/mt}} \right)
$$
\n(8)

El uso de la solución general apoyará un mejor diseño en la suspensión.

### *Dirección*

Los sistemas de dirección requieren de un análisis del ángulo de dirección que puede hacerce de varias maneras; sin embargo, el diseño más utilizado es el diseño de Ackerman que proporciona el diseño más robusto en los sistemas de dirección.

Según la aplicación del sistema general de Ackerman (Stone, 2004) el radio de giro requerido y la distancia entre ejes del vehículo proporciona los elementos para calcular la dirección, los ángulos de camber y los ángulos caster (figura 5).

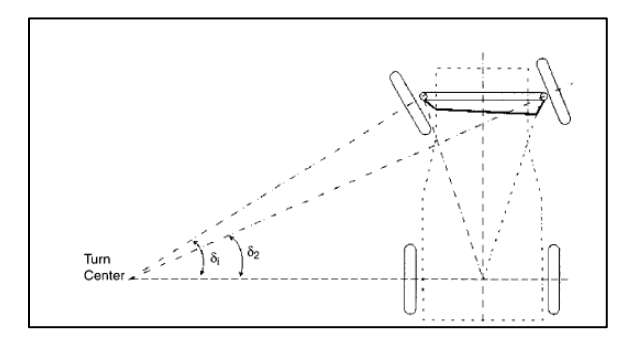

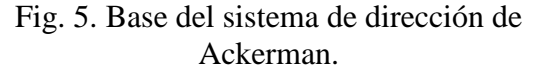

### **RESULTADOS**

#### *Caja de cambios*

El conjunto ensamble del eje se analizó utilizando tres cargas de corte mencionados anteriormente. Los valores de tensión del esfuerzo cortante obtenidos para cada uno de los valores de torsion se muestran en la tabla 2.

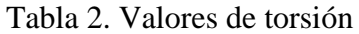

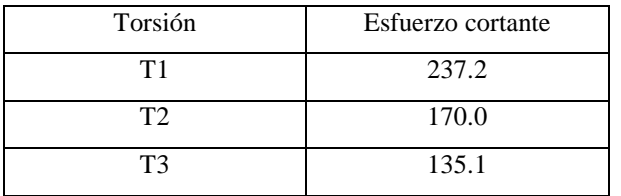

El resultado obtenido muestra una fluctuación de la tensión de esfuerzo cortante de 102 MPa. De acuerdo con el valor de esfuerzo cortante medio obtenido de la especificación normal de estrés  $\tau_{v} = 348 MPa$ , los valores de esfuerzo

cortante calculados parece estar bien. Ahora la evaluación del factor de seguridad y utilizando el área bajo el esfuerzo de (0.07  $plg^2$ ) es la siguiente :

$$
\tau/FS = V/A \tag{9}
$$

Después de la evaluación de cada una de las cargas de esfuerzo, el factor de seguridad muestra en la tabla 3.

Tabla 3. Factor de seguridad

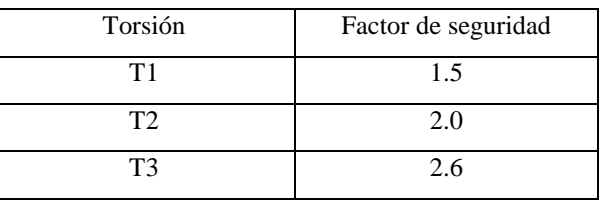

Después de evaluar el factor de seguridad fluctuante 1.5-2.6 , se observa que 1.5FS bajo una carga fluctuante puede convertirse en una condición de fatiga que será fundamental para la parte de durabilidad de la pieza. Puesto que el esfuerzo cortante se ha obtenido con la mitad de los valores normales de estrés, si los valores de la tensión de corte se toman más de cerca, se puede estimar el valor medio de estrés, por lo que el uso de los valores de la tabla 3, el valor medio de la tensión se calcula como:

$$
\frac{\tau_{max} + \tau_{min}}{2} = \tau_m \tag{10}
$$

El valor es  $\tau_m = 186.1$  MPa, que se hallan completamente dentro del valor  $\tau_{v}$ . Esto debería asegurar que el conjunto del eje no debe fallar. Sin embargo, fracasó debido al esfuerzo cortante de carga antes de las 50 horas de durabilidad estimadas.

Otro elemento en la consideración valores de tensión es el Se, que es el estrés de resistencia a la fatiga que proporcionará una comparación del valor frente al criterio de Goodman. Dado que no hay datos disponibles para el 4140, se usaron los valores del modelo 4340, que son muy similares a nuestro acero. Como el esfuerzo cortante es ½ de la tensión normal según Mohr vamos a utilizar estos datos a nuestro

estimado promedio y valores de tensión de  $Se'$ . El valor de  $Se'$  es de 361.9 MPa. El valor establecido es  $Sse = 221.3$  MPa. La grafica de este valor estará en la figura 6, donde se representan todos los datos. Para determinar los valores medios o de estrés de rango medio, utilizará todos estos valores para construir el diagrama de fatiga y comparar el valor medio del esfuerzo cortante en contra de la Ssa y Sse (figura 6).

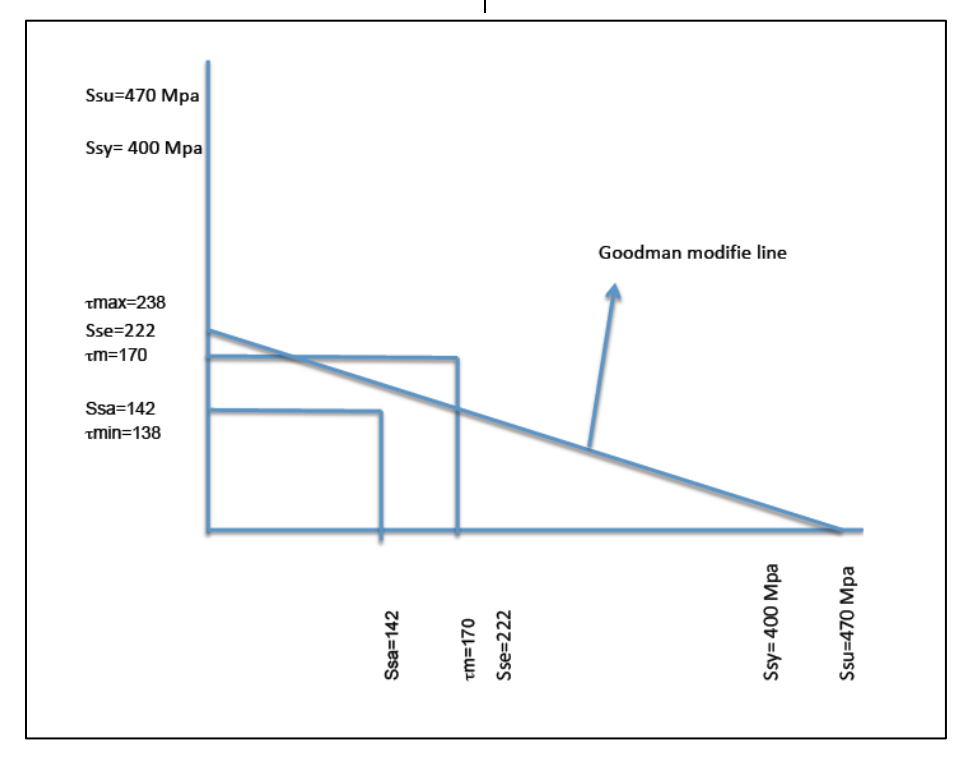

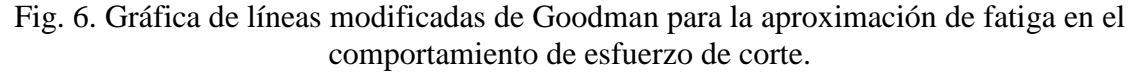

La figura muestra los valores de la Ssa y  $\tau_m$  que se intersecta con Ssy y el criterio Goodman, sin embargo la parte aún fallo, esto llevó a considerar que bajo cargas fluctuantes otro enfoque puede ser necesario.

Continuando con el análisis de los valores de corte bajo cada uno de los puntos clave, se ha estimado para determinar ya sea que el diseño inicial se haya basado en la carga estática pura o la carga variación fue tomada en el análisis completo. El valor Sa tomada de ec. 4

$$
Ssa = (1 - Sm/Ssy) \, Sse \qquad (11)
$$

El valor obtenido es  $\tau_a = Ssa = 142$ MPa, que también conduce a un rendimiento seguro en comparación con los valores de tensión de la Sse.

El análisis nos proporciona que se requiere un cambio en la ranura.

#### *Suspensión y dirección*

#### *Dirección*

El diseño de la suspensión y la dirección estaba utilizando la base actual de la rueda y la parte delantera y la vía trasera del vehículo, que son :

Distancia entre ejes: 60 pulgadas

Vía delantera: 50 pulgadas

Vía trasera: 56 pulgadas

Estas dimensiones proporcionan el cálculo de ángulo de dirección y la suspensión de la siguiente manera:

$$
\delta o = \frac{L}{R + \frac{t}{2}} \tag{12}
$$

$$
\delta i = \frac{L}{R - \frac{t}{2}} \tag{13}
$$

Dónde :

 $\delta$  = ángulo de dirección

 $L =$  distancia entre ejes

 $R =$  radio de giro

 $T =$  anchura de vía

Resultados

 $\delta_1 = 39.5$ 

 $\delta_2 = 38.3$ 

Este ángulo es para la dinámica de baja velocidad, para cualquier velocidad y dirección nuetral el ángulo es:

$$
\delta = 57.3 \frac{L}{R} + Ka_y \tag{14}
$$

Donde,  $K$  es el ángulo de dirección bajo y  $a_v$  = Aceleración lateral en la rueda. Como la dirección neutra se considera  $K =$ 0, entonces el nuevo ángulo se convierte en:

 $\delta_1 = 28.65 = \delta_2$ 

El ángulo actual es de 22 grados que está por debajo de cálculo real .

#### *Suspensión*

Una evaluación de camponentes comerciales fue requerido en el sistema de suspensión de un vehículo actual para asegurar problemas de amortiguación y la junta de esfera se evita el fracaso final. De esta consideración se seleccionó un sistema de suspensión de un vehículo todo terreno para dos factores principales:

Capacidad de carga. Según los cálculos preliminares el vehículo que utiliza la suspensión tiene un peso de 687 libras, un 25 % de más peso y 50 % de mayor velocidad. El cambio producido en el diseño permite que el vehículo tenga un mejor rendimiento sin fallas.

### **CONCLUSIONES**

El nuevo rediseño de los sistemas analizados cumplió con los objetivos propuestos. Los resultados en el rendimiento fueron los siguientes en algunas de las categorías:

Maniobrabilidad. No hay fallas en la dirección, las curvas, la manipulación, el cojín de la resbalón y agarre a la carretera.

Pista y suspension. La suspension no present fallas por encima de la prueba de 50 hrs. El tiempo continuo en la prueba fue de 4 horas .

Caja de cambios. El eje modificado mostro el desempeño esperado sin fallas. Sin embargo, un nuevo diseño se debe considerar para un engranaje más ligero para reducir el peso.

Las consideraciones de diseño deben visualizar el comportamiento del conjunto en diferentes escenarios de carga. El diseño preliminar deberá ser validado antes de prototipo se construye desde fallos en la prueba serán más caros debido a los costos de remolque y reparación. En el diseño también debe ser considerado el servicio, ya que en los vehículos a largo plazo se requiere de un servicio de programación y reparación.

#### **REFERENCIAS**

Briggs & Straton (2012). www.Briggs&Straton.com

Budynas-Nisbett. (2006) Shigley´s Mechanical engineering design. 8th edition, McGraw-Hills Creveling C. M. (1997). Tolerance Design. A handbook for developing optimal specifications. Addison Wesley.

Dowling, N. E. (2004). Mean stress effects in stress-life and strain-fatigue. Society of automotive engineers F2004/51

Mott, R. I. (2007). Applied strength of materials. 5th edition Pearson 2007

Rothbart, H and Brown, T. H. (2006). Handbook of mechanical Design. 2nd edition. McGraw- Hill 2006

Stone, R. Ball, J. K. (2004). Automotive Engineering Fundamentals SAE.

UACJ. (2011). Indios baja SAE design report 2011. Universidad Autonoma de Ciudad Juarez.

# <span id="page-24-0"></span>Implementación de un sensor de presión diferencial en el sistema de turbina didáctica labjet 50 para determinar el flujo másico mediante el uso de parámetros de densidad y velocidad

### Alfredo Villanueva Montellano, Shehret Tilvaldyev, Delfino Cornejo Monroy, Laura Rivera Ceniceros, Alejandra Flores Ortega

Universidad Autónoma de Ciudad Juárez

#### **RESUMEN**

Numerosos dispositivos o equipos utilizados en laboratorios de instituciones educativas son adquiridos en su presentación austera, esto por cuestiones de costo, sin embargo actualizaciones que conlleven a obtener de él un mejor aprovechamiento y desempeño pueden y son realizadas por los estudiantes y docentes de dichas instituciones, este es el caso del sistema de turbina LabJet 50, de la Universida de de São Paulo Escola de Engenharia de São Carlos. Este sistema fue objeto de una actualización en la que un sensor de presión diferencial HCLA12X5HD de la compañía Sensor Technics con rango de medición de -12.5 a 12.5 mbar le fue agregado con el objetivo de ser utilizado para conocer por la velocidad y flujo másico del aire a la entrada de este sistema. Este sistema cuenta con un Controlador Lógico Programable AB Micrologix 1100 de uso común en la industria, con un módulo de entrada de voltaje análogo 1762IF4 y un módulo de entrada para termopares 1762IT4 . El lenguaje de interface utilizado es el LabView dela compañía National Instruments, el cual es muy amigable para el diseño de pantallas de comunicación hombre máquina. El lenguaje de programación del PLC RsLogix 500. La actualización realizada permite que por medio del uso de las ecuaciones aplicable se puedan conocer valores de suma importancia en el análisis del funcionamiento de los turborreactores como son la velocidad del aire y el flujo másico a la entrada.

**Palabras clave:** Interface hombre-máquina, Visualización.

### **INTRODUCCIÓN**

Los sistemas de motores de reacción didácticos han sido utilizados en los laboratorios de propulsión de diversas universidades en los últimos años. En estos sistemas, tanto como en aplicaciones reales, el parámetro de flujo másico es importante debido a que está en directa relación con las fuerzas aerodinámicas de un avión, específicamente con la sustentación y la resistencia.

El sistema LabJet 50 es una versión que no cuenta con una medición de flujo másico en la entrada de la turbina, y también

carece de medición de velocidad de flujo de entrada. A manera de mejorar esta carencia, al sistema se le adicionó un régimen integrado para la medición de presión en la entrada del motor de reacción que realiza mediciones mediante un manómetro.

Para poder aumentar el impacto a nivel académico de este equipo es necesario realizar la implementación de un sensor de presión diferencial a este sistema de medición integrado para eliminar la necesidad de un manómetro y crear una interfaz que muestre todos los parámetros de instrumentación del sistema LabJet 50, así

CULCyT//Septiembre-Diciembre, 2013 25 Año 10, No 51: Especial No 2

como la nueva cuantificación obtenida de flujo másico, mediante parámetros de densidad y velocidad.

El estudio de la aeronáutica como ciencia empezó desde épocas remotas cuando el hombre por primera vez imaginó el volar. Desde entonces esta vocación se ha ido desarrollando, y ha evolucionado de manera exponencial durante las últimas décadas. En la actualidad la mayoría de las aeronaves, tanto militares como civiles, utilizan motores de reacción, la idea de usar un motor de reacción fue sugerida por primera vez por Sir Frank Whittle en 1929 (MacIsaac y Langton, 2011). El motor de reacción es sin duda uno de los inventos de mayor importancia del siglo XXI.

Comúnmente llamadas también turbinas de gas, estas son actualmente empleadas para la propulsión de aviones y se han desarrollado como máquinas complejas, que comprenden varios sistemas necesarios para operar juntos como una entidad integrada (Ibid.).

Es por esto que la familiarización de estudiantes de materias relacionadas a la aeronáutica con estos principios de funcionamiento es de suma importancia. Los sistemas de motores de reacción didácticos cumplen esta finalidad, un sistema didáctico proporciona oportunidades experimentales y de investigación que incluyen investigaciones científicas, de ingeniería, termodinámicas y ambientales. Con una amplia instrumentación se pueden realizar experimentos relacionados con la física y la química, niveles de combustibles y llegar a una combustión óptima. Además de lo académico, estos sistemas didácticos son ideales para la familiarización de la turbina

de gas en general y la formación operativa de motores a reacción para la aviación.

En la actualidad no se cuentan con gran variedad de sistemas de motores de reacción didácticos. La empresa Turbine Technologies, LTD. desarrolló en los noventas el sistema MiniLab™ el cual ofrece una experiencia de operación real de un motor de reacción; se encuentra instrumentado con indicadores de rotación, presión de combustible y aire entrante, y medición de temperatura, presión, flujo de combustible, empuje y velocidad. También cuenta con una interfaz generada por el programa LabVIEW™ que permite la visualización de todos los parámetros mencionados. Otras empresas e institutos que han implementado sistemas similares son el Instituto Americano de Aeronáutica y Astronáutica asi como el Centro de Investigación Glenn de la NASA.

El sistema con el que se trabaja en este proyecto es desarrollado por la empresa Polaris Engenharia, llamado LabJet 50. De apoyo didáctico su principal finalidad es la familiarización de estudiantes con la operación de turborreactores y tiene un funcionamiento autónomo, en el cuál toda su alimentación, tanto eléctrica como de combustible, está contenida en el sistema. Este sistema se compone de un pequeño motor turborreactor instalado sobre una mesa de empuje, instrumentado de forma que hace posible visualizar los valores de presión y temperatura significativas, el empuje y rotación, para el auxilio de conocimiento de las características de este tipo de máquina en los trabajos de aulas prácticas.

Debido a que la principal finalidad de estos sistemas didácticos es la familiarización con los conceptos teóricos sobre el funcionamiento de los motores de reacción es importante la medición de un parámetro de flujo másico ya que este está en directa relación con las fuerzas aerodinámicas de un avión y con el empuje del sistema en sí.

En los sistemas de motores de reacción didácticos, tanto como en aplicaciones reales, el parámetro de flujo másico está en directa relación con las fuerzas aerodinámicas de un avión, en específico con la sustentación y la resistencia, así mismo, el empuje de un sistema de propulsión depende directamente del flujo másico que pasa a través del sistema (Davis, 2003).

El sistema LabJet 50 no cuenta con una medición de flujo másico en la entrada de la turbina. También carece de medición de velocidad de flujo de entrada. Para poder llevar a cabo prácticas que den un correcto entendimiento sobre los motores de reacción, es necesario tener estos parámetros. También es necesario para lograr llevar a cabo investigaciones futuras sobre la mejora del rendimiento del combustible. El parámetro del flujo másico es fundamental para que este tipo de investigaciones se den a lugar (Saravanamuttoo et al., 2009).

El propósito de este estudio es el implementar un sensor de presión diferencial en el sistema LabJet 50 para determinar el flujo másico mediante parámetros de densidad y velocidad. Definir los parámetros de rango de medición, rango

de voltaje y el tipo de señal de salida que deberá de tener el sensor diferencial. Seleccionar un sensor de presión diferencial ideal para el proyecto dentro de los sensores existentes en el mercado.

Implementar al sistema un sensor de presión diferencial que de la medición del parámetro de presión dinámica a la entrada del motor de reacción. Mediante los parámetros calculados de densidad y velocidad llegar al cálculo del flujo másico en la entrada del motor de reacción. Crear una interfaz hombre-máquina que muestre las lecturas de los parámetros deseados.

Al utilizar un sistema didáctico los conceptos científicos en la física, termodinámica, aerodinámica y las matemáticas se combinan con una práctica experimental para demostrar los conceptos de las turbinas de gas en un sistema de propulsión. Por tal razón es de suma importancia el uso de estos sistemas para la enseñanza en ciencias aeronáuticas. Este equipo representa un sistema de propulsión, turborreactor, didáctico, con el cual se pretende dar un mejor entendimiento de los sistemas reales a alumnos de ciencias relacionadas.

# **MÉTODOS**

En este capítulo se revisan la parte bibliográfica de la investigación. Los componentes y funcionamiento del sistema, principios teóricos de motores de reacción, el sistema para la medición de presión, así como una selección de componentes para el proyecto. La figura 1 muestra el desglose de este del sistema.

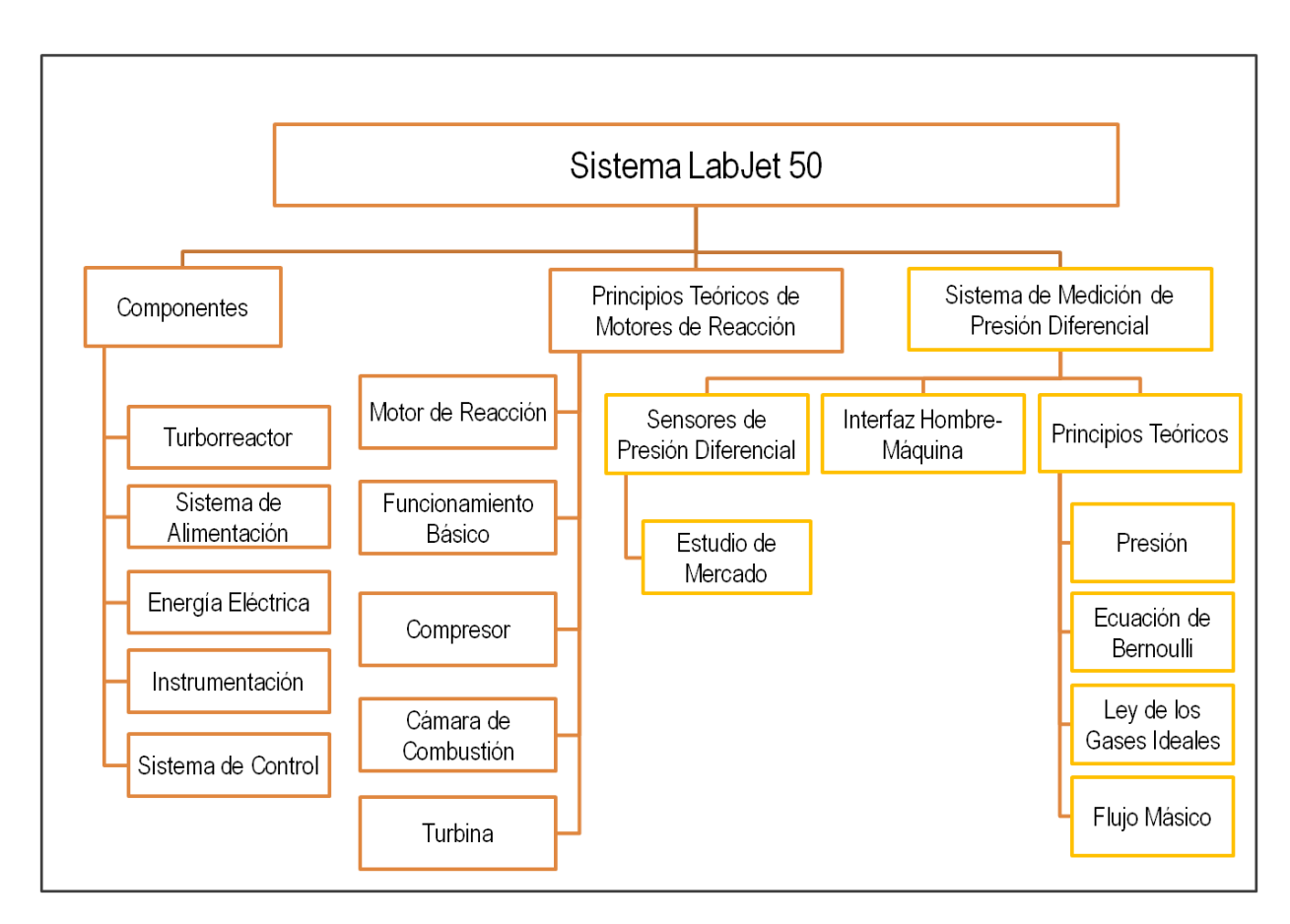

Fig. 1. Diagrama de organización.

### *Sistema LabJet 50*

En esta investigación se trabaja con un sistema didáctico de motor de reacción el cual está instrumentado para una interacción física y visual con el usuario. El sistema utilizado, LabJet 50 es un equipo de apoyo didáctico cuya principal finalidad es la familiarización de alumnos con la operación de turborreactores y tiene un funcionamiento autónomo, en el cuál toda su alimentación, tanto eléctrica como de combustible, está contenida en el sistema.

Este sistema se compone de un pequeño motor turborreactor instalado sobre

una mesa de empuje, instrumentado para visualizar en pantalla los valores de presión, temperatura, empuje y rotación, para el auxilio de conocimiento de las características de este tipo de máquina en los trabajos de aulas prácticas.

### *Componentes*

### *Turborreactor*

El motor utilizado es un motor de reacción, turborreactor, Merlin 160 de la empresa Jets Munt Turbines, mostrado en la figura 2, es un turborreactor de un solo eje con un compresor centrífugo, una cámara de

combustión anular con doce vaporizadores de queroseno y una turbina axial de una sola fase.

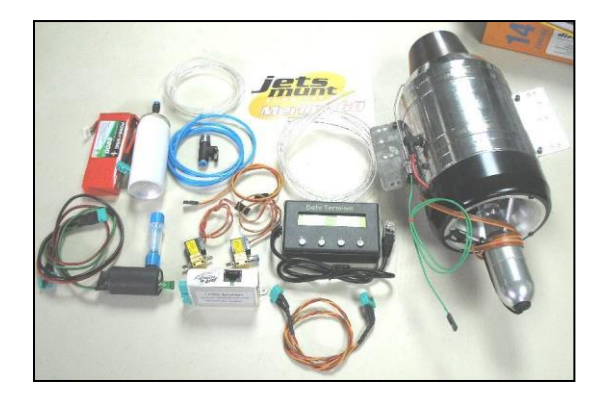

Fig. 2. Turborreactor Merlin 160.

En la tabla 1 se muestran las especificaciones y parámetros importantes del motor Merlin 160.

#### *Sistema de Alimentación*

La alimentación del combustible para la turbina es hecha por un sistema auxiliar y un sistema principal. El sistema auxiliar está compuesto por un pequeño tanque de GLP (Gas Licuado del Petróleo), una llave de paso y una válvula de solenoide. El circuito es visualmente explicado en la figura 3.

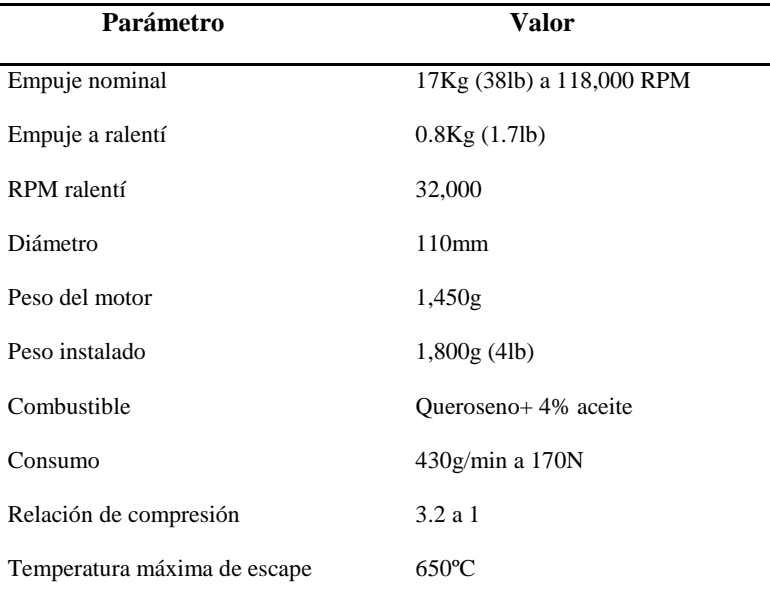

Tabla 1.Características del motor turborreactor M160.

El sistema principal está compuesto por un tanque de queroseno, una bomba de alimentación y una válvula de solenoide. El tanque tiene un conducto de abastecimiento, succión con retorno para el drenado de la línea de alimentación, salida inferior para la

alimentación de la bomba de combustible y un tubo con una finalidad doble, la primera el indicar el nivel de combustible y la segunda, el drenaje del tanque, esto se puede visualizar en la figura 4. La línea de alimentación posee una llave de paso para el

cerrado de alimentación que permite aislar el tanque de la línea para la posible sustitución

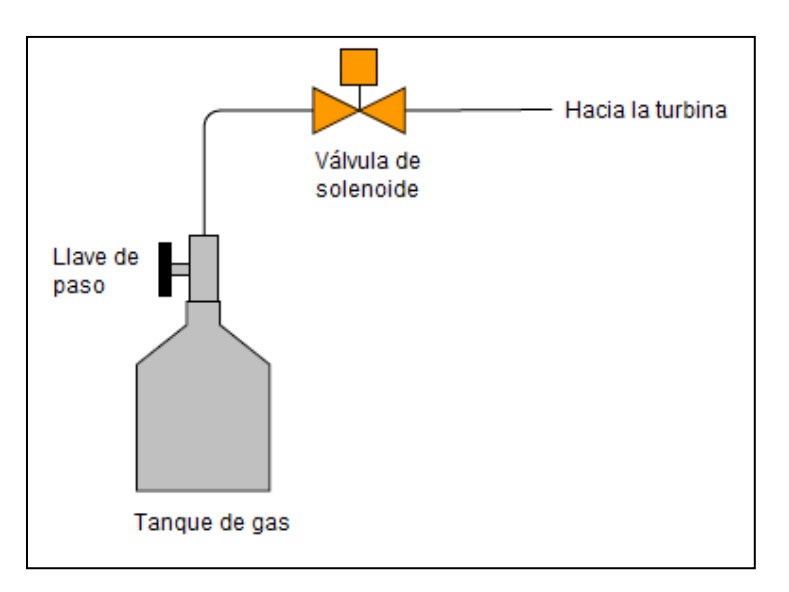

del filtro y el mantenimiento de la bomba.

Fig. 3. Circuito de alimentación de gas.

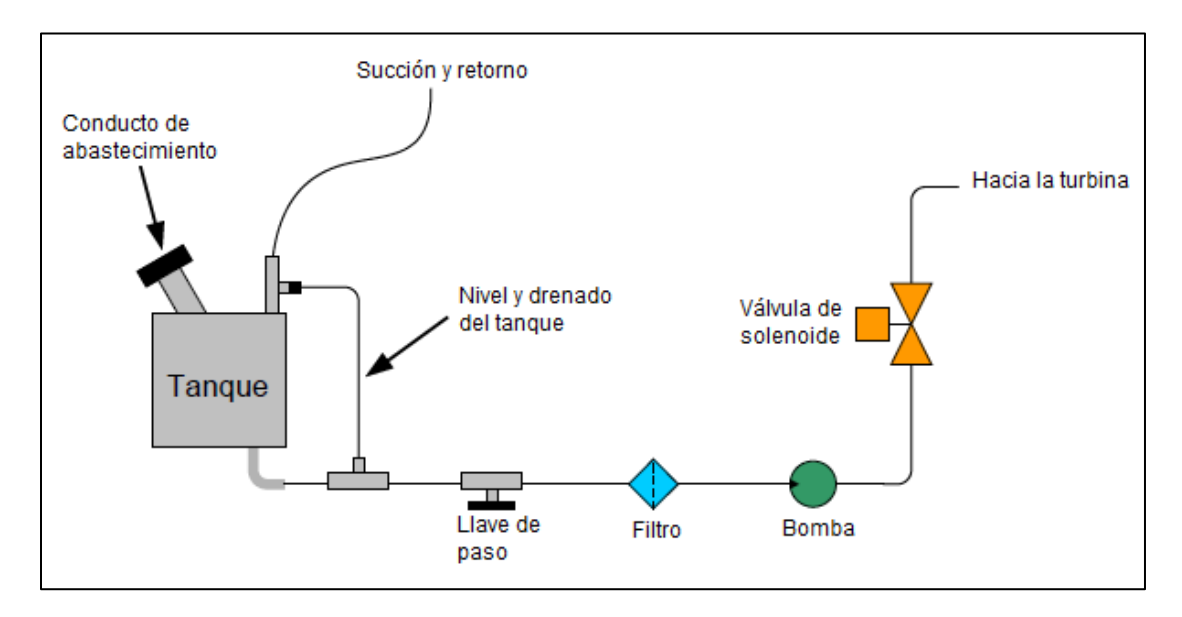

Fig. 4. Circuito de queroseno.

### *Energía eléctrica*

El sistema es alimentado por un sistema de alimentación ininterrumpida (UPS por sus siglas en inglés, comúnmente conocido simplemente como "Nobreak") que posee una batería extra para permitir

una operación autónoma por más de una hora. Este sistema proporciona 110 voltios para el computador, monitor y fuentes del PLC y dos sensores, 24 voltios para el PLC y para los sensores, 12 voltios para las válvulas de solenoide, 5 voltios (todos los voltajes son de corriente directa) para el circuito del tacómetro. El sistema eléctrico recibe energía de 110/220 de la red, alimenta todos los circuitos y carga sus baterías internas, además de su batería extra. Para detalles del sistema eléctrico ver apéndice A.

#### *Instrumentación*

Además de contar con un sistema de alimentación de combustible y un sistema de abastecimiento eléctrico, el sistema LabJet 50 también cuenta con otros instrumentos adicionales que permiten su funcionamiento.

a. Rotación: Sensor magnético fijado en la parte interna de la boquilla del compresor, accionado por un imán instalado en la tuerca del rotor del compresor.

b. Temperatura: Termopares tipo K. (T0, T1, T2, T4)

c. Presión: Sensores de presión con un rango de 0 a 4 bares, y una señal de salida de 4 a 20 mA. Alimentación de 24V (modelo Contech). (P0, P1, P2, P4)

d. Empuje: Una celda de carga CSA-20, de la cual se dan sus característica sen la tabla 2 y un acondicionador de señal MKCT-3 descrito en la tabla 3.

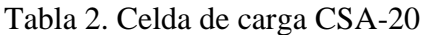

| Parámetro          | Valor                 |
|--------------------|-----------------------|
| Capacidad          | 15 $Kg_f$             |
| Sentido de trabajo | Tracción – Compresión |
| Alimentación       | 10 V (DC)             |
| Señal de salida    | $mV - V +/- 10%$      |

Tabla 3. Acondicionador de señal MKCT-3

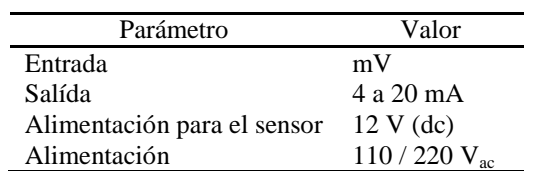

### *Sistema de Control*

El sistema de control, automatización y supervisión de la turbina utiliza un PLC (Controlador Lógico Programable) conectado vía Ethernet a un CPU corriendo un programa de supervisión y circuitos auxiliares. La conexión del PLC con el CPU es de tipo "cruzado" hecha por un cable de tipo par trenzado con conectores RJ45 y los números de IP son 192.168.54.100 y 192.168.54.141 respectivamente.

El algoritmo de control de la turbina se divide en cuatro fases principales: partida o inicio, aceleración, mantenimiento y cierre o paro, que son descritos en el apéndice B y C. Se utiliza el lenguaje de programación en escalera RSLogix500 de la empresa Rockwell Automation, en dónde se consideran las situaciones de emergencia, las situaciones de fallas eléctricas o falta de energía y rutinas de fallas. Los componentes del sistema de control son el PLC y sus módulos de expansión, el CPU y monitor, y circuitos auxiliares. Estos se detallan a continuación.

# **a. PLC Micrologix 1100 y Módulos de Expansión**

Para la descripción de las especificaciones del PLC utilizado en el sistema y sus módulos de expansión ver la tabla 4 y 5 a continuación (Allen-Bradley, 2007, abril).

#### Tabla 4. Descripción del PLC Micrologix 1100

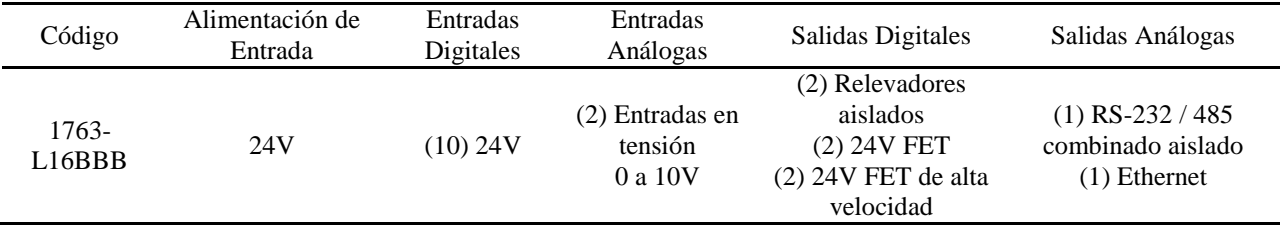

Tabla 5. Descripción de los módulos de expansión del controlador

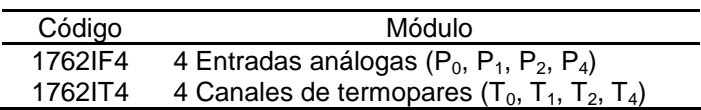

### **b. CPU y Monitor**

El sistema utiliza un sistema operativo Windows XP Professional. Cuenta con un procesador Intel Pentium 4 de 3 GHz y tiene una memoria de 448 MB de RAM. El software de operación para la interfaz es el RSView32 y tiene la función de monitoreo y control entre el usuario y el sistema. También se cuenta con un sistema de alerta "Alerta 24 horas" que supervisa el correcto funcionamiento del UPS.

El monitor utilizado es un TEW15TO, una pantalla táctil LCD que cuenta con una resolución máxima de 1024x768; tiene 16.7 millones de colores y un ángulo de visión de 160˚ (horizontal) y 130˚ (vertical). Su voltaje es de 110-220 V (corriente alterna) con 50-60 Hz, y un consumo máximo de 40 W.

### **c. Circuitos Auxiliares**

- Inversor eléctrico para el motor de inicio.
- Inversor eléctrico para el motor de la bomba de combustible.
- Relevador de accionamiento de la vela de ignición.
- Relevador de inicialización del computador.
- Regulador de voltaje para la vela de ignición.
- Amplificador de señal de rotación.

### *Principios Teóricos de Motores de Reacción*

En esta sección se describen los principios teóricos que son utilizados o están relacionados con el funcionamiento del sistema LabJet 50.

### *Motor de Reacción*

Se define al motor de reacción como aquel motor de combustión que origina un movimiento contrario al del flujo de los gases expulsados (Real Academia Española, s.f.). También se puede definir como un motor de avión que utiliza oxígeno atmosférico para quemar el combustible y produce un empuje hacia atrás de aire caliente y gases de escape (Merriam-Webster, s.f.).

En la actualidad la mayoría de las aeronaves, tanto militares como civiles, utilizan motores de reacción, que también son llamados turbina de gas. Estos motores a reacción vienen en variedad de formas y tamaños, según los requerimientos de la aeronave. Sin embargo, todos los motores a reacción tienen componentes fundamentales en común (NASA, s.f.).

La propulsión de aeronaves es una reacción a un flujo de aire o gas creado por un motor, la idea de usar una turbina de gas para crear un reactor fue sugerida por primera vez por Sir Frank Whittle en 1929. Y fue el mismo quién adoptó la patente de esta idea en 1930 (MacIsaac y Langton, 2011). La turbina de gas es sin duda uno de los inventos de mayor importancia del siglo XXI. El desarrollo de esta máquina empezó justo después de la Segunda Guerra Mundial, con aplicaciones eléctricas planeadas.

Las turbinas de gas modernas usadas para la propulsión de aviones son máquinas complejas que comprenden varios sistemas necesarios para operar juntos como una entidad integrada (MacIsaac y Langton, 2011). La complejidad del motor de reacción se ha ido desarrollando por varias décadas. Aunque los primeros motores de reacción fueron ineficientes, poco fiables y extremadamente ruidosos, la industria ha ido madurado, y se han convertido en una forma estándar de propulsión para la aviación civil (Saravanamuttoo et al., 2009).

### *Funcionamiento Básico*

Para producir una expansión a través de una turbina de gas, se debe de proveer una relación de presiones. La primera etapa para lograr esto es la compresión del fluido con el que se trabajará. Si después de la compresión el fluido fuera expandido directamente al motor de reacción, la potencia o empuje desarrollado por la turbina de gas sería igual a la absorbida por el compresor (ibid.). El empuje de una turbina de gas puede ser incrementado por la adición de energía para aumentar la temperatura del fluido antes de la expansión. Cuando el fluido es aire, una forma muy eficiente de lograr esto es por medio de la combustión de un combustible en el aire que ha sido comprimido. La expansión del fluido caliente produce una mayor potencia de salida (MacIsaac y Langton, 2011).

Este proceso representa la forma más simple de una turbina de gas o de un motor de combustión interna, como se ilustra en la figura 5. Los tres componentes más importantes son el compresor, cámara de combustión y la turbina (Davis, 2003).

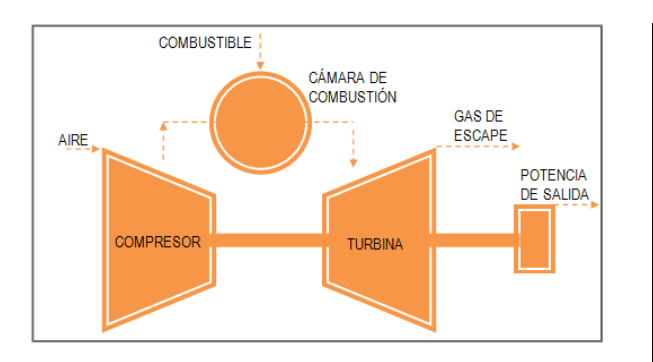

Fig. 5. Funcionamiento básico de una turbina de gas

Estos tres componentes también son conocidos como generador de gas (Mattingly, 2006) y se dice que es el "corazón" de la turbina de gas. Este componente lo tienen en común diferentes tipos de motores de reacción. (Farohki, 2009) Los principales tipos de motores de reacción en la aeronáutica son:

- 1. Turborreactor (Turbojet)
- 2. Turboventilador (Turbofan)
- 3. Turbohélice (Turboprop)
- 4. Turboeje (Turboshaft)

### *Sistema de Medición de Presión Diferencial*

Como parte de un proyecto de investigación previo se construyó un sistema en la entrada de la turbina, con la finalidad de obtener mediciones de presión total y presión estática mediante un manómetro. Para el análisis teórico del motor es necesario calcular la velocidad de flujo para cada operación del motor, es decir, para cada nivel de rotación. Por lo tanto, se diseñó un sistema que, además de proporcionar una medida fiable del flujo, también se instala fácilmente. Un esquema

del sensor se muestra a continuación en la figura 6:

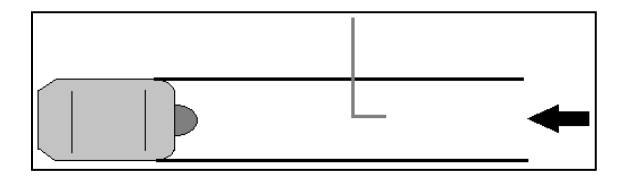

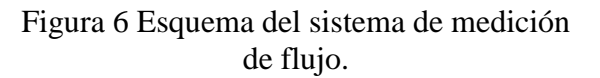

La figura 7 muestra las partes empleadas para el sistema, las cuales son las siguientes:

1. Tubo de PVC de 10 cm de diámetro.

2. Medición de la presión estática y dinámica por tubo Pitot y una toma estática.

3. Manómetro digital para medir presiones estáticas y dinámicas.

4. Panel "Honeycomb" en la entrada del tubo de PVC dirige la corriente de aire y reduce la turbulencia en la entrada.

5. Sistema de rodamiento.

El tubo Pitot se dirige hacia la corriente de aire en el interior del tubo de PVC puesto cerca de la entrada de la turbina de gas.

Con respecto a la longitud del tubo, fue elegido aprovechando al máximo las dimensiones del banco del sistema LabJet 50, ya que la turbulencia en la entrada del tubo se reduce a partir de cinco veces el diámetro, y por tanto sería necesario colocar el Pitot a partir de esa distancia. Sería requerido un tubo con una longitud mucho mayor que el espacio disponible en la mesa de trabajo, es por esto que se coloca un panel de estructura "Honeycomb" en la

CULCyT//Septiembre-Diciembre, 2013 34 Año 10, No 51: Especial No 2

entrada del tubo, para uniformizar la corriente de aire.

El tubo no puede ser fijado a la base, ya que el sistema de medición de empujo sería inutilizado. Es por esto que el tubo debe de ser fijado directamente a la entrada

del motor. Para esto fue ideado un sistema simple de fijación mediante una cinta adhesiva. Para dar estabilidad lateral al tubo, así como para disminuir la fricción de apoyo en la base, pequeñas esferas fueron utilizados, semejando un sistema de rodamiento como se presenta en la figura 8:

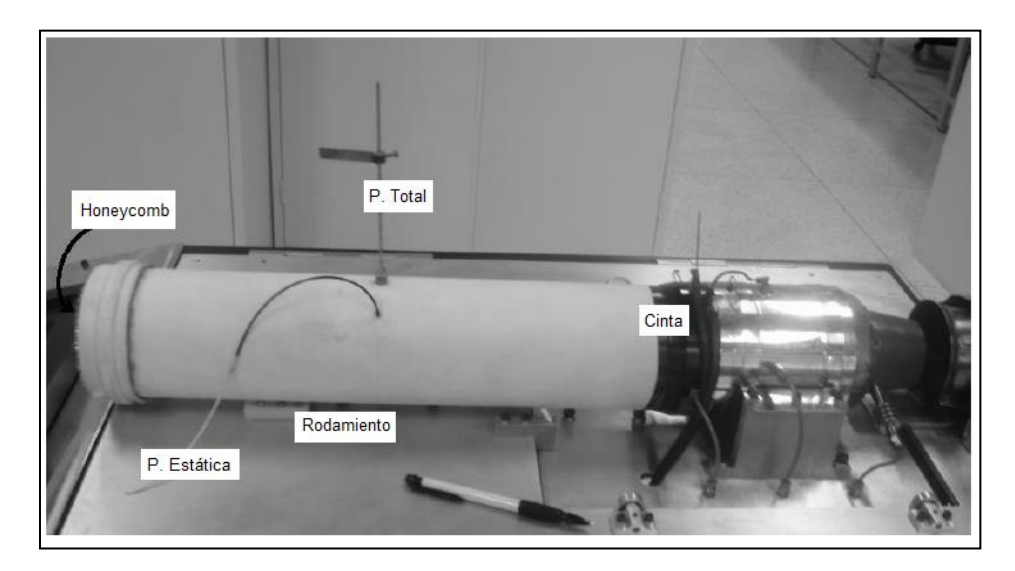

Fig. 7. Sistema LabJet 50 y sus componentes

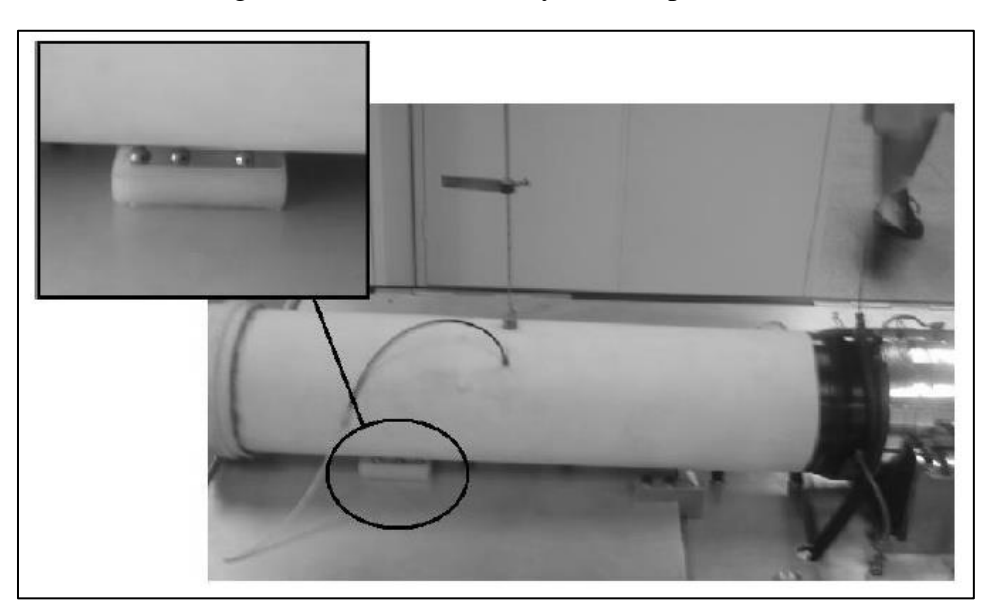

Fig. 8. Sistema de rodamiento instalado

#### *Sensores de Presión Diferencial*

El sistema adicionado para la medición de presión en la entrada del motor de reacción es sólo funcional si se cuenta con un manómetro. Para obtener mediciones directas se propone agregar un sensor de presión diferencial, el cuál restaría la toma de las dos presiones, la presión total y la presión estática, para darnos como dato la presión dinámica del flujo entrante.

Un sensor de presión diferencial actúa de igual manera que un sensor de gauge, en dónde se tiene una deflexión cero en el valor de la presión ambiental, es decir el valor  $P_2$ . La salida del sensor es proporcional solo a la diferencia entre la entrada y la presión ambiental, y no es sensible a cambios de presión barométrica. En un sensor diferencial la cavidad de referencia es expuesta a otra entrada de presión  $(P_2)$ . La deflexión cero del diafragma es obtenida cuando se tienen valores de entrada iguales en las dos posiciones ( $P_1 = P_2$ ). En este caso la salida del sensor es proporcional no solo a una presión diferencial aplicada ( $P_1 - P_2$ ), sino también a un cierto grado de presión estática  $((P_1 + P_2)/2)$ . Este efecto es llamado sensibilidad de presión estática (Soloman, 1999).

Existen medidores de presión diferenciales de diferentes rangos y marcas, el sensor debe de ser seleccionado de acuerdo a las necesidades del sistema de medición. En el mercado actual los sensores deben de ser seleccionados en base a los datos proveídos por el vendedor.

### **Sensor Technics HCLA12X5DB**

Los sensores de presión HCLA realizan precisión de acondicionamiento de señales digitales y proporcionan una salida análoga y digital al mismo tiempo. Los sensores están calibrados y cuentan con temperatura compensada, utilizan una técnica de compensación especial para lograr una alta estabilidad de desviación y virtualmente nada de sensibilidad de posición. Están destinados a ser utilizados con gases secos no corrosivos. Todos los sensores de presión HCLA pueden ser modificados de acuerdo a los requerimientos específicos del cliente. Las aplicaciones típicas incluyen dispositivos médicos, instrumentación, sistemas de climatización, así como industriales, neumáticos y controles ambientales. Las especificaciones se muestran en la tabla 6.

### Tabla 6. Especificaciones del sensor HCLA12X5DB

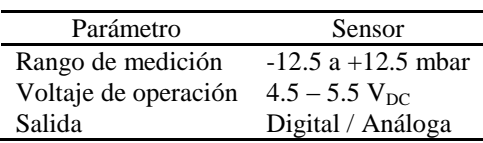

### *Interfaz Hombre-Máquina*

La ciencia del diseño interdisciplinario de interacción hombremáquina comenzó mediante la combinación de métodos de recopilación de datos y el marco intelectual de la psicología experimental en conjunto con herramientas de gran uso desarrolladas a partir de la ciencia computacional (Snheiderman y Plaisant, 2005).

El diseño de una interfaz de usuario es una sub-categoría de un área de estudio llamada interacción persona-computador (HCI, en inglés, Human Computer
Interaction). La HCI es el estudio, planificación y diseño de cómo las personas y las computadoras van a trabajar juntas para que las necesidades de una persona sean cumplidas de manera satisfactoria y efectiva (UNESCO, s.f.).

La interfaz de usuario es la parte de una computadora, y sus programas, que las personas pueden ver, escuchar, tocar, hablar a, o entender y dirigir. La interfaz de usuario tiene esencialmente dos componentes: entrada y salida (input, output). La entrada es como una persona comunica sus necesidades o deseos a la computadora, a través de aparatos como el teclado, ratón y voz propia. La salida es como la computadora da los resultados de sus cálculos y requerimientos al usuario, el mecanismo más común es la pantalla.

Una interfaz adecuada va a proveer una mezcla de mecanismos de entradas y salidas que van a satisfacer las necesidades del usuario, sus capacidades y delimitaciones, de la manera más efectiva. La mejor interfaz es aquella que pasa desapercibida, y que permite que la atención del usuario se enfoque en la información y tareas que se tengan que realizar (Galitz, 2007).

# **LabVIEW**

El programa LabVIEW™ es una plataforma de programación gráfica que ayuda a escalar desde el diseño hasta la fase de pruebas. Ofrece herramientas para resolver problemas y es innovador, rápido y eficiente (National Instruments. s.f.).

### *Selección de Componentes*

En el capítulo anterior se revisó el marco teórico, ahí se definen los diferentes tipos de componentes que pueden ser seleccionados para el proyecto. Los componentes a utilizar se muestran en el siguiente listado, se dividen de acuerdo a la etapa del proyecto en que fueron utilizados.

# *Sensor de Presión Diferencial*

Para seleccionar el modelo de sensor que se requería para el sistema, y así tener una selección óptima, se utilizaron los datos obtenidos con equipos de medición por Idair Espinosa y Paulo Greco en procesos iterativos experimentales previos.

- Determinar el rango de medición del sensor.
- Definir las características de compatibilidad eléctrica.
- Definir qué tipo de señal se busca para enviar los datos del sensor a la computadora.
- Seleccionar el sensor de presión diferencial que cumpla con las características óptimas para el sistema, tomando en cuenta el costo y disponibilidad de este.

# *Micro-Controlador*

 Utilizar un micro-controlador que trabaje como una tarjeta de adquisición de datos y que cumpla con las necesidades eléctricas y de E/S del sistema.

# *Integración de Componentes*

 Cable RS232: Para la conexión del micro-controlador a la computadora.

- Fuente de Voltaje: Para la alimentación del sensor y el microcontrolador se utiliza una fuente externa conectada directamente al micro-controlador, alimentando 5 voltios.
- Misceláneos: Cable, pinzas, cinta adhesiva, etc.

### *Interfaz Hombre-Máquina*

- Seleccionar el lenguaje de programación deseado de acuerdo a las necesidades de visualización de la interfaz, tomando en cuenta la comodidad del usuario.
- Como parámetro a considerar también es importante la compatibilidad que exista entre el programa elegido y el sistema LabJet 50.

# *Calibración del Sensor*

 Para calibrar el sensor de presión diferencial es necesario utilizar un manómetro para marcar el cero del sensor a condiciones ambientales del lugar en dónde se trabaja.

### *Micro-Controlador*

- Realizar la conexión física del micro-controlador, al que será conectado el sensor de presión diferencial elegido.
- Programar el micro-controlador para recibir la señal del sensor de presión diferencial directamente a la computadora.

 Alimentar el circuito del microcontrolador a través de una fuente de voltaje externa.

# *Integración de Componentes*

Al tener estos componentes, se procede a realizar la integración física del sistema.

Al tener estos componentes, se procede a realizar la integración física del sistema.

- Conectar el sensor a las tomas de presión total y presión estática del sistema, a través de mangueras que llevan el flujo de manera aislada.
- Realizar la conexión eléctrica del sensor al micro-controlador y alimentación del mismo.
- Conectar el micro-controlador al computador, por medio del puerto serial RS232.

# *Interfaz Hombre-Máquina*

- Definir la estructura de la interfaz.
- Crear las rutinas y sub-rutinas de operación.
- Diseñar las pantallas que incluyan indicadores numéricos de los datos de presión  $(P_1, P_2, P_3, P_4)$ , temperatura  $(T_1, T_2, T_3, T_4)$ , empuje (kgf), rotación del motor de partida y de la turbina (RPM) durante la operación del sistema, tacómetro para visualizar la rotación del motor de reacción en base al porcentaje de movimiento de la palanca de

aceleración del sistema. Y todos los datos requeridos para el proyecto.

### **RESULTADOS**

### *Selección de Componentes*

### *Sensor de Presión Diferencial*

Rango de Medición. Para presión total de 92 kPa y para la presión estática se obtienen valores de entre los 85 kPa. Esto nos establece un rango para el sensor diferencial de 7 kbar , alrededor de 7 mbar.

Rango de Voltaje. Los voltajes de alimentación para este tipo de sensores según lo mostrado en el marco teórico esta alrededor de 12 VDC.

Tipo de Señal. Las señales análogas se pueden manipular fácilmente de manera matemática; pero estas requieren de transductores para que la señal sea traducida al lenguaje computador. Esta acción es realizada por un micro-controlador o un programa adecuado de computadora. (Tan y Jiang, 2007).

El sensor seleccionado, debido a que cumple las características propuestas, es el sensor HCLA12X5DB con un rango de - 12.5 a +12.5 mbar, señal análoga de salida de 0.25 a 4.25 voltios.

### *Interfaz Hombre-Máquina*

Se utiliza el software LabVIEW para realizar la interfaz que sirve para que el usuario pueda visualizar los parámetros medidos en el sistema, incluyendo las mediciones adicionadas, de una manera sencilla y amigable.

## *Calibración del Sensor*

Se utiliza el micro-manómetro Digital TSI 8705MGB, el cual cuenta con un rango de medición de -1245 a 3735 Pa. Calcula y muestra una velocidad de lectura cuando se conecta a un tubo de Pitot y cuenta con una precisión de +-1% en lectura de +-1 Pa.

# *Micro-Controlador*

El circuito de la tarjeta de adquisición de datos está basado en un solo micro-controlador PIC18F4550. El circuito tiene como elementos un oscilador de cristal, un circuito integrado a la interfaz serial MAX232. La interfaz serial MAX232 permite la comunicación directa con la computadora. Este dispositivo fue diseñado por otro grupo dentro del mismo equipo que trabajo en el proyecto.

# *Integración de Componentes*

Se realizan las conexiones tanto eléctricas como neumáticas del sensor de presión diferencial. Viendo el sensor desde la parte superior se pueden identificar los puertos de conexión, esto se puede apreciar en la figura 9. El puerto de alta presión se conecta al tubo de Pitot, y la toma de baja presión se conecta a la toma de presión estática del sistema.

Una vez realizada la conexión, el micro-controlador se alimenta directamente por medio de una fuente de voltaje externa que provee al circuito con 5 voltios de corriente. A su vez el micro-controlador se conecta mediante el puerto serial RS232 a la computadora que recibe la señal.

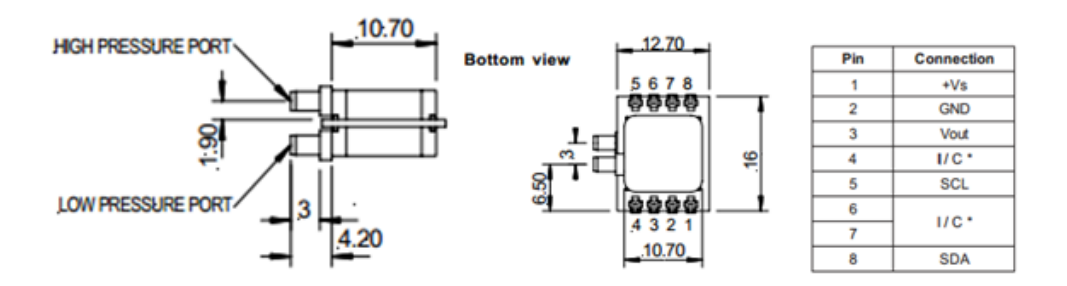

Fig. 9. Conexiones eléctricas y neumáticas del sensor HCLA12X5DB

### *Interfaz Hombre-Máquina*

Para definir la estructura de la interfaz se requiere una visión gráfica de las operaciones ejecutadas en la programación en escalera del sistema. Se crean rutinas y sub-rutinas de operación de acuerdo a esta programación y aquellas que se requieren para un mejor funcionamiento.

La rutina "Principal" es la pantalla de la interfaz en la cual se visualizan y se tienen los elementos de control inicial del sistema, los cuáles se muestran en la figura 10.

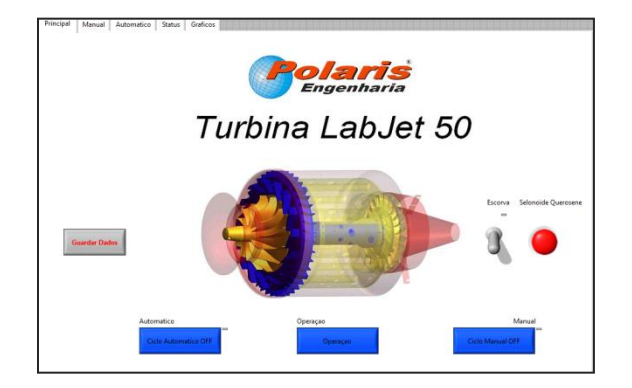

Fig. 10. Pantalla principal de la interface

En el ciclo "Manual" se visualizan las diferentes lecturas obtenidas por la instrumentación con la que cuenta el sistema: indicadores numéricos de presión, temperatura, empuje, rotación del motor de partida y de la turbina; un tacómetro para la

rotación del motor de reacción dado en porcentajes de movimiento de la palanca de aceleración del sistema; alarmas para fallas de temperatura y fallas de combustible; indicadores del sistema de ventilación y la válvula de queroseno; botones de inicio para el motor de partida, el encendido de la ignición y encendido del sistema de gas. Se añaden botones de interconexión entre las diferentes rutinas de funcionamiento de la interfaz, uno que lleva a la pantalla principal, a la pantalla de gráficos y a la pantalla de estatus. La visualización de la pantalla manual se muestra en la figura 11.

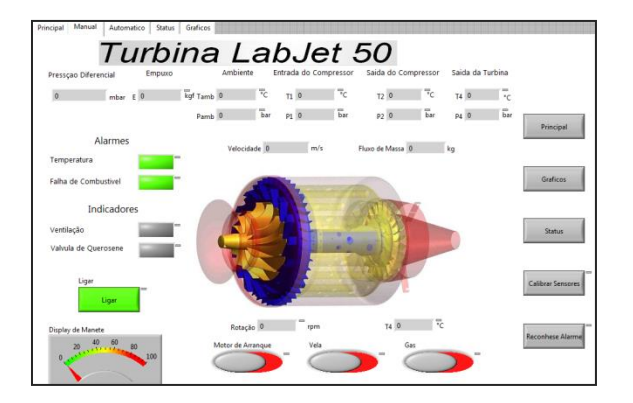

### Fig. 11 Pantalla de ciclo Manual de la Interface

El ciclo automático de la interfaz es parecido al ciclo manual, exceptuando por los botones de inicio del motor de partida, la ignición y el gas, ya que estos parámetros son iniciados de manera automática por la programación en escalera. La pantalla del ciclo automático se muestra en la figura 12.

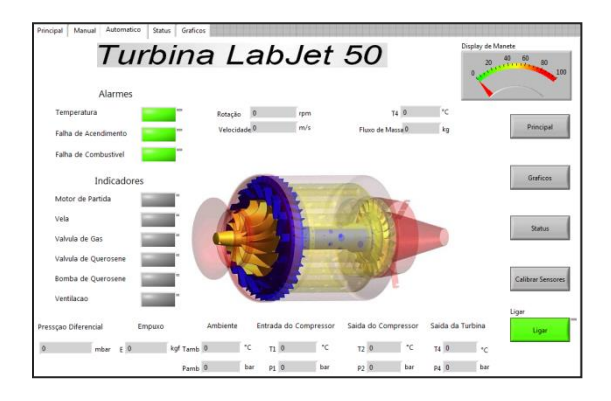

Fig. 12. Pantalla del ciclo Automático de la interface

La siguiente sub-rutina es la de "Estatus" la cual nos muestra el tiempo total, en minutos, que el sistema ha sido operado, la duración que tuvo la última operación del sistema y el número de operaciones que han sido realizadas en su totalidad. El sistema cuenta también con un PID, que es un mecanismo de control por realimentación que calcula la desviación o error entre un valor medido y el valor que se quiere obtener, para aplicar una acción de corrección que ajuste el proceso. El algoritmo de cálculo del control PID se da en tres parámetros, el proporcional (Kp), el integral (Ti), y el derivativo (Td). El valor proporcional determina la reacción del error actual, el integral genera una corrección proporcional a la integral del error y el derivativo determina la reacción del tiempo en el que el error se produce. (Snheiderman y Plaisant, 2005). La suma de estas tres variables es utilizada para ajustar el proceso vía un elemento de control, en este caso, el PLC. En la figura 13 se muestra la pantalla.

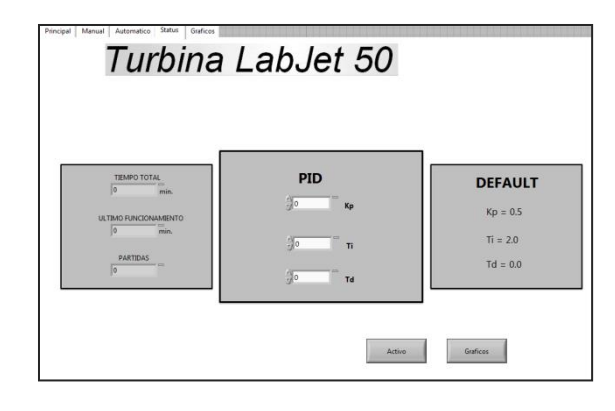

Fig. 13. Pantalla de Estatus de la interface

La pantalla de "Gráficos" en la interface se muestra dos gráficas de línea, estas muestran las distintas temperaturas y presiones durante el tiempo de la prueba, la primera muestra los valores de la presión ambiental, la presión a la entrada del compresor, la presión a la salida del compresor y la presión a la salida de la turbina. La segunda gráfica muestra los valores de temperatura en distintos puntos siendo estos la temperatura ambiente, la temperatura a la entrada del compresor, temperatura a la salida del compresor y la temperatura a la salida de la turbina del turborreactor. En la figura 14 se pueden apreciar los gráficos representativos de esta pantalla.

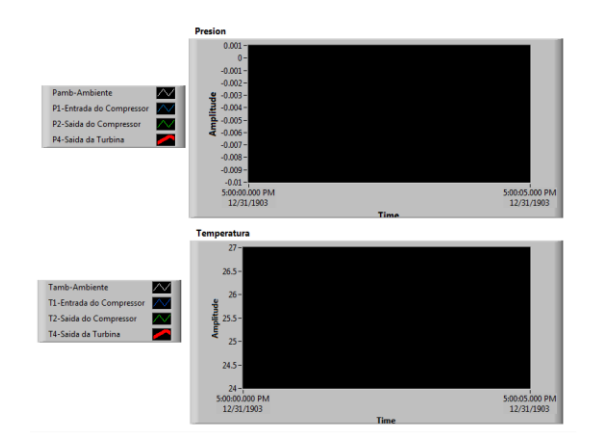

Fig. 14. Pantalla de gráficos de la interface

La computadora recibe los datos enviados por el sensor de presión diferencial a traves del puerto de comunicación serial RS232, esta información es inicializada hacia la interfaz mediante la función "VISA Configure Serial Port" del programa LabVIEW. Esta función da inicio a la comunicación del puerto serial, especifica la velocidad de comunicación, la dirección de adquisición de los datos, y el tiempo en milisegundos entre cada lectura y escritura.

La información es recibida y escrita; el número de bits dado es convertido en una cadena de caracteres numéricos con los cuáles se realiza la operación que pueda dar un valor de presión en la pantalla. Es decir, si se tuviera una medición máxima de 8 bits, el módulo sería de  $2^8 = 256$ , en condiciones ideales de lectura, estos son multiplicados por un factor de 25 y divididos por un factor de 1023, lo cual da la resolución de 6.2561; este valor es restado al factor de calibración,  $(11.07145 - 6.2561 = 4.81)$ , y el resultado se aproxima al valor máximo de salida de voltaje que es de 4.25 según datos del fabricante. Este ciclo de lectura se ejecuta repetidamente cada 1500 milisegundos, tal velocidad es la ideal para visualizar y almacenar los datos.

Como adición final en el diagrama de bloque de la programación de la interfaz, y mostrado en la pantalla del ciclo "Manual" y del ciclo "Automático", se agregan indicadores numéricos que nos muestran los valores calculados por la misma interfaz en cuanto a las lecturas del sensor de presión diferencial (HCLA12X5DB) añadido a la entrada del turborreactor, estos son valor de presión diferencial (mbar), velocidad del flujo de entrada (m/s), y flujo másico (kg/s).

El diagrama de bloque con los cálculos de cada elemento de la interfaz se encuentra en el apéndice E.

Por último se crea una sub-rutina la cual es utilizada para almacenar todos los datos obtenidos, durante un tiempo especificado, en una hoja de cálculo.

Para lograr esto, primero se crea una tabla de caracteres para cada uno de los encabezados de la hoja de cálculo, en el orden deseado. Estos datos se envían a través de un ciclo "While" el cual se dejará de ejecutar y almacenará los datos hasta presionar el botón "Guardar Datos". Esta tabla de caracteres es creada fuera del ciclo, para que solo se escriban los títulos una sola vez. Dentro del ciclo se construye una tabla para los valores de lectura de los sensores y dispositivos del sistema LabJet 50. Cabe mencionar que el orden debe ser el mismo al de la tabla de encabezados. Una vez construida la tabla de lecturas se envían a un arreglo para concatenar múltiples elementos, estos elementos son escritos cada 1500 milisegundos.

### **CONCLUSIONES**

Se logró la selección de un sensor capaz de realizar la medición de presión dinámica del sistema de una forma satisfactoria, los cálculos de para encontrar densidad, velocidad y flujo másico fueron realizados dentro del software de la computadora en vez del programa del PLC, facilitando así este proceso. El sistema de medición de presión diferencial cumple con el objetivo propuesta de medir el flujo másico entrante al motor de reacción del sistema LabJet 50 mediante parámetros de densidad y velocidad. La interfaz hombremáquina cumple todas las necesidades de

interacción del usuario de manera sencilla y de fácil entendimiento.

El sistema didáctico LabJet 50 presenta diversas ventajas en la enseñanza de conceptos de funcionamiento de motores de reacción en las aulas prácticas. Las carencias de medición sistema LabJet 50 fueron satisfechas mediante el proyecto de investigación presentado. De una manera semejante se puede realizar la instrumentación de un sistema didáctico para otras universidades.

El no contar con módulo de expansión análogo para conectar ahí el nuevo sensor, requirió de un interface la cual fue realizada por medio de un microcontrolador y aumento las líneas de programación el LabView.

#### **REFERENCIAS**

Allen-Bradley. (2007,abril). MicroLogix 1100 Programmable Controllers; 1763-RM001B-EN-P -; Rockwell Automation.

Davis, M. (2003). The Standard Handbook for Aeronautical and Astronautical Engineer. McGraw Hill; First Edition. New York, United States.

Espinosa, I. Greco, P. Analise Teórica-Experimental da Microturbina M160. Universidade de São Paulo Escola de Engenharia de São Carlos.

Farohki, S. (2009). Aircraft Propulsion; John Wiley and Sons, Inc.; First Edition; Hoboken, United States.

Galitz, W. (2007). The Essential Guide to User Interface Design: An Introduction to GUI Design Principles and Techniques; Wiley Publishing; Third Edition; Indianapolis, United States.

MacIsaac, B. Langton, R. (2011). Gas Turbine Propulsion Systems. John Wiley and Sons Ltd. First Edition. Chichester, England.

Merriam-Webster. (s.f.). Merriam-Webster Online: Dictionary and Thesaurus. http://www.merriam-webster.com (visitada Marzo 2013).

National Instruments. (s.f.). Software de Desarrollo de Sistemas NI LabVIEW. http://www.ni.com/labview/esa/ (visitada Marzo 2013).

NASA. (s.f.) Glenn Research Center. http://www.nasa.gov/centers/glenn/home/index.html (visitada Marzo 2013).

Real Academia Española. (s.f.). Diccionario de la Lengua Española. http://www.rae.es/rae.html (visitada Marzo 2013).

Saravanamuttoo H.I.H. Rogers G.F.C. Cohen H. Straznicky P.V. (2009). Gas Turbine Theory. Pearson Education Limited. Sixth Edition; Harlow, England.

Snheiderman, B. Plaisant, C. (2005). Designing the User Interface: Strategies for Effective Human-Computer Interaction; Pearson Education; Fourth Edition; College Park, United States. 2005.

Soloman, S. (1999). Sensors Handbook; McGraw Hill; First Edition; New York, United States.

Tan, L. Jiang, J. (2007). Fundamentals Of: Analog and Digital Signal Processing; Author House.

UNESCO. (s.f.). Encyclopedia of Life Support Systems. http://www.eolss.net/ (visitada Marzo 2013).

# Diseño y desarrollo de un mecanismo para controlar ángulos de ataque de perfiles en túnel de viento

José Guadalupe Vázquez Sandoval, Alfredo Villanueva Montellano, Noé Alba Baena, Shehret Tilvaldyev, Juan Miguel Díaz Mendoza

Universidad Autónoma de Ciudad Juárez

#### **RESUMEN**

Dentro de la operación de un túnel de viento, es indispensable contar con un mecanismo que permita realizar cambios en la posición o ángulo en el que el cuerpo bajo estudio ataca al viento que incide sobre él, dichos mecanismo puede ser manual, semiautomático o automático. El mecanismo para controlar ángulos de ataque en el túnel de viento del laboratorio de Aeronáutica, está integrado por un sistema Mecatrónica conformado por un Controlador Lógico Programable AB Micrologix 1000, un Motor de Pasos Act-Motor 17H3404, un manejador de motor de pasos 2H Microstep driver DM420, variador de frecuencias, fuente de voltaje Lambda HSB24-1.2 y sensores binarios o interruptores. El valor de ángulo de ataque en el que se desea se coloque el perfil, puede ser ingresado por medio de sensor binario, pero además cuenta con la opción de que estos sean ingresados con el uso de una conexión entre el PLC y una interfase hombre-máquina (pantalla sensible al tacto), una vez ingresada la información el mecanismo automáticamente se encarga de colocar la pieza en el ángulo de ataque deseado . Los componentes que integran este mecanismo o sistema tienen un alto nivel de uso en los equipos automatizados tanto en la industria local como internacional. El lenguaje de programación RsLogix 500, es también de uso muy frecuente en proyectos de autómatas. Lo anterior da evidencia que la elección de los componentes del sistemas se realizó tomando en cuenta su grado de uso en la industria local y por lo tanto la facilidad para conseguirlos a un bajo costo. Este mecanismo garantiza gran precisión y rapidez en los cambios de ángulo de ataque durante las pruebas realizadas en el túnel de viento..

**Palabras clave:** Automático , Precisión, Tiempo de ajuste**.**

#### **INTRODUCCIÓN**

Desde el inicio de la inteligencia humana, la idea de volar de la misma manera como lo hacen las aves se ha mantenido en la mente del ser humano; la implementación y el uso de ornitópteros, que pretendían realizar las mismas funciones que las alas de las aves, fue evolucionando a tal grado de ser reemplazados por los primeros aeroplanos modernos diseñados por George Carley en 1799, considerado como el padre de la aeronáutica moderna.(Anderson, 2008) Al paso del

tiempo, el estudio de la dinámica en las aeronaves llevaron al ser humano al desarrollo de las ecuaciones de movimiento, mismas que comenzaron a ser implementadas después de los primeros vuelos realizados por los hermanos Wright en 1903. (Napolitano, 2012) A partir de entonces, los estudios en el campo de la aeronáutica han pasado por varias etapas, desde vuelos experimentales hasta prácticas de laboratorio con túneles de viento con el objetivo de comprender mejor el

CULCyT//Septiembre-Diciembre, 2013 44 Año 10, No 51: Especial No 2

comportamiento de un cuerpo durante el vuelo. (Gilliland, 2008).

Los experimentos en los túneles de viento se han llevado a cabo para entender mejor los efectos del flujo de aire en el interior de una cámara de viento sobre objetos bajo condiciones térmicamente neutrales. (Chamorro et al., 2011). Un túnel de viento es un equipo utilizado para producir corrientes controladas de aire. (Enciclopedia Britanica, (s.f.)

Un perfil es un objeto, como una avioneta a escala, que es colocado dentro de una cámara en el túnel de viento para ser sometido a diferentes velocidades de aire y obtener resultados de su comportamiento (ver figura 1). Las pruebas aerodinámicas que se realizan en el túnel de viento sobre los perfiles ayudan a obtener mediciones sobre los patrones del flujo del aire que interactúan sobre ellos (Singh y Poddar, 2008).

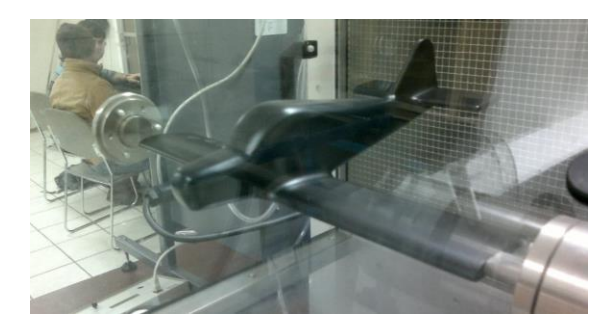

Fig. 1. Perfil de una avioneta a escala

Algunas de las aplicaciones históricas de los túneles de viento se remontan a la década de 1970, cuando los ingenieros comenzaron con el desarrollo de controladores para acelerar el crecimiento de las corrientes de aire como fue el caso del túnel de Teunissen en 1975, el cual fue de los primeros túneles que desarrollaron controladores activos y pasivos para producir las condiciones deseadas del flujo del aire. (Smith et al., 2012)

La carrera de Ingeniería en Aeronáutica en los últimos años ha sido considerada en las universidades debido al gran incremento que se espera en la industria que se enfoca en este campo laboral; de acuerdo a un pronóstico desarrollado, el número de nuevos aviones incrementará por más de 27,000 hasta el 2025 comparado con los incrementos del 2005. (Agarwal, 2010) La utilización de equipos como el túnel de viento ha comenzado a realizarse en algunas universidades a nivel mundial, como es el caso del Instituto de Aeronáutica y espacio (IAE) ubicado en São José dos Campos, Brasil (Marciotto y Fisch, 2013). En México, existen universidades que cuentan ya con túneles de viento en sus laboratorios como es el caso de la Universidad Autónoma de Nuevo León (UANL), el Instituto Politécnico Nacional (IPN) el cual cuenta con 4 túneles de viento para investigación y para prácticas en su laboratorio de aeronáutica (Instituto Politécnico Nacional, 2009). Actualmente, la Universidad Autónoma de Ciudad Juárez cuenta en su oferta educativa con la carrera de Ingeniería en Aeronáutica, la cual cuenta con un laboratorio para realizar las prácticas relacionadas a las carreras de aeronáutica, Ingeniería Automotriz, Mecatrónica, entre otras; sin embargo, el equipo de laboratorio actual resulta ser aún mínimo para las necesidades de los docentes y alumnos, sin embargo uno de los equipos con los que cuenta el laboratorio de aeronáutica es el túnel de viento (figura 2).

CULCyT//Septiembre-Diciembre, 2013 45 Año 10, No 51: Especial No 2

La Universidad Autónoma de Ciudad Juárez (UACJ) utiliza el túnel de viento como un medio por el cual los docentes tienen la posibilidad de facilitar el aprendizaje de los alumnos dentro del programa de Ingeniería en Aeronáutica. Cada equipo, herramienta y programa utilizados generan una mayor interacción de los alumnos con condiciones que estimulan la realidad, esto con el objetivo de prepararlos en su formación académica (Dolan et al., 2011).

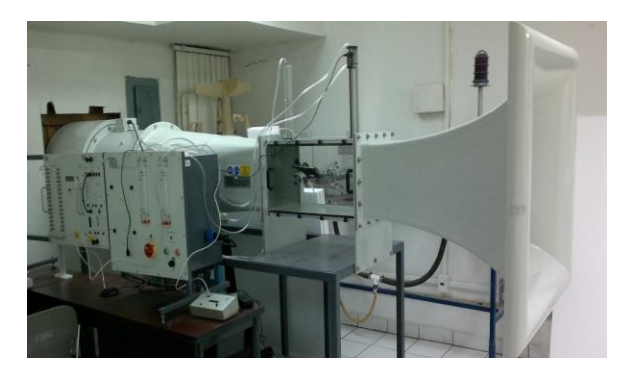

Fig. 2. Túnel de viento AF 100.

El túnel de viento que posee la Universidad Autónoma de Ciudad Juárez es un equipo de simulación capaz de generar velocidades de hasta 120 kilómetros por hora. Dentro de él se coloca un objeto llamado perfil que puede obtener inclinaciones dentro de los 360 grados realizando dicho ajuste en forma manual.

Este túnel de viento es un equipo austero, por lo cuenta con funciones que requieren ser ajustadas de manera manual, tal como el ángulo de ataque de los perfiles (figura 3); lo que genera un mayor tiempo en la preparación de las prácticas además que puede resultar inexacto por su naturaleza. El ángulo de ataque se define como el ángulo entre la parte central de las alas y la dirección del viento (Anderson y Eberhardt,

2010). El ajuste del ángulo de ataque del perfil se realiza con la ayuda de un transportador el cual indica la inclinación del perfil; a determinado ángulo de ataque y a determinada velocidad el objeto presenta un comportamiento diferente, útil para realizar análisis de determinadas situaciones con fines académicos.

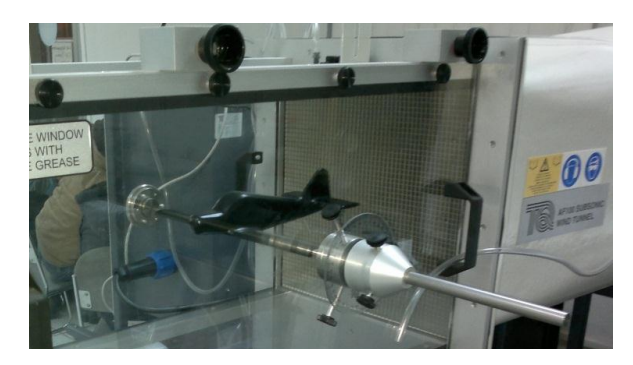

Fig. 3. Cámara de viento, control manual del ángulo de ataque.

Se pretende eliminar el funcionamiento manual que presenta el ángulo de ataque y generar un mecanismo automatizado con un motor (figura 4) y un controlador lógico programable. A través de la implementación de un sistema automatizado que ayudará con un ajuste de los ángulos de ataque de los perfiles en el túnel de viento se pretende cumplir con los determinados objetivos, tanto generales como específicos que son presentados a continuación.

El objetivo general es reducir el tiempo de ajuste para la realización de prácticas en el equipo, automatizar el proceso y generar una mayor exactitud en los resultados obtenidos. Para disminuir el tiempo de ajuste del ángulo de ataque de los perfiles dentro de la cámara de viento y hacer más eficientes las prácticas y el

CULCyT//Septiembre-Diciembre, 2013 46 Año 10, No 51: Especial No 2

aprendizaje de los estudiantes de la carrera de Ingeniería Aeronáutica.

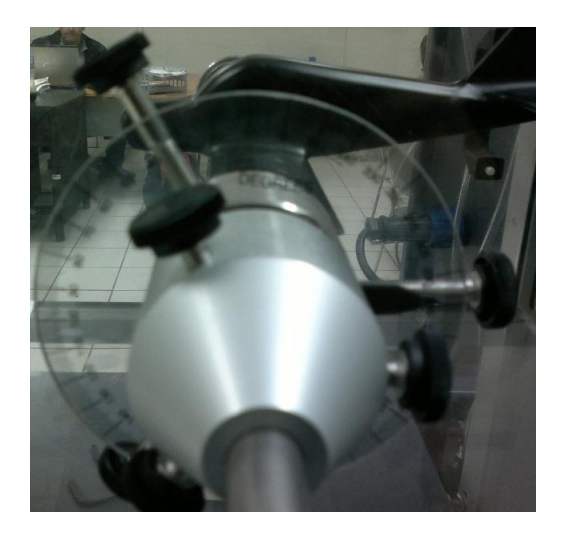

Figura 4 Ajuste de los ángulos de ataque de forma manual.

# **MÉTODOS**

La presente investigación es con fines educativos buscando un mejor beneficio de los usuarios en la elaboración de las prácticas de laboratorio. En la actualidad la innovación educativa resulta no ser algo nuevo para las universidades y para sus docentes ya que cuenta con un buen nivel de aceptación; la implementación de tecnologías en computadoras y máquinas genera comodidad al momento de interactuar con los equipos y resulta más accesible para los alumnos durante el aprendizaje. Esto está relacionado con el incremento que la población ha tenido más acceso a la información electrónica a través del manejo de computadoras e internet; según una encuesta desarrollada por el Instituto Nacional de Estadística, Geografía e Informática (INEGI) se informa que desde el 2001 y hasta el 2005 la cifra de personas mayores de 6 años que ya saben utilizar computadoras reporta un incremento de un

16.6% a un 28.5%, mientras que la población del mismo rango que ya utiliza internet presenta un incremento de un 7.9% a un 17.7%, esto en una escala de uno de cada cien habitantes a nivel nacional (INEGI, 2005).

Los pasos a seguir durante este proyecto se enlistan a continuación.

1. El primer paso es comprender el funcionamiento de la máquina, cual es el área que se pretende mejorar y como es que este mecanismo funciona de manera manual.

2. El segundo paso es el desarrollo de posibles soluciones. En este punto es cuando se comienza a diseñar la posible solución para el problema que se ha generado.

3. El tercer paso es el desarrollo del diseño. En este paso se determina el equipo a utilizar, el tipo de controlador, el motor que ha de generar el movimiento, entre otras opciones.

4. El cuarto paso es la arquitectura del sistema. Seleccionar el PLC a utilizar capaz de generar las entradas y salidas necesarias para el correcto funcionamiento del motor de pasos a contemplar; cabe resaltar que deberá de tener una conexión de corriente directa y estar interconectado con los demás componentes dentro del sistema.

5. El quinto paso es diseñar el diagrama de alambrado del equipo en donde se determina las conexiones que se utilizan, la ubicación entradas para los botones de presión que son los encargados de activar o desactivar el mecanismo.

CULCyT//Septiembre-Diciembre, 2013 47 Año 10, No 51: Especial No 2

6. El sexto paso es desarrollar la programación del equipo. Una vez terminado las conexiones mecánicas del equipo, la programación del equipo debe de ser la encargada de transmitir la información de funcionamiento del equipo por completo.

7. El Séptimo paso es instalar el equipo en la máquina del túnel de viento. A través de la fabricación de una base se debe de colocar los componentes del equipo de tal manera que el motor de pasos quede directamente instalado en la varilla del perfil que se encuentra dentro del túnel de viento.

8. El Octavo paso comparación de la operación de manera manual contra los datos de la operación automatizada, de esta manera la investigación debe de obtener el resultado de que el equipo automatizado es o no es más rápido y preciso que el proceso de ajuste manual de la máquina.

9. Finalmente, el noveno paso es tomar los datos obtenidos de las comparaciones y hacer una prueba de normalidad en donde se debe de obtener cuál de los procesos es más preciso y de esta manera dar solucionada la hipótesis planteada al inicio de la investigación.

#### **RESULTADOS**

De acuerdo a la metodología que se determinó, se comienza a construir el equipo en base a los requerimientos seleccionados. A continuación se presenta la manera en cómo se conectan los equipos y el funcionamiento que desarrollan para el desarrollo del equipo.

### *Arquitectura del sistema.*

El controlador lógico programable PLC Micrologix 1000 (Ver figura 5) de la marca de Allen Bradley es el cerebro del mecanismo en donde se lleva a cabo el programa que enviará las ordenes a todos los componentes. Este será el encargado de hacer todos los cambios y directrices utilizando 2 entradas conectadas.

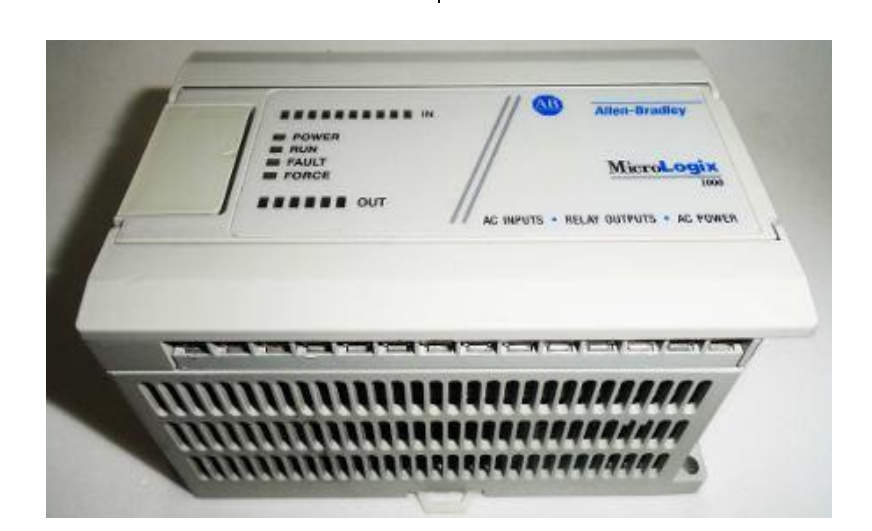

Fig. 5. PLC Micrologix 1000

Un motor de pasos (ver figura 6), es el encargado de controlar los movimientos del perfil. Posee un control bidireccional que permite al motor avanzar y retroceder dependiendo de la cantidad de grados que sean requeridos por el usuario; su control es manipulado por las conexiones existentes entre el sistema de PLC y los botones de presión además de la intercomunicación entre los otros dispositivos requeridos por el equipo.

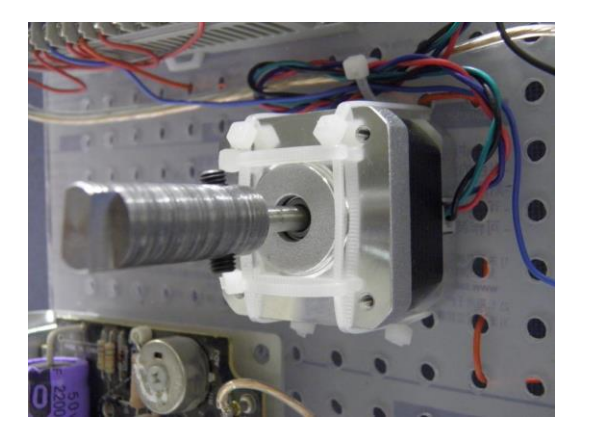

Fig. 6. Motor de pasos

El controlador o driver que se pretende utilizar para este diseño es un dispositivo DM420 de la marca ACT Motor (Ver figura 7) con un voltaje de 12 VDC a 36 VDC y se utiliza para motor de pasos que funcionan en ambas direcciones y con una corriente menor a 2.0 Amperes. Es el encargado de transferir las señales, esta alimentado a través de un relevador para generar el voltaje óptimo y que los enclaves sean a través del relevador y solo utilizando la señal de salida del PLC.

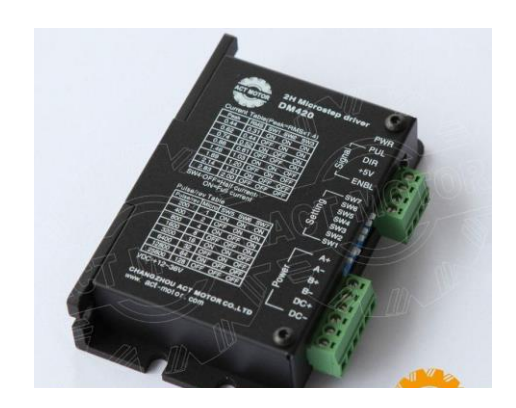

Fig. 7. Controlador DM420 para motor de pasos

La tarjeta de oscilación (ver figura 8), es una tarjeta que maneja voltajes en escala de potencia y su función principal es la de regular todas las pulsaciones y amplificar el voltaje de 5 voltios que está recibiendo y convertirlo a un voltaje de 24 voltios para con pulsaciones estar manteniendo las bobinas del motor de pasos (en sentido o contrario a las manecillas del reloj) y cuenta con un potenciómetro que es encargado de realizar el incremento o decremento de frecuencia para darle mayor amplitud o menor velocidad al motor de pasos. La tarjeta de oscilación funciona como una transmisión ya que controla la cantidad de frecuencia que se le envía al motor de pasos y amplifica el voltaje que tiene de entrada del controlador que le está enviando los 5 volts. Cuenta con un botón de paro y un botón de inversión de dirección para el control del equipo a las necesidades del usuario.

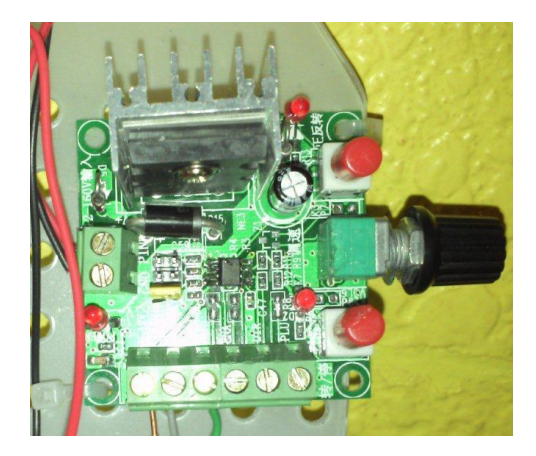

Fig. 8. Tarjeta de Oscilación del sistema

### *Diseño de diagrama de alambrado*

El diagrama de alambrado del equipo tiene como objetivo identificar la

localización y conexión de los componentes de un sistema (ver figura 9). Al momento de presentar una falla por un cable mal colocado o una relación mal desarrollada, el diagrama de alambrado del mecanismo de control del motor de pasos para manipular los ángulos de ataque de los perfiles del túnel de viento proveerá de información al usuario para una rápida solución a los problemas que se presenten. Si bien el diagrama de alambrado no menciona como operan los mecanismos en el sistema, esto no minimizará la utilidad de esta herramienta en el manual de funcionamiento y manejo del sistema.

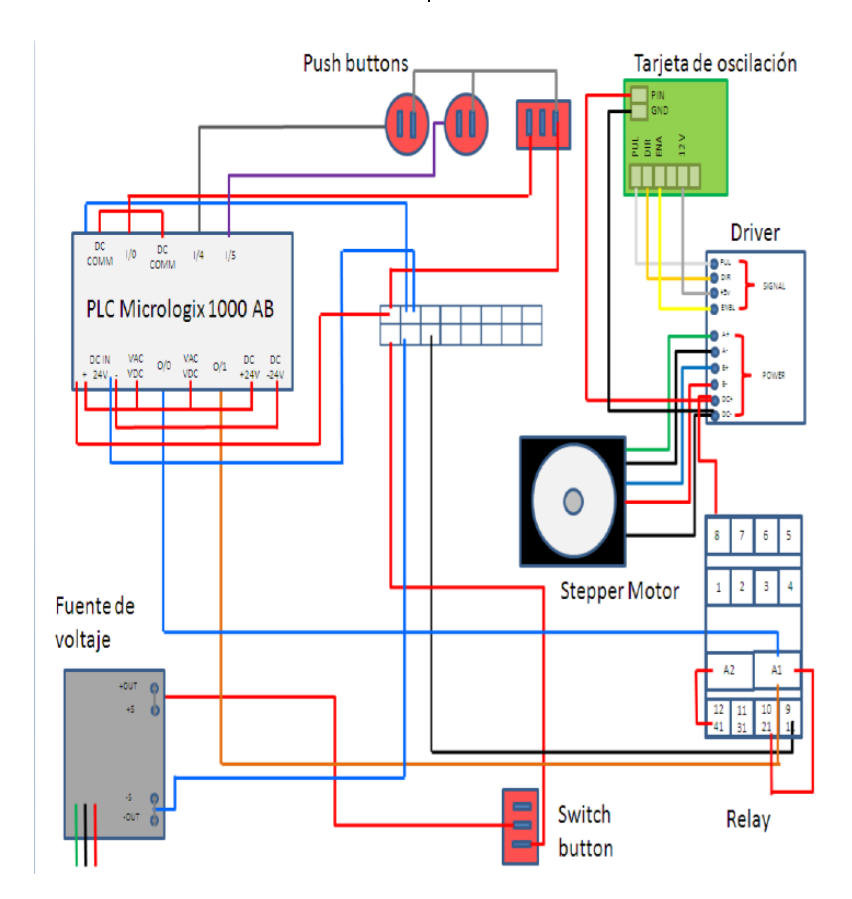

Fig. 9. Diagrama de alambrado del equipo de control del motor de pasos

CULCyT//Septiembre-Diciembre, 2013 50 Año 10, No 51: Especial No 2

#### *Programación del equipo.*

En este paso se desarrolla la programación por medio de la cual el sistema convierte las señales de entrada en pulsos de salida que se ejecutan de manera controlada para generar los resultados

esperados por el programador. La programación utilizada usando diagrama de escalera, ya que los controladores Micrologix de la marca Allen Bradley trabajan utilizando este tipo de programación. La figura 10 muestra un fragmento del programa realizado.

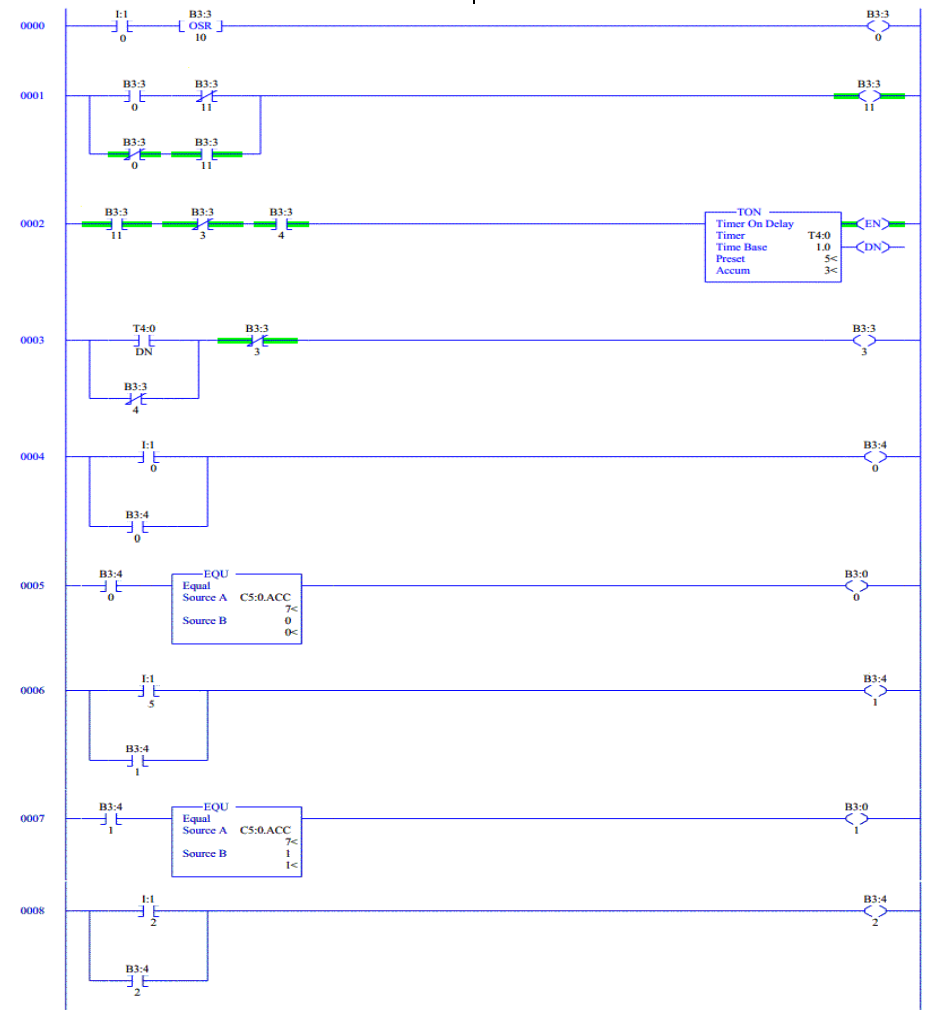

Figura 10 Programación del controlador lógico Micrologix

### *Comparación de operación del equipo.*

El siguiente paso es la validación del equipo construido, para ello el equipo es instalado en la máquina del túnel de viento. Después de esto se ajusta la tarjeta de

oscilación para que a través del encendido del equipo la tarjeta envíe la cantidad de grados que el usuario requiera para que al momento de encender la palanca de movimiento constante, el motor de pasos

avance y se detenga en la posición solicitada.

#### *Comparación de datos del proceso manual contra proceso automatizado.*

Se toman datos del proceso manual del equipo con respecto al tiempo de ajuste que requiere el equipo y los grados de variación que se presentan al momento de revisar el equipo (ver tabla 1) para poder ser comparados con los datos que se obtuvieron del mecanismo para controlar los ángulos de ataque en el túnel de viento (ver tabla 1). Las posiciones señaladas fueron elegidas de manera aleatoria, pero comparando los mismos grados en la operación manual que en la operación automatizada. Esto se realiza con el fin de determinar que después de colocar el equipo y revisar la precisión del mecanismo, el equipo sería capaz de superar en tiempo y en precisión el proceso de ajuste de un usuario a través de una operación manual (ver tabla 2).

Tabla 1 Análisis de datos de tiempo y precisión de usuarios con método manual para posicionar perfil en grados aleatorios.

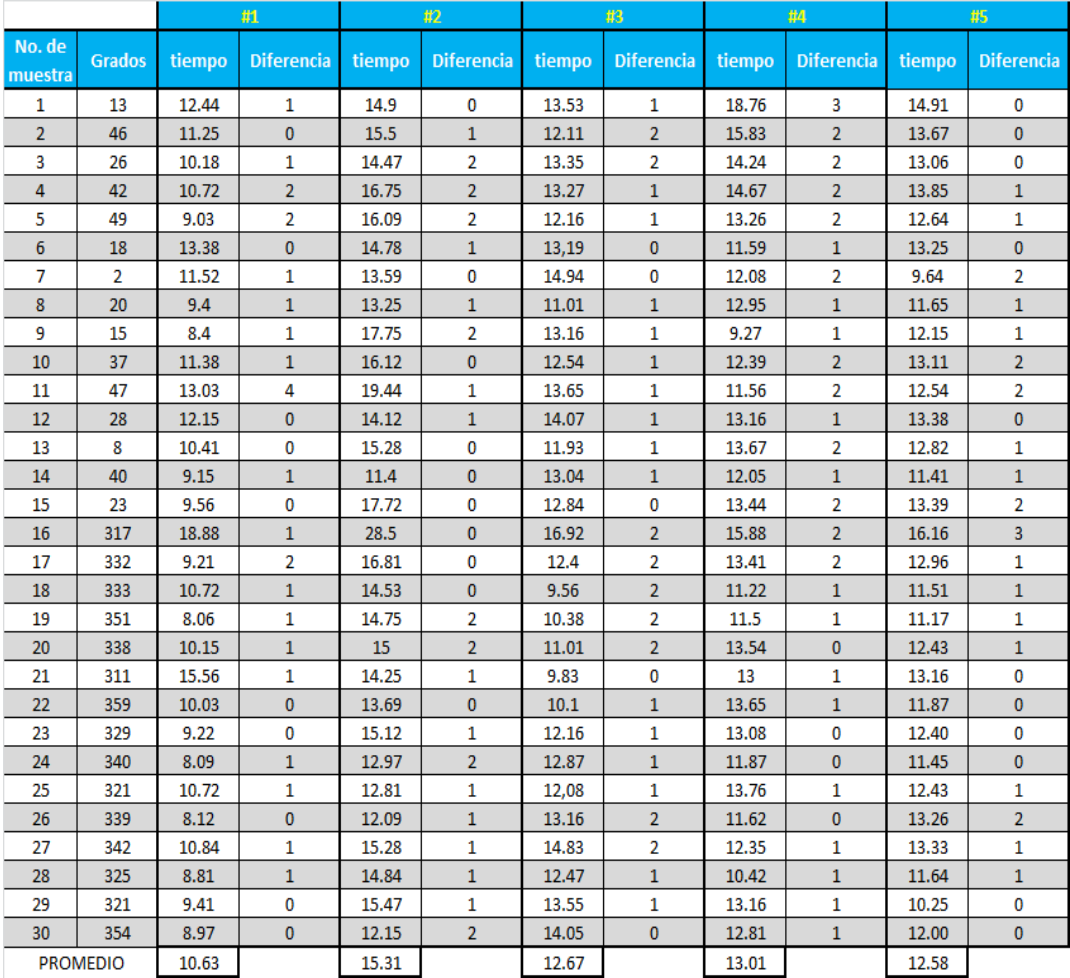

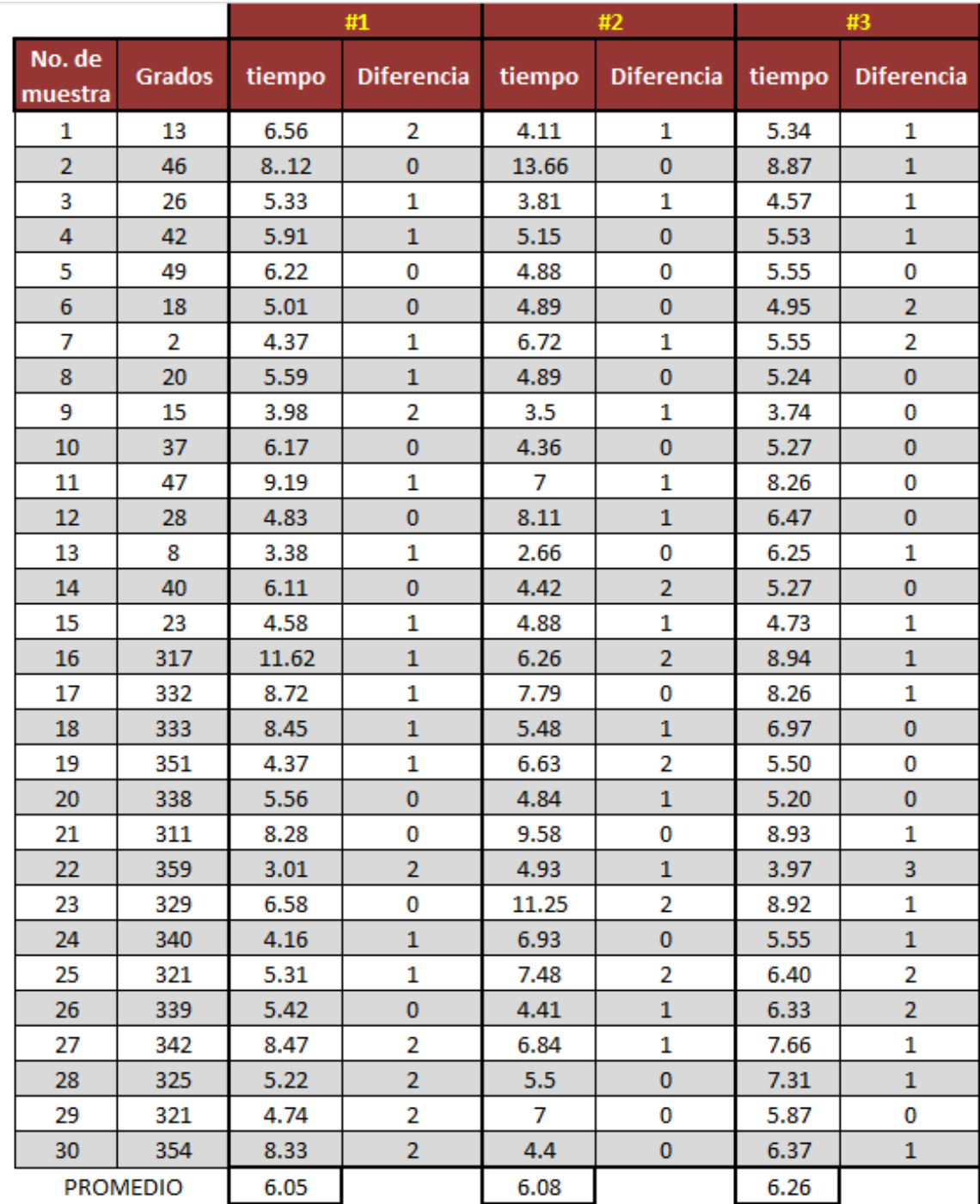

Tabla 2 Análisis de datos de tiempo y precisión del equipo automatizado posicionar perfil en grados aleatorios.

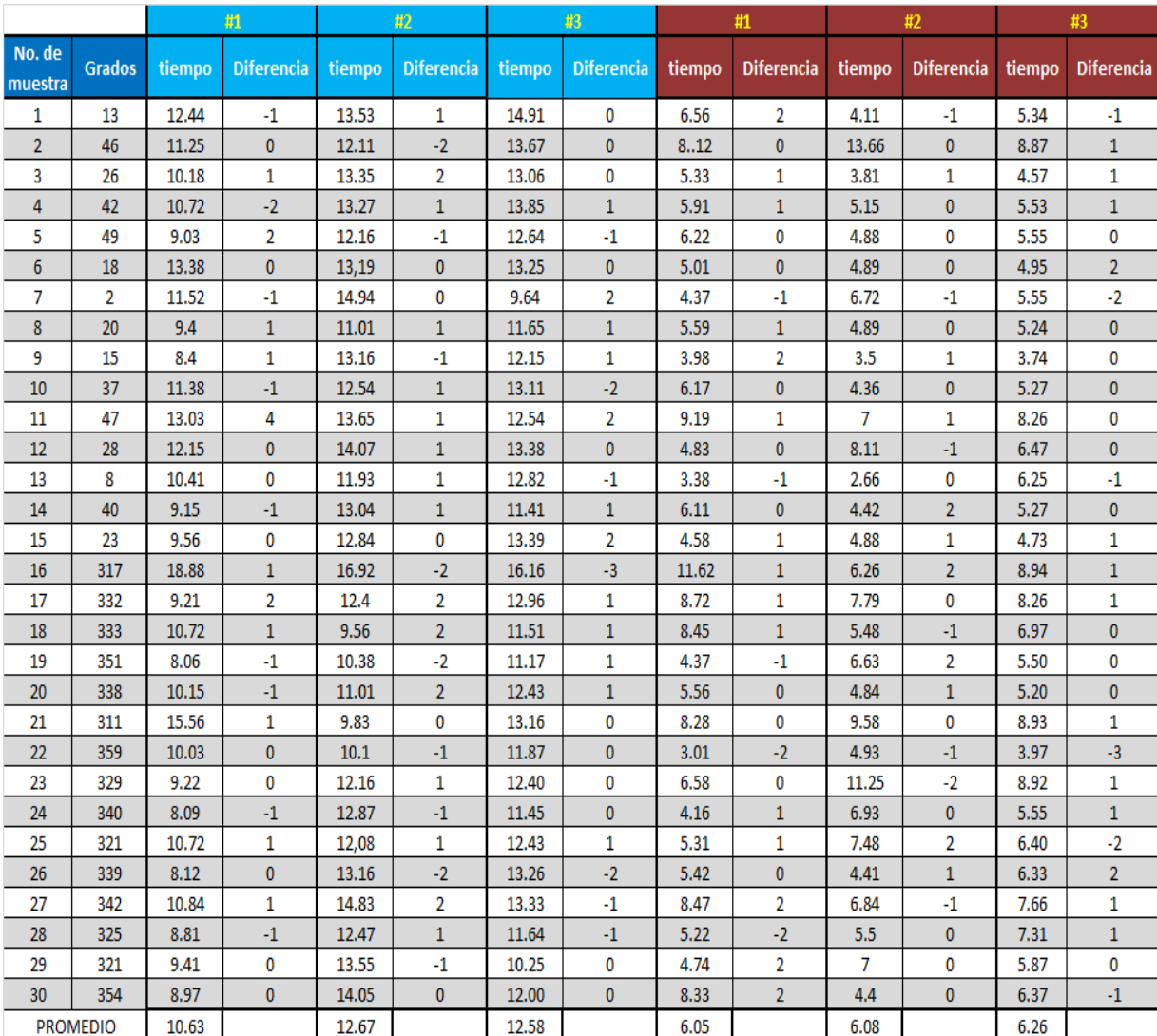

Tabla 3 Comparación de datos entre método de ajuste de equipo manual contra el método de ajuste de equipo automatizado.

Al comparar los datos se obtiene la cual de ambos resulta ser mejor en lo que respecta a la velocidad de posicionamiento. En la figura 11 se puede observar el comparativo de los datos después de promediar todas las muestras generadas en cada uno de los casos presentados. Para el proceso manual se obtiene un promedio de 12.91 segundos de ajuste, mientras que para el proceso automatizado se obtiene un

promedio de 6.19 segundos, lo que significa un 53% de mejora en velocidad por parte del equipo.

Después se realiza una comparación de los datos de velocidad del proceso del proceso manual contra el proceso automatizado a través de un gráfico de caja (ver figura 12), en donde se determina cuál de los dos resulta ser el que tiene menos

CULCyT//Septiembre-Diciembre, 2013 54 Año 10, No 51: Especial No 2

variación al momento de realizar las practicas.

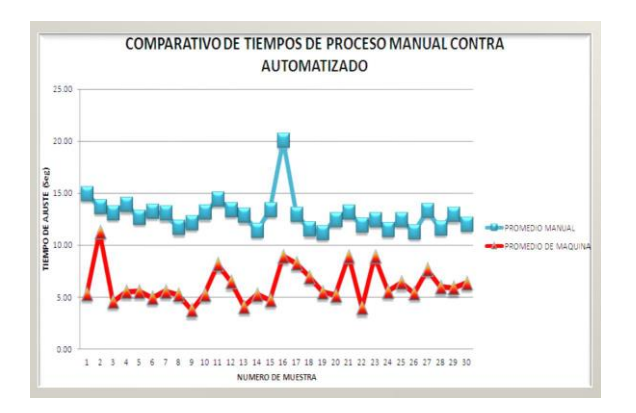

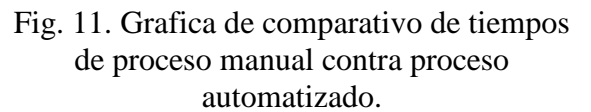

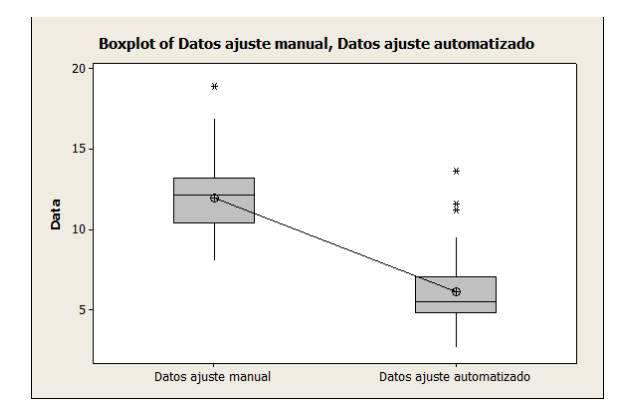

Figura 12 Comparativo de variación del proceso manual contra el proceso automatizado.

Finalmente para determinar cuál de los dos procesos tiene menor variación, se realiza una prueba de normalidad (ver figura 13 y 14) en donde se determina a través de los valores de Cp y Cpk cuál de los 2

procesos tiene un nivel de normalidad mejor. Aquí se puede observar que ambos procesos no logran entrar a los niveles de Cp mayores a 1.33 sin embargo el proceso automatizado resulta ser mayor en comparación con el proceso manual, además de que los valores de Cpk también son por encima del valor de 1. Con estos datos se puede concluir que el proceso automatizado requiere de más y mejor equipo para lograr una mejor precisión en los resultados, sin embargo este resulta ser mejor que el proceso de ajuste manual de los ángulos de ataque en el túnel de viento.

#### *Análisis de resultados.*

Después de analizar los datos obtenidos del método de ajuste manual contra el método de ajuste automatizado se determina que el equipo automatizado cumple satisfactoriamente con la mejora de la velocidad de posicionamiento de los perfiles en el túnel de viento. Al momento de evaluar la precisión del equipo se observa que la cantidad de variación entre el ajuste manual y el ajuste automatizado no tiene diferencia y que las 2 partes no pueden controlar el nivel de variación de los grados en el equipo. Los usuarios que utilicen el equipo tendrán una interacción con el equipo mejor, sin embargo deberán de continuar observando problemas de variación mínima de grados al momento de colocar la posición solicitada para una práctica o para un análisis del equipo.

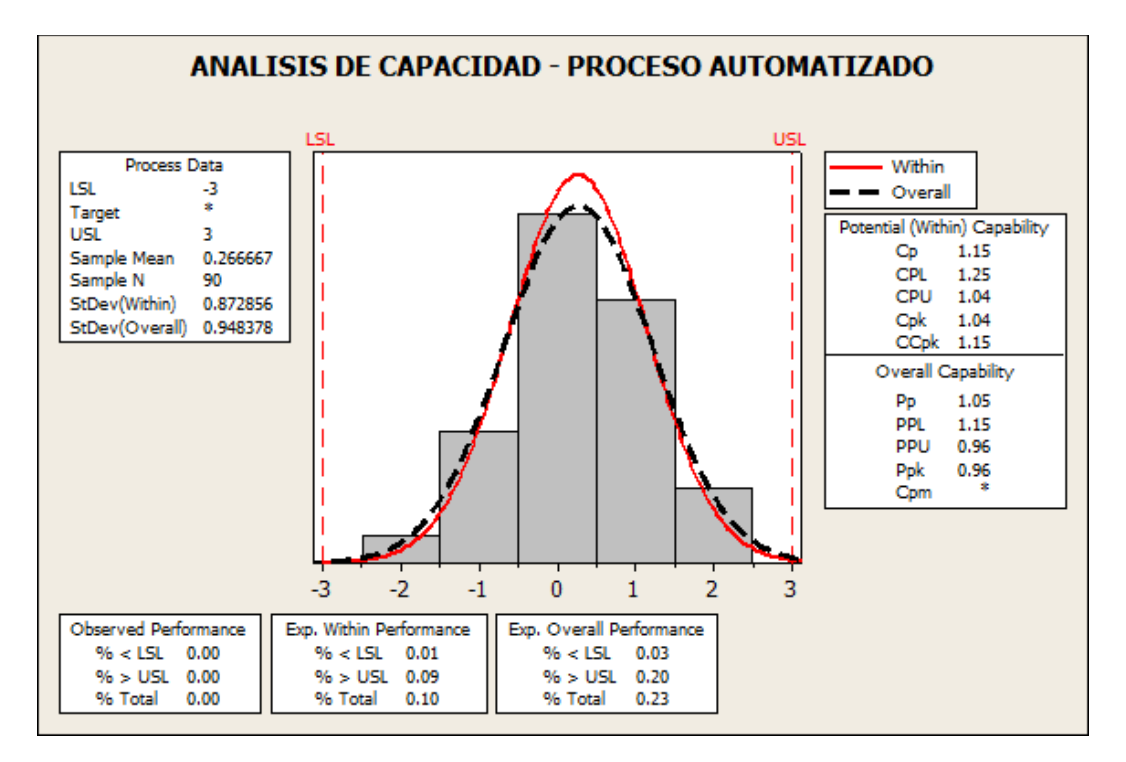

Fig. 13. Comparativo de variación del proceso automatizado.

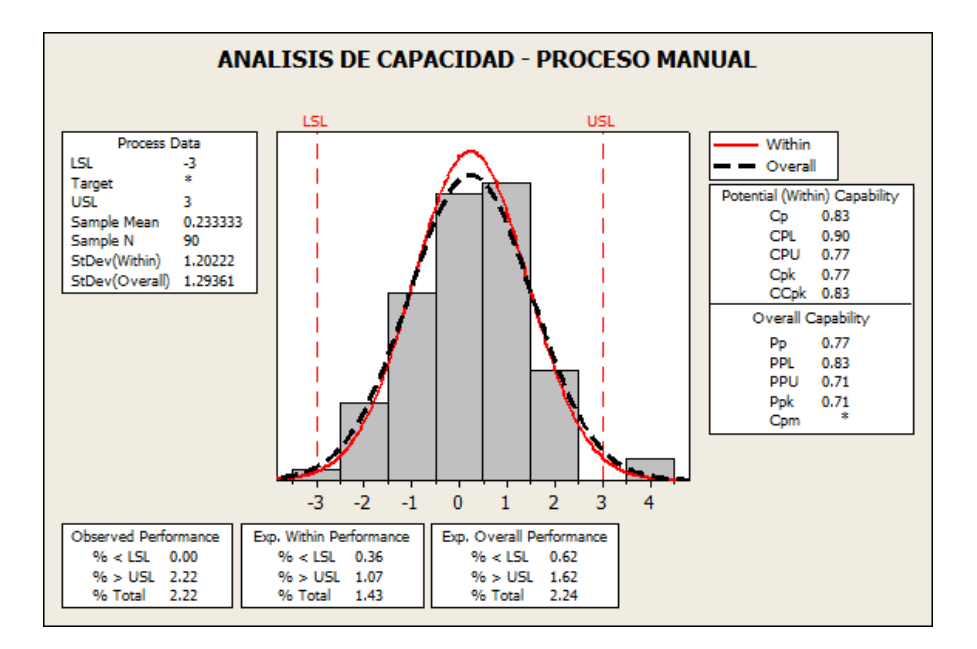

Fig. 14. Comparativo de variación del proceso manual

#### *Evaluación de las hipótesis del proyecto*

Después de terminar con la investigación se determina que es factible reducir el tiempo de ajuste de los ángulos de ataque de los perfiles utilizados para la realización de prácticas en el túnel de viento del laboratorio de aeronáutica, automatizar el proceso y generar una mayor exactitud a partir de la implementación de un mecanismo basado en servomotores y ajustes por controladores lógicos programables para ajustar los ángulos de ataque en los perfiles del túnel de viento.

### **CONCLUSIONES**

La presente investigación logra cumplir con los objetivos planteados, sin embargo existe un campo de oportunidades de mejora que pueden ser explorados e implementados como es la opción de codificadores, pantallas táctiles, motores de paso de niveles de 0.9 grados para mayor precisión, servomotores, entre otros.

Después de finalizar la investigación, de desarrollar el equipo para el control de los ángulos de ataque, de realizar los diagramas de alambrado, el diagrama de escalera y realizar la validación del sistema y de analizar los datos que se obtuvieron durante la comparación entre el proceso de ajuste manual contra el proceso de ajuste automatizado se concluye que el tiempo de fabricación y el presupuesto requerido resultan ser grandes y que se requiere de un análisis detallado de compatibilidad de las partes para lograr el correcto funcionamiento de la unidad; el mínimo error en la compatibilidad de las partes o en las conexiones del sistema puede generar problemas en las necesidades del equipo.

Para futuras investigaciones se recomienda el uso de un codificador para lograr controlar de una manera más precisa los grados de avance del equipo ya que durante la presente investigación la falta de esta herramienta genero problemas de falta de ajuste, lo que conlleva a seguir teniendo variación en el sistema. De los motivos por los cuales no se utiliza el equipo en esta investigación es debido a que el costo del codificador estaba fuera del presupuesto y que no se tenía el tiempo suficiente para esperar a conseguirlo.

### **REFERENCES**

Agarwal, R. (2010). Aviation: Challenges and Opportunities. SAE International Journal of Aerospace.

Anderson, D. F. Eberhardt, S. (2010). Understanding flight. United States of America: McGraw-Hill companies.

Anderson, J. D. (2008). Introduction to flight (pp. 1-51). New York, United States of America: McGraw-Hill companies.

Chamorro, Leonardo P., Porte-Agel, Fernando (2011). Turbulent Flow Inside and above a Wind Farm: A Wind-Tunnel Study. Energies, 4, 1916-1936.

Dolan, D. S. Zepeda, D. Taufik, T. (2011). Development of Wind Tunnel for Laboratory Wind Turbine Testing. North American Power Symposium (NAPS).

Enciclopedia Britanica. (s.f.). Acceso: 23 de Marzo del 2013.

Gilliland, B. (2008). Test Flying the world's fastest airplane. Aerospace conference.

Instituto Nacional de Estadistica y Geografia INEGI 2005

Instituto Politécnico Nacional – IPN (2009). Laboratorio de aeronáutica.

Marciotto, E. R. Fisch G. (2013). Wind tunnel study of turbulent flow past and urban canyon model. Environ Fluid Mech, DOI 10.1007/s10652- 013-9268-5.

Napolitano, M. R. (2012). Aircraft dynamics from modeling to simulation (pp. 1-36). United States of America: John Wiley & Sons, Inc.

Singh, C. Poddar K. (2008). Implementation of a LabVIEW-Based Automated Wind Tunnel Instrumentation System. India Conference.

Smith, J.T., Masters, F.J., Liu, Z., Reinhold, T.A. (2012). A simplified approach to simulate prescribed boundary layer flow conditions in a multiple controlled fan wind tunnel. Journal of wind engineering and industrial erodynamics.

# Validación de aceite de calibración para prueba de flujo de inyectores y bombas diesel

David Morales Zapata, Enrique Barrón López, Roberto Romero López

Universidad Autónoma de Ciudad Juárez

### **RESUMEN**

En Ciudad Juárez, se manufacturan y remanufacturan Inyectores y Bombas de combustibles utilizados en motores de generación de energía, dentro de las categorías de carga y construcción donde su principal fuente de energía es el diesel. Durante el proceso, la manufacturación de los inyectores conlleva un estricto régimen de prueba tratando de simular las condiciones reales a las que serán expuestos, tanto en temperatura del aceite, presión, revoluciones de potencia del motor y flujo. Como los inyectores son utilizados en aplicaciones diesel y este químico por ser altamente flamable, su uso dentro de la empresa es imposible. Por ello existe un líquido sustituto que la industria diesel reconoce como Aceite de Calibración con nombre técnico Viscor 1487AW-2. La prueba final de cada inyector interactúa con este líquido mismo que tiene propiedades similares al diésel. En esta prueba se utiliza como medio de prueba el aceite de calibración como sustituto del diesel que por sus propiedades físicas es comparable a las del diesel. Este aceite debe tener y mantener un nivel óptimo de desempeño y debido a esto se ha establecido durante muchos años una frecuencia de cambio mensual pero sin que exista un estudio o un proceso de certificación que lo valide. El presente estudio esta enfocado en determinar la calidad del aceite; siendo una de las pruebas la identificación de residuos sólidos y otra la viscosidad, sin que exista un impacto en el flujo de los inyectores o bombas. De esta manera determinar los parámetros de calidad del aceite de calibración para establecer si a los 30 días el aceite debe ser reemplazado y obtener una reducción de costos

**Palabras clave:** Aceite de calibración, Inyectores, Calidad.

# **INTRODUCCIÓN**

En Ciudad Juárez, se manufacturan y remanufacturan Inyectores y Bombas de combustibles utilizados en motores de generación de energía, motores para barcos navales así como motores para el ramo automotriz dentro de las categorías de carga y construcción donde su principal fuente de energía es el diesel.

Algunos de los productos principales se muestran a continuación (figuras 1 y 2):

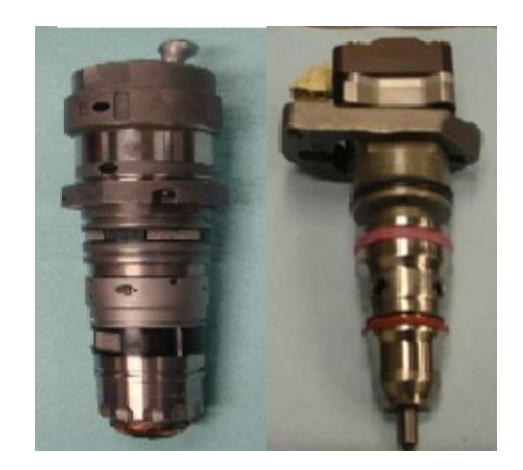

Fig. 1. Inyector HHP de medio rango e inyector PT de Alto Rango

CULCyT//Septiembre-Diciembre, 2013 59 Año 10, No 51: Especial No 2

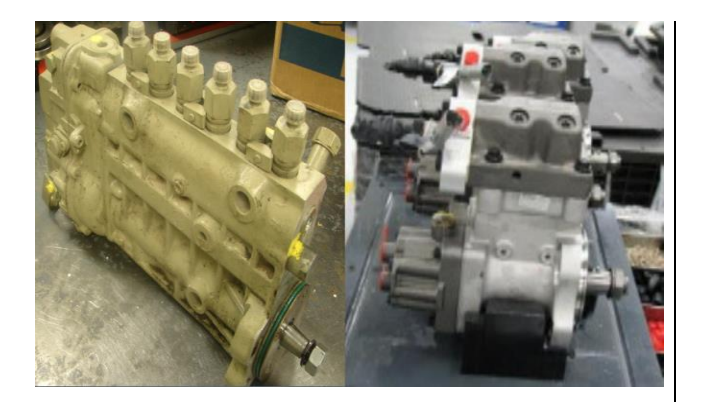

#### Fig. 2. Bomba de Combustibles de alto y medio rango

Esta compañía, es parte de la gran gama de empresas industriales asentadas en esta frontera. Teniendo presencia en esta ciudad desde el año 1983. Su rama fundamental siempre ha estado enfocada en la remanufactura de inyectores y bombas de combustible para aplicaciones diesel, aunque en los años recientes también se ha diversificado tanto en inyectores y bombas de diferente rango así como la remanufactura de otros productos como los ECM (módulos de control electrónicos) por sus siglas en Ingles.

Los productos aquí manufacturados son utilizados para camiones de transportes de carga entre los cuales podemos encontrar a Navistar International, Volvo Trucks, Foton, Freightliner, Scania para el mercado Europeo, entre muchas otras. Dentro del ramo de maquinaria para Construcción se encuentran clientes como Hyundai Construction, Western Start Trucks y más recientemente Carterpillar.

Dentro del ámbito automotriz comercial aunque en la sección de vehículos de carga, se encuentra la RAM Heavy Duty.

Otro ramo de la compañía está localizado en la generación de energía. Se

manufacturan generadores de energía que son utilizados para la generación de energía verde así como generadores mismos de energía.

El Proceso de Manufactura de un inyector se inicia con el transporte de los inyectores usados del almacén al área de desensamble. De ahí se pasan todos los inyectores a un proceso de despintado por medio de un lavado ultrasonido y un proceso de lavado con químicos para eliminar las impurezas llamado jet washer. Después se procede al desensamble y sorteo de todos los componentes que puedan ser reusados. Algunos de los componentes son mandados a un proceso de oxido Negro, después de esto se regresaran al proceso.

Mientras tanto componentes como la tobera usada se llevan a un proceso independiente de lavado llamado Jetwasher para ser desoxidada. De ahí se transportan al área de pulido.

Aquí se inicia el lavado en aquamaster, lavado con un mayor grado de eficiencia para la remoción de suciedad. Seguido de un lavado en ultrasonido de mayor espectro. Cuando ya se realizan estos lavados se regresan los componentes al área de desensamble.

Se procede con la lubricación de los componentes y ensamble del inyector. Los componentes a ensamblar son el cuerpo con el reten, este se ensambla con la tobera y la flecha interna, el shim y el resorte. A todo el conjunto se le ensambla en el selenoide. Se realiza la calibración en la máquina de prueba final. Aquí en la prueba final es donde se define si el inyector cumple con los parámetros de funcionabilidad. Si estos parámetros no cumplen ahí mismo se reparan,

esto es, se ajustan ya sea cambiando flecha, resorte o shim. Cada cual teniendo sus dimensiones. En esta prueba final se realiza mediante la energización del inyector o bomba ya sea mecánica o mecanicoelectrico y los parámetros de prueba siempre están enfocados en presión generada y flujo del sustituto de diesel a este llamado liquido de calibración. Como los inyectores son utilizados en aplicaciones diesel y este químico por ser altamente flamable se hace imposible utilizarlo dentro de la empresa su uso. Por ello existe un líquido sustituto que la industria diesel reconoce como Aceite de

Calibración con nombre técnico Viscor 1487AW-2. La prueba final de cada inyector interactúa con este líquido mismo que tiene propiedades similares al diesel. Cuando un inyector es aceptado se pasa a la estación de preparación de empaque, para ser estampados con su nuero de parte y código de trazabilidad. Aquí se imprimirá una etiqueta de papel. Proceso último sucede al pasarlo a la estación de empaque y se imprimen las etiquetas de la caja final. Para finalmente pasar al almacén donde serán enviados a su destino final

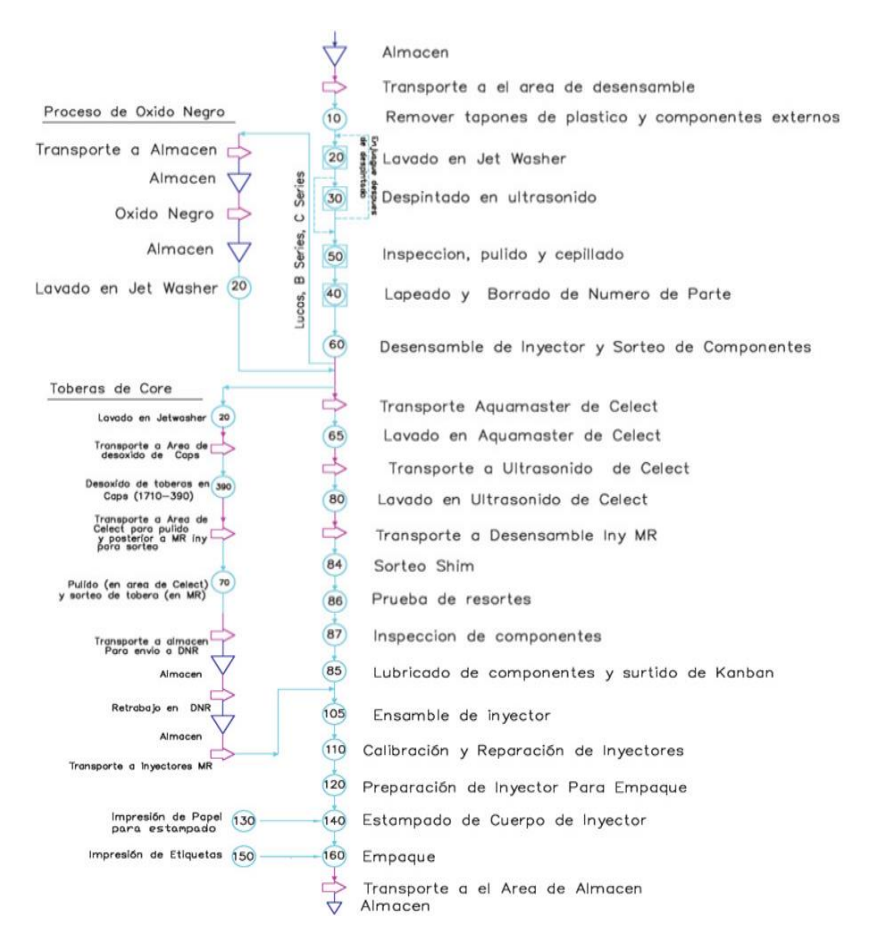

Fig. 3. Diagrama de Flujo del Proceso de ensamble de un inyector

CULCyT//Septiembre-Diciembre, 2013 61 Año 10, No 51: Especial No 2

En el diagrama de flujo (figura 3), en la estación 110 del proceso es donde se realiza la prueba funcional del inyector. En esta estación se utiliza el aceite de calibración, sustituto de diesel. En esta prueba se utiliza como medio de prueba el aceite de calibración como sustituto del diesel que por sus propiedades físicas es comparable a las del diesel. Este aceite debe tener y mantener un nivel óptimo de desempeño y debido a esto se ha establecido durante muchos años una frecuencia de cambio mensual pero sin que exista un estudio que lo valide. En realidad esta es una práctica que se recomendó cuando la compañía se estableció en la localidad por recomendación de ingenieros estadounidenses para los primeros productos, algunos de ellos ya obsoletos o con mucha menor demanda, y que en los subsecuentes productos se ha mantenido independientemente de las nuevas especificaciones del producto o demanda. Todo esto basado en las entrevistas que se tuvieron con los ingenieros de mayor longevidad en la compañía. Por lo cual no existe un proceso de certificación de la calidad o desempeño. Esto tiene llevándose a cabo más de 20 años, de esta manera el realizar cambios frecuentes a todas las maquinas conlleva un costo, tanto en compra como en disposición del aceite ya utilizado.

Es entonces necesario buscar un método de cómo evaluar el aceite de calibración al mes y definir si este aun puede continuar usándose o realmente se necesita cambiar. Este método deberá ser capaz de determinar la calidad del aceite pero igual deberá no afectar el desempeño del producto. El objetivo es determinar los parámetros de calidad del aceite de calibración para establecer si a los 30 días el aceite debe ser

reemplazado estableciendo un procedimiento para monitorear los residuos sólidos en el aceite de calibración; lo anterior traerá un beneficio económico a la compañía en función del incremento del periodo de uso del aceite de calibración y por consiguiente menos costo por la frecuencia de compra y de disposición del liquido. Establecer la calidad del líquido podrá ayudar a establecer costos reales en proyectos nuevos y objetivamente establecer costos de venta más exactos. Todo esto sin perjudicar el flujo de los inyectores o bombas de combustible.

### **MATERIALES Y MÉTODOS**

A continuación se describen los pasos que se llevaran a cambo para la desarrollo y el propósito de este proyecto. El método aquí utilizado se puede definir como una planificación que nos lleva a establecer pasos definidos para lograr los objetivos propuestos. En el siguiente esquema (figura 4)se describen los pasos a seguir.

Más adelante en cada sección se dará detalle de cada una de las fases a seguir y los resultados que de cada etapa emanen

# *Situación Actual*

Actualmente este aceite es cambiado cada mes dentro del programa de mantenimiento preventivo. Este periodo es estándar y aplica para todas las áreas y todas las maquinas. Realizándose el cambio independientemente de las horas trabajadas de una a otra máquina, esta forma ha estado por años como una práctica aceptada y sin cuestionamientos.

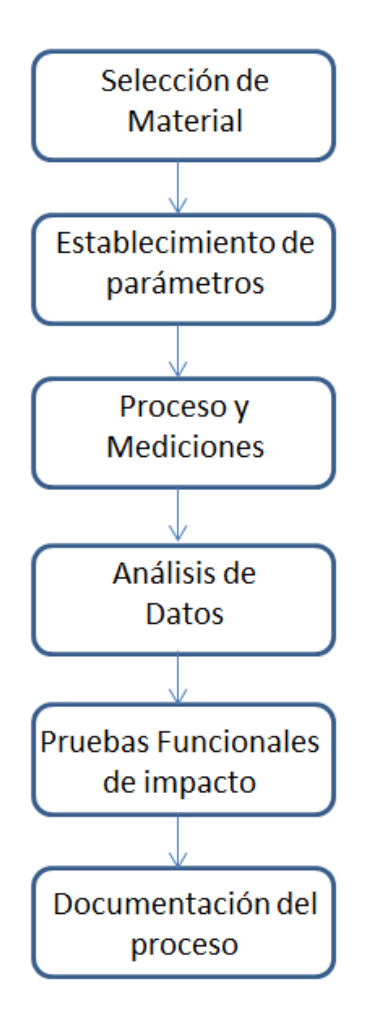

Fig. 4. Diagrama de Fases del Proyecto

Este cambio lo realiza en la mayoría de los casos el operador cuando el acceso a los contenedores es fácil con el simple hecho de remover una guarda. En los casos en que el acceso es limitado y se deben de retirar algunas guardas empotradas o mecanismos, el técnico de mantenimiento se hace responsable de remover los dispositivos para dar acceso al operador, todo esto por cuestiones de seguridad del empleado. El operador de la maquina se encarga del manejo tanto del aceite usado como del nuevo. Antes de proceder a realizar esta actividad el técnico de

mantenimiento debe de eliminar todas la fuentes de energía de la maquina con el fin de evitar accidentes. Teniendo la autorización del personal de Mantenimiento, los cuales son los administradores del mantenimiento preventivo programado, el operador por medio de la bomba de succión, retira el aceite del contenedor de la maquina bombeándolo al contenedor vacio. El siguiente paso es retirar la placa magnetizada que retiene los sedimentos físicos metálicos. Esta placa se encuentra en todos los contenedores. El punto final en esta actividad será el cambio de los filtros de las maquinas. El estándar de filtros en la mayoría de las maquinas es el uso de filtros de 80 micras. Estos filtros son los que atrapan la mayoría de los residuos que durante el fluir del químico pudieran aun existir. Esto es parte fundamental en el proceso de limpieza.

### *Materiales*

A continuación se describe el material que será utilizado durante la investigación, igual como los formatos a utilizar.

Componentes utilizados para la medición de residuos sólidos

- …Bascula de 0-100grs con Una exactitud de ±0.001grs y una resolución de 0.0001grs. Marca 0haus.
- …Horno de Secado:
- …Matraces

Dos Matraces, uno de vaciado y uno de almacenaje. En la parte superior se realizara el vaciado del líquido.

 $...$ Filtro de 5  $\mu$ m.

- …Pinzas de sujeción de matraces
- …Jarras plásticas graduadas

Componentes Utilizados para la medición de la Viscosidad

- …Copa Viscor. Copa Esta copa tiene una pendiente de calibración definida a la Viscosidad del líquido
- …Termómetro Fluke
- …Cronometro

…Tablas de Calibración

#### *Definición de Parámetros*

El propósito de este proyecto es establecer parámetros adecuados para poder conocer las condiciones de reales del aceite de calibración o prueba usado en las maquinas funcionales y de esta manera poder tomar una decisión sobre su cambio o la continuación de su uso por un periodo más. Esto llevara al establecimiento de un periodo de cambio de aceite de acuerdo a sus características físicas de residuos sólidos o químicas de acuerdo a su viscosidad.

El parámetro de aceptación de calculara en base a un muestreo de aceite limpio. Se realizaran una serie de pruebas físicas con el método de de medición de suciedad utilizar. Se analizaran los datos buscando encontrar un nivel adecuado de aceptación. Este parámetro tendrá en el sentido estricto una tolerancia unilateral, ya que en base a la dispersión de los datos o su desviación estándar se establecerá un nivel de confianza de aceptación.

En cuanto a parámetro de viscosidad, se realizara la prueba por medio de la copa Viscor 1487AW-2, con referencia al estándar de desempeño de la viscosidad. Esta copa Viscor esta diseñada para medir particularmente la viscosidad del líquido de Calibración. El proveedor provee la tabla de desempeño la cual está relacionada directamente con el desempeño de la viscosidad. Este líquido tiene sus características definidas como densidad, nivel de intoxicación, flamabilidad en su especificación técnica de la Hoja de Datos de la Seguridad del Material (MSDS por sus siglas en ingles) que a nivel mundial es reconocido y usado en la industria diesel como sustituto de prueba del diesel.

#### *Mediciones*

Una vez determinados los parámetros se procederá realizar las mediciones de residuos sólidos y viscosidad de acuerdo a un procedimiento que se establecerá. Aquí se presenta la forma en cómo estas mediciones se realizan

Se toma una muestra de 500 ml en un recipiente graduado, cual liquido fue colectado de las maquinas en estudio.

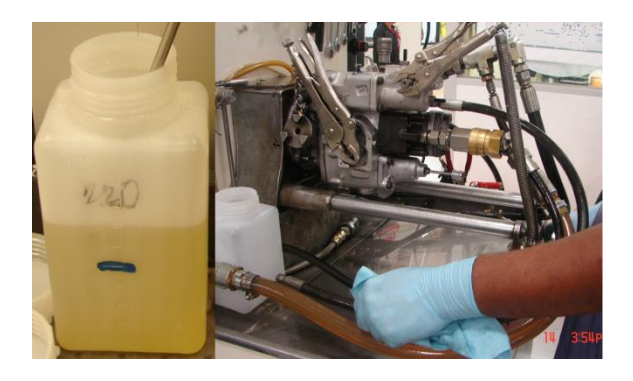

Fig. 5. Recipiente con liquido de calibración y toma de muestra

El aceite recolectado se toma directamente de las maquinas en donde se desea evaluar la calidad. La maquina en general tiene varias líneas por donde fluye el aceite, ya sea a la entrada o la salida de la bombas o inyectores. En todos los casos existen líneas de drenado en donde la presión es mucho menor de la que se maneja. Aquí en donde se puede igualmente tomar la muestra. El nivel de llenado es una muestra de 500 ml. Muestra estándar para todas las evaluaciones. Esta muestra también puede ser tomada directamente de los tanques de almacenamiento puesto que estos tienen un abanico interno que genera un turbulencia con el cual se pretende tener una mezcla homogénea, aunque el propósito es tener una temperatura homogénea.

Se procede a llenar el recipiente como lo muestra la figura 6:

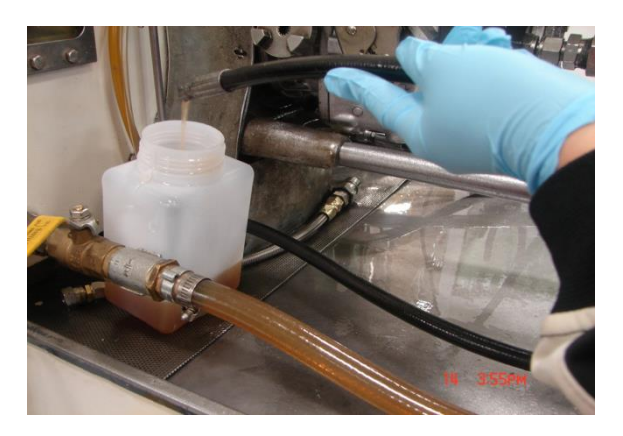

Fig. 6. Desconexión de una línea para toma de muestra

Esta muestra se toma cuando la maquina esta en uso y la prueba está estabilizada. Paso siguiente es llevar la muestra al área donde se encuentra la cabina de prueba. En esta área se procede a realizar la prueba de residuos sólidos. Se toma con

unas pinzas el filtro a evaluar y este es pesado registrando su peso inicial (figura 7).

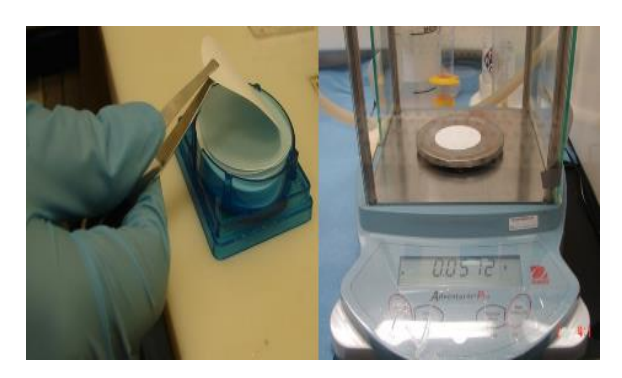

### Fig. 7. Filtro tomado con pinzas y pesado en báscula

La toma del filtro se realiza con extremo cuidado pues el nivel de grosor es muy sensible a rompimientos al igual que su integridad. Paso siguiente es tomar el filtro y colocarlo en el soporte del matraz donde existe una superficie diseñada para el descanso idóneo del filtro. Enseguida es colocado el matraz de colado y sujetado con las pinzas, el cual servirá como medio de vaciado para el aceite en prueba.

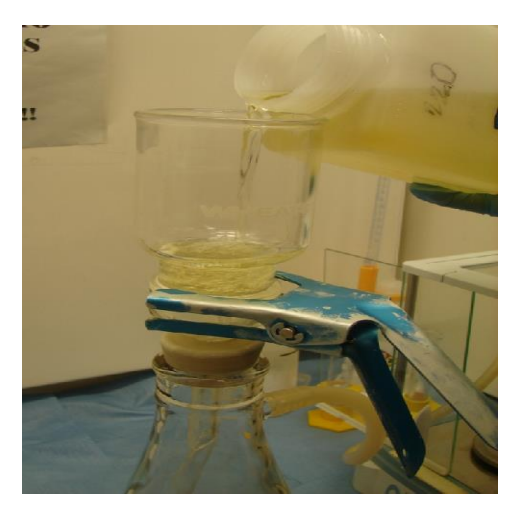

Fig. 8. Matraces unidos por las pinzas y vaciado de aceite

En la figura 8 se muestra como se vacía el líquido en evaluación. Los dos matraces unidos firmemente por las pinzas de sujeción. Cuando se ha terminado filtrar todo el líquido, se toma el filtro y se mete al horno para ser secado. El propósito de este proceso es evaluar el peso solamente de los residuos físicos

El tiempo en sacar es de 20 minutos, esto debido a la densidad del liquido (figura 9).

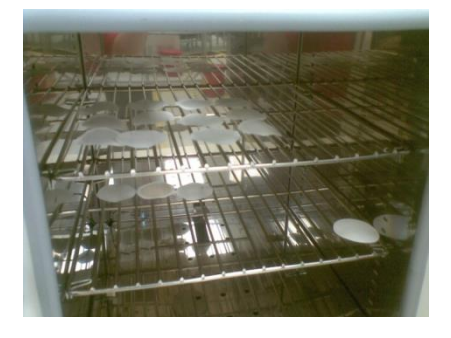

Fig. 9. Secado de filtros en horno

Después del tiempo de secado, el filtro es vuelto a pesar se registra la medida y a este peso le es restado e valor inicial. Este valor entonces es el peso estimado de los residuos, el cual define el nivel de residuos sólidos. Este filtro es adherido al reporte final (figura 10).

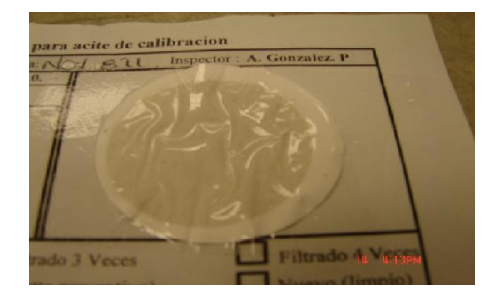

Fig. 10. Reporte de residuos solidos

Es reporte fungirá como evidencia de la aceptación o rechazo de la evaluación del liquido en el parámetro de residuos Solidos. Ya filtrado el aceite este mismo se regresa a un contendor limpio para seguir con la prueba de viscosidad. Se toma la copa Viscor y se sumerge dentro del líquido por diez minutos para que el bronce con el que está hecha se estabilice a la misma temperatura del líquido. Se sumerge un sensor de temperatura que indicara la estabilidad del contenido. Se toma el cronometro y se inicia la prueba cuando la copa es retira del liquido y se termina cuando el liquido es drenado (figura 11).

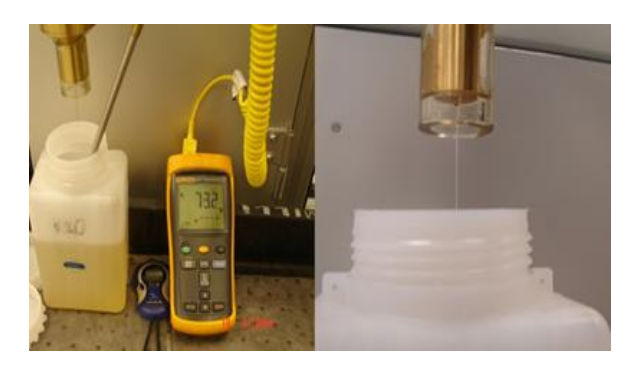

Fig. 11. Prueba de viscosidad mediante Copa Viscor 1487

El drenado del líquido se realiza por medio de un orificio en la parte baja de la copa. El Tiempo es registrado y lleva a comparación de una de las dos tablas que la copa tiene como estándares para el cálculo de la viscosidad. Se ejemplifica de la siguiente manera. Se asume que se retira la copa llena e inicia el conteo. El tiempo total de drene es de 60 segundos. 60 Segundos se intercepta con la línea pendiente en 2.7. Este valor corresponde a 2.7 centistokes que es la unidad de medición de la viscosidad (figura 12).

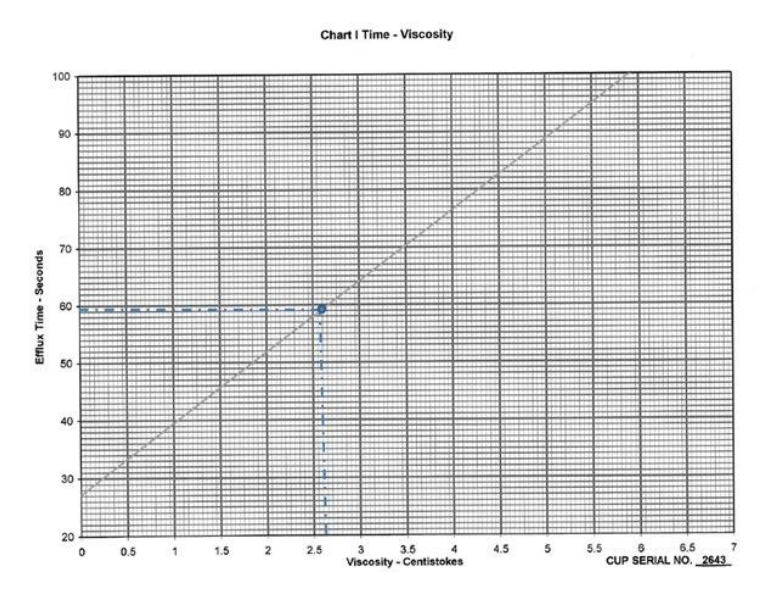

Fig. 12. Grafica para cálculo de Viscosidad

Este valor de 2.7 centistokes se lleva a comparación a la tabla de desepeño, Esta tabla establece el valor de aceptación o rechazo del líquido en base a un nivel de comportamiento del líquido basado en la temperatura a la que fue realizada la prueba. De esta forma si se asume que la prueba fue realizada a 80 ºF el valor final de viscosidad se rechazaría debido a que el punto de

encuentro estaría fuera de la zona que ocupan las pendientes. Pero si se asume una temperatura de prueba de 105 ºF que es este caso es la temperatura a la cual se prueban la mayoría de los inyectores, esta prueba se aceptaría (figura 13). El rango de aceptación está definido claramente por la zona interior de las pendientes.

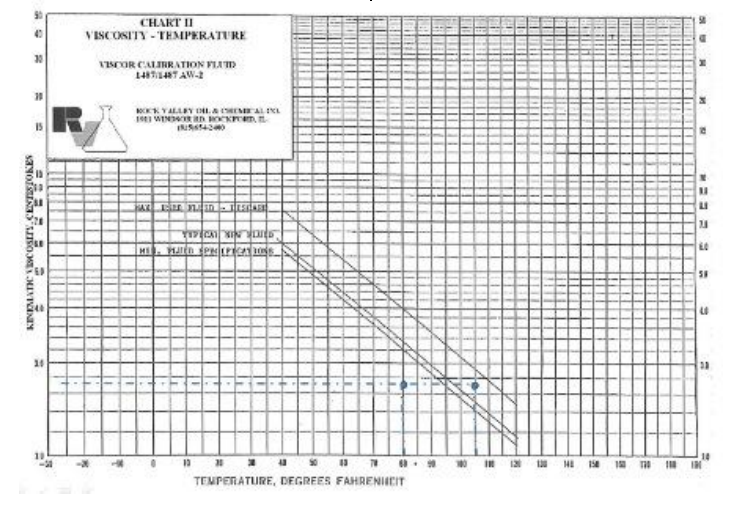

Fig. 13. Grafica de Viscosidad-Temperatura

### *Análisis de Datos*

Una vez establecidos los parámetros se procederá a la evaluación del aceite en uso y se comparan los resultados. Estos datos permitirán ver la cantidad de maquinas en las que el nivel de calidad es aceptable de acuerdo a los limites de aceptación establecidos. Aun así la decisión sobre utilizar estos parámetros o no, se realizara contra un nivel de desempeño de un modelo de inyector, buscando que sea el más sensitivo, definir si existe influencia significativa del aceite en uso después de 30 días.

### *Proceso de Medición*

A continuación se describe la propuesta de documentación de la evaluación del aceite de calibración.

1 Propósito. Este procedimiento describe el método y los límites de aceptación para pruebas de residuos sólidos y viscosidad del aceite de calibración Viscor 1487.

2 Alcance. Este procedimiento aplica a todas las áreas de producto que utilicen aceite de calibración en sus operaciones cotidianas.

3 Responsabilidades.

3.1. La prueba se realizara previamente antes de la fecha programada para el mantenimiento.

3.2. Cada semana, el Técnico Analista de Aceites deberá contactar al supervisor de Mantenimiento para obtener el listado de las maquinas programadas para mantenimiento preventivo y procederá a realizar las pruebas de millipore a las maquinas correspondientes de acuerdo al

listado procurando dar prioridad a las de más alto consumo.

3.3. Para realizar las pruebas tomara una muestra de 500ml de cada tanque en recipientes especialmente designados para ello, una vez tomada la muestra deberá identificar los recipientes de tal forma que se conserve la rastreabilidad con respecto al tanque o equipo del cual se tomó evitando así que se mezcle con la muestra de aceite de otras áreas. La muestra deberá ser tomada después del filtro del tanque.

3.4. El resultado de las pruebas será utilizado para determinar la disposición del aceite, si esta dentro de los límites de aceptación se extenderá el uso por una semana. Cuando el resultado de la prueba indique que el aceite no cumple con la especificación entonces se debe reemplazar por aceite limpio.

3.5. El Analista de Aceites será responsable de comunicar los resultados de las pruebas al supervisor de Operaciones, Mantenimiento, Calidad y otras funciones que lo requieran a través de cualquier medio de comunicación (correo electrónico, personalmente, etc.)

3.6. En el caso de que el aceite cumpla con los requerimientos de residuos sólidos y viscosidad se extienda su uso, el supervisor de Calidad de del área respectiva es responsable de comunicarle la decisión al supervisor de Mantenimiento y ambos deberán firmar la rutina de mantenimiento como evidencia de acuerdo y se le anexara una copia del resultado de la prueba indicando el tiempo de extensión.

CULCyT//Septiembre-Diciembre, 2013 68 Año 10, No 51: Especial No 2

3.7 El Supervisor de Mantenimiento llevara el control de la rutina de las maquinas cuyo mantenimiento preventivo se extienda para que se les reprograme el mantenimiento de acuerdo a la fecha acordada.

#### 4. Definiciones

4.1 Filtro de Millipore. Millipore es una marca comercial de una membrana que es usada como filtro. El filtro de millipore es una membrana de nylon que retiene toda contaminación/partícula que sea más grande que el filtro de la membrana. Esto hace la membrana especialmente apropiada para determinaciones gravimétricas. El uso de "Millipore" como un término genérico no intenta excluir otras marcas de filtros

5. Generalidades. Esta instrucción describe los aparatos, métodos de prueba, y limites de aceptación para evaluar el nivel de residuos sólidos y viscosidad del aceite de calibración (Viscor 1487). El control de estas dos características en este aceite es esencial para prevenir contaminación durante su interacción con los componentes involucrados en el ensamble así como para mantener la confiabilidad del equipo y los resultados de las pruebas de los sistemas de combustible donde se utiliza. Esta instrucción deberá ser aplicada única y exclusivamente para evaluar los residuos sólidos y viscosidad del aceite de calibración (Viscor 1487) y podrá ser aplicada en cualquier situación o circunstancia en la que se encuentre el aceite

5.1 Equipo y Aparatos Requeridos

 5.1.1 El siguiente equipo es necesario para los métodos de prueba mencionados.

Equipo estándar de laboratorio es usado en la mayoría de los casos. Donde se requiera equipo especial, se darán descripciones específicas.

a. Bascula analítica de laboratorio capaz de pesar filtros de millipore con una precisión de 0.0001 gramos.

c. Horno de Secado.

d. Frasco para filtro, 1 litro de capacidad. e. Pinzas sujetadoras

f. Matraces

g. Filtros de nylon de 5.0 micrones.

h. Tenazas de acero inoxidable para sujetar los filtros y componentes.

5.2 Operación - Pruebas de Residuos Solidos (Millipore)

 5.2.1 El procedimiento general involucra tomar la muestra del aceite que se va a analizar, así como identificarla adecuadamente y asegurar que no se mezcla con aceite de otras aéreas.

 5.2.2 Para todos los casos el tamaño mínimo de la muestra requerido para que las pruebas de millipore se puedan realizar será de 500ml.

 5.2.3 La muestra de aceite a inspeccionar se pasara a través de un filtro de millipore de 5 micras pre-pesado el cual será colocado en un horno de secado a una temperatura de  $66 +/- 2$  grados centígrados por un lapso de 20 minutos, al sacarlo del horno se dejara enfriar por un mínimo de 2 minutos. Después de secado el filtro deberá ser pesado para determinar el peso de los contaminantes retenidos en el.

 5.2.4 El criterio de aceptación (especificación) de residuos solidos aplicado a las pruebas de millipore será de 0.0715grms como límite máximo

 5.2.5 El nivel de contaminante aceptable es extremadamente bajo, requiriendo prácticas de laboratorio cuidadosas y disciplinadas. La presencia de contaminantes extraños o fallas en la operación para colectar todos los contaminantes del aceite hará que el propósito de la inspección falle.

 5.2.6 Cuando por necesidad se requiera poner el aceite en otro contenedor de transferencia este contenedor deberá ser limpiado escrupulosamente antes de usarse.

 5.2.7 Accesorios como brochas, espátulas, palillos, etc. nunca deberán usarse en las pruebas de millipore.

 5.2.8 Los detalles para la prueba de viscosidad se muestran en otra sección de este procedimiento más delante.

5.3 Método de prueba

 5.3.1 Coloque el filtro en el aparato sujetador de filtros/frasco.

 5.3.2 Vierta el aceite recolectado en el aparato del filtro.

 5.3.3 Cuando el aceite ha sido filtrado retire el filtro y regréselo al horno de secado. Déjelo en el horno por 20 minutos mínimo a una temperatura de 66 +/- 2grados centígrados.

 5.3.4 Retire el filtro del horno después del tiempo límite requerido y déjelo enfriar por un mínimo de 2 minutos, antes de pesar el filtro, asegúrese que la bascula este en la cantidad más cercana a 0.0001 gramos, pese el filtro y registre el peso. El resultado final (nivel de residuos sólidos) se determina restando el peso inicial al peso final del filtro, los resultados deberán registrarse en el formato "Resultados de prueba de residuos sólidos (millipore) y Viscosidad para aceite de Calibración."

5.4 Pruebas de Viscosidad (Copa Viscor)

 5.4.1 Las pruebas de Viscosidad al aceite de calibración serán realizadas básicamente para asegurar que el aceite cumple con los límites de especificación de viscosidad requeridos.

 5.4.2 Es responsabilidad del Técnico Analista de Aceites realizar las pruebas de Viscosidad al aceite de calibración según como se requieran, para ello utilizara el "Método de la Copa Viscor" descrito en la siguiente sección.

5.5 Equipo y Aparatos Requeridos

 5.5.1 El siguiente equipo es necesario para el método de prueba mencionado. Este equipo es el recomendado por el fabricante (Viscor).

a) Gráficos Viscor

b) Copa Viscor

 c) Termómetro Convencional d) Cronometro

### 5.6 Método de Prueba

 5.6.1 La Copa Viscor esta calibrada para ser usada en pruebas de viscosidad para aceite de Calibración Viscor 1487 y 1487 AW-2 entre temperaturas de 60 a 120 grados Fahrenheit. Por lo tanto, la prueba deberá ser realizada a temperatura ambiente o en una cabina de prueba a temperatura constante. Mantener la temperatura constante de la muestra del aceite durante la prueba es crítico.

 5.6.2 La prueba puede debe realizar inmediatamente después que la prueba de millipore ha sido realizada. Una lectura constante en el termómetro indica que podemos proceder con la prueba

 5.6.3 Los gráficos incluidos en esta instrucción están calibrados para una copa específica indicada por su número de serie. El número de serie de la copa debe coincidir con el número de serie de los gráficos para tener resultados de calibración adecuados.

5.7 Instrucciones de uso

 5.7.1 Sumerja completamente la Copa Viscor en aceite de calibración Viscor 1487 o 1487AW-2 por un mínimo de diez minutos, esto permitirá a la copa mantener la misma temperatura que el fluido en el que está inmersa.

 5.7.2 Coloque un termómetro en el recipiente o depósito por al menos dos minutos, o espere hasta que la lectura de temperatura sea constante antes de tomar el valor. Registre la temperatura del aceite.

 5.7.3 Saque la Copa Viscor del depósito de aceite y registre el tiempo de drenado con un cronometro. Sujete la parte superior del mango de la copa Viscor y levántelo completamente fuera del fluido con un movimiento suave, rápido y vertical. Mantenga la copa lo mas nivelada posible de tal forma que el aceite no se derrame o que no rebase el borde de la copa. Inicie el conteo del tiempo activando el cronometro tan pronto el borde superior de la copa rebase la superficie del aceite. Detenga el cronometro tan pronto la última gota de aceite drene completamente a través del orificio interno de la copa.

 5.7.4 Use la Grafica 1 (Chart I) anexa para graficar el tiempo promedio obtenido en el paso anterior, encuentre el valor en el eje Y (Tiempo) e intercepte la curva. De este punto siga una línea vertical hacia abajo hasta el eje X (Viscosidad) y esa será la lectura de Viscosidad en Centistokes. Se usara la Grafica de comparación Tiempo-Viscosidad del paso anterior y la temperatura del paso 5.8.2. Con esos dos valores, localizando el punto de intersección en la grafica

 5.7.6 Si el punto cae dentro de los limites de especificación (curvas máximo y mínimo), el aceite puede ser utilizando, siempre y cumpla con los requerimientos de residuos sólidos establecidos. Anote el valor final de la Viscosidad y la temperatura del aceite y marque la disposición final (Pasa/No pasa) según sea el caso.

 5.7.7 Si el punto cae fuera de los límites de especificación (curvas máximo y mínimo), el aceite no es apto para continuar utilizándose y deberá de cambiarse

 5.7.8 Maneje y guarde la Copa Viscor con mucho cuidado, esta copa es un instrumento de precisión y cualquier daño al orificio destruirá su exactitud y validez

### *Pruebas Funcionales*

La prueba final para definir si el proceso aquí propuesto es válido para establecer la calidad del aceite estará enfocada en evaluar el desempeño de los inyectores o bombas al lapso de 30 días de uso del aceite. Los parámetros establecidos en este proyecto deben de ser capaces de definir si el líquido es capaz de continuar en uso o debe de ser cambiado por no cumplir con estos parámetros. Esta prueba secundaria validara la hipótesis establecida. Por lo cual se realizaran pruebas funcionales a uno de los productos de mayor sensibilidad a los cambios de temperatura, presión, revoluciones por minutos en cuando a la frecuencia de inyecciones y mismo flujo. Se tomara un Inyector o Bomba de alto desempeño que por sus especificaciones de pruebas tan altas y estrictas son muy sensibles a cualquier cambio.

Se tomaran una muestra de 30 inyectores que se probaran al momento del cambio de aceite a inicio de mes. Se registran sus valores de flujo final. Se procede a realizar la evaluación de la calidad del aceite al mes y si cumple con los parámetros

establecidos previamente se volverán a probar y determinar por medio de una prueba estadística si existe alguna influencia. Esta prueba funcional debe ser el parámetro que determine si el proceso desarrollado en este proyecto es adecuado.

# *Implementación*

La implementación de este proceso conlleva a tener un recurso dedicado a esta actividad. Un inspector realizara la operación. Este inspector será el responsables de la toma de muestras y tener controlada toda la información obtenida. Dara seguimiento a los cambios de aceite. Mantendrá la documentación que se genere de este proceso. La implementación final de este proceso dependerá en todo caso de las pruebas iniciales tanto de residuos sólidos como de viscosidad, pruebas de darán el panorama del alcance del proyecto. Se adicionaran estas pruebas a las rutinas de mantenimiento preventivo. Las cuales podrán ser modificadas por este inspector con el fin de evitar que se realicen cambios innecesarios de líquido de calibración.

### **RESULTADOS**

### *Establecimiento de Parámetros*

Se toman 90 muestras, tres muestras por cada tambo. 10 tambos por mes. Estas muestras se tomaron en varios tambos de líquido nuevo, encontrando tambos con fecha de manufactura de julio, agosto y septiembre. Encontrándose los siguientes datos (figura 14).
| Num            |                | <b>Mes</b> | Lectura | Prom    |                | Mes | Lectura | Prom    |                | Mes | Lectura | Prom    |
|----------------|----------------|------------|---------|---------|----------------|-----|---------|---------|----------------|-----|---------|---------|
| 1              | 1              | Jul        | 0.0501  |         | 1              | Ago | 0.0559  |         | 1              | Sep | 0.0673  |         |
| $\overline{2}$ | $\overline{2}$ | Jul        | 0.0613  |         | 2              | Ago | 0.0617  |         | $\overline{2}$ | Sep | 0.0647  |         |
| 3              | 3              | Jul        | 0.0534  | 0.05493 | 3              | Ago | 0.0518  | 0.05647 | 3              | Sep | 0.059   | 0.06367 |
| 4              | 1              | Jul        | 0.0676  |         | 1              | Ago | 0.062   |         | 4              | Sep | 0.0659  |         |
| 5              | 2              | Jul        | 0.0549  |         | $\overline{2}$ | Ago | 0.0692  |         | 5              | Sep | 0.0678  |         |
| 6              | 3              | Jul        | 0.0617  | 0.0614  | 3              | Ago | 0.0626  | 0.0646  | 6              | Sep | 0.0591  | 0.06427 |
| 7              | 1              | Jul        | 0.0543  |         | 1              | Ago | 0.0482  |         | 7              | Sep | 0.0577  |         |
| 8              | $\overline{2}$ | Jul        | 0.0584  |         | 2              | Ago | 0.0502  |         | 8              | Sep | 0.0651  |         |
| 9              | 3              | Jul        | 0.0636  | 0.05877 | 3              | Ago | 0.0612  | 0.0532  | 9              | Sep | 0.0527  | 0.0585  |
| 10             | 1              | Jul        | 0.054   |         | 1              | Ago | 0.0516  |         | 10             | Sep | 0.0526  |         |
| 11             | $\overline{2}$ | Jul        | 0.0516  |         | $\overline{2}$ | Ago | 0.0541  |         | 11             | Sep | 0.0577  |         |
| 12             | 3              | Jul        | 0.0575  | 0.05437 | 3              | Ago | 0.0666  | 0.05743 | 12             | Sep | 0.0601  | 0.0568  |
| 13             | 1              | Jul        | 0.0714  |         | 1              | Ago | 0.0586  |         | 13             | Sep | 0.0648  |         |
| 14             | $\overline{2}$ | Jul        | 0.062   |         | 2              | Ago | 0.0582  |         | 14             | Sep | 0.0667  |         |
| 15             | 3              | Jul        | 0.056   | 0.06313 | 3              | Ago | 0.0486  | 0.05513 | 15             | Sep | 0.057   | 0.06283 |
| 16             | 1              | Jul        | 0.0543  |         | 1              | Ago | 0.0652  |         | 16             | Sep | 0.0561  |         |
| 17             | $\overline{2}$ | Jul        | 0.0557  |         | $\overline{2}$ | Ago | 0.0591  |         | 17             | Sep | 0.0623  |         |
| 18             | 3              | Jul        | 0.0596  | 0.05653 | 3              | Ago | 0.0583  | 0.06087 | 18             | Sep | 0.0707  | 0.06303 |
| 19             | 1              | Jul        | 0.0651  |         | 1              | Ago | 0.0679  |         | 19             | Sep | 0.0585  |         |
| 20             | $\overline{2}$ | Jul        | 0.0565  |         | $\overline{2}$ | Ago | 0.05    |         | 20             | Sep | 0.0622  |         |
| 21             | 3              | Jul        | 0.0561  | 0.05923 | 3              | Ago | 0.0576  | 0.0585  | 21             | Sep | 0.0733  | 0.06467 |
| 22             | 1              | Jul        | 0.0662  |         | 1              | Ago | 0.0532  |         | 22             | Sep | 0.0539  |         |
| 23             | $\overline{2}$ | Jul        | 0.0712  |         | 2              | Ago | 0.0578  |         | 23             | Sep | 0.0607  |         |
| 24             | 3              | Jul        | 0.0616  | 0.06633 | 3              | Ago | 0.0548  | 0.05527 | 24             | Sep | 0.0525  | 0.0557  |
| 25             | 1              | Jul        | 0.0551  |         | 1              | Ago | 0.0494  |         | 25             | Sep | 0.0632  |         |
| 26             | $\overline{2}$ | Jul        | 0.0715  |         | 2              | Ago | 0.0492  |         | 26             | Sep | 0.0602  |         |

Fig. 14. Datos de muestras de líquido nuevo

Estos datos muestran 10 tambos, tres muestras por tambo y sus promedios. Estos promedios se graficaron (figura 15).

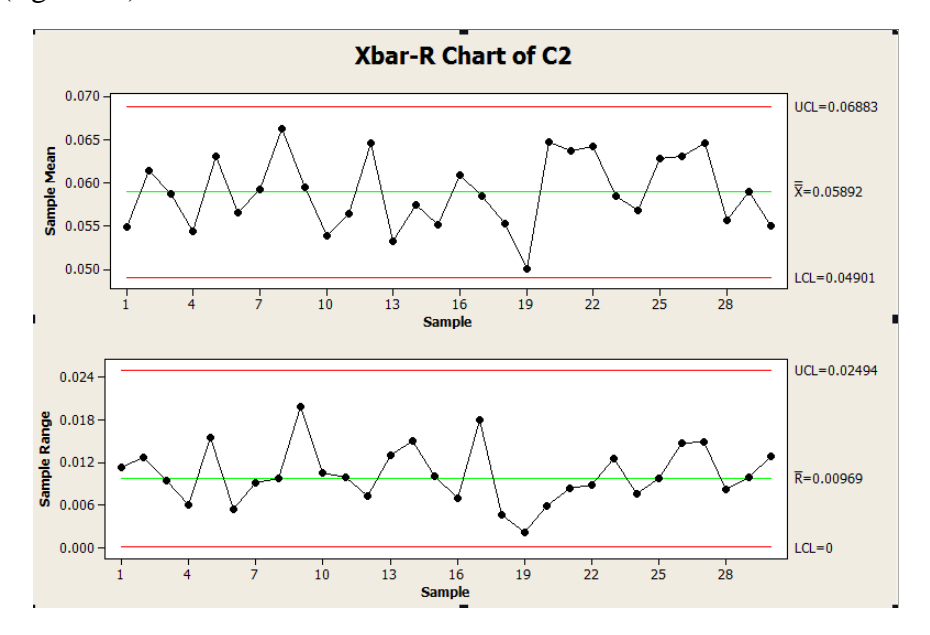

Fig. 15. Datos de Residuos sólidos, Promedios de muestras

Esto visto en grafica de datos de promedio y rangos es notorio visualmente no existen un tendencia, si no que más bien se ve uniformemente dispersa, lo cual da un vista preliminar que la muestra es adecuada.

Para decidir si estos datos son adecuados para el estudio y cálculo del límite de residuos sólidos, tenemos que certificar que los datos sean normales. La prueba de normalidad se aprecia de la siguiente manera:

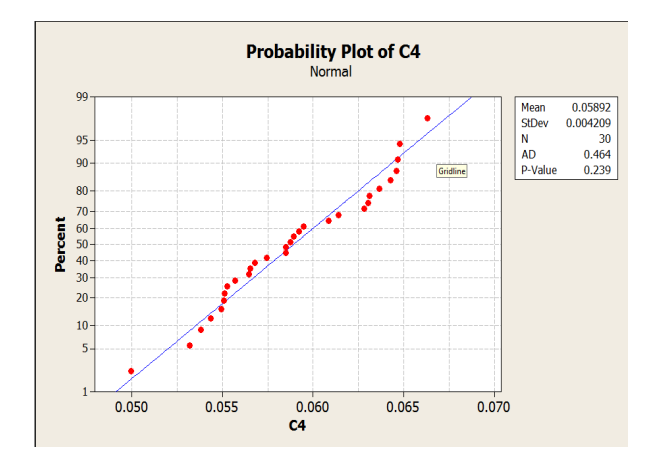

### Fig. 16. Prueba de Normalidad, datos de residuos sólidos

De esta forma con los muestras de estos tres meses podemos calcular un límite de aceptación. El Cálculo de estos límites de aceptación estará basado en el promedio y sus tres desviaciones estándares. De esta manera se calcula la desviación estándar de toda la población encontrándose un promedio de lecturas 0.058922 con una desviación estándar de 0.004209. Tomándose en consideración que el nivel de aceptación puede considerarse pasa o no pasa, el parámetro de aceptación para residuos sólidos se convierte en unilateral con una estimación de  $0.058922 + (3*0.004209) = 0.0715$ grs.

Para la especificación de viscosidad, la cual está en función del tiempo que tarda en vaciarse la copa y en la temperatura a la que se realiza la prueba, se utilizaran las graficas relacionadas de la copa Viscor 1487 y 1487 AW-2. Estas serán el parámetro de aceptación o rechazo final del líquido para la extensión de su uso.Con este parámetro ya definido se toman 10 muestras de 10 barriles de cada mes para comprobar que el líquido comprado y usado actualmente se encuentre dentro de los límites de aceptación. La prueba se realizo cercano a los 75 °F, que es la temperatura a la cual el cuarto en donde se encuentra el equipo se mantiene. Esta prueba solo es para tener una visión de cómo está la calidad del líquido actual pero no para definir parámetros nuevos.

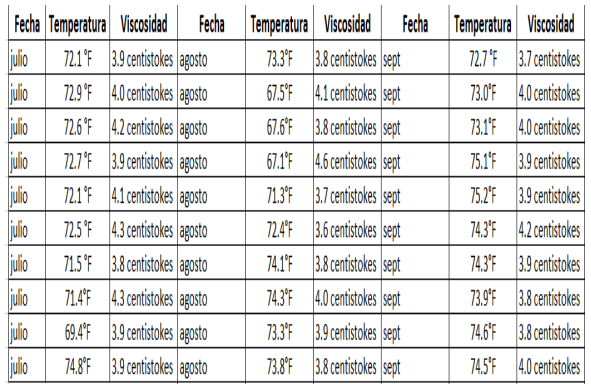

### Fig. 17. Resultados de muestra de viscosidad de aceite nuevo

Todos los resultados se encuentran dentro de especificación. Los cual comprueba que el aceite que actualmente se usa esta dentro de tolerancia en el parámetro de Viscosidad. Estos datos llevados a la grafica final de viscosidad muestran que todos los datos caen dentro del rango de la pendiente de

desempeño de la viscosidad del aceite de calibración.

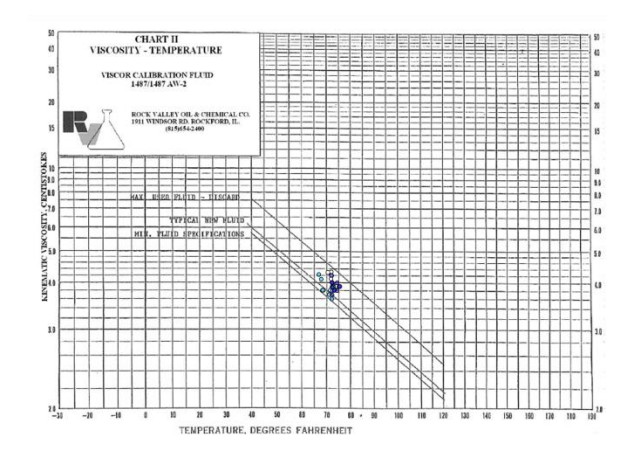

Fig. 18. Datos de viscosidad de muestras de aceite nuevo

Estos datos dan un panorama de donde se encuentra el líquido sin una tendencia definida.

### *Mediciones*

Los cambios de aceite se realizan en forma general y programada cada mes. Se anexa un ejemplo de la programación de las maquinas donde se realizara el cambio de aceite. Los casos en donde procede el cambio de aceite son el siguiente. Cuando hay preventivo general y cuando solo se indique cambio de filtros(figura 19).

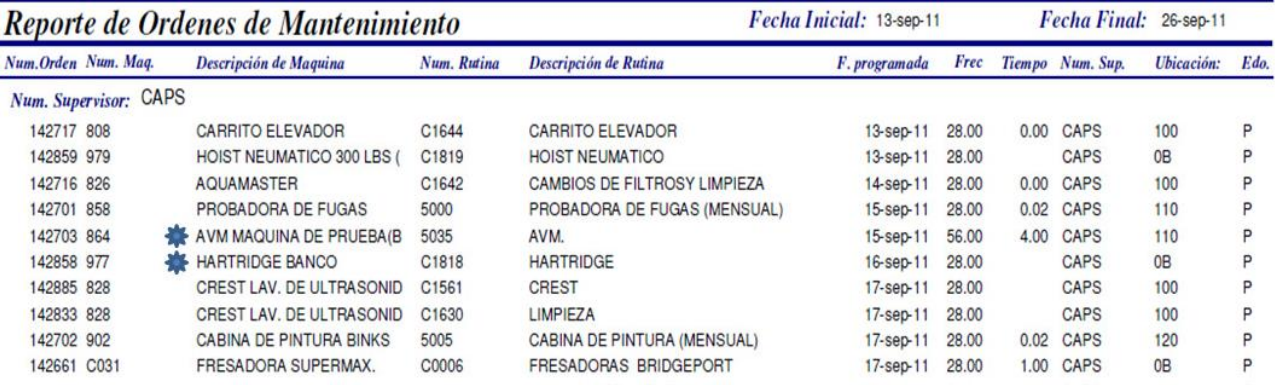

#### Fig. 19. Reporte de preventivos

El propósito de este proyecto no es describir el proceso de cómo se cambia sino evaluar el aceite a cambiar con los parámetros definidos

La permisibilidad de suciedad queda establecida en 0.0715grs por cada 500ml de

aceite y la viscosidad de acuerdo a la tabla de la Copa Viscor. De esta manera se tomo un muestra de 30 maquinas durante un mes y los resultados se muestran en la figura 20.

| Num | Fecha        | Realizado por | Area             | EquipolMaquin | Tamaño<br>de<br>Muestra<br>(m) | Peso<br>inicial del l<br>filtro<br>(gramos) | Peso<br>despues<br>de filtrado<br>(gramos) | Peso<br>Final<br>(Nivel de<br>Limpieza)<br>$(0.0715$ gr | Viscosidad<br>de acuerdo a<br>Tabla |
|-----|--------------|---------------|------------------|---------------|--------------------------------|---------------------------------------------|--------------------------------------------|---------------------------------------------------------|-------------------------------------|
| 1   | 01-sep-11    | A. Gonzalez   | CAPS             | MAQ.968       | 500                            | 0.0547                                      | 0.1278                                     | 0.0731                                                  | 3.6 centistokes                     |
| 2   | 01-sep-11    | A Gonzalez    | CAPS             | MAQ.862       | 500                            | 0.0542                                      | 0.146                                      | 0.0918                                                  | 3.9 centistokes                     |
| 3   | 01-sep-11    | A Gonzalez    | PT               | MAQ.037       | 500                            | 0.0542                                      | 0.0784                                     | 0.0242                                                  | 3.6 centistokes                     |
| 4   | 01-sep-11    | A. Gonzalez   | PT               | MAQ.071       | 500                            | 0.0548                                      | 0.1223                                     | 0.0675                                                  | 3.7 centistokes                     |
| 5   | 01-sep-11    | A. Gonzalez   | <b>HDBOMBAS</b>  | MAQ.C060      | 500                            | 0.0547                                      | 0.2114                                     | 0.1567                                                  | 4.0 centistokes                     |
| ß.  | 01-sep-11    | A. Gonzalez   | <b>HDBOMBAS</b>  | MAQ.C084      | 500                            | 0.0541                                      | 0.1333                                     | 0.0792                                                  | 3.8 centistokes                     |
| 7   | 01-sep-11    | A. Gonzalez   | MD INYECTORES    | MAQ.C210      | 500                            | 0.054                                       | 0.1271                                     | 0.0731                                                  | 3.7 centistokes                     |
| 8   | 02-sep-11    | A Gonzalez    | CAPS             | MAQ.780       | 500                            | 0.0548                                      | 0.1469                                     | 0.0321                                                  | 3.7 centistokes                     |
| 9   | 02-sep-11    | A. Gonzalez   | CELECT           | MAQ 242       | 500                            | 0.0545                                      | 0.1198                                     | 0.0653                                                  | 3.7 centistokes                     |
| 10  | 02-sep-11    | A Gonzalez    | CELECT           | MAQ.208       | 500                            | 0.0547                                      | 0.1468                                     | 0.0321                                                  | 3.9 centistokes                     |
| 11  | 02-sep-11    | A Gonzalez    | CELECT           | MAQ.214       | 500                            | 0.0542                                      | 0.1298                                     | 0.0756                                                  | 3.9 centistokes                     |
| 12  | 08-sep-11    | A Gonzalez    | PT               | MAQ.071       | 500                            | 0.0537                                      | 0.1377                                     | 0.084                                                   | 3.8 centistokes                     |
| 13  | 08-sep-11    | A. Gonzalez   | CELECT           | MAQ.220       | 500                            | 0.0535                                      | 0.1417                                     | 0.0882                                                  | 3.7 centistokes                     |
| 14  | 09-sep-11    | A Gonzalez    | CELECT           | MAQ.242       | 500                            | 0.0537                                      | 0.1279                                     | 0.0742                                                  | 4.0 centistokes                     |
| 15  | 03-sep-11    | A Gonzalez    | <b>MD BOMBAS</b> | MAQ C256      | 500                            | 0.054                                       | 0.1224                                     | 0.0684                                                  | 4.0 centistokes                     |
| 16  | 03-sep-11    | A. Gonzalez   | <b>MD BOMBAS</b> | MAO C254      | 500                            | 0.0533                                      | 0.1138                                     | 0.0665                                                  | 3.9 centistokes                     |
| 17  | 14-sep-11    | A. Gonzalez   | CELECT           | MAQ 325       | 500                            | 0.0536                                      | 0.1258                                     | 0.0722                                                  | 3.9 centistokes                     |
| 18  | 14-sep-11    | A. Gonzalez   | CELECT           | MAQ 226       | 500                            | 0.0535                                      | 0.1198                                     | 0.0663                                                  | 4.2 centistokes                     |
| 19  | 14-sep-11    | A. Gonzalez   | CELECT           | MAQ.214       | 500                            | 0.0542                                      | 0.1203                                     | 0.0661                                                  | 4.1 centistokes                     |
| 20  | 14-sep-11    | A. Gonzalez   | MD INYECTORES    | MAQ.C208      | 500                            | 0.0537                                      | 0.1255                                     | 0.0718                                                  | 3.9 centistokes                     |
| 21  | 14-sep-11    | A. Gonzalez   | MD INYECTORES    | MAQ.C210      | 500                            | 0.0542                                      | 0.1263                                     | 0.0721                                                  | 3.8 centistokes                     |
| 22  | 14-sep-11    | A. Gonzalez   | MD INVECTORES    | MAQ.C214      | 500                            | 0.0548                                      | 0.1297                                     | 0.0749                                                  | 3.8 centistokes                     |
| 23  | $15$ -sep-11 | A. Gonzalez   | CAPS             | MAQ 864       | 500                            | 0.055                                       | 0.1262                                     | 0.0712                                                  | 4.0 centistokes                     |
| 24  | 23-sep-11    | A Gonzalez    | PT               | MAQ.162       | 500                            | 0.0528                                      | 0.1263                                     | 0.0735                                                  | 3.7 centistokes                     |
| 25  | 23-sep-11    | A. Gonzalez   | PT               | MAQ.050       | 500                            | 0.0526                                      | 0.1246                                     | 0.072                                                   | 4.0 centistokes                     |
| 26  | 23-sep-11    | A. Gonzalez   | <b>HD BOMBAS</b> | MAQ.C122      | 500                            | 0.0536                                      | 0.1205                                     | 0.0689                                                  | 3.8 centistokes                     |
| 27  | 27-sep-11    | A Gonzalez    | MD BOMBAS        | MAQ.C1013     | 500                            | 0.0538                                      | 0.129                                      | 0.0752                                                  | 3.7 centistokes                     |
| 28  | 30-sep-11    | A Gonzalez    | <b>HDBOMBAS</b>  | MAQ.C089      | 500                            | 0.0557                                      | 0.1396                                     | 0.0839                                                  | 3.8 centistokes                     |
| 29  | 30-sep-11    | A. Gonzalez   | <b>HDBOMBAS</b>  | MAQ.C101S     | 500                            | 0.056                                       | 0.1096                                     | 0.0536                                                  | 4.1 centistokes                     |
| 30  | $01$ -oct-11 | A. Gonzalez   | MD BOMBAS        | MAQ.C255      | 500                            | 0.0556                                      | 0.1301                                     | 0.0745                                                  | 3.7 centistokes                     |

Fig. 20. Resultados de mediciones de aceite usado

El color rojo indica que la prueba de residuos sólidos no fue satisfactoria. En forma general la tabla muestra que hay un porcentaje aceptable de maquina en donde tanto la prueba de residuos sólidos como la de viscosidad fueron aceptadas

### *Análisis de Datos*

De acuerdo a los datos recabados en las distintas pruebas ya en la maquinas de prueba se establece que del 100% de la

población tomada en un se encontró que en la prueba de residuos sólidos, 10 muestras de maquinas pueden ser consideradas como aceptable, lo cual representa un 33 porciento aceptable de la muestra. En cuanto a viscosidad se decidió a todas las muestras realizarles la prueba independientemente de que la prueba de residuos sólidos haya salido mal. Esto para determinar el nivel de desgaste del líquido real y como todo proceso de mejora, puede llegarse el momento de evaluar la necesidad de seguir con esta evaluación o

eliminarla en un futuro en caso de que la viscosidad en este periodo de tiempo no sea factor de influencia. Graficando los datos se

observa la siguiente distribución comparado con el límite de residuos sólidos

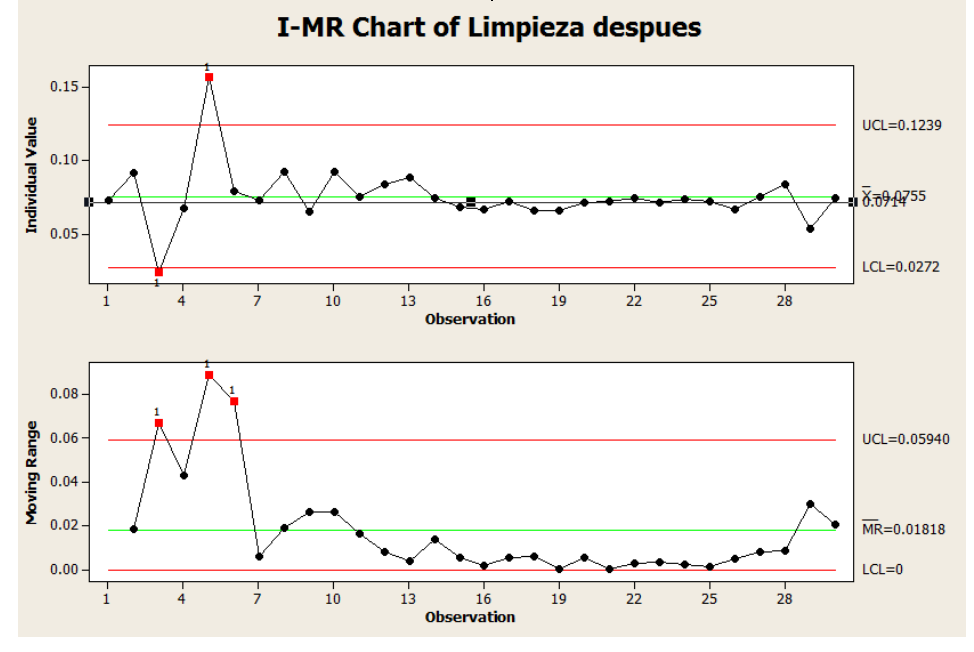

Fig. 20. Resultados de mediciones de aceite usado

Analizando la grafica es notorio que existieron 2 maquinas que el nivel de residuos sólidos salió muy bajo (maquina 037 de PT Inyectores) y muy alto (maquina C060 de HD Pumps). Se confirmo que la maquina 037 de PT se usa como maquina de soporte cuando alguna de las otras 3 maquinas fallan o está en preventivo. Esta claramente puede ser uno de factores que contribuyen a que el nivel de residuos sólidos este muy bajo. En cuanto a la máquina de C060, En esta área se tuvieron 4 días de tiempo extra de trabajo en un tercer turno debido a la demanda.

En cuanto a la prueba de viscosidad, las muestras se centran alrededor de los 3.6 y 4.0 centistokes, lo cual nos puede da un buen parámetro para comparar con el liquido original, el cual no se pretende eliminar en

este momento, pero da una vista previo de medias las muestras para conocer la tendencia del deterioro del liquido.

La viscosidad en liquido nuevo tiene en promedio 3.95 centistokes mientras que el promedio de la muestra después de ser usado 30 días es de 3.84 centistokes, mas sin embargo aun dentro de tolerancia. Igual analizando la dispersión de los datos se denota que la desviación de los mismos se incremento en un 35% ya que la desviación de las muestras iniciales es de 0.155 unidades y la deviación de las muestras de liquido usado es de 0.210. La decisión de incrementar el periodo de uso de liquido a partir de estos datos está limitado a una semana en los primeros 6 meses y volver a realizar el estudio para tratar de extender y esta semana a dos y realizar análisis particulares de cada máquina. Este proceso entonces será un proceso vivo pues los ahorros estimados en este momento a partir del primer mes son visibles.

#### *Pruebas Funcionales*

Para establecer si la hipótesis de implementar parámetros calidad para el líquido de calibración asegurando no afectar el desempeño de producto es aceptada o rechazada se procederá a realizar pruebas de desempeño de inyectores al momento del cambio de aceite y volverlos a probar cuando se cumplan los 30 días.

Esta prueba se realizara al menos en un producto que este caso es el inyector Celect con numero de modelo #3076132, con un flujo de  $365 \pm 5$ ccm (centímetros cúbicos por minutos), con una presión de entrada de 2400psi y un nivel de revoluciones por minutos de 600. La unidad de centímetros cúbicos por minutos es en extremo sensible puesto que detectar menos de una gota de

variación en una hora para un equipo es extremadamente necesario tener un equipo con alto grado de sensibilidad. De esta manera se tomaron 30 inyectores. El día 6 octubre se procedió a realizar la prueba de residuos sólidos y viscosidad como está establecido en la maquina 214 con un resultado de 0.0827grs y viscosidad en 3.9. Se procedió con el cambio aceite ya que el nivel de residuos sólidos se encuentra por arriba del límite en residuos sólidos. Una vez cambiado el aceite se procede a realizar las pruebas funcionales de los inyectores. Pasados los 30 días de operación de la maquina se le vuelve a realizar la prueba de residuos sólidos y viscosidad en una muestra de 500ml como se encuentra establecido, están pruebas proveen datos de residuos en 0.0465grs y un nivel de viscosidad en 3.8 centistokes. Con el resultado positivo se procede a realizar una segunda prueba de los mismos inyectores que se probaron a inicio del mes con el fin de estimar si existe alguna variación en a medias de hace un mes.

|     |       | Al cambio de Aceite |       | 30 dias despues |       |     |       |  |  |
|-----|-------|---------------------|-------|-----------------|-------|-----|-------|--|--|
| Iny | Flujo | Inv                 | Flujo | Iny             | Flujo | Iny | Flujo |  |  |
|     | 365.1 | 16                  | 365.4 |                 | 365.2 | 16  | 365.4 |  |  |
| 2   | 366.3 | 17                  | 366.9 | 2               | 366.1 | 17  | 366.8 |  |  |
| 3   | 365.5 | 18                  | 365.3 | 3               | 365.3 | 18  | 365.3 |  |  |
| 4   | 364.5 | 19                  | 365.8 | 4               | 364.7 | 19  | 365.9 |  |  |
| 5   | 365.3 | 20                  | 365   | 5               | 365.4 | 20  | 365   |  |  |
| 6   | 363.7 | 21                  | 364.2 | 6               | 363.9 | 21  | 364.1 |  |  |
| 7   | 365.2 | 22                  | 365.3 | 7               | 365   | 22  | 365.4 |  |  |
| 8   | 367.2 | 23                  | 364.1 | 8               | 367.3 | 23  | 364.3 |  |  |
| 9   | 365.7 | 24                  | 365.5 | 9               | 365.3 | 24  | 365.4 |  |  |
| 10  | 365   | 25                  | 365.3 | 10              | 365.1 | 25  | 365.3 |  |  |
| 11  | 366   | 26                  | 365.4 | 11              | 365.9 | 26  | 365.3 |  |  |
| 12  | 365.4 | 27                  | 365.5 | 12              | 365.2 | 27  | 365.6 |  |  |
| 13  | 365.5 | 28                  | 365.5 | 13              | 365.4 | 28  | 365.5 |  |  |
| 14  | 365.1 | 29                  | 365.6 | 14              | 365.2 | 29  | 365.3 |  |  |
| 15  | 363.9 | 30                  | 365.6 | 15              | 363.7 | 30  | 365.4 |  |  |

Fig. 21. Resultados funcionales al cambio de aceite y después de 30 días

CULCyT//Septiembre-Diciembre, 2013 78 Año 10, No 51: Especial No 2

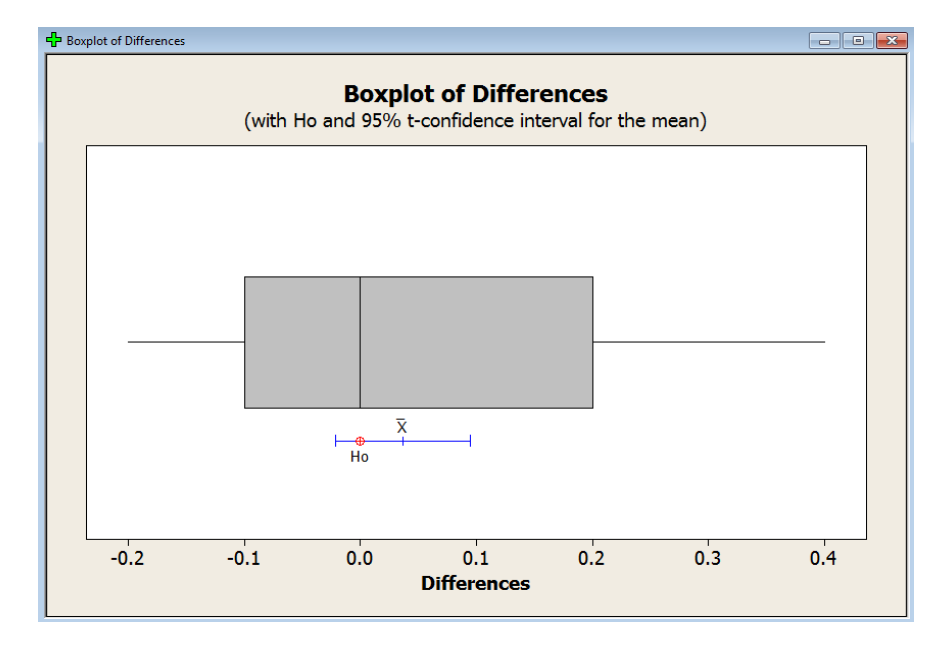

Para determinar el efecto al cabo de 30 días se procede a realizar una prueba de medias. Esta prueba es una prueba T Pariada.

Fig. 22. Prueba T pareada de medidas de prueba funcional

Arrojando como resultado una media para los 30 inyectores inmediatamente después del cambio de aceite de 365.3 ccm y una media de 365.2 para los mismo inyectores al cabo de 30 días de operación de la maquina. Con un valor de P-Value de 0.209 se determina claramente que las medias estimadas son iguales y que el aceite no es factor para el desempeño en este momento. Esto genera certidumbre a la compañía de implementar este proceso con la confiabilidad de no afectar el desempeño del producto. Se establece por consiguiente incrementar

el uso de la maquina en la validación de inyectores en una semana más con el mismo aceite.

### *Documentación*

Una vez llevado a cabo el proceso durante aproximadamente 1 mes se vieron los detalles y se pulió el proceso para documentarlo en una instrucción de trabajo adecuada, así como la generación de los formatos que se deberán de usar. La instrucción quedo establecida en la instrucción de 1600-410-001-01

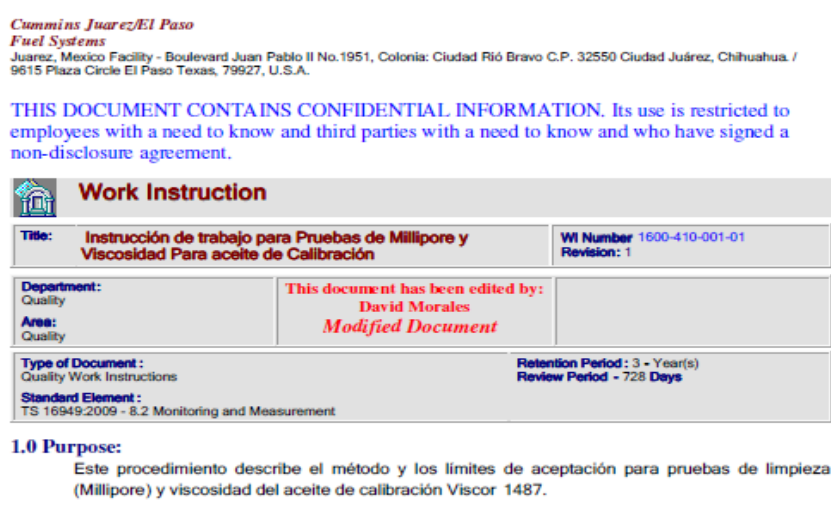

2.0 Scope:

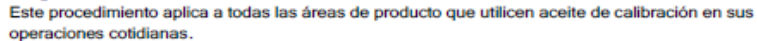

Fig. 23. Portada de instrucción de prueba

El formato a utilizar es para registrar las lecturas tomadas será el Formato F1600-410-001-

03

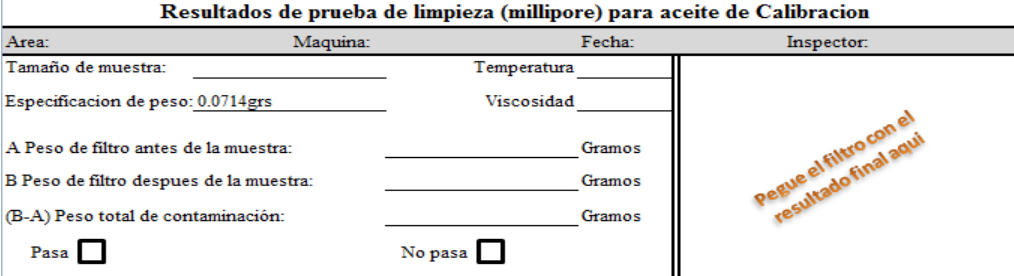

Fig. 24. Formato de registro de prueba

En esto la implementación se da al momento de la liberación de las pruebas de desempeño. Esta pruebas marcar

### *Costos Finales*

El costo de los ahorros estimados de acuerdo a la primera muestra se vio que el 33% de las evaluaciones fueron positivas, De esta manera si se estima un total de 130 maquinas que estarán bajo este proceso y el 33% de estas maquinas será aumentado una semana el uso del aceite.

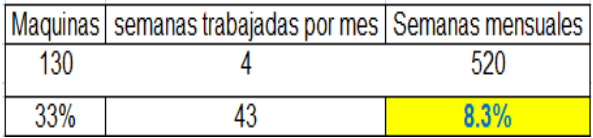

Fig. 25. Semanas incrementadas en uso de aceite

Si este 8.3% se aplica al costo anual por compra y disposición de aceite de 350,00 dólares americanos, el ahorro seria de 29,129 dlls.

#### **CONCLUSIONES**

El objetivo inicial del proyecto aquí mostrado era establecer parámetros de evaluación de la calidad del aceite calibración con el fin de determinar si el aceite puede seguir siendo utilizado o realmente necesita ser cambiado al cabo de 30 días. Estos parámetros fueron establecidos como opción inicial planteada en la hipótesis única en la cual se establece que se busca no afectar el desempeño del producto final cuando se establezcan estos parámetros. Durante el desarrollo del proyecto se vio que la selección de estos dos parámetros fueron adecuados al comprobar que no existió influencia en el flujo después de comprobar que el aceite mantenía cierto nivel de calidad a los 30 días. Así no fue necesario es establecer otras alternativas de evaluación pues la alternativa inicial fue efectiva. Con los resultados de la funcionalidad de los inyectores después de haber pasado por la una

prueba estadística de medias se asumen que no existe cambio en el desempeño al transcurrir las 30 días de uso. Es por tanto la hipótesis planteada al inicio aceptada. Sin embargo la meta inicial del 10% no se cumple porque se encuentra un 8.3%. Esto en términos económicos aun representa alrededor de 29,000 dólares americanos extendiendo una sola semana el uso del aceite.

#### **REFERENCIAS**

De Castro, M. (2002). Gestión Electrónica de la Inyección Diesel, Ediciones Ceac, pp34-39

De Parres, J. L. (1966). Maquinas Hidráulicas, 4ta Edición, UNAM, pp 219-240.

Galán, J. L. Sistemas de Unidades Físicas. 1ra. Edición. Editorial Reverte. Merle C. Potter, David C. Mecánica de Materiales, 4ta. Edición. Editorial Prentice Hall, Wiggert, Pag 32-45

Portillo, D. (1998). Hidráulica y su Aplicación, 1ra. Edición, Principios de Hidráulica, CAST- CONALEP, pp 3-12, 35-44.

Robert Bosch Co. (2005). Sistema de Inyección Diesel por Acumulador Common Rail. Edición 2005, Conocimientos Técnicos de Automoción. Pag 23-29.

# Reduccion de desperdicio en proceso de soldadura libre de plomo por el método de Shainin

Enrique Barrón López, Manuela Alejandra Zalapa Garibay, Ana Virginia Sapien Granados, Jesús Gonzalo Palacios Valerio

Universidad Autónoma de Ciudad Juárez

#### **RESUMEN**

En una maquiladora de la rama automotriz se investigó durante el periodo de Marzo-Julio de 2012 los diferentes tipos de defecto de calidad en la soldadura libre de plomo que generaban altos porcentajes de desperdicio en tablillas electrónicas. Dicha investigación se realizó en la línea de producción del producto "piloto de estacionamiento" en la que se realiza el soldado del conector eléctrico a la tablilla mediante una maquina soldadora selectiva por boquillas. La selección de esta línea de producción fue en base a los datos históricos de la compañía, en los cuales se encontraron bajos porcentajes de desperdicio en procesos similares realizados en otras plantas. Se realizó un análisis del proceso por medio de la metodología Shainin auxiliado por algunas otras herramientas de uso cotidiano. Gracias a este análisis se estructuró una guía de posibles causas de problemas de calidad en este tipo de procesos de soldadura libre de plomo. De igual manera se encontró la solución a los altos porcentajes de desperdicio implementando mejoras en el equipo que resultó una inversión satisfactoria para la empresa ya que se lograron reducir drásticamente los números en desperdicio de tablillas beneficiando la calidad del producto y manteniendo firme la relación con los clientes ofreciendo un producto de calidad. Después de implementadas dichas mejoras se obtuvo un porcentaje de desperdicio en el mes de Octubre (2012) del 0.02% esto en relación a una producción de 85,834 tablillas de las cuales 21 fueron consideradas defectuosas, contrastando definitivamente con un objetivo inicial del 0.15% de desperdicio en tablillas.

**Palabras clave:** Plomo, Reducción de desperdicio, Metodología de Shainin.

### **INTRODUCCIÓN**

El presente proyecto se realizó en una empresa maquiladora ubicada en Ciudad Juárez, Chihuahua, dedica a la fabricación de productos electrónicos en la rama automotriz.

La empresa está representada por sus más de 350 subsidiarias y compañías regionales en unos 60 países. Si sus socios de ventas y servicios se incluyeran, entonces estaría representado en aproximadamente 150 países, siendo una empresa destacada por su amplia gama de

productos que comprenden desde electrodomésticos hasta sistemas de seguridad. Algunos de los productos que esta empresa, planta Ciudad Juárez ofrece en el mercado automotriz son: elevador para ventana; controles eléctricos para el uso de ventanillas; sensores activadores de las bolsas de aire de acuerdo al peso del pasajero, asistente de manejo; sensor de proximidad para facilitar el estacionamiento del automóvil, detectando cualquier objeto próximo a la defensa del coche, Piloto de estacionamiento; controlador electrónico para el

estacionamiento automático del automóvil, estos entre muchos otros productos.

Este proyecto está enfocado en el proceso de soldadura que se realiza en la fabricación del producto "piloto de estacionamiento". En este proceso, que se lleva a cabo en una soldadora selectiva por boquillas, las terminales del conector eléctrico son soldadas a el PCB (Printed Circuit Board) utilizando soldadura SAC 305 (Sn-Ag-Cu) en barra, misma que se utiliza previamente en el proceso de refusión de SMD (Surface Mount Device) para soldar los componentes a el PCB, a excepción que en este proceso por refusión la presentación de la soldadura es en pasta.

SAC 305 es el nombre por el que se conoce comercialmente esta soldadura, debido a los compuestos que la conforman en mayor proporción; estaño (Sn) en un

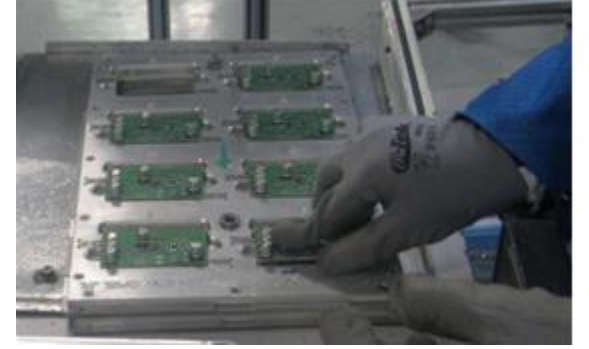

96.5%, plata (Ag) en un 3% y cobre (Cu) en un 0.5% aproximadamente, ya que realmente contiene otros elementos en pequeñas proporciones, como lo son el Bismuto (Bi), Zinc (Zn), Oro (Au), Fierro (Fe), Cadmio (Cd), Arsénico (As), Antimonio (Sb), Níquel (Ni), Aluminio (Al), Indio (In), Sulfuro (S) y Plomo (Pb), dejando en claro que este último debe estar presente en una cantidad menor al 0.1% para poder considerar a esta soldadura libre de plomo.

El proceso de soldadura libre de plomo consiste en los siguientes pasos.

1) Los PCB's son colocados en pallets de 8 unidades, para que posteriormente el operador ensamble el conector a el PCB, como se puede ver en la figura 1

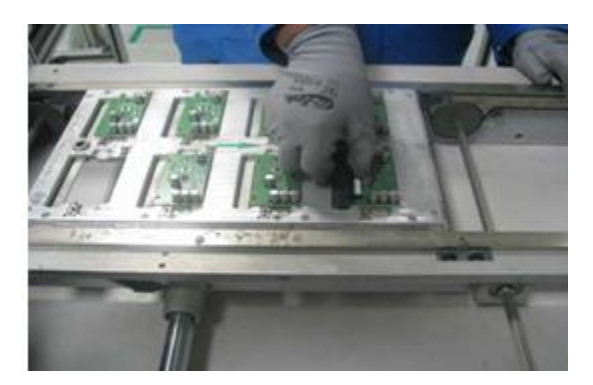

Fig. 1. Pallet de 8 unidades con PCB's y ensamble manual de conector a PBC's

2) El PCB es introducido a la maquina soldadora selectiva por medio de una banda transportadora como se puede ver en la figura 2.

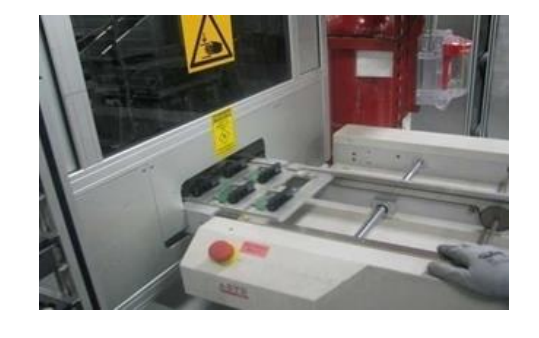

## Fig. 2. Pallet de 8 PCB's entrando a soldadora selectiva

3) El pallet es tomado por medio de un sujetador, que luego es trasladado por un robot hacia el depósito de flux para realizar la aplicación a las terminales del conector, en la siguiente fotografía (figura 3) del lado izquierdo (circulo color azul) se puede observar el depósito de flux y las brochas que se encargan de aplicarlo, al lado derecho (circulo color verde) se encuentra el sujetador que es movido por medio del robot.

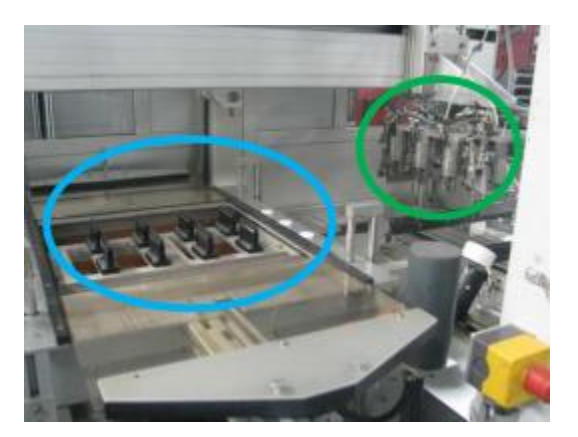

Fig. 3. Contenedor para flux, brochas para aplicación de flux, y sujetador.

4) Una vez realizada la aplicación de flux a las terminales del conector, el pallet es transportado por medio del robot y sujetador al horno de precalentado, donde se le aplica una temperatura de 95ºC a 130ºC que lleva a cabo la activación del flux; químico que se encarga de limpiar las terminales del conector.

En la figura 4 es señalado en un circulo color naranja el robot y sujetador, mientras que en el circulo amarillo se indica el horno de precalentado.

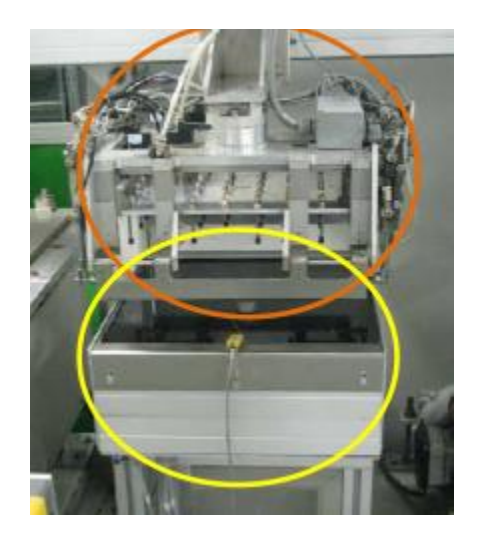

Fig. 4. PCB's tomados por el sujetador en el horno de precalentado.

5) Una vez que el PCB es sometido a la temperatura adecuada y el flux se encuentra activado, el robot y sujetador se encargan de mover el pallet con los PCB's a la siguiente fase que es la del soldado, en la figura 5 se muestra el contenedor de soldadura con las boquillas a donde es transportado el PCB para que posteriormente sean soldadas las terminales del conector a el PCB a una temperatura aproximada de 290ºC a 310ºC.

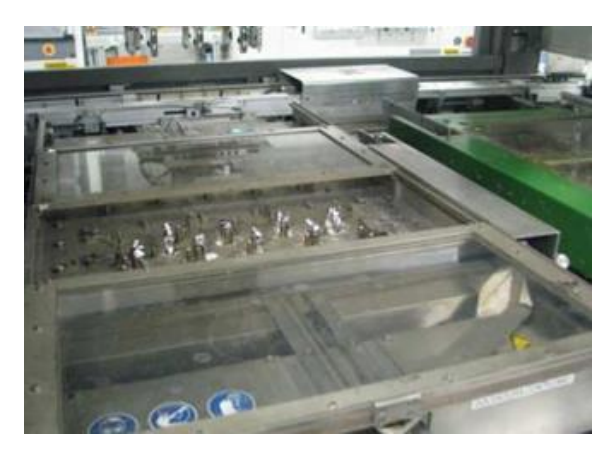

Fig. 5. Contenedor de soldadura con boquillas

6) Una vez que el proceso de soldado de las terminales del conector a el PCB se realizo con éxito, el robot y sujetador se encargan de mover el PCB a la banda transportadora de salida, una vez hecho el movimiento, el robot y sujetador regresan al inicio del proceso para tomar el siguiente pallet con PCB's. Es importante mencionar que la soldadora selectiva por boquillas es considerada una cámara ya que se encuentra cerrada y cargada de Nitrógeno, esto para crear un ambiente inerte durante el proceso, y evitar el contacto del oxigeno con la soldadura, eliminando así las posibilidades de oxidación de la misma durante el proceso.

7) Finalmente el pallet es expulsado de la soldadora selectiva por boquillas por medio de una banda transportadora, llegando hasta el operador donde se lleva a cabo una inspección visual (Figura No. 6) del PCB para detectar posibles defectos de soldadura.

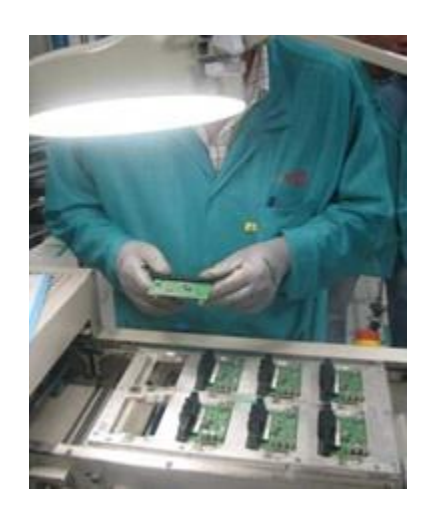

#### Fig. 6. Inspección visual del PCB por parte del operador

El proceso de soldadura selectiva por boquillas explicado anteriormente en promedio suelda alrededor de 42,225 piezas de PCB's al mes. En la figura 7se muestran dos fotografías donde se observa el antes y después de las terminales del conector al ser soldadas a el PCB.

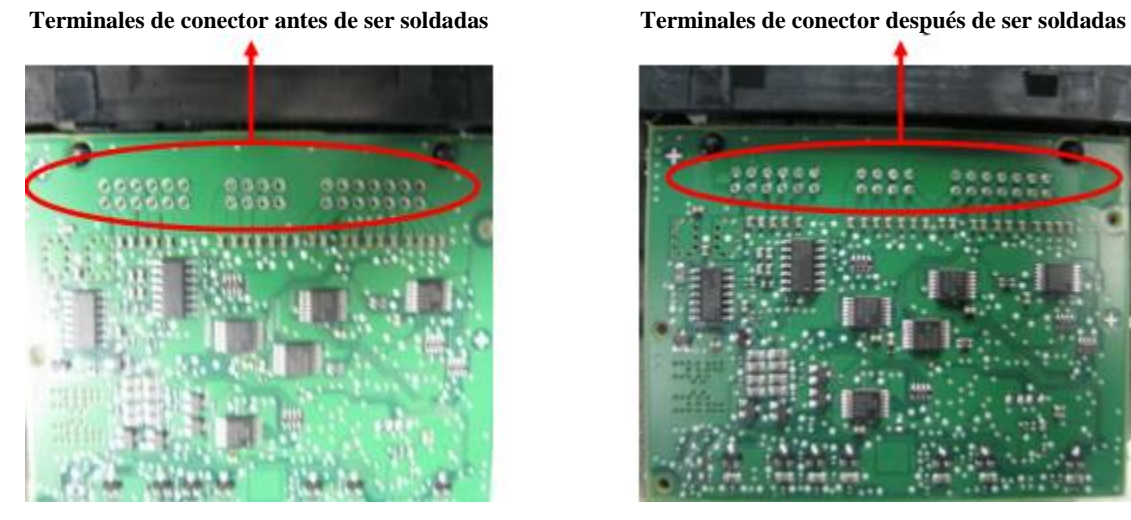

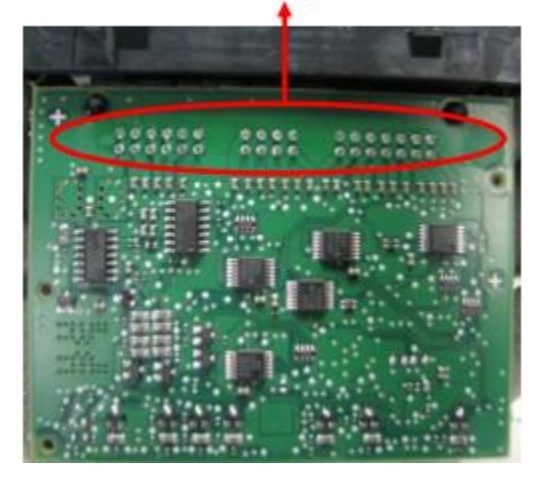

Fig. 7. PCB antes y después de ser soldado el conector a la tablilla

El proceso de soldado es solo una de las diferentes estaciones por las que se va fabricando el producto "piloto de estacionamiento", a continuación se muestra en la Figura 8 una fotografía del producto terminado.

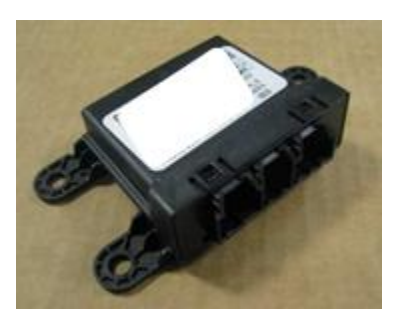

Fig. 8

El proyecto se enfoca en el proceso de soldadura libre de plomo llevado a cabo en la fabricación del producto "piloto de estacionamiento", ya que es ahí donde se detectaron los defectos de calidad.

A continuación se puede observar el diagrama de planta de la línea PP3 (Figura 9), en el cual se muestra el área y las distintas estaciones por donde se fabrica el producto "piloto de estacionamiento", en la imagen se encuentra identificado el flujo del proceso con flechas color verde y la estación de soldadura selectiva en la cual se realizara el análisis de proceso se encuentra encerrada en color rojo

Por otro lado en la figura 10 se muestra un diagrama de flujo que describe paso a paso lo que se lleva a cabo en la estación de soldado libre de plomo.

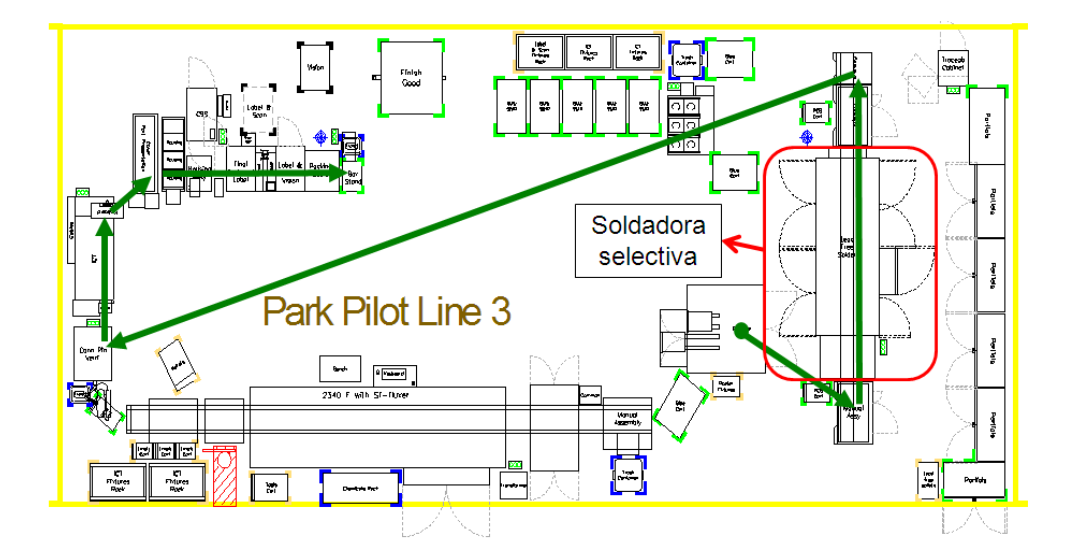

Fig. 9. Diagrama de planta de la línea PP3 libre de plomo

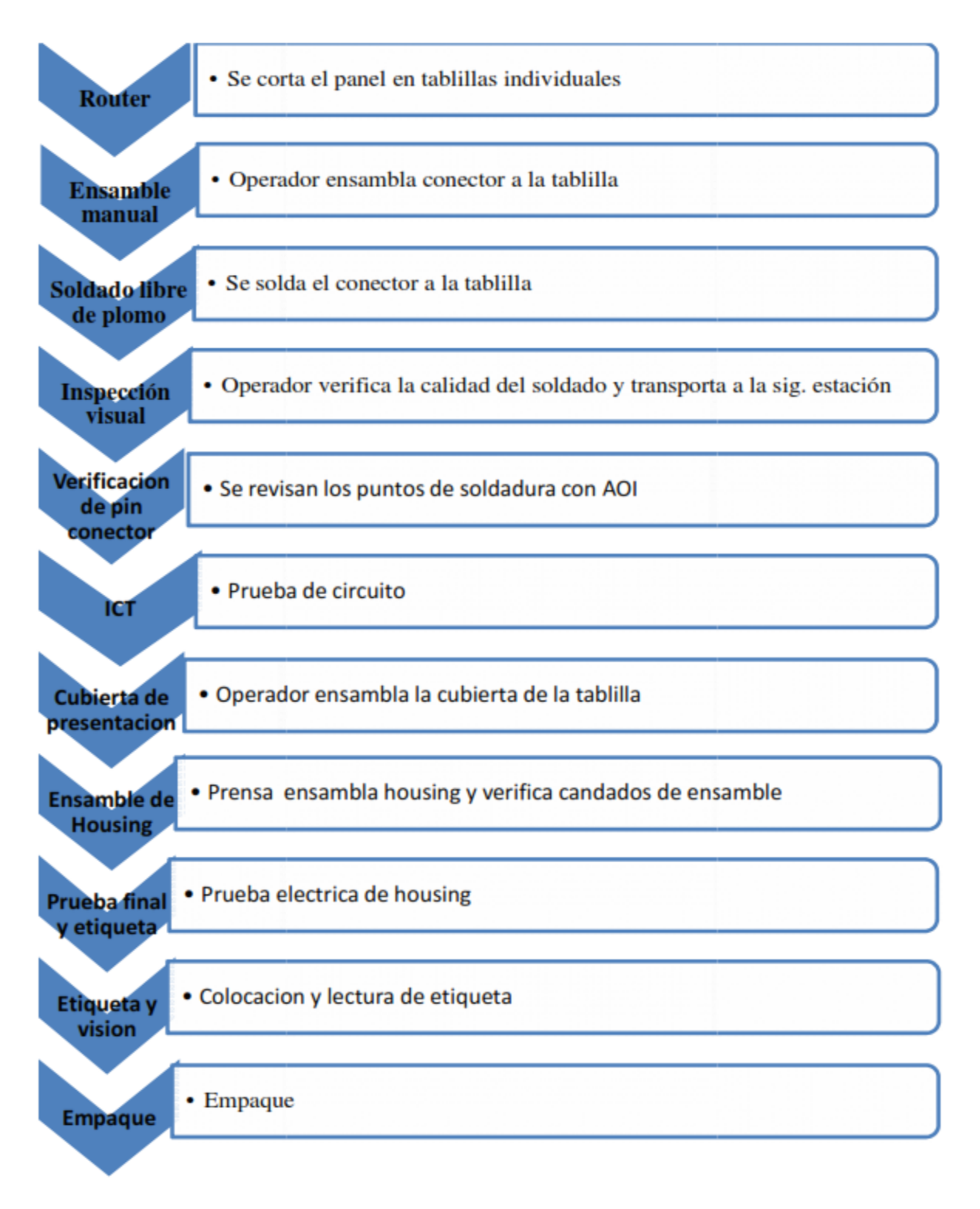

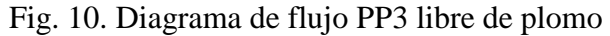

El diagrama de flujo anterior da una panorámica del proceso que se realiza para construir una pieza de "piloto de estacionamiento".

Para la realización de esta investigación se colectaron a diario datos de problemas de calidad del proceso de soldadura libre de plomo, correspondientes al lapso de tiempo del mes de Marzo del 2012 al mes de Julio de 2012, en base a esto se construyo la grafica de la figura 11

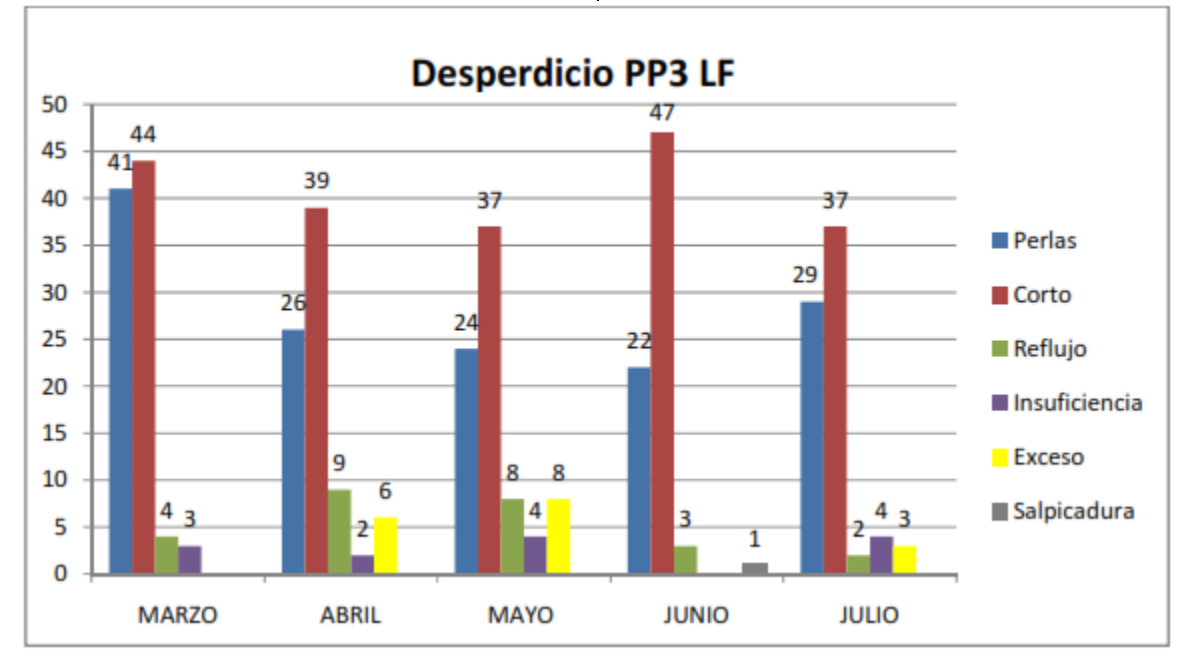

Fig. 11. Desperdicios en el proceso de soldadura libre de plomo

En esta grafica se puede observar que la mayor incidencia de defectos son los cortos de soldadura seguido por perlas de soldadura.

Por medio de este proyecto se buscara la reducción o eliminación de desperdicio de PCB's por defectos de calidad y determinar la causa raíz por lo cual se están generando defectos en las tablillas electrónicas que representan un impacto económico para la empresa.

Documentar, el tipo de defectos que pueden presentarse durante el proceso de soldadura, así como sus

posibles causas, para tomarlos como referencia en la producción de la misma pieza, en producciones futuras.

### **MÉTODOS**

En este capítulo se analizaran las fases y herramientas necesarias para llevar a cabo el análisis y solución del problema abordado.

### *Fases*.

Durante el desarrollo del presente proyecto se llevaron a cabo distintas fases necesarias para obtener y estructurar la información referente al problema que se

analizó. En la figura No.36 se muestran las fases conforme se fueron realizando.

En el diagrama (Figura 12) se observan dos ramificaciones que surgen de la metodología y que finalmente se unen para concluir con la solución del problema, a continuación se explican cada una de las fases que conforman el diagrama:

Ramificación 1.

1. Identificar defectos de calidad. En esta fase es necesario identificar las características de los diferentes tipos de defectos de calidad que aparecen durante el proceso de soldadura libre de plomo.

2. Clasificar defectos por importancia. Todos los defectos de calidad son importantes ya que afectan en la rentabilidad del proceso y generan un costo por desperdicio, en esta etapa se cuantificaron los defectos y se clasificaron de acuerdo a la recurrencia dentro del proceso.

3. Posibles causas de los defectos de calidad. Es necesario cuestionar al personal involucrado en el proceso de soldadura libre de plomo para poder construir una lluvia de ideas que ayude a visualizar las posibles causas que están generando los defectos de calidad.

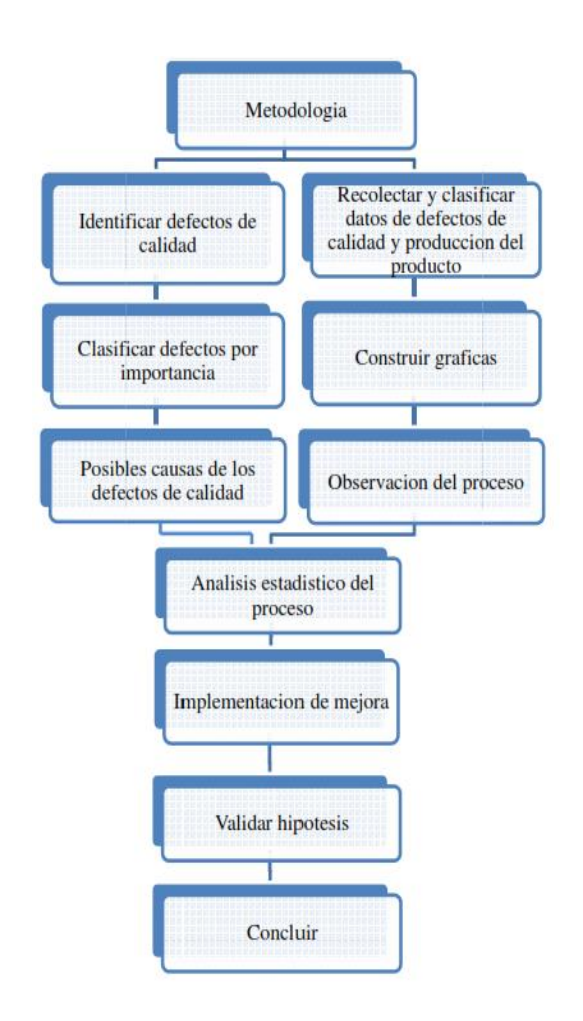

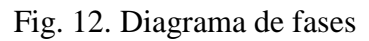

Ramificación 2.

1. Recolectar y clasificar datos de defectos de calidad y producción del producto. Durante esta fase se recolecto la información referente a los defectos de calidad del producto así como la producción que se tiene del mismo.

Esta información es capturada por el personal operativo en formatos de registro diario de calidad y de producción (figura 13). Posteriormente esta información es capturada en una base de datos de una hoja de cálculo que utiliza el departamento de calidad como control interno.

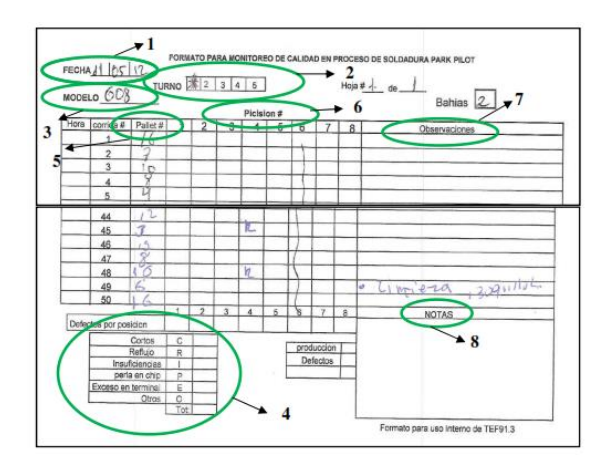

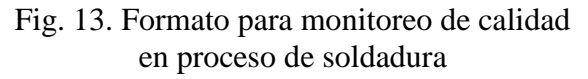

En la figura 13 se aprecia el formato para monitoreo de calidad en proceso de soldadura PP3 libre de plomo, en el cual se señalan los campos donde se registran datos que proporcionan información vital para el análisis del proceso, estos se encuentran señalados por círculos color verde y a su vez enumerados del uno al siete.

La descripción de lo que debe contener cada campo se explica a continuación de acuerdo a la numeración asignada:

1. Fecha. Se registra la fecha en la que se capturo la información.

2. Turno. En este campo se debe señalar con una cruz el turno laboral en el cual se está llevo a cabo la captura de la información. Este dato sirve para determinar si se tiene el problema en un determinado lapso del día.

3. Modelo. Se registra el modelo del producto que se produjo. Este dato sirve

para identificar si es recurrente el defecto de calidad en cierto modelo.

4. Defectos por posición. Aquí se señala la nomenclatura que se utiliza para señalar los defectos de calidad en el reporte, también se totalizan los defectos encontrados durante la producción.

5. Pallet. Cada uno de los pallets que se encuentran en producción tienen una numeración en el lado superior del pallet. En este campo se debe poner el número de pallet que se uso para la producción que se registro en el formato, esto facilita el identificar si el defecto de calidad es recurrente en cierto pallet de producción.

6. Posición #. En este parámetro se registra la posición en el pallet en la cual se presento el defecto de calidad; ayudando a identificar si el defecto es recurrente en una posición determinada y poder tomar la decisión de cancelarla evitando que se sigan presentando los defectos. En la figura 14 se muestra un pallet donde se señalan las ocho posiciones que lo conforman.

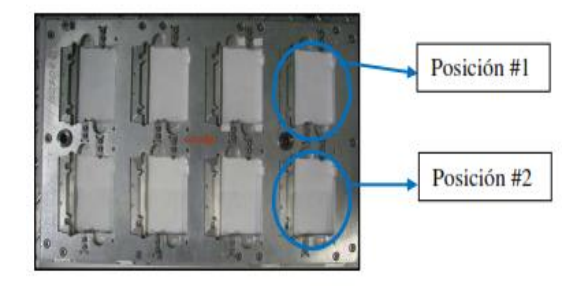

Fig. 14. Pallet de soldadura

7. Observaciones. Es necesario llevar anotaciones de lo que se realice durante la producción del pallet correspondiente, algunos ejemplos son; si se realizo limpieza de boquillas de soldadura, cancelación de cavidades por problemas de la calidad en PCB, problemas con algún pallet etc.

8. Notas. En este espacio deben ir observaciones del equipo, como por ejemplo cambios en las coordenadas de soldadora, fallo de maquina entre otros.

Es necesario después de esto llevar a cabo una clasificación de la información, ya que en lo recabado se incluyen problemas de defectos de calidad de toda la línea de producción, es decir, incluye cualquier tipo de problema de calidad relacionado con el producto, ya sea de manejo de material, de equipo de producción, etc. La información solo debe estar enfocada al proceso en donde se presenta el problema por el cual se realiza el análisis. Esto se hace por medio de una hoja de cálculo para facilitar el proceso de clasificación y la selección de la información que será útil para la resolución del problema.

2. Construir gráficas. En esta fase se lleva a cabo la construcción de gráficas de barras para visualizar la tendencia del proceso en cuanto a las incidencias de los defectos de calidad y poder realizar una evaluación de las mismas, determinando la existencia de una variación en el proceso.

Es aquí donde se definen las magnitudes de las variaciones y que es en lo que más se ve afectado el proceso.

3. Observación del proceso. Es esencial observar el proceso y manejo de material detenidamente y a detalle, familiarizándose con el producto y el proceso visualizando las posibles causas o variables que hacen que aparezcan los defectos de calidad para poder encontrar el problema.

Unión de ramificaciones. Una vez realizadas las fases de las ramificación 1 a la par con las que conforman la ramificación 2, se lleva a cabo una fusión de la información recolectada para llevar a cabo las fases que conforman la ramificación 3, que se mencionan a continuación:

1. Análisis estadístico del proceso. En este paso se realiza el análisis de la información previamente recabada para obtener una solución técnica para la resolución del problema, esto se lleva a cabo mediante alguna de las herramientas de calidad con la que se pueda llevar a cabo un análisis del proceso tomando en cuenta las variables encontradas.

2. Implementación. Llevar a cabo la implementación de la solución técnica obtenida mediante el análisis estadístico del proceso, esto se realiza con la ayuda del personal técnico y equipo de trabajo.

3. Comprobar hipótesis. Una vez que se implemento la solución técnica se lleva a cabo la comprobación de la hipótesis, definiendo si fue(ron) correcta(s)  $\text{la}(s)$ hipótesis planteadas.

4. Concluir. Se presentan los resultados de la solución técnica implementada, haciendo una comparativa del antes y después, dejando claro la mejora que se logro en el proceso.

### *Materiales*

Las herramientas y materiales esenciales durante el desarrollo de este proyecto son los siguientes:

1) Personal técnico. Aportación de posibles causas e ideas de mejora respecto a los problemas de calidad, se encargaron de realizar las modificaciones necesarias en el equipo de soldadura.

2) Computadora. Herramienta esencial para la captura de información, realización de graficas, y redacción de documentos.

3) Hoja de cálculo. Por medio de esta se elaboraron graficas y se llevo a cabo la clasificación de la información de una forma práctica.

4) Lupa para inspección visual. Herramienta para realizar inspecciones visuales y análisis de mejora en uniones de soldadura.

5) Cámara fotográfica. Fue una herramienta fundamental para documentar los defectos de calidad en la soldadura, así como las mejoras en el proceso.

6) Herramientas mecánicas. Gracias a estar el personal técnico realizó las modificaciones necesarias en los equipos de soldadura.

7) Internet. Útil para la realización de la investigación previa al análisis del proceso, para aportar información acerca del problema a solucionar.

8) Metodología de Shainin. Necesaria para el análisis del proceso, ya que gracias a esta se llego a la solución del problema planteado en el presente proyecto.

9) Hojas de máquina. Por medio de estas se realizo la impresión de historial de investigación.

10) Impresora. Impresión de historial de investigación.

11) Vernier. Herramienta para obtener medidas para cálculos en el análisis del proceso.

12) Linterna. Utilizada para obtener mejores vistas dentro del proceso de soldadura, en áreas en las cuales no había mucha visibilidad.

13) Microscopio. Análisis de soldadura de piezas defectuosas dentro del proceso, de igual manera para la toma de fotografías para evidencia de investigación.

14) DATA PAQ. Herramienta para la obtención de perfiles de temperatura esenciales para el análisis del proceso, así como para la solución final del presente proyecto.

# **RESULTADOS**

### *Defectos encontrados*

Los defectos encontrados dentro del proceso de soldadura libre de plomo de la soldadora selectiva por boquillas INERTEC, fueron de cinco tipos; cortos (Figura 15), insuficiencias (Figura 16), excesos/reflujos (Figura 17), perlas (Figura 18) y salpicaduras de soldadura (Figura 19).

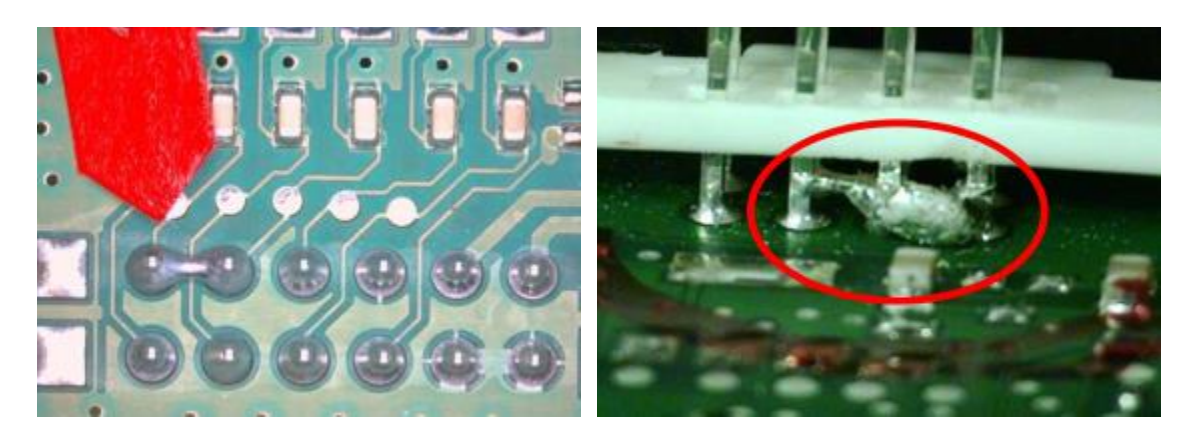

Fig. 15. Corto de soldadura en terminales de conector

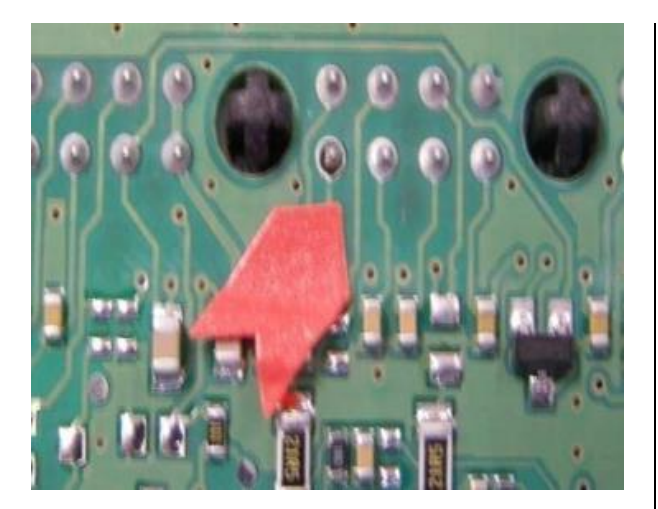

Fig. 16. Insuficiencia de soldadura en terminal de conector

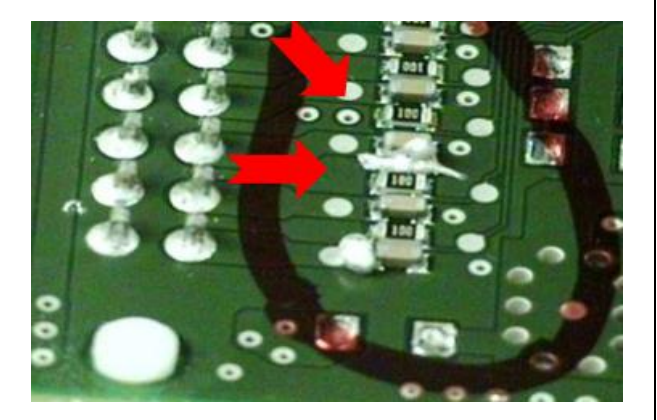

Fig. 17. Exceso/reflujo de soldadura en componentes de PCB

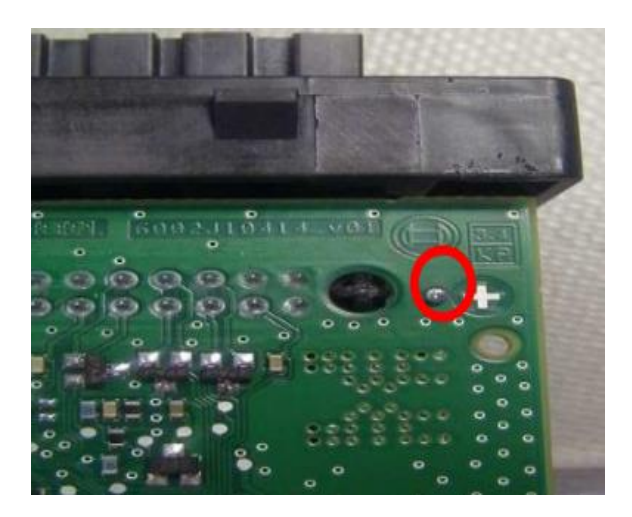

Fig. 18. Perla de soldadura en PCB

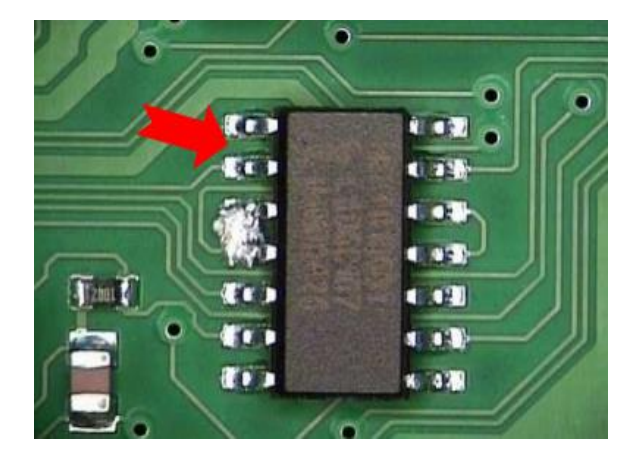

Fig. 19. Salpicadura de soldadura en PCB

Estos tipos de defectos fueron identificados algunos por el operador de soldadura que realizaba la ispeccion visual y algunos otros por la maquina AOI.

Se realizo una clasificacionde acuerdo a la recurrencia, basándose en la figura 20 y quedando en el siguiente orden de aparición:

- 1. Cortos de soldadura
- 2. Perlas de soldadura
- 3. Exceso/reflujo de soldadura
- 4. Insuficiencias de soldadura
- 5. Salpicadura de soldadura.

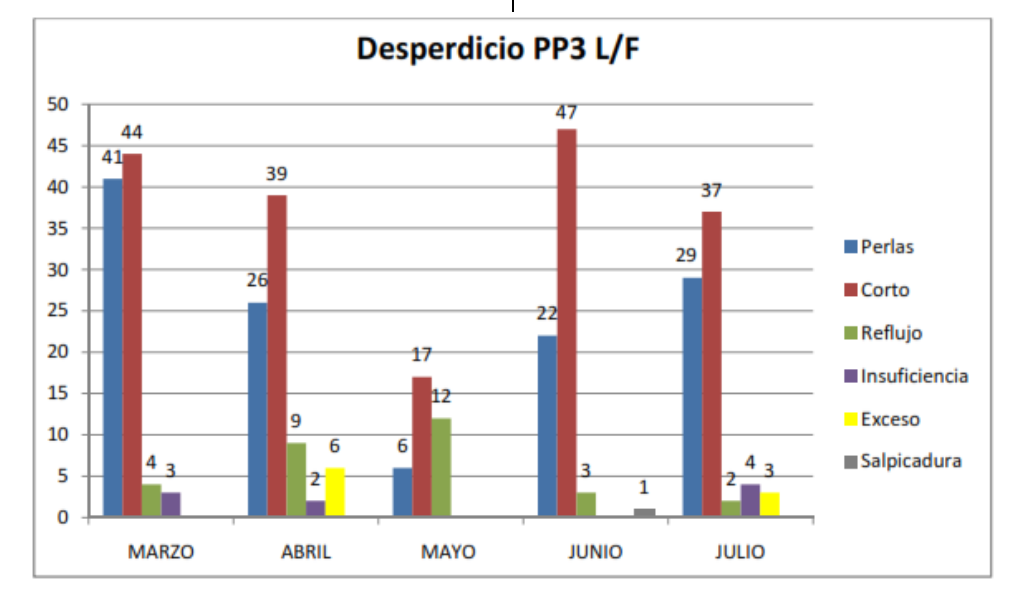

Fig. 20. Desperdicios en el proceso de soldadura libre de plomo

Todos los defectos tienen un impacto en los porcentajes de desperdicio de la empresa, es por eso que se tomaron en cuenta cada uno de ellos, empezando con el enfoque del defecto que se presentaba más a menudo hasta llegar al que se presentaba con poca frecuencia.

### *Posibles causas de los defectos de calidad*

Se llevó a cabo una lluvia de ideas con la que se realizó una tabla (tabla 1) con las posibles causas que podrían haber estado generando los defectos de calidad.

Esta tabla se realizó gracias a las aportaciones del personal que conoce el proceso de soldadura libre de plomo y que están involucrados en el mismo, así como a la observación del proceso para que finalmente se pudiera consolidar y generar una tabla de referencia.

En la tabla 1 antes mencionada se definieron los defectos encontrados con las posibles causas de aparición, divididas a su vez por los elementos que conforman el proceso; maquina, mano de obra, métodos, material y medio ambiente.

A la par se realizó la recolección y clasificación de datos de los defectos de calidad (figura 20) y de la producción del producto "piloto de estacionamiento" (figura 21) en el periodo de Marzo-Julio de 2012, donde el enfoque fue únicamente al proceso de soldadura libre de plomo, quedando descartado cualquier tipo de defecto o producción que no fuera afín al proceso antes mencionado.

En la figura 21 se puede observar que la producción de esta línea muestra una tendencia de incremento, por lo que era necesario lograr el control de los defectos de calidad en este proceso para poder tener una producción estable y libre de problemas de calidad y que la alta demanda de los clientes no se viera afectada debido a estos problemas.

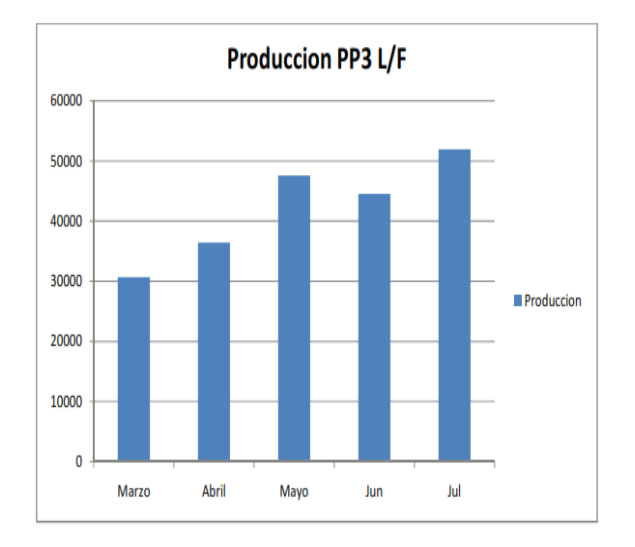

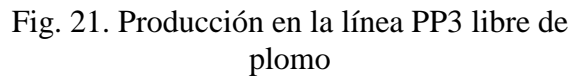

#### *Análisis de proceso*

Se llevó a cabo un análisis de proceso por medio de la metodología Shainin. La razón por la cual se utilizó esta técnica y no otra para la resolución de problemas fue debido a la información y el tipo de problema, es decir, se presentaban diferentes familias de defectos en el mismo proceso, así como una alta cantidad de posibles causas divididas en grupos (maquina, mano de obra, método, medio ambiente y material), es por esto que se decidió el uso de esta metodología, siendo importante mencionar que es una metodología activa ya que es necesario convivir con el proceso, es decir, estar en producción y verlo desde ahí, "desde el punto real".

El análisis partió de identificar el mayor problema, basándose en la cantidad y recurrencia del mismo, en este caso se definieron los cortos de soldadura como el principal problema de calidad que debía atacarse para reducir el desperdicio, esto se decidió en base a la figura 20.

Después de tener identificado el mayor problema, se realizó un diagrama de árbol (figura 22), para poder trazar la ruta de análisis y llegar a la causa raíz. El corto de soldadura encabeza el diagrama antes mencionado, después, la primera decisión que se debía tomar, era si el defecto, corto de soldadura, se debía a una desviación del proceso o a una desviación de medición, es decir, si el defecto se atribuía al proceso, o a una medida de especificación que hacía que se rechazara la pieza, en este caso se atribuyó al proceso ya que el defecto era visible y detectable por el operador de soldadura que realiza la inspección visual.

Después de este nivel se verifico que el defecto se detectaba en ciertas cavidades (posiciones) del pallet, es decir, este era más recurrente en cierta sección del pallet de soldadura; en esta parte del análisis se investigo la mejor de las mejores cavidades, BOB por sus siglas en ingles (Best Of Best), es decir, en cual cavidad se presentaba el

menor número de defectos, al igual que la peor de las peores, WOW por sus siglas en ingles (Worst Of Worst), es decir, la cavidad en la cual se presentaba el mayor numero de defectos (Figura 23); este punto se

desarrollo gracias a la información que arrojo la captura diaria en el formato para monitoreo de calidad en proceso de soldadura (Figura 14).

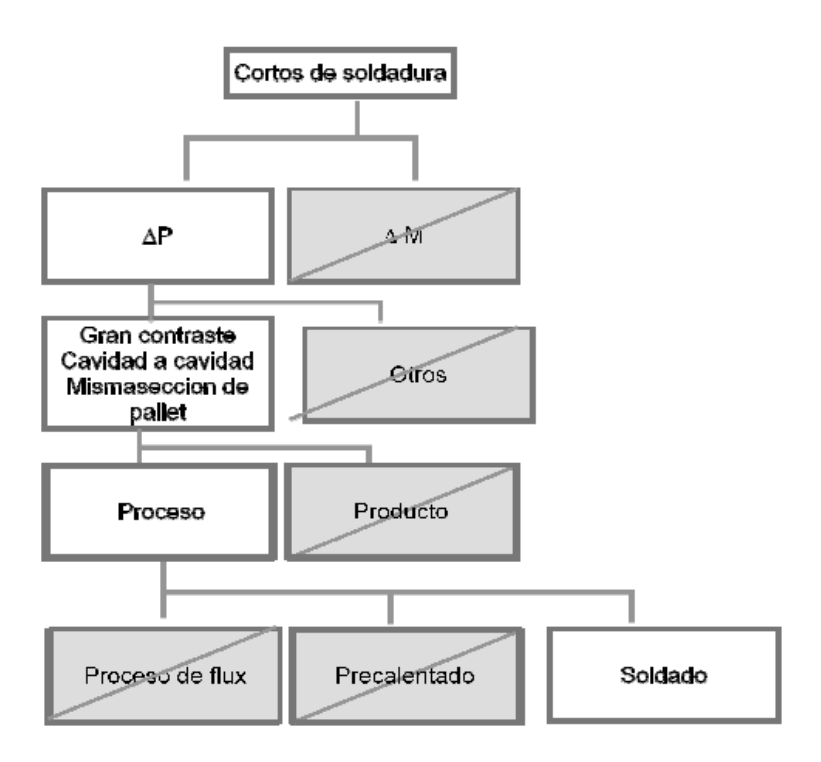

Fig. 22. Diagrama de árbol

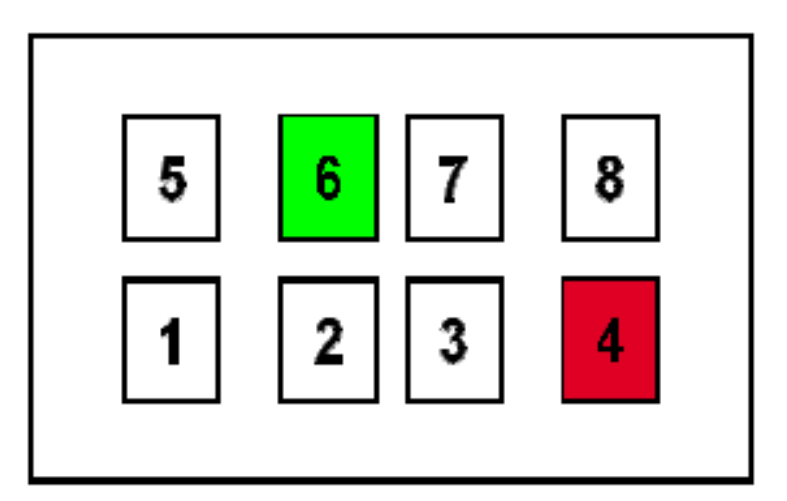

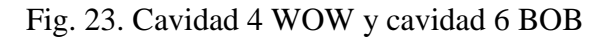

|                                    |                                                                                                    | Posibles causas                                                                                                    |                                                                                                    |                                                                                                    |                              |
|------------------------------------|----------------------------------------------------------------------------------------------------|----------------------------------------------------------------------------------------------------|----------------------------------------------------------------------------------------------------|----------------------------------------------------------------------------------------------------|------------------------------|
| Defectos                           | Maquina<br>(soldadora selectiva INERTEC)                                                                                                    | Mano de obra<br>(operador de<br>soldadura)                                                                              | Material                                                                                                    | Método                                                                                                    | Medio<br>ambiente            |
| Corto de<br>soldadu<br>ra          | Aplicación de flux"<br>Coordenadas fuera de posición<br>Velocidades de bajada en eje Z<br>para posición de soldado<br>Nivelación y alineación de gripper<br>Baja temperatura de soldadura<br>Temperatura de precalentado<br>Tiempo de precalentado muy largo<br>Altura de boquillas de soldadura<br>Tiempo de soldado | Falta de<br>entrenamiento<br>Setup mal ejecutado<br>Mantenimientos<br>preventivos<br>Tablilla mal asentada<br>en pallet | Densidad de flux<br>Tablilla contaminada<br>Tablilla caducada (6<br>meses en SWIP)<br>Boquillas de soldadura<br>fuera<br>de<br>especificacio-nes<br>Boquillas de flux fuera<br>de especificacio-nes<br>Mascara de soldado<br>(solder mask PCB)<br>Componentes<br>contaminados<br>Pin de componente<br>demasiado largo | Perfil de temperatura<br>Diseño del pallet<br>Receta de soldadura<br>no adecuada<br>Verificación de setup<br>Procedimiento<br>de<br>limpieza<br>de<br>boquillas<br>de<br>soldadura | Humedad<br>Oxidación         |
| Perlas de<br>soldadura             | Largo tiempo de precalentado<br>Exceso de flux<br>Alineación de boquillas respecto a<br>terminales de PCB<br>Baja temperatura de precalentado                                                                                                    | Falta de entrenamiento<br>Setup mal ejecutado<br>Mantenimientos<br>preventivos                                          | Boquillas de soldadura<br>Boquillas de flux<br>Densidad de flux<br>Tablilla contaminada<br>Mascara de soldado<br>(solder mask PCB)<br>Estañado de boquillas<br>de soldadura                                                                                                    | Perfil de temperatura<br>Diseño del pallet<br>Verificación de setup<br>Procedimiento de<br>limpieza de boquillas<br>de soldadura                                                   | Humedad<br>Oxidación         |
| Exceso/refluj<br>o de<br>soldadura | Posición incorrecta de gripper<br>Altura de boquillas de soldadura<br>Alta temperatura de precalentado<br>Exceso de flux<br>Alta temperatura de soldado<br>Tiempo de soldado                                                                                                    | Mantenimiento<br>preventivo<br>Tablilla mal asentada<br>Falta de entrenamiento                                          | Boquillas de soldadura<br>oxidadas<br>Boquillas de flux<br>oxidadas                                                                                                    | Verificación de setup<br>Perfil de temperatura<br>Procedimiento de<br>limpieza de boquillas<br>de soldadura                                                                        | Humedad<br>Oxidación         |
| Insuficiencias<br>de<br>soldadura  | Bajo nivel de contacto de soldadura<br>Bajo nivel de flux en contenedor<br>Pobre aplicación de flux Mal<br>centrado de coordenadas de robot<br>Tiempo de precalentado muy<br>largo<br>Nivelación y alineación de gripper<br>Altura de boquillas de soldadura                                                          | Falta de entrenamiento<br>Setup mal ejecutado<br>Tablilla mal asentada<br>en pallet (Operador<br>de producción)         | Tablilla contaminada<br>Densidad de flux                                                                                                    | Verificación de setup<br>Verificación de<br>contacto de flux<br>Verificación de<br>contacto de<br>soldadura                                                                        | Humedad<br>Oxidación         |
| Salpicaduras<br>de<br>soldadura    | Orientación de las líneas de<br>nitrógeno<br>Aplicación de flux<br>Alineación de gripper Boquillas de<br>soldadura<br>Coordenadas fuera de posición<br>Velocidad de salida de boquillas de<br>soldadura<br>Velocidad de bajada de boquillas de<br>soldadura                                                           | Falta de<br>entrenamient<br>$\mathbf{o}$<br>Mantenimien<br>to preventivo                                                | Boquillas de<br>soldadura<br>Boquillas de<br>flux                                                                                                    | Verificación<br>de setup<br>Perfil de<br>temperatura<br>Procedimien<br>to de<br>limpieza de<br>boquillas<br>Diseño del pallet                                                      | Hum<br>edad<br>Oxid<br>ación |

Tabla 1. Posibles causas de los defectos de calidad

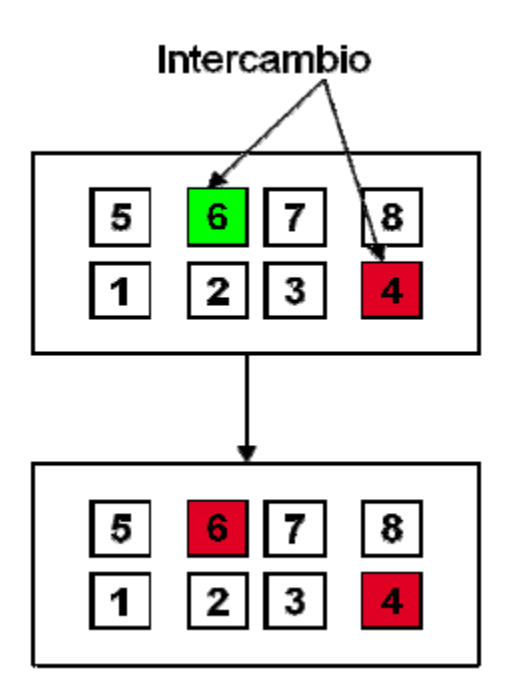

### Fig. 24. Resultado de girar plato de precalentado

En el nivel tres del diagrama de árbol se comprobó que el defecto se generaba en el proceso y no en el producto, ya que se contaban con defectos únicamente en las cavidades de la orilla del pallet de soldadura, y de ser un problema del producto el defecto se presentaría aleatoriamente en todas las cavidades del pallet. Después de esto en el nivel cuatro se colocaron los tres procesos a los que se somete el producto dentro de la soldadora (aplicación de flux, precalentado y soldado), se descarto primeramente la aplicación de flux, ya que las boquillas de flux fueron intercambiadas entre las cavidades BOB y WOW obteniendo los mismos resultados, en segunda instancia se descarto el proceso de precalentado ya que el plato de precalentado se rotó a 180 grados, mas sin embargo los defectos surgieron al mismo nivel, la cavidad BOB se convirtió en WOW pero la

cavidad WOW se mantuvo WOW (Figura 23), quedando finalmente evidenciando el proceso de soldado como el generador de cortos de soldadura.

En la figura 23 se puede observar en color rojo la cavidad WOW y en color verde la cavidad BOB. En la figura 24 se observan los resultados obtenidos al girar 180ºC el plato de precalentado.

Al momento en que se evidencio que el problema surgía en el proceso de soldado, se llevó a cabo la tarea de analizar este proceso para detectar posibles causas, al momento en que esto se realizaba se detectó que la placa base del soldado se encontraba arqueada, lo que provocaba un desnivel de 1.5 mm en las boquillas de soldadura (Figura 26), quedando este descubrimiento como la variable Red X del análisis.

Para corregir esto se alineo y se nivelo la placa base (Figura 26), en las figuras 27 y 28 se puede ver el antes y después de los cambio que se hicieron.

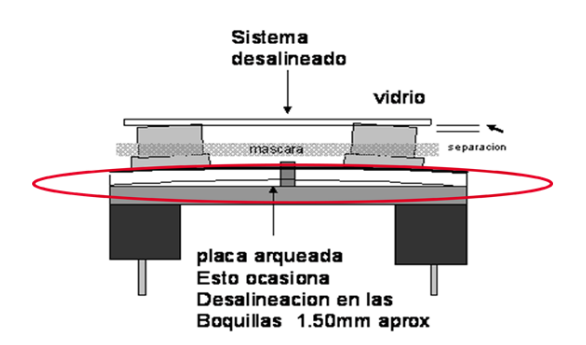

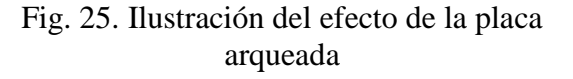

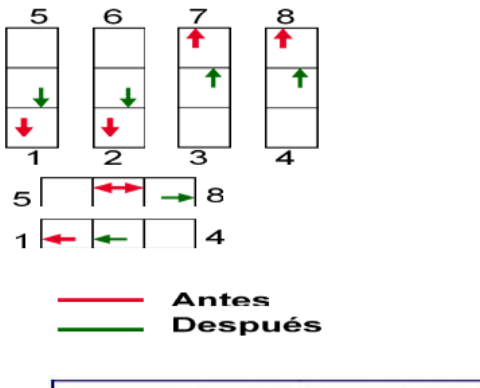

# Fig. 26. Verificación de la alineación y nivelación de la base

En la figura 26 se puede observar la verificación que se realizó antes y después de la alineación y nivelación de la placa de soldado, representando los números del 1 al 8 las cavidades del pallet de soldadura.

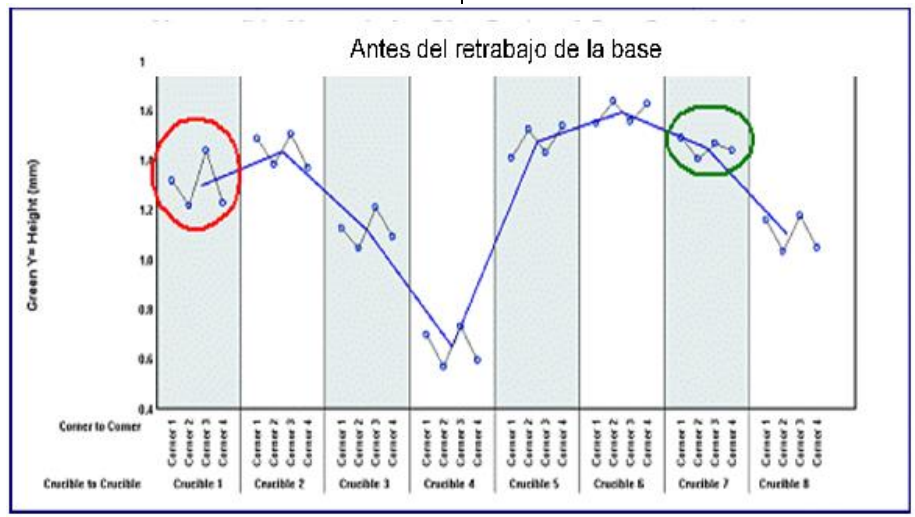

Fig. 27. Análisis de altura de cavidades

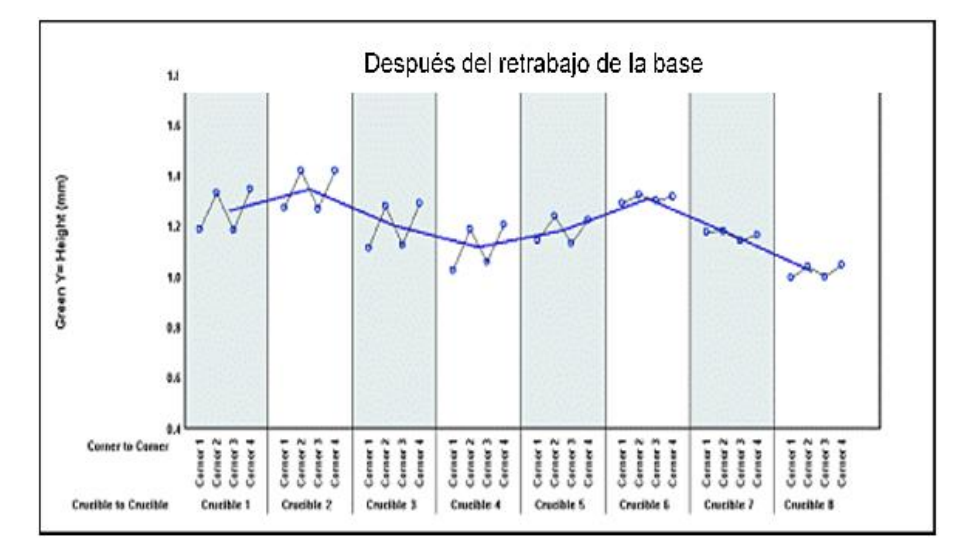

Fig. 28. Análisis de altura de cavidades

En las figuras 27 y 28 se pueden observar las alturas que se obtuvieron de la medición que se realizó colocando un vidrio nivelado por encima de las boquillas de soldadura, tomando cuatro diferentes medidas (de cada esquina que conforman la boquilla), estas mediciones se establecieron como Green Y del análisis.

En la figura 27 se observan las variaciones en las alturas antes de la nivelación y reparación de la placa, y en la figura 28 se observa los resultados obtenidos una vez que se corrigió el problema.

Aun así después de realizar en el equipo las mejoras antes mencionadas el proceso continuo presentando cortos de soldadura en las cavidades 1, 4,5 & 8 (figura 29), por lo que se confirmó que existía una segunda variable en el proceso (*Pink X*).

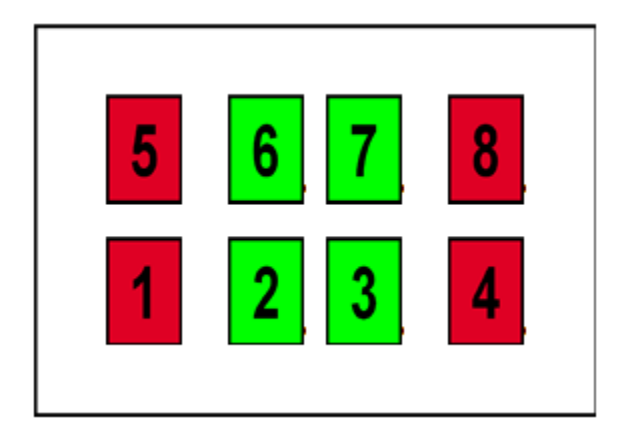

### Fig. 29. Cavidades 1, 4,5& 8 presentan defectos

Para llegar a la causa raíz de la nueva variable Pink X se realizó un nuevo diagrama de árbol (figura 30). El prime nivel del diagrama siguió encabezado por cortos de soldadura. En el segundo nivel de igual manera prevaleció el hecho de que se trataba de un problema del proceso ya que el

defecto era visible y no se trataba de un problema de especificaciones del producto. En el tercer nivel en base a la ubicación de los defectos (extremos del pallet), se llegó a la conclusión de que era un problema de temperatura, esto se comprobó con la realización de perfiles de temperatura a las cavidades BOB y WOW por medio de un DATA PAQ (Aparato utilizado para realizar perfiles de temperatura) los cuales mostraron que si existía diferencia entre ellas, es así en base a esto que se definió la variable Pink X como la temperatura de soldado y como Green Y la dispersión de la misma en las cavidades del pallet de soldadura.

Los resultados obtenidos de los perfiles de temperatura se muestran en las figuras 31 y 32. En el cuarto nivel se siguió considerando un problema del proceso y no del producto por las mismas razones que en el diagrama realizado con anterioridad.

Finalmente en el nivel cinco se comprobó gracias a los perfiles de temperatura que el problema se encontraba en las cavidades del pallet ya que si se tratara del contenedor de la soldadura el defecto se presentaría aleatoriamente en todas las cavidades del pallet.

CULCyT//Septiembre-Diciembre, 2013 100 Año 10, No 51: Especial No 2

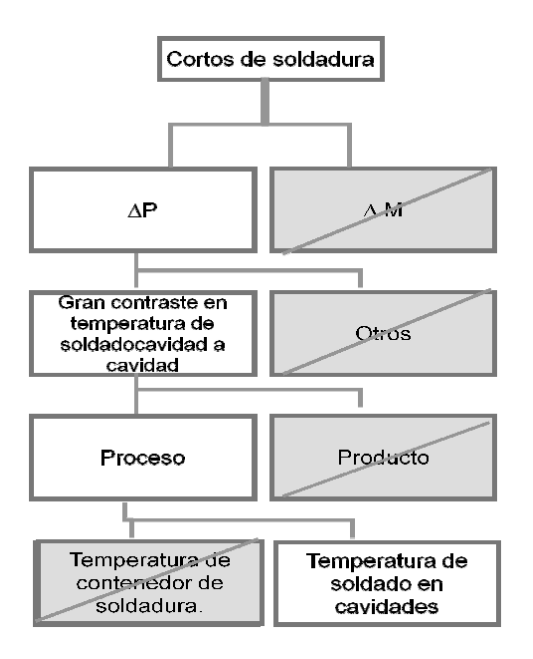

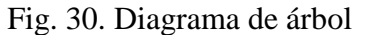

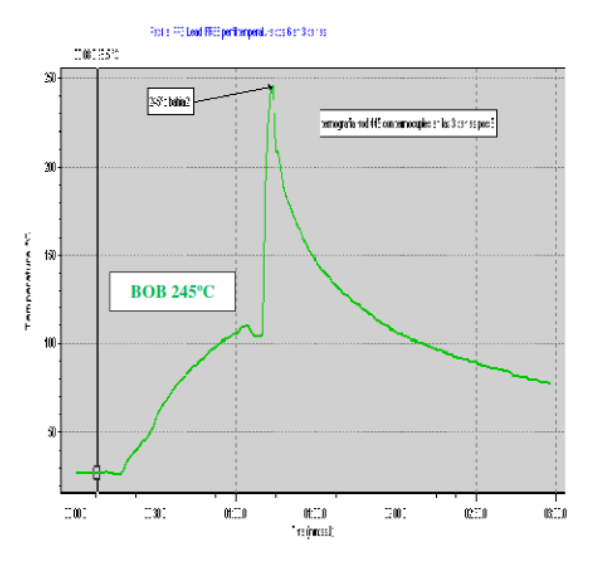

Fig. 31 Perfil de temperatura de cavidades BOB

En el perfil anterior (figura 31) se muestra gráficamente las temperaturas por las cuales se va exponiendo el PCB durante el proceso de soldado, alcanzando su punto máximo (245ºC) al tener contacto con la soldadura.

En el eje X se muestra el tiempo y en el eje Y la temperatura.

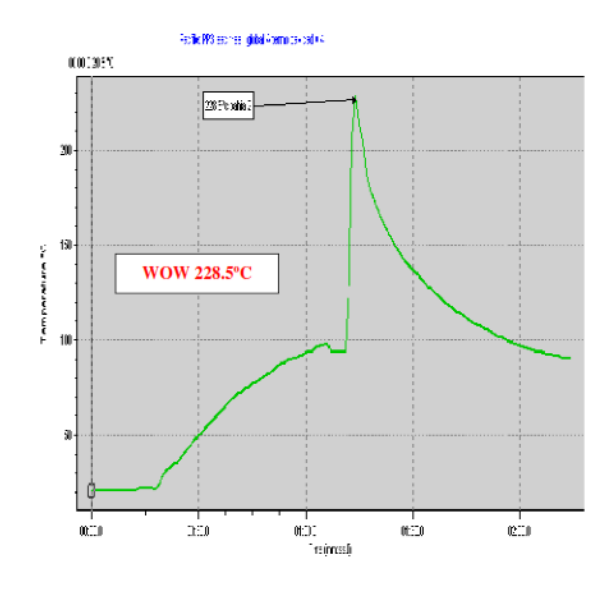

Fig. 32. Perfil de temperatura de cavidades WOW

De igual manera que en el perfil anterior, en la figura 32 se muestra gráficamente las temperaturas por las cuales se va exponiendo el PCB durante el proceso de soldado, alcanzando su punto máximo (228.5ºC) al tener contacto con la soldadura.

En el eje X se muestra el tiempo y en el eje Y la temperatura. Los perfiles de temperatura tomados de las cavidades WOW y BOB mostraron una diferencia considerable entre sí, esto debido a la ubicación de las cavidades WOW (a orillas del pallet de soldadura) ya que en esta ubicación la temperatura de la boquilla se ve más influenciada por la temperatura ambiente, descendiendo considerablemente a manera que la soldadura se enfría a una velocidad mayor que en el centro del pallet, en donde se conserva por mayor tiempo la temperatura permitiendo que se realice con

CULCyT//Septiembre-Diciembre, 2013 101 Año 10, No 51: Especial No 2

éxito el soldado sin ningún tipo de defecto, en base a lo antes mencionado se realizo el diagrama de bloques de la figura 33, en el cual se muestran las variables de temperatura del proceso.

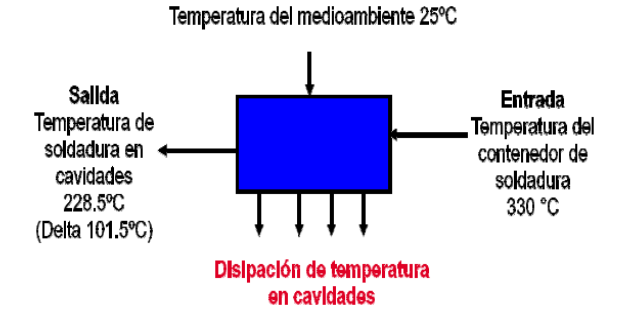

#### Fig. 33. Diagrama de bloques

En este diagrama se puede observar la variable temperatura de entrada y salida, en este caso que es en lo que se está enfocando, como factor de ruido se tiene la disipación de temperatura en las cavidades del pallet y como variable controlable la temperatura del medio ambiente.

### *Acciones correctivas implementadas y validación de hipótesis*

Como acción correctiva se realizó una modificación de las boquillas de soldadura, que permite una mayor temperatura de soldado en los extremos del pallet. Esta modificación consistió en rediseñar las boquillas de soldadura, quedando finalmente como se muestran en la figura 34.

Este rediseño consistió en una reducción del exceso de la masa del material que tenían las boquilla de soldadura ubicadas en los extremos, ya que esta al verse influenciada por la temperatura ambiente no permitía un mayor alcance de temperatura en la boquilla.

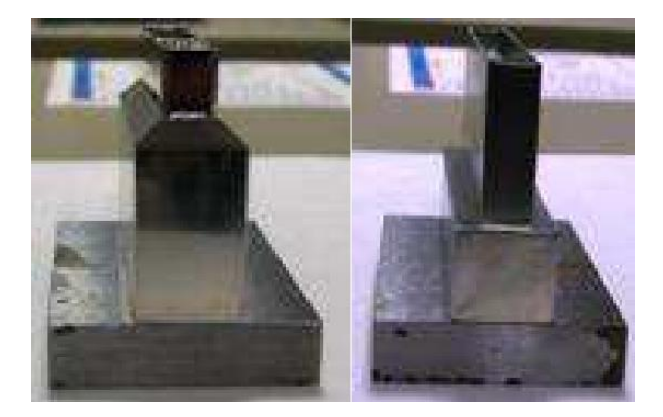

Fig. 34. Boquillas antes y después del rediseño

Este cambio permitió que la cavidad WOW incrementara a una temperatura arriba de los 246ºC reduciendo los cortos de soldadura drásticamente obteniendo una reducción considerable en el desperdicio de tablillas a causa de los defectos de calidad en la soldadura (figura 35).

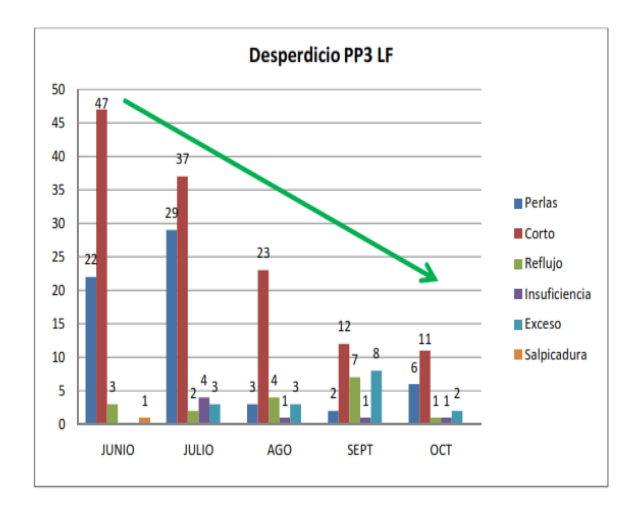

### Fig. 35. Desperdicio de tablillas en la línea PP3 LF

Esta reducción de desperdicio a causa de defectos de calidad en la soldadura libre de plomo se logro gracias a las modificaciones que se realizaron en la maquina soldadora, las cuales generaron costos a la empresa (figura 36), mas sin embargo si se comparan estos costos con los beneficios obtenidos, esta inversión resultó ser positiva (figura 37).

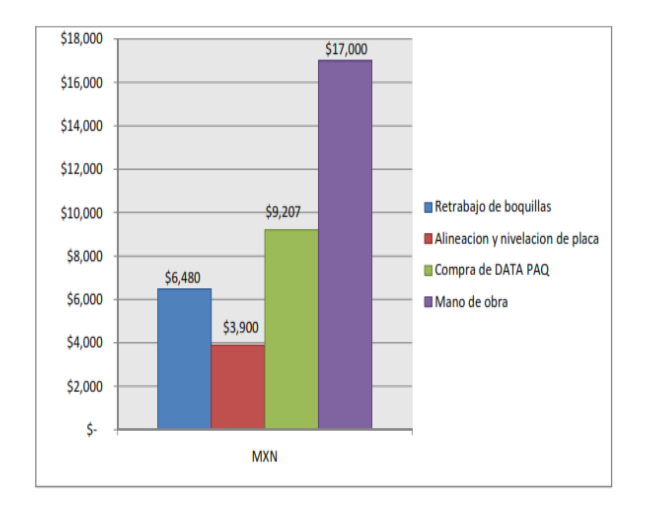

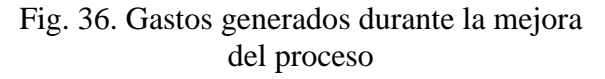

Los gastos generados durante la implementación fueron el retrabajo de las boquillas; \$1,620 por cada boquilla, lo cual genera un total de \$6,480 por el retrabajo de las cuatro boquillas, alineación y nivelación de placa de soldado genero un gasto de \$3,900, para poder obtener los perfiles de temperatura fue necesario adquirir un DATA PAQ con un costo de \$9,207 y finalmente la mano de obra por \$17,000 aproximadamente, tomando en cuenta dos técnicos, y un auxiliar de ingeniería que estuvieron trabajando en la resolución del problema.

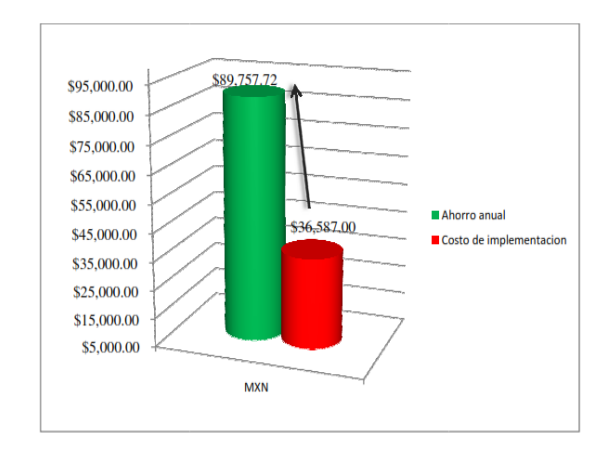

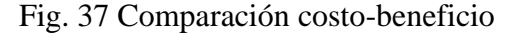

Una vez calculados los beneficios obtenidos gracias a la implementación se confirma que se logro la reducción de desperdicio de tablillas por defecto de calidad en el proceso de soldadura libre de plomo, obteniendo un porcentaje de desperdicio del 0.02%que equivale a 21 tablillas defectuosas de una producción de 85,834 tablillas.

En la figura 38 se observa la mejora obtenida en cuanto a porcentajes de desperdicio

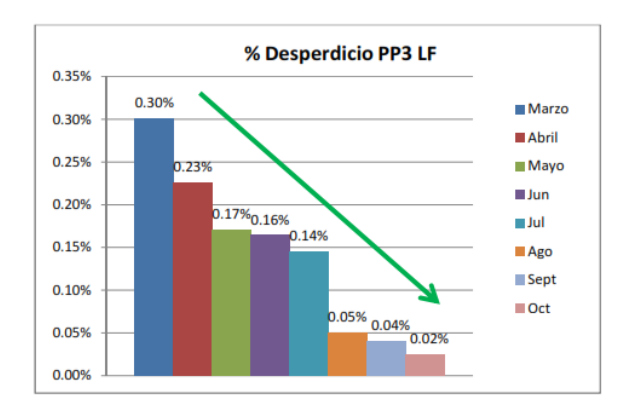

Fig. 38. Porcentajes de desperdicio en proceso de soldadura libre de plomo

### **CONCLUSION**

Durante el desarrollo de este proyecto se encontró por medio de la metodología Shainin la causa raíz de los defectos que se presentaban en el proceso de soldadura libre de plomo, la cual al momento de ser eliminada genero una reducción de los altos porcentajes de desperdicio de tablillas electrónicas en dicho proceso a causa de la mala calidad en el soldado. Finalmente después de la implementación de la mejora se obtuvo un 0.02% de desperdicio de tablilla, contrastando considerablemente con un objetivo inicial de 0.15% o menos de desperdicio. Durante la resolución del problema se documentaron los tipos de defecto generados en este proceso y sus posibles causas para que posteriormente sean de utilidad en otros análisis que se pudieran realizar. Gracias a los logros de esta mejora se consiguió una mayor calidad en el producto, que a fin de cuentas es una ganancia invaluable.

En conclusión mediante las distintas herramientas para la mejora continua y resolución de problemas con las que se cuenta actualmente, se puede lograr una practicidad en el día a día, no solo en los procesos manufactureros sino en cualquier situación de la vida cotidiana que se necesite resolver. Existen un sinfín de herramientas y metodologías que se pueden aplicar, mas sin embargo lo importante es lograr los objetivos de mejora, que después de todo nunca serán suficientes, siempre habrá algo que logre un resultado positivo y mejor al anterior, la filosofía debe ser "mejorar a cada paso que se dé teniendo una visión más allá de lo creíble". En base a la observación y al trabajo en equipo se pueden lograr mejoras en los procesos de producción

obteniendo la satisfacción de un desenvolvimiento exitoso en el ámbito laboral.

Este proyecto deja en claro que pequeños cambio pueden causar grandes beneficios y que no es necesaria una inversión estratosférica en la modernización de un proceso para lograr una mejor eficiencia, sino que con un detalle que sea mejorado se lograra el objetivo; tener un proceso eficiente, de excelente calidad a un bajo costo.

### **REFERENCIAS**

Asociación española para la calidad/Comité de automoción. (2007). 8D El método eficaz para la mejora continúa, asociación española para la calidad.

Biocca, P. (s.f.) Senior Market Development Engineer, Kester, Itasca,Illinois

Bueno, M. A. Soto, A. I. (2005). Desarrollo y construcción de prototipos electrónicos: Tutoriales ORCAD 10 y LPKF 5 de ayuda al diseño, MARCOMBO S.A.

Cookson Electronics. (s.f.). wave soldering troubleshooting guide.

Espindola, J. L. (2005). Análisis de problemas y toma de decisiones, Pearson educación, México

Galgano, A. (1995). Los 7 instrumentos de la calidad total, coopers & Lybrand Galgano.

Griful, M. A. (2005). Gestión de calidad. Universidad Politécnica de Catalunya

Hwang Jennie S. (2001) Environmentfriendly electronics: Lead-free technology, Electrochemical Publications LTD.

Hwang, J. S. (2005). Implementing Lead-Free electronics, Ph.D. McGraw-Hill.

Houldcroft P.T. (2000). Tecnología de los procesos de soldadura, Grupo editorial Ceac, S.A.

Jeffus, L. (2009). Soldadura: Principios y aplicaciones, quinta edición, Asociación española de soldadura y tecnologías de unión.

CULCyT//Septiembre-Diciembre, 2013 104 Año 10, No 51: Especial No 2

Evaluación de sistema de monitoreo remoto de pacientes con diabetes utilizando una guía de usabilidad

Victoria González, Alejandra Mendoza, Patricia Parroquín, David García, Brenda Aguirre Ruiz

Universidad Autónoma de Ciudad Juárez

#### **RESUMEN**

Los dispositivos móviles han estado reemplazado el uso de computadoras. El desarrollo de éstas ha crecido considerablemente y no sólo hay que considerar la funcionalidad, también es importante asegurar su usabilidad. Se ha evaluado un producto de software para determinar posibles debilidades o anomalías que éste pudiera presentar, de modo que se tenga la posibilidad de corregir las fallas encontradas antes de lanzar el producto al mercado, todo esto con ayuda de una guía de evaluación de usabilidad. Se emplearon diferentes métodos de evaluación: evaluación heurística, recorrido cognitivo, pensar en voz alta, observación contextual y medida de desempeño..

**Palabras clave:** Diabees, Monitoreo, Apps.

### **INTRODUCCIÓN**

Cada vez son más los avances tecnológicos en el área de telecomunicaciones y en la actualidad la mayoría de las personas cuentan con un teléfono móvil. Es en estos dispositivos donde hay mayor interés por parte de las empresas en desarrollar tecnología. Debido a la creciente demanda de dispositivos móviles, son muchas las aplicaciones que se han desarrollado para facilitar algunas tareas, por mencionar algunos campos tenemos la educación, comunicaciones, entretenimiento, industria, seguridad así como en la medicina. Es muy importante que las aplicaciones, sobre todo en el campo de la medicina, cumplan con el suficiente grado de usabilidad ya que un error en su uso tendría mayores consecuencias para el usuario. Sin embargo, no todas las aplicaciones que se diseñan o que se encuentran en Internet están evaluadas o han seguido algún proceso de evaluación así como tampoco muchas de éstas están

pensadas de acuerdo con el tipo de personas a las que va dirigido.

De acuerdo a un estudio realizado por el experto en usabilidad Jakob Nielsen, se estima que los usuarios pierden por lo menos 10 minutos al día debido a la usabilidad (Nielsen, 1993); implementar métodos de evaluación de usabilidad evitaría que el usuario y el desarrollador pierdan tiempo, y permitiría el desarrollo de aplicaciones de mejor calidad.

Son muchas las desventajas que tienen los usuarios de contar con una aplicación que no es usable, como por ejemplo, frustración ya que el usuario se siente culpable de no saber cómo utilizar dicha aplicación, "el sentimiento del usuario es el siguiente: "las interfaces se ponen en medio. No quiero concentrar mis energías en la interfaz, me quiero concentrar en mi trabajo (Granollers, 2005)," éstas son muchas de las cosas que el usuario espera de

CULCyT//Septiembre-Diciembre, 2013 105 Año 10, No 51: Especial No 2

una aplicación usable de lo contrario al usuario le provoca estrés y desconfianza, además, "el sistema puede influir, incluso, en el estado de salud del usuario. La sobrecarga de tensión puede llevar a una persona a desequilibrios nerviosos y depresiones (Anele, 2000)".

Se ha realizado un estudio para evaluar la usabilidad de la aplicación "Sistema de Monitoreo Remoto de Pacientes con Diabetes", dirigido a la atención médica. El estudio incluye diferentes plataformas móviles y se emplearon métodos cualitativos de evaluación de usabilidad de Jakob Nielsen.

La usabilidad es un atributo de calidad y "*se refiere a la capacidad del producto software para ser entendido, aprendido, usado y ser atractivo para el usuario, cuando se usa bajo condiciones especificadas* (Carvallo et al., s.f.)," según la norma ISO/IEC 9126-1.

Existen estudios y evaluaciones sobre la usabilidad, mayormente en páginas o sitios web debido han sido los mas utilizados por los usuarios. Carlos Vílchez explica de qué se tratan los métodos más conocidos: consulta contextual, caminata cognitiva, evaluación heurística y evaluación empírica de la usabilidad, mostrando paso a paso como llevar a cabo estos métodos, y mostrando que no se necesita ser ingeniero de usabilidad para poder evaluar un sitio web, con sólo saber algo de Psicología cognitiva e Interacción Humano Computadora era suficiente y que no era tan complicado realizar la evaluación. Concluyó que se requiere planificar el estudio así como tener la habilidad para observar el comportamiento del usuario y que no se necesita mucho presupuesto para realizar las pruebas, más que realizarlas a tiempo (Vilchez, s.f.).

Con el incremento del uso de los dispositivos móviles, muchas personas acceden a distintos sitios web por medio de éstos y/o descargan una aplicación para que les facilite alguna tarea, por lo que esperan obtener buenos resultados de dicha aplicación. Es por eso que se han realizado trabajos referentes a la evaluación de la usabilidad en dispositivos móviles aunque en menor cantidad que los realizados sobre la web, sin embargo, se sigue investigando para lograr una manera efectiva de evaluar la usabilidad en estos dispositivos, ya que existen más limitaciones en éstos debido al espacio tan reducido de pantalla con el que cuentan.

Hasta la fecha se han realizado diferentes evaluaciones de usabilidad tanto en sitios web, juegos de video, interfaces de usuario y a las aplicaciones móviles siguiendo diferentes métodos de usabilidad, sin embargo, todavía no está comprobado cual es el mejor método para evaluar la usabilidad en las aplicaciones de los dispositivos móviles.

# *Usabilidad*

Cada vez es más la preocupación por parte de algunas empresas, fabricantes o proveedores de sitios web o aplicaciones informáticas el estar en la competencia dentro del mercado, es por eso, que la mayoría buscan que sus productos cuenten con todos los requerimientos del usuario y que sean de alta calidad para satisfacer las necesidades del mismo.

La norma ISO/IEC 9241-11 define la usabilidad como:

CULCyT//Septiembre-Diciembre, 2013 106 Año 10, No 51: Especial No 2

"*La medida con que un producto puede ser utilizado por usuarios específicos para conseguir objetivos específicos con efectividad, eficiencia y satisfacción en un determinado contexto de uso* (ISO, 1998)".

La IEEE define la usabilidad como:

"*La facilidad con la que un usuario puede aprender a operar, realizar entradas e interpretar salidas de un sistema* (Otaíza, 2008)."

Estas definiciones concuerdan en que la usabilidad se refiere a la facilidad con la que el usuario puede aprender a usar cualquier producto software y lograr la meta que él se proponga sin ningún obstáculo que se lo impida.

La usabilidad es parte importante de todo software y debe ser fundamental para el diseñador cumplir con esta característica para poder entregar al usuario un producto de calidad. Además de que son muchos los beneficios que se obtendrían, por ejemplos la reducción de costos, el aumento de la productividad y satisfacción del usuario, entre otros.

También es importante tomar en cuenta que hay diferentes usuarios, muchos de ellos no les importa el funcionamiento interno del software sólo les preocupa cómo utilizarlo (Granollers, 2005). También hay muchas aplicaciones que la mayoría pueden ser utilizadas por cualquier persona sin importar la profesión que se tenga. Sin embargo, existen excepciones, que quiere decir, el diseñador debe tomar en cuenta estos criterios debido a que no todos los usuarios son iguales y no todas las aplicaciones van para una persona en específico (Nielsen, 1993).

Igualmente es importante que el diseñador comprenda las diferencias físicas, intelectuales y de personalidad entre los usuarios, los diferentes estilos de vida de cada uno, así como también debe tomar en cuenta a qué tipo de usuario va dirigida la aplicación, para analizar las características que debe tener dicha aplicación. Por ejemplo, en usuarios con capacidades diferentes, para adultos mayores y/o para niños, además también debe pensar en el área a la que está enfocada la aplicación ya que hay una gran variedad de campos donde los perfiles de usuario son diferentes, los tipos de usuario que pueden ser principiantes, intermedios o expertos y para cada uno varía el tipo de interfaz en la aplicación ya que puede afectar en el uso de la aplicación. Por lo tanto, esta información debe tenerla muy presente el diseñador en todo momento, desde el principio, durante y hasta el final del desarrollo del producto para que éste pueda cumplir con las necesidades del usuario. (Ben y Plaisant).

# *Evaluación de usabilidad*

Realizar una evaluación de usabilidad es una parte básica en el diseño de un sistema centrado en el usuario e importante porque se proporciona información relevante sobre la interfaz con la ayuda de usuarios reales. Las técnicas de evaluación se dividen en tres grupos: investigación, inspección y prueba, entre otras técnicas, los cuales se mencionan a continuación (Nielsen, 1993; Rogers et al., 2011; ACIMED, 2004; Hom, 2011; Nielsen, 2012):

# *Investigación*

Estas técnicas permiten que los evaluadores logren obtener información sobre la experiencia del usuario al trabajar con el producto que se va a evaluar, esta información es subjetiva y los datos obtenidos son cualitativos los cuales se logran a través de platicar con el usuario. Métodos incluyen: observación contextual, grupos de enfoque, entrevistas, encuestas, cuestionarios, sesiones de consulta, y autoreporte.

### *Inspección*

Estas técnicas requieren de profesionales en Ingeniería de software, desarrolladores de software y usuarios para inspeccionar la interfaz de usuario. Métodos incluyen: evaluación heurística, evaluación por estándares, recorrido cognitivo, inspecciones formales de usabilidad, recorrido de la usabilidad plural, evaluación de características, evaluación de consistencia, y listas de orientación.

### *Prueba*

Estas técnicas requieren de usuarios representativos que trabajen con el producto realizando diferentes tareas. Métodos incluyen: pensar en voz alta, codescubrimiento, protocolo de preguntas, medición de desempeño, llamado a pensar en voz alta, seguimiento ocular o eyetracking, entre otras.

Las pruebas de usabilidad son un conjunto de métodos o técnicas donde se requiere la participación de usuarios reales para evaluar si un producto cumple con ciertos criterios específicos de usabilidad, y para asegurarse de que el sistema se adapta a los usuarios, sus tareas pero sobretodo se analiza que no hay consecuencias negativas de su uso (Rubin y Chisnell, 2008; Bastien).

Algunos propósitos son (Nielsen, 1993; Ben y Plaisant):

Mejorar el producto o sistema.

Identificar los problemas que presenta el sistema, en cuanto al diseño.

Proponer alternativas para solucionar los problemas que se puedan encontrar.

Asegurar el cumplimiento de la creación de productos útiles, eficientes y fáciles de usar.

Lograr una interacción sencilla, amigable y agradable para el usuario.

Lograr que el usuario acepte el producto.

Garantizar la supervivencia del producto.

# **MÉTODOS Y MATERIALES**

### *Aplicación: Sistema de Monitoreo Remoto de Pacientes con Diabetes*

La aplicación sobre la cual se llevó a cabo la evaluación de usabilidad es "Sistema de Monitoreo Remoto de Pacientes con Diabetes", éste es un sistema de monitoreo en tiempo real y consta de dos tipos de aplicaciones como se muestra en la figura 1 (Morales, 2012):

Una aplicación web, la cual es el centro de monitoreo donde los médicos podrán consultar los datos del nivel de glucosa que se obtuvo de los pacientes.

Aplicaciones móviles, para entorno del paciente y otra para el entorno del médico. El sistema de monitoreo a evaluar consta de aplicaciones nativas en diferentes
opciones de plataformas (Android, IPhone y BlackBerry) con la finalidad de que se pueda llevar a cabo el monitoreo a través de estos dispositivos móviles, también la recepción de alertas cuando un parámetro salga de los limites específicos así como también dar recomendaciones al paciente.

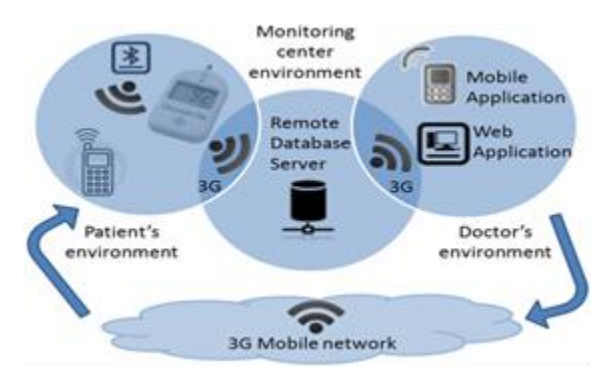

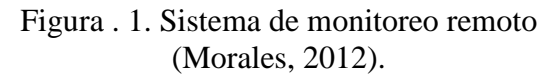

Los métodos elegidos para la evauación de la aplicación fueron: evaluación heurística y recorrido cognitivo considerados dentro de la categoría de métodos de inspección, con los que se examina y explora la interfaz de usuario. Además se utilizó una combinación de varios métodos, entre los que se encuentran: observación contextual, cuestionario y entrevista, pertenecientes a la categoría de métodos de investigación, los cuales permiten obtener información sobre la experiencia del usuario al trabajar con el producto que se va a evaluar, esta información es subjetiva y los datos obtenidos son cualitativos; también se integró a éstos el método de prueba de llamado pensar en voz alta, éste requiere la participación de usuarios representativos que trabajen con las aplicaciones a evaluar, realicen diferentes tareas, expresen su

sentimientos y opiniones sobre el producto a evaluar.

Para poder realizar la evaluación se requirió de dispositivos móviles como el IPhone, Android y BlackBerry así como las aplicaciones móviles que corresponden a cada uno de éstos dispositivos en el entorno de paciente y médico respectivamente además de un glucómetro.

> Dispositivo Características IPhone 4: Modelo: A1332 SO: 6.0.1 Android: Número de modelo: GT-S5830L Versión: 2.3.4 BlackBerry 9800 V6.0.0.141 Plataforma 6.4.0.64 Versión de marca: 1.0.121.289w Glucómetro: MyGlucoHealth Wireless Modelo: MGH-BT1 Con conexión a Bluetooth

Tabla 1. Características de dispositivos usados.

CULCyT//Septiembre-Diciembre, 2013 109 Año 10, No 51: Especial No 2

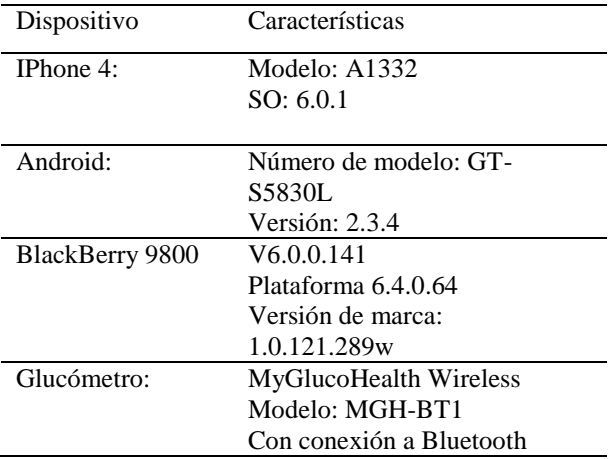

### **RESULTADOS**

A continuación se presentan los resultados obtenidos de aplicar los diferentes métodos de evaluación utilizados para evaluar una aplicación. Dichos resultados muestran un análisis e interpretación de los datos recolectados así como los criterios que se tomaron en cuenta para evaluar y medir la usabilidad, cabe señalar que como resultado del presente proyecto, se obtuvo una guía de usabilidad, además se elaboró un informe final donde se detallan hallazgos y recomendaciones.

#### **Método 1.- Evaluación heurística**

Este método requirió de la ayuda de tres evaluadores con conocimientos en desarrollo de software quienes juzgaron de manera individual cada una de las aplicaciones que integran el software evaluado: una aplicación web y una aplicación móvil esta última realizada en tres diferentes plataformas: IPhone, Android y BlackBerry.

### Tabla 2. Perfil del evaluador para el método de evaluación heurística.

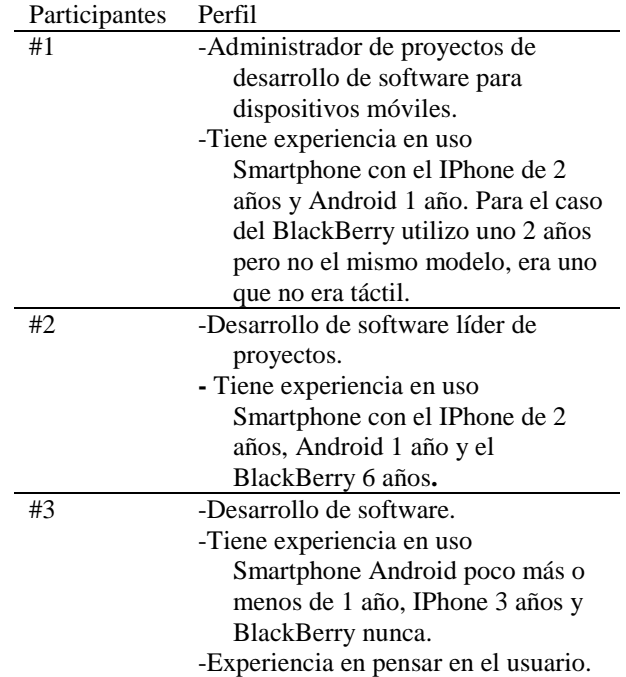

Fue posible evaluar el sistema de monitoreo siguiendo la guía específica de usabilidad y aplicando este método. Los principios heurísticos que se encontraron que no fueron respetados se clasificaron en problemas serios y de apariencia.

En general los resultados de aplicar este método fueron aspectos importantes a considerar referentes a la usabilidad, accesibilidad y otras de funcionalidad que no habían sido detectadas con anterioridad además de otros comentarios y sugerencias, en cada una de las diferentes Apps del sistema de monitoreo.

### **Método 2.- Recorrido cognitivo**

Este método se trabajó en forma conjunta con evaluadores, los cuales contaban con conocimientos en el área de software y en el área de Interacción Hombre Computadora; es decir, se evaluaron las

aplicaciones de forma grupal y sin usuarios, sino que los evaluadores representaron a los usuarios poniéndose en el lugar de éstos, para que pudieran encontrar problemas de usabilidad estando en un escenario lo más cercano posible al usuario para explorar las fallas de la aplicación y predecir dichas fallas que pudiera presentar el usuario en su vida diaria.

Tabla 3. Perfil del evaluador para el método de recorrido cognitivo.

| Participantes | Perfil                               |  |
|---------------|--------------------------------------|--|
| #1            | Desarrollo de software con 3 años y  |  |
|               | medio de experiencia en la           |  |
|               | plataforma Android.                  |  |
| #2            | Desarrollo de software con 5 años de |  |
|               | experiencia y 2 meses                |  |
|               | aproximadamente con el uso de        |  |
|               | Android.                             |  |
| #3            | Un año y medio impartiendo la        |  |
|               | materia en Interacción Hombre        |  |
|               | Máquina y 4 años con el uso de       |  |
|               | IPhone.                              |  |
| #4            | Un año impartiendo la materia en     |  |
|               | Interacción Hombre Máquina y         |  |
|               | nada de experiencia en uso de        |  |
|               | BlackBerry.                          |  |

Con este método se obtuvieron resultados muy similares a los del método de evaluación heurística además de otros importantes comentarios, más aspectos importantes sobre usabilidad, funcionalidad y sugerencias de acuerdo a la exploración que realizaron los evaluadores con cada una de las Apps móviles, a excepción de la web.

#### **Método 3: Hibrido**

Según Nielsen menciona que se pueden realizar una gran cantidad de posibles combinaciones de métodos de usabilidad para encontrar diversos problemas de usabilidad, quitarlos y poder

limpiar la interfaz en cada uno de los métodos utilizados, hacer un rediseño en el que se corrigen los problemas encontrados y otra vez se someten a pruebas de usuario. Los métodos utilizados fueron cuestionario y entrevista pertenecientes a la categoría del método de investigación, así de la categoría del método de prueba: pensar en voz alta.

### Tabla 4. Perfil del paciente para método de prueba.

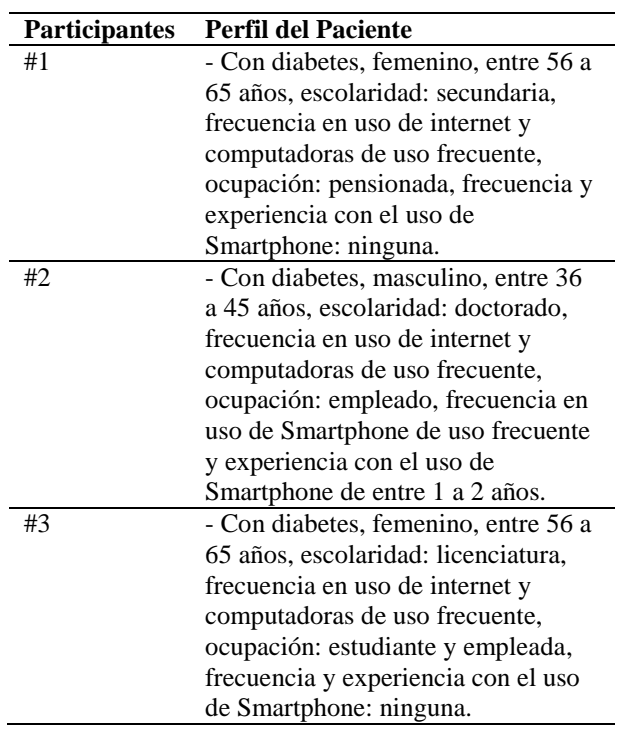

Tanto en la App paciente como en la del médico se obtuvieron aspectos significativos que no habían sido detectados con los evaluadores por lo que es muy notorio que las pruebas con usuarios representativos son insustituibles, ya que es una aportación importante la que éstos proporcionan debido a que ellos conocen sus necesidades y el uso de las *Apps* en su vida cotidiana visto desde el ámbito médico y

CULCyT//Septiembre-Diciembre, 2013 111 Año 10, No 51: Especial No 2

paciente. Cabe destacar que para aplicar estos métodos se utilizó grabación de audio para rescatar cualquier comentario de los participantes.

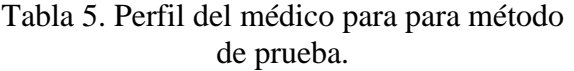

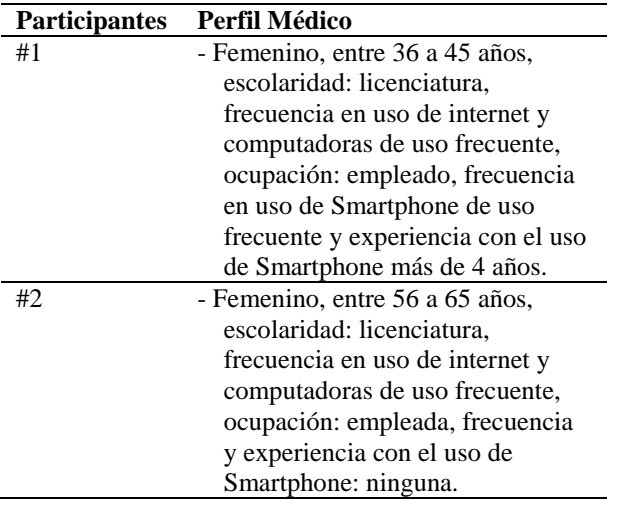

Con este método se obtuvieron comentarios importantes y recomendaciones para mejorar las Apps, los cuales se redactan en el informe final. Por lo tanto, se demostró que con ayuda de la guía específica de usabilidad, la cual fue aplicada para realizar cada método aquí planteado, se lograron obtener aspectos significativos a considerar, pero sobretodo se logró detectar algunas anomalías en las diferentes *Apps* que conforman el sistema de monitoreo.

Ahora, es importante destacar que los usuarios representativos con más experiencia en el uso de la tecnología lograron visualizar otros problemas ya que están familiarizados con el funcionamiento de otras *Apps*, por lo que se recomienda la participación de usuarios con experiencia si se desean obtener un número completo de

problemas en usabilidad. Además se encontró que con las personas mayores es más difícil encontrar problemas de usabilidad debido a que la mayoría no están familiarizados con la tecnología y debido a que también presentan un mayor número de limitaciones además de la edad los síntomas de la enfermedad que es la vista borrosa.

Respecto al usuario se pudo notar que es una persona impaciente y espera una respuesta muy rápida por parte del sistema, debido a que no le gusta perder tiempo ni estar esperando tanto por alguna respuesta del sistema, ya que en la mayoría de los participantes ocurrió que presionaban varios botones a la vez para tratar que el sistema le mostrara lo que pasaba.

Sin embargo, no se obtuvieron estadísticas para decir cuántos problemas presentaban los participantes sin embargo se evaluó el software, se observaron y detectaron aspectos considerables para corregir algunos riesgos que pudiera presentar el usuario final en las aplicaciones pero sobretodo poder hacer cambios antes de que el software sea lanzado al mercado por lo que se concluye que la guía sirvió para poder evaluar el software y corregir posibles riesgos causados por una mala usabilidad en el diseño de dicho software.

### **CONCLUSIONES**

Se logró evaluar el sistema de monitoreo con ayuda de las guías de usabilidad elaboradas, con las cuales fue posible planificar la evaluación y obtener varios aspectos significativos por corregir, referentes principalmente a la usabilidad, demostrando que las Apps pertenecientes al software evaluado no contaban con la característica de la usabilidad. Por lo que, la

CULCyT//Septiembre-Diciembre, 2013 112 Año 10, No 51: Especial No 2

guía permitió detectar algunos errores de usabilidad, funcionalidad, accesibilidad, y principalmente obtener quejas, comentarios, sugerencias sobre cambios en las diferentes Apps de sistema de monitoreo. Consecuencia positiva de la guía es que permite conocer del gusto y de la aceptación del software por parte del usuario; además, posibilita la reducción de los errores que pudiera presentar el usuario final con el software.

Se pudo notar que la clave está en analizar el contexto de uso; para ello se debe obtener: quiénes van a ser los usuarios que van a utilizar el software, es decir, a quién va dirigido; una vez definido esto, se deben revisar las tareas que puede realizar el usuario final, es decir, que se puede hacer, que actividades, o que otra cosa ofrece dicho software; todo esto se describe muy bien en la guía general, por lo que así se logrará analizar los posibles errores en usabilidad que pudiera presentar así como su funcionamiento, de modo que se logre detectar si el diseño que se ofrece es el adecuado y si representa y es comprendido por el usuario final.

#### **REFERENCIAS**

Anele, (2000). Desarrollo de aplicaciones informáticas grado superior, Madrid: Delibros.

Bastien, C. Usability testing: some current practices and research questions,» International Journal of Medical Informatics.

Ben, S. y Plaisant, C. Designing the user interface. Strategies for efective human-computer interaction, 4 ed., Addison Wesley.

Carvallo, J. P. Franch, X. Quer, C. (s.f.). Calidad de componentes software, de Calidad.

Granollers, T. Saltiveri, I. Vidal, J. L. Cañas, J. J. (2005). Diseño de sistemas interactivos centrados en el usuario, Barcelona: UOC.

Hom, J. (2011). [En línea]. Available: http://www.microsofttranslator.com/bv.aspx?ref=SE RP&br=ro&mkt=es-

MX&dl=es&lp=EN\_ES&a=http%3a%2f%2fusability .jameshom.com%2f . [Último acceso: 2012 Noviembre 9].

ISO. (1998). International Standards Organization ISO 9241-11, Ergonomic Requirements for Office Work with Visual Display Terminals (VDTs) - Part 11: Guidance on usability.

Morales, V. M. (2012). Sistema de Monitoreo Remoto de Pacientes con Diabetes, UACJ 2012.

Nielsen, J. (2012). Ten Usability Heuristics, [En línea]. Available: http://www.useit.com/papers/heuristic/heuristic\_list.h tml. [Último acceso: Octubre 2012].

Nielsen, J. (1993). Usability Engineering, San Francisco: Morgan Kaufmann.

Otaíza, R. A. (2008). Metología de evaluación de usabilidad para aplicaciones web transaccionales, Valparaíso.

Rogers, Y. Sharp, H Preece, J. (2011), Interaction design beyond human-computer interaction, 3 ed., Wiley.

Rubin, J. y Chisnell, D. (2008). Handbook of usability testing. How to plan, design, and conduct effective tests, 2 ed., Wiley Publishing, Inc.

Vilchez, C. (s.f.). "Evaluación de usabilidad a sitios web de bibliotecas: una guía práctica." [En líneal. Available: http://eprints.rclis.org/handle/10760/10081#.UIBEFa 5CD1U. [Último acceso: Octubre 2012].

ACIMED. (2004). Arquitectura de información y usabilidad: nociones básicas para los profesionales de la información, ACIMED, vol. 12, nº 6, pp. 1-62, Nov/Dic 2004.

# Análisis del desempeño del protocolo RADIUS en redes inalámbricas

Alejandra Mendoza Carreón, Alejandro Barraza Herrera, Fernando Estrada Saldaña, Cynthia Esquivel Rivera, Daniela Calderón Navarro

Universidad Autónoma de Ciudad Juárez

#### **RESUMEN**

Las redes inalámbricas se han vuelto el método más utilizado para conectarse a Internet. Por la naturaleza vulnerable de este tipo de comunicación, se han diseñado protocolos de seguridad que permite la transmisión confiable de información a través de este medio inseguro. Sin embargo, la implementación de protocolos de seguridad puede ocasionar que el rendimiento de las redes inalámbricas baje, al consumir recursos de los dispositivos y ancho de banda extra para su correcto funcionamiento. En este documento se analiza el desempeño del protocolo RADIUS al ser implementado en una red inalámbrica.

Palabras clave: Redes inalámbricas, Protocolo RADIUS, Transmisión de datos.

## **INTRODUCCIÓN**

Debido al notable incremento en la demanda de conexiones de redes inalámbricas a Internet, cada vez es son más las compañías que ofrecen sus servicios de conexión públicos haciendo común el encontrar puntos de acceso inalámbricos en diferentes establecimientos comerciales.

Las redes inalámbricas son por naturaleza, vulnerables a ataques. Por esto surgen los protocolos de seguridad que permiten desde la restricción del acceso a la red, hasta opciones avanzadas de seguridad. Varios protocolos de seguridad han sido diseñados a lo largo de la existencia de las redes inalámbricas, y aunque algunos han sido catalogados como no seguros, se siguen utilizando para implementar medidas mínimas de seguridad. A la medida que los protocolos han sido quebrantados por los llamados piratas cibernéticos, se han diseñado protocolos mas robustos que

permiten asegurar la información en su recorrido por las redes inalámbricas. Sin embargo, entre más robusto sea un protocolo de seguridad, mayor será su impacto en el desempeño de la red. Tal es el caso del protocolo RADIUS (*Remote Authentication Dial in User Service*), que se usa principalmente en implementaciones de redes inalámbricas empresariales y provee servicios de autenticación, autorización y contabilidad. En este documento se analiza el desempeño del protocolo RADIUS, implementado en una red inalámbrica en la cual se han implementado otros protocolos de seguridad. El desempeño se midió en tiempo de conexión, autenticación y transferencia.

## **IMPLEMENTACIÓN**

Para el análisis del desempeño de los diferentes protocolos, se implementó una red inalámbrica en un laboratorio. Se utilizaron

CULCyT//Septiembre-Diciembre, 2013 114 Año 10, No 51: Especial No 2

6 computadoras, 5 como clientes inalámbricos y una como servidor para la implementación de RADIUS. Además se utilizó el ruteador Linksys modelo WRT54G con un *firmware* versión 1.02.8 que soporta los estándares 802.11b y g, el cual funge como un punto de acceso inalámbrico que sirve como punto intermedio entre los clientes y el servidor RADIUS. La figura 1 muestra la topología implementada.

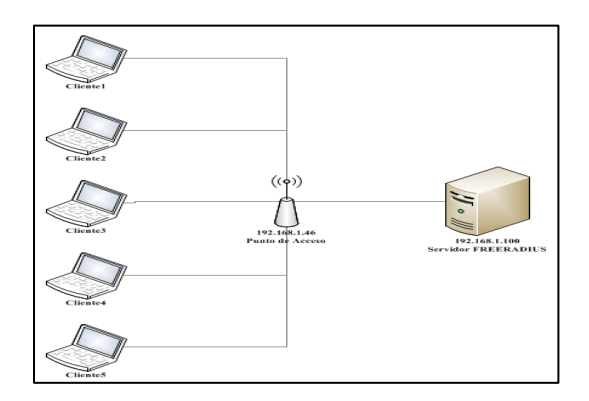

Fig. 1. Topología de red.

Para la implementación de la red, fue necesario utilizar software especializado para el funcionamiento de la red, y la captura de paquetes para el análisis del desempeño. El software que se utilizó fue el siguiente: SQL Server 2005, TekRADIUS, FreeRadius, Golden FTP server y Wireshark.

Cada computadora fue configurada con la información IP necesaria para su conexión a la red, y el punto de acceso fue configurando con distintos protocolos de seguridad para registrar su desempeño. Los protocolos de seguridad implementados fueron WEP (*Wired Equivalent Privacy), y*  WPA 2 (*Wi-Fi Protected Access II*), cada uno con diferentes variaciones de implementación. El protocolo WEP se configuró tanto para 64 bits como para 128,

y WPA2 se implementó con AES (*Advanced Encryption Standar*) y TKIP (*Temporary Key Integrity Protocol*) +AES.

Después de la implementación de cada protocolo, se procedió a generar tráfico entre las diferentes computadoras y éste fue capturado por el analizador de paquetes Wireshark. Los paquetes filtrados para calcular los tiempo fueron de los protocolos TCP (*Transmisión Control Protocol*), DHCP (*Dynamic Host Configuration Protocol*), y EAPOL/EAP (*Extensive Authentication Protocolo ver LAN*). La figura 2 muestra el filtrado de paquetes en el analizador.

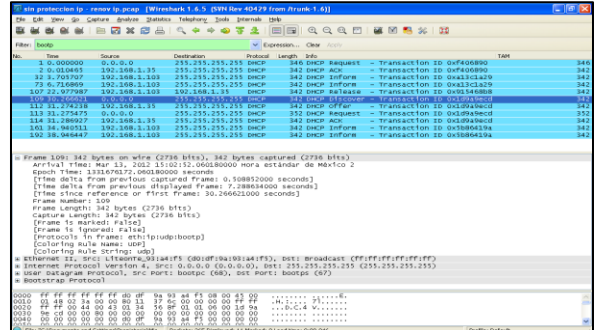

Fig. 2. Filtrado de paquetes en Wireshark.

## **RESULTADOS.**

A continuación se presentan los resultados de la comparación del desempeño del protocolo RADIUS con la implementación de diferentes protocolos de seguridad inalámbricos.

## *Tiempo de autenticación a la red.*

Para calcular el tiempo de autenticación fue necesario capturar paquetes del protocolo EAPOL/EAP tomando en cuenta la diferencia de tiempo entre el momento en que se envió la petición y el momento en que se recibe la respuesta a

CULCyT//Septiembre-Diciembre, 2013 115 Año 10, No 51: Especial No 2

dicha petición, los resultados obtenidos se pueden ver en la figura 3.

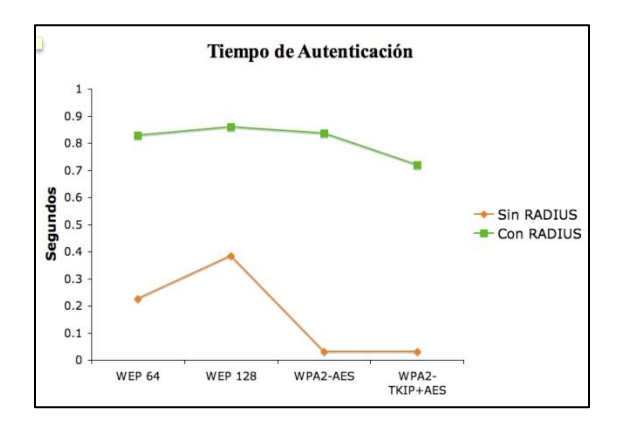

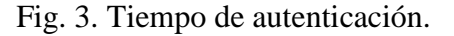

En la gráfica se observa que al implementar algún protocolo de seguridad como lo son WEP y WPA con sus respectivos tipos de cifrado no les toma más de 0.4 segundos en poder ser autentificados a la red ya que solamente están bajo sus propios parámetros de seguridad, mientras que al implementarse estos protocolos de seguridad en conjunto con RADIUS el tiempo de autenticación se eleva alrededor de 0.6 segundos en promedio, que representa hasta cuatro veces el tiempo de autenticación sin incluir RADIUS. Lo anterior debido a que se tiene que tomar en cuenta el tiempo que tarda el punto de acceso en mandar la petición del cliente al servidor RADIUS para que éste pueda verificar las credenciales del cliente.

#### *Tiempos de conexión a la red.*

Para calcular el tiempo de respuesta de obtención de dirección IP, fue indispensable la captura de paquetes DHCP, tomando en cuenta la diferencia desde que el cliente solicita conexión al punto de acceso y éste le asigne la dirección IP que le corresponda, los resultados obtenidos se

muestran en las siguientes gráficas donde se puede observar los tiempos que tardó cada cliente en obtener una dirección IP y se muestra los tiempos de conexión bajo el servidor de autenticación RADIUS.

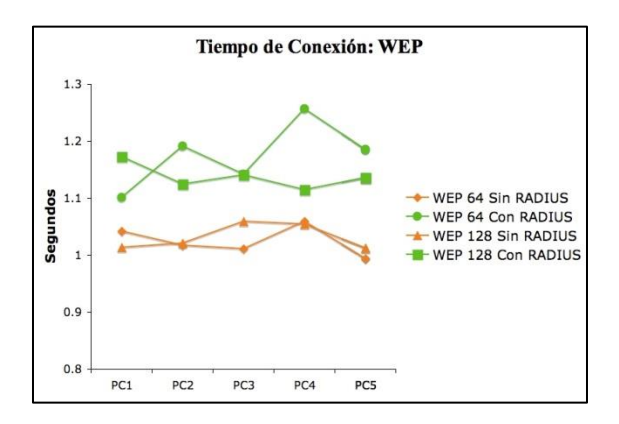

Fig. 4. Tiempos de conexión WEP.

En la figura 4, se muestra que el tiempo que tardó cada una de las computadoras en obtener una dirección IP usando el protocolo WEP de 64 y 128 bits, aquí se observa que siempre que se usa RADIUS, el tiempo que toma la conexión es mayor, hasta en un 15%.

En la figura 5 se observa un comportamiento similar usando el protocolo WPA2. Usando RADIUS, el tiempo de conexión incrementa en promedio 10% para AES y un 14%para AES+TKIP.

## *Tiempo de transferencia de archivos.*

Otras de las pruebas que fueron realizadas en la red que se implementó fue la transferencia de archivos, esto con la ayuda de un servidor FTP, y bajo los mismos parámetros de los protocolos de seguridad implementados. El tiempo se obtuvo en base a los segmentos TCP, tomando la diferencia entre la primera bandera SYN que indica el inicio del envío del archivo hasta la

CULCyT//Septiembre-Diciembre, 2013 116 Año 10, No 51: Especial No 2

bandera FIN que indique el final de la transferencia.

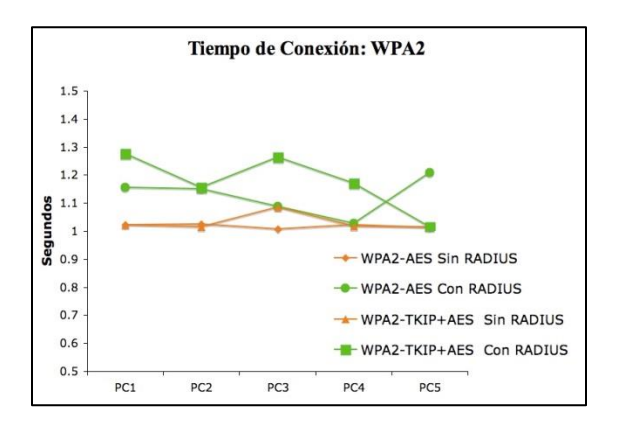

Fig. 5. Tiempos de conexión WPA2.

La figura 6 muestra el tiempo de transferencia de un archivo de 500 KB Utilizando WEP, aquí se observa que toma más tiempo hacer la transferencia del archivo si se implementa RADIUS para WEP 64, hasta en un 63% más en promedio. Sin embargo para WEP 128 toma un 2% menos de tiempo en promedio, para hacer la transferencia con RADIUS.

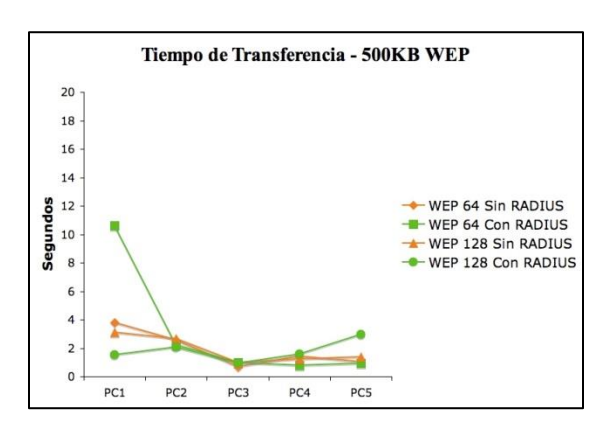

Fig. 6. Tiempo de transferencia (500KB) WEP.

La figura 7 muestra el tiempo que tarda en transferirse el archivo utilizando WPA2, y se puede observar que la transmisión a través de WPA2 AES tarda en

promedio 3.5% menos implementando RADIUS, y para WPA2 TKIP+AES el tiempo incrementa un 33% promedio, si se utiliza RADIUS en el sistema. El impacto que tiene RADIUS en la transferencia no es tan significativo, en especial si no se activan los servicios de contabilidad.

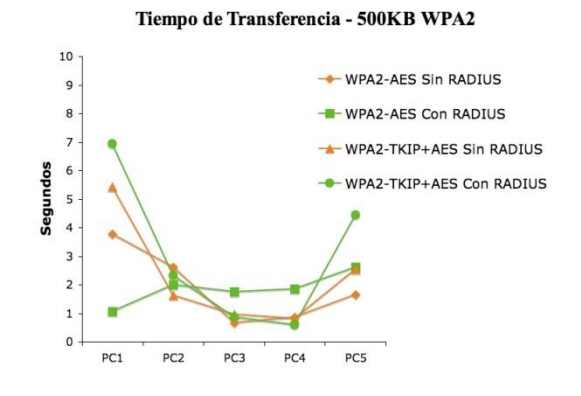

Fig. 7. Tiempo de transferencia (500KB) WPA2.

### **CONCLUSIONES**

Se ha implemnetado una red de prueba inalámbrica para probar el funcionamiento del protocolo RADIUS al implemnetarlo como opción complementaria de seguridad a los protocolos WEP y WPA2.

Los resultados muestran que en general, si se agrega RADIUS el tiempo que tarda la autenticación y conexión de equipos, así como el tiempo de transferencia de archivos, incrementa en ocasiones hasta en un 63% promedio.

El uso de protocolos de seguridad en redes inalámbricas es necesario para la protección de información, sin embargo se debe tener en consideración, que entre más robusto sea un protocolo de seguridad, mayor será su impacto en el desempeño de una red, siendo esto un factor importante en las decisiones de configuración de la misma.

#### **REFERENCIAS**

Borse, M., Shinde, H., (2005), Wireless Security & Privacy. IEEE International Conference on Personal Wireless Comunications.

Chamorro, J.M. (2005), "Consideraciones para la implementación de 802.1x en WLAN´s", SANS Institute Reading Room site., Bogota, Colombia, GIAC Security Essentials Certification Practical Assignment Version 1.4c.

Jagetia, M., Kocak, T.A. (2004), Novel Scrambling Algorithm for a Robust WEP Implementation. IEEE Vehicular Technology Conference, Volumen: 5.

Jordán Calero, J., Huidrobo, J.M., Blanco, A. (2006), Redes de área local: administración de sistemas informáticos, 2da ed. Paraninfo: Madrid, España.

Microsoft., Protocolo de autenticación extensible (EAP), [En Línea], Microsoft Tech Net. Disponible en: technet.microsoft.com/eses/library/cc782159(WS.10).aspx, Recuperado el 6 de Diciembre del 2012

R. Molva, D. Samfat, and G. Tsudik (1994), "Authentication of mobile users," IEEE Network, vol. 8, no. 2, pp. 26–34.

Muñoz Villa, D.G., (2006). Seguridad en redes WLAN. (Tesis de Licenciatura – Universidad Politécnica Salesiana Ecuador), [En Línea]. Disponible en: http://dspace.ups.edu.ec/handle/123456789/217?mod e=full&submit\_simple=Muestra+el+registro+Dublin +Core+complemento+del+%C3%ADtem, Recuperado el 5 de Diciembre del 2012.

Pellejero, I. (2006), "Fundamentos y aplicaciones de seguridad en redes WLAN: de la teoría a la práctica", Redes WLAN: Aspectos básicos, Marcombo, Barcelona, España.

Tanenbaum, A. S. (2003), Redes de Computadoras, 4ta ed. México D.F.: Pearson Education.

Whiting, D., Housley, R. (2003), Counter with CBC-MAC (CCM), [En Línea]. Disponible en: www.ietf.org/rfc/rfc3610.txt, Recuperado el 22 de Diciembre del 2012.

## Mejora en los métodos de riego de un rancho agrícola

## Pablo Abihú Marrufo Ortega, Enrique Barrón López, Mario Ramírez Barrera, Francisco García Heredia, Gwendolyne Peraza Mercado

Universidad Autónoma de Ciudad Juárez

#### **RESUMEN**

La realización de este proyecto surge por la necesidad de un grupo de personas que vieron que la producción de alfalfa estaba disminuyendo cada año. La alfalfa es un forraje que ha sido sembrado por muchos años en México, y a pesar de que esta planta se ha manipulado a lo largo del tiempo, aun existen sectores agricultores que no aprovechan al máximo las bondades de la tierra y de esta semilla. La alfalfa tiene distintas aplicaciones, que van desde la alimentación del ganado, hasta la elaboración de medicina. La hipótesis planteada en este proyecto pretende demostrar que los métodos de riego están directamente vinculados con la producción total de alfalfa. Es por eso que el objetivo primordial de esta investigación, es demostrar que mediante la correcta aplicación de métodos de riego adecuados para cada tipo de suelo, se podrá incrementar la producción de alfalfa, esto debido a que con la correcta administración de los recursos se lograra que cada riego logre generar el mayor crecimiento posible en la planta y el correcto desarrollo de la misma, por lo que con esto se podrá conseguir un aprovechamiento generoso de los recursos del suelo y del medio ambiente. La implementación de dichas mejoras se aplicaran mediante la elaboración de un plan de riego pensado para cada grupo similar de suelo, mismo que será elaborado basado en la medición análisis de ciertos parámetros como la evapotranspiración, la capacidad de infiltración del suelo, le tipo de suelo el pH de la tierra. Se procedió a realizar la aplicación de dicho plan de riego, con la intención de demostrar que las mediciones y el análisis estaban correctos. Al seguir este plan especifico, se obtuvieron resultados parciales favorables, los cuales indican que al final de la temporada de producción se habrá obtenido el incremento total propuesto en los objetivos.

**Palabras clave:** Alfalfa, Sistema de riego.

### **INTRODUCCIÓN**

El Rancho San Isidro fue fundado en 1955. Es importante destacar que desde las fechas de su fundación ese lugar se ha dirigido y enfocado al ámbito de la ganadería y la agricultura, este patrimonio siempre ha sido el sustento de la familia por al menos dos generaciones.

En un principio se enfocaron a la crianza de ganado ovino, porcino y vacuno, y a la agricultura de diversas hortalizas y granos, sin embargo hace aproximadamente 20 años se empezaron a dedicar

exclusivamente a la siembra de alfalfa. Durante ese tiempo el rancho ha tenido épocas de abundancia y otras de decadencia. En el año 2000 cambió la dinámica de siembra y crianza de ganado, fue entonces cuando los dueños supieron que debían tomar una decisión importante y optaron por únicamente quedarse con la alfalfa como sustento y el ganado vacuno. Con el transcurrir de los años observaron que su decisión era atinada, sin embargo del 2004 al 2008 se tuvieron que parar las actividades y el terreno quedó inutilizado por primera vez en cincuenta años.

En el año 2008 se reactivaron los procesos de producción de alfalfa y se adquirió ganado ovino. Durante el año mencionado no se obtuvieron ganancias, esto debido a que el proyecto de restauración del Rancho estaba en su etapa de inversión, pero la actividad en general se había reanudado, lo cual era lo que se tenia pronosticado y se estaba generando lo esperado en cuanto a producción, lo cual había estado planeado desde un principio.

Incluso se realizó la siembra de una huerta que incluía tomates, calabazas, pepinos, sandias y chiles. Al año siguiente la producción de alfalfa se normalizó y se empezaron a obtener retribuciones, fue hasta entonces que se empezó a recuperar la inversión, a pesar de esto, en el año 2011 las ganancias disminuyeron en un 30%. Considerando que anualmente con las puras ventas de alfalfa se conseguían aproximadamente 350,000 pesos al año de utilidad, ese 30% que se vieron reducidas las ganancias significó una disminución de la utilidad anual de 105,000 pesos.

#### *Procesos*

En este punto se muestran las etapas del proceso actual utilizado en el rancho agrícola que consta básicamente de 8 fases (figura 1), las cuales son descritas a continuación:

*Riego de Sembradío*.- La persona encargada de este procedimiento, que en lo subsecuente será referido como "El regador", se asegura de que las melgas de alfalfa se rieguen, mediante la técnica del riego por pozas o riego de inundación.

*Mantenimiento de máquinas*.- Dicho mantenimiento se lleva a cabo cada temporada antes del inicio de las actividades, de forma que sea un mantenimiento preventivo, además se les aplica un segundo mantenimiento cuando se considera necesario.

*Compra de suministros*.- Hay que abastecerse de alambre para pacas, combustible, neumáticos, grasa, aceite, etc. Esto con el fin de contar con todo lo necesario para el arranque de actividades.

*Corte de alfalfa*.- Se utiliza la maquina cortadora para realizar los cortes a la alfalfa madura.

*Alimentación de ganado*.- Se utilizan los primeros cortes para la exclusiva alimentación de los animales.

*Henificación de alfalfa*.- Una vez listo el corte, se procede a empacar las líneas de alfalfa.

*Recolección de pacas*.- Se contrata a una compañía externa para que realice la recolección y acomodo o se carga entre los integrantes del grupo de trabajo del rancho.

*Venta y distribución de producto*.- Los compradores van y recogen las pacas en camiones de carga. Adicionalmente Se realizan ventas pequeñas, en donde se recolectan las pacas en remolques.

Como parte de la explicación, se decidió incluir un mapeo denominado de segundo nivel (figuras 2 y 3). Esto con la intención de que pudiese quedar más detallado cada uno de los subprocesos, y que de esta manera se lograra una mejor comprensión de las actividades.

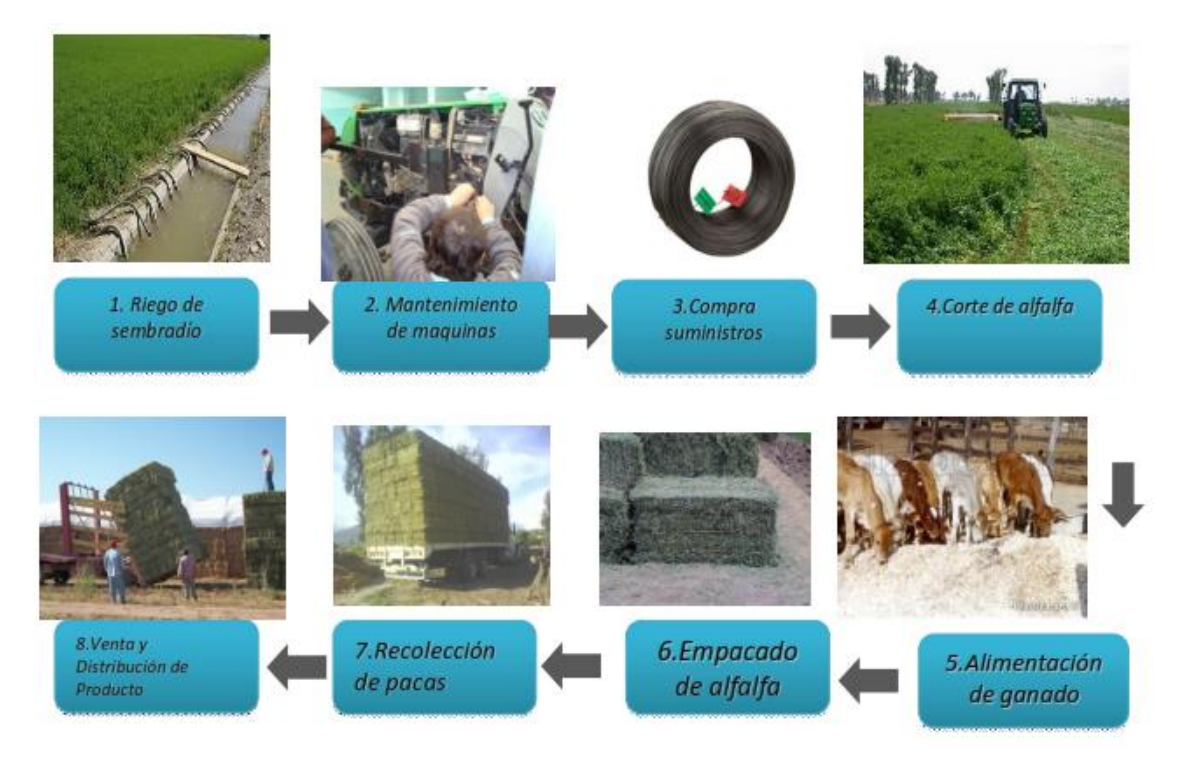

Fig. 1. Macro Mapa del proceso: Muestra las etapas básicas de la producción.

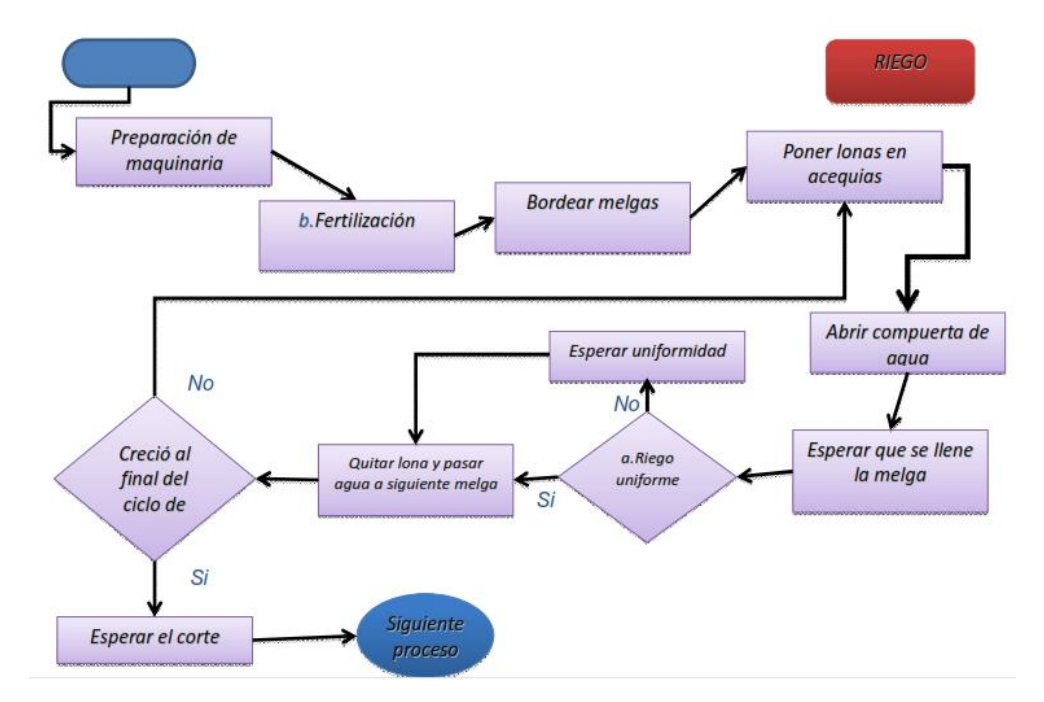

Fig. 2. Mapa de Segundo Nivel; Etapa de Riego.

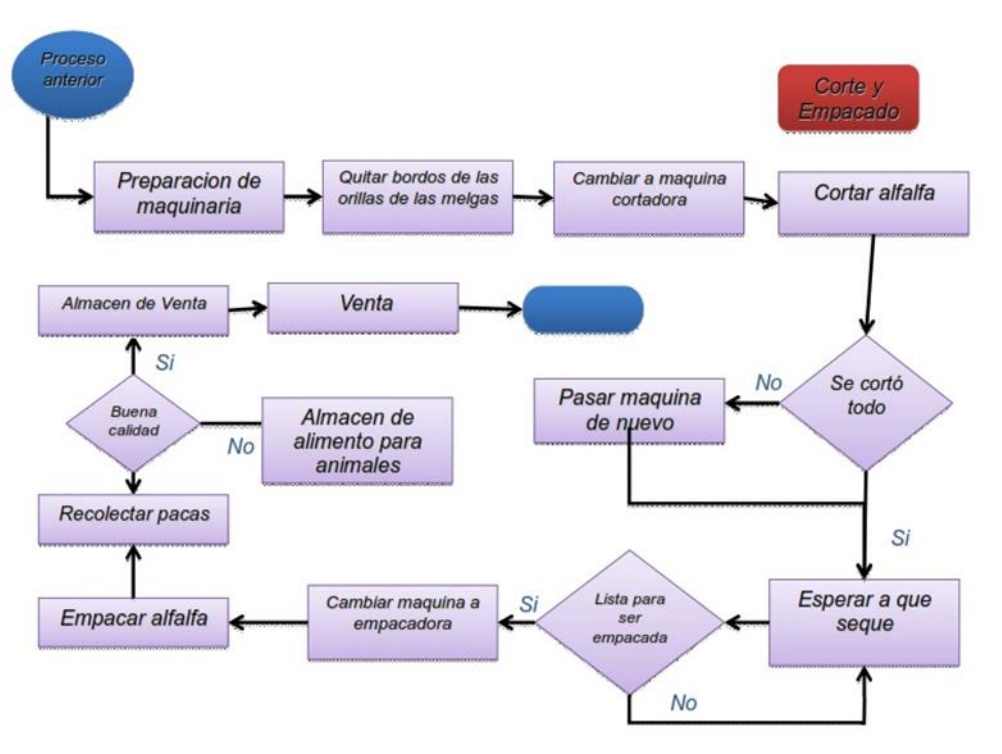

A continuación se encuentra la segunda parte del mapeo del proceso del segundo nivel.

Fig. 3. Mapa de segundo nivel; Etapa Corte y empacado.

La técnica del mapeo de procesos se realizó en colaboración con todos los involucrados en el proceso, para obtener una ilustración más eficiente y apegada a la realidad (figuras 1-3).

El supervisor y los consejeros comentan que la falta de riego es uno de los factores más importantes, porque al no tener un riego uniforme a lo largo de las melgas, entonces no habrá un crecimiento uniforme de la alfalfa, lo cual provoca que se vaya desperdiciando la henificación potencial.

Una de las causas principales de la baja producción se le atribuye al clima, ya que las fuertes heladas provocaron daños masivos a los sembradíos en todo el estado de chihuahua en el año 2011. Pese a esto, esta causa será despreciada ya que los

fenómenos climáticos son ajenos a nuestro alcance.

### *Método de Riego*

El método de riego utilizado es el denominado de inundación por gravedad, en donde el agua se suministra por medio de acequias a terrenos distribuidos en melgas.

### *Melgas*

El terreno entre dos diques se llama tablar, banda, faja o simplemente melga. Este sistema de riego se adapta bien a todos los tipos de suelo irrigables, pero operan mejor en los suelos de textura media. Los cultivos que se explotan con este método son los cereales, la alfalfa, los pastos, etc. Es altamente eficiente, pero requiere un buen

trabajo previo de nivelación (Villanueva, 2010).

El uso de este tipo de método de riego se ha venido usando desde que el rancho empezó a sembrar y cosechar alfalfa; dicho método era el sugerido y utilizado en ese momento, y hasta la actualidad sigue siendo uno de los sistemas más utilizados en México (Espinoza y Ramos, s.f.)

A pesar de que es uno de los sistemas que proporciona un rendimiento del uso del agua menor en comparación con otros métodos, es el método más adecuado para superficies planas y con una pendiente adecuada para riego por gravedad.

El rancho esta distribuido actualmente en 2 áreas, una constituida de 56 melgas y la otra de 81 melgas. En la siguiente imagen están resaltadas ambas áreas sembradas, en donde se ha anotado el número de melgas para cada área.

El Rancho San Isidro cuenta con 3 pozos para bombeo de agua, los cuales cuentan con bombas sumergibles con una capacidad de suministro de entre 21 y 30 Litros por segundo.

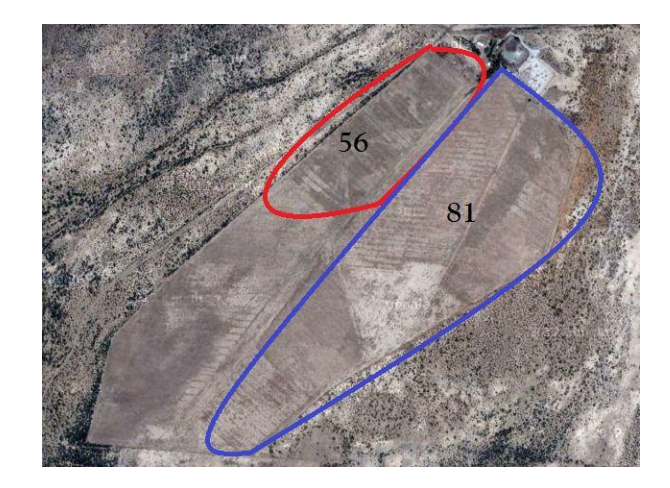

Fig. 4. Vista satelital con distribución de melgas sembradas.

#### *Pozos*

El pozo 1 el cual es el mas antiguo en el rancho, tiene una descarga de 4 pulgadas y suministra en promedio 21 litros por segundo. El pozo 2 tiene una antigüedad de 10 años y tiene una capacidad de suministro de 32 litros por segundo y tiene un tubo descarga de 6 pulgadas de diámetro. El pozo 3 tiene una antigüedad de 5 años y tiene una capacidad de suministro de agua de 21 litros por segundo., con un tubo de descarga de 4 pulgadas (figura 5).

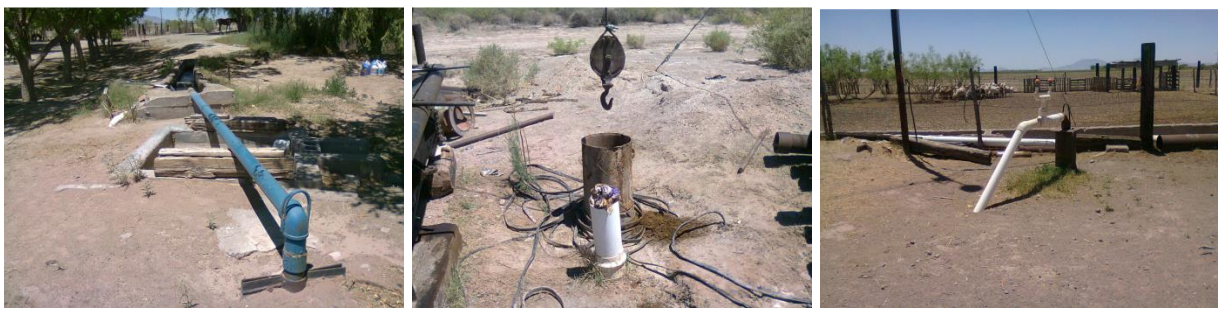

*Pozo 1 Pozo 2 Pozo 3*

Fig. 5. Pozos de agua

El Rancho San Isidro ubicado en el estado de Chihuahua cuenta con los recursos necesarios para obtener los máximos beneficios posibles si se logran optimizar los procesos. Sin embargo, actualmente se encuentra en un estado de permanencia, es decir se mantiene en el mismo nivel, y su crecimiento está estancado debido a que la producción de pacas de alfalfa tiene una tendencia a la baja. Aparentemente el único problema es el bajo volumen de producción, pero se han identificado más problemas de los que a simple viste se pueden notar.

Actualmente hay una productividad de un 50% por debajo de la capacidad

máxima de volumen de producción, por lo cual se quiere lograr el aumento del 30% de productividad sobre el volumen actual, con la intención de al menos regresar a la producción que se consiguió en el año anterior (2010). Adicionalmente se ha identificado una gran cantidad de fuga de efectivo, al tener gastos innecesarios.

Para la realización de este estudio se analizaron los datos del historial con el que cuenta el Rancho San isidro para los años 2009, 2010 y 2011. En la figura 6 se muestra la producción de los años mencionados, así como la proyección del volumen esperado para el presente año.

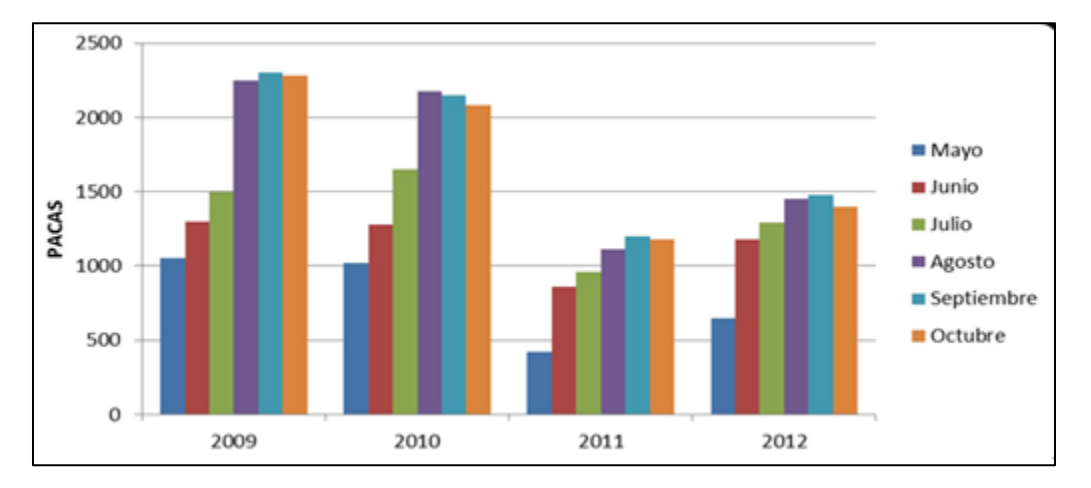

Figura 6. Producción por año.

Como se puede observar en la gráfica de la producción, los volúmenes en los primeros dos años fueron más altos que el que se presentó en el 2011, cuando el volumen de producción fue de los más bajos presentados en cualquier año. Además uno de los puntos clave que se pudieron observar es que la producción no está regularizada y además en el 2010 tuvo un comportamiento similar a una curva normal, sin embargo lo que se está intentando es que para el 2012 se

logre regularizar la producción y que los volúmenes se estandaricen para cualquier periodo.

Para la realización de este proyecto se están considerando los problemas principales considerados como parte del impacto principal, mismos que se identificaron mediante la realización de un mapeo del proceso. El cual es mostrado en las figuras 1-3. Se trata de incrementar la producción de pacas de alfalfa mediante el mejoramiento de métodos de riego usando la metodología DMAIC, con el fin de obtener procesos más eficientes, estandarizados y controlados logrando un 30% de incremento en la producción anual, en comparación con el año inmediato anterior. Aproximándose así a los volúmenes de años anteriores.

## **MATERIALES Y MÉTODOS**

En este capítulo se describen los materiales y metodos que se van a emplear en la medición de capacidad de infiltración del suelo, en el cálculo del pH de la tierra, así como aquellos aparatos para la medición de humedad y temperatura del suelo y del medio ambiente.

El equipo y maquinaria que se va a utilizar es el siguiente:

*Termohigrómetro*.- Se usara un Termohigrómetro para suelo y , para poder medir la humedad que hay en el suelo y en el ambiente.

*Medidor de pH***.-** Se utilizara este aparato para determinar el pH en las distintas áreas del terreno sembrado.

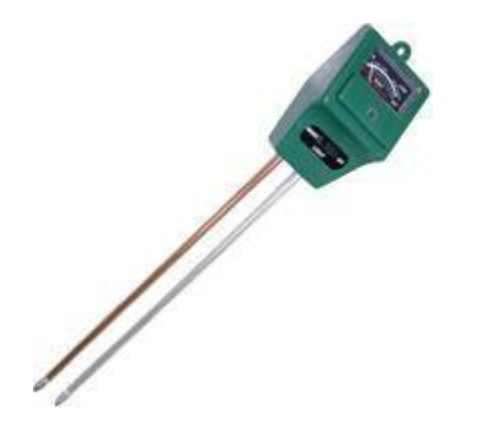

Fig. 7. Medidor de Humedad, Ph y Luz.

*Cuestionario***.-**Se aplicara un cuestionario a las personas involucradas en los distintos aspectos del proceso de riego, corte y henificación de la alfalfa.

*Entrevista***.-**Se necesita realizar una entrevista al dueño del rancho y a su asesor.

*Tractor***.-**Se utilizará un tractor para poder trabajar la tierra y realizar las distintas actividades necesarias para poder producir las pacas de alfalfa.

*Máquina cortadora***.-** Esta maquina se utilizara para realizar los cortes necesarios en las melgas de alfalfa.

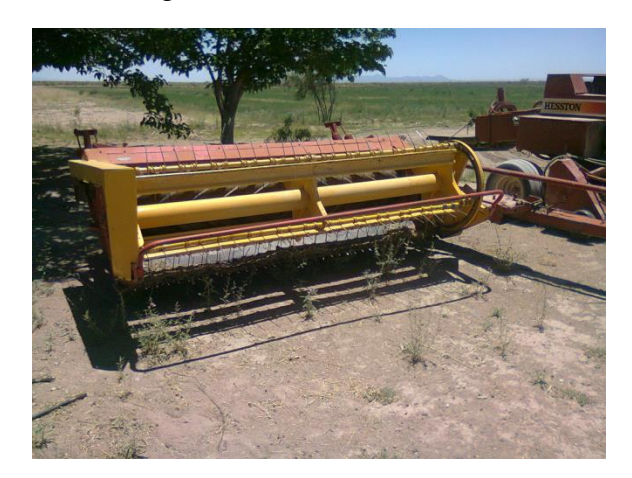

Fig. 8. Cortadora de alfalfa.

*Máquina henificadora***.-** Esta maquina será utilizada para realizar el empaque de la alfalfa cortada en las melgas. También conocida como máquina empacadora.

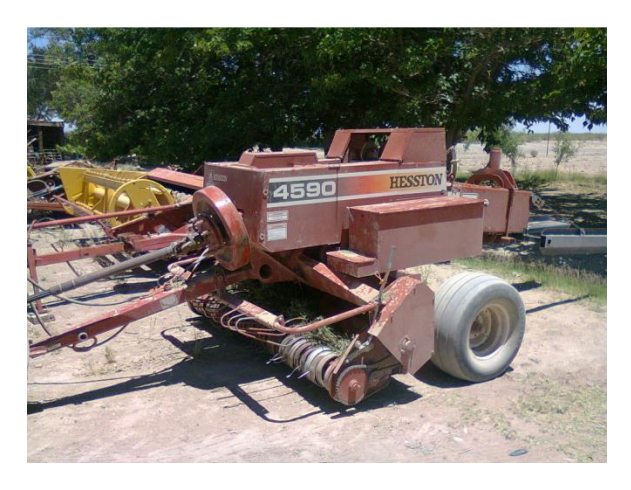

Fig. 9. Máquina henificadora Hesston 4590

*Máquina niveladora***.-** Esta máquina es también conocida como pala para tractor y es utilizada para quitar los bordos en la entrada de las melgas, para darle acceso al tractor a poder realizar sus actividades de corte y empaque.

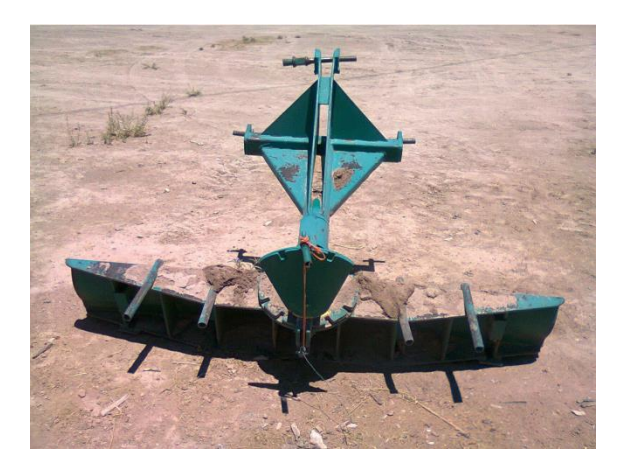

Fig. 10. Máquina niveladora

*Bordero***.-** Se utiliza la máquina para levantar bordos para tapar las melgas y que se puedan realizar el riego sin que se drene el agua.

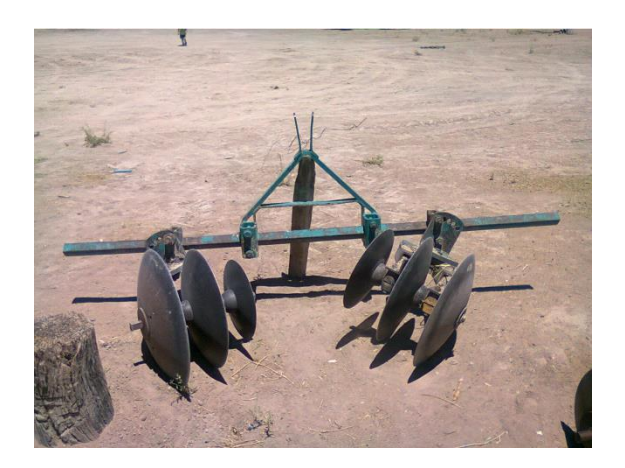

Fig. 11. Máquina para levantar bordos.

*Metodología DMAI*.- La metodología que se utilizara para la realización de este proyecto y la cual se ha estado usando desde el inicio del proyecto ha sido la metodología DMAIC, misma que ha sido utilizada en proyectos de mejora de calidad Seis Sigma, en este caso será utilizado para el desarrollo de un proyecto que busca el incremento de la producción. Sin embargo las herramientas utilizadas son aplicables para la mayoría de los casos. Adicionalmente, es preciso destacar que se seguirá la metodología respetando los pasos sugeridos y marcados por a metodología, pero no se seguirán exclusivamente las herramientas sugeridas en los proyectos de control de calidad.

Las etapas de la metodología se mencionan a continuación.

# **Definir**

Esta etapa ha sido desarrollada en el capitulo 1 en donde se definieron los objetivos generales y particulares. Además se definieron los requerimientos y las expectativas de este proyecto. Otra de las herramientas utilizadas fue el mapeo de proceso y se ha documentado en dicho capitulo. (Ver figuras 1-3). Se realizo una definición del problema.

# **Medir**

Esta etapa es considerada dentro de las actividades que se realizan para la medición de los distintos parámetros necesarios para la determinación del plan de trabajo. Estas mediciones serán efectuadas para determinar cuál es el estado actual y así poder utilizar dicha información para obtener resultados del plan de riego que será sugerido. Esta etapa incluye la medición del pH, la medición del terreno, el tipo de textura del suelo, la capacidad de infiltración, entre otros de los parámetros descritos mas adelante.

# **Analizar**

Para analizar será utilizada la herramienta "cinco por qué's". adicionalmente se utilizara una evaluación de lluvia de ideas para determinar la causa raíz, como parte del consenso. Sera necesario además determinar que es lo que se va a efectuar para desarrollar las mejoras, con lo cual después de analizar y evaluar cada uno de los parámetros medidos, se procederá a utilizar cada uno de esos datos en una conjunción para elaborar el mejor proyecto.

# **Mejorar**

La mejora que será propuesta después del análisis de los datos medidos, será la elaboración de un plan de riego, con el cual se propone como mejora, el cambio en el método de riego, y en los procesos actuales de trabajo. Finalmente se medirá el impacto de la mejora propuesta y se comparar el resultado con las proyecciones de la etapa definir de manera parcial, para dar paso a la implementación definitiva del plan de riego y su efecto en la producción total.

# **Controlar**

Sera implementado en su totalidad el plan de riego y al observar los resultados, se deberá proceder a efectuar un plan de control para mantener el seguimiento de las reglas establecidas para el cumplimiento del método de riego mejorado. Con dichas recomendaciones y con las actividades enseñadas, se podrá identificar rápidamente cuando un problema se empiece a mostrar.

*Cinco Por qué' s***.-** Se aplicara la herramienta *5 por qué* con la intención de conocer los pensamientos e ideas que tienen las personas involucradas en el proceso de henificación de la alfalfa.

Primero se entrevistara a los involucrados y posteriormente se realizara una mesa redonda para llegar a un consenso del por qué creen que se está obteniendo una baja producción de dicho forraje.

*Medir el pH del suelo***.-** Para medir el pH de la tierra sembrada se realizara un muestreo de 9 lotes diferentes los cuales han sido designados según el área en que están ubicadas y con inspección visual se determinaron los tipos de tierra que en apariencia lucían similares para poder determinar las áreas limítrofes a considerar. A continuación se muestra la distribución:

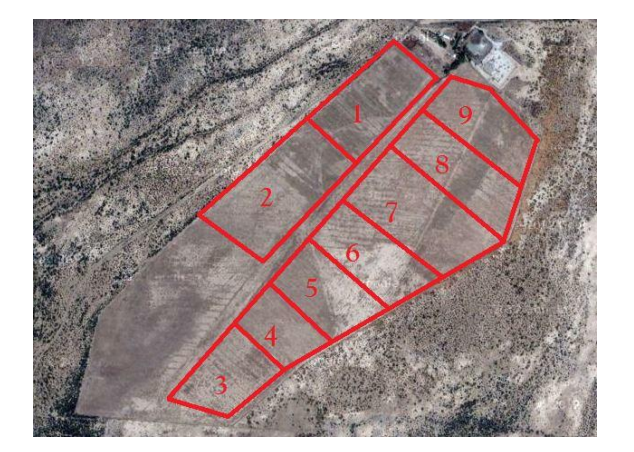

Fig. 12. Distribución de lotes para medición de PH.

Las mediciones deberán ser realizadas en 3 puntos diferentes de cada lote, es decir se tomaran una al principio del lote, otra en el centro y una al final del lote.

El procedimiento se realizara introduciendo el medir de pH tres cuartas partes de las sondas, esto con la intención de tomar una medida adecuada y consistente en todas las zonas.

Una vez tomada la lectura se anotara en una tabla para compilar toda la información y analizarla posteriormente.

*Medir la capacidad de infiltración del suelo***.-** Una de las mediciones importantes para saber cómo se realizara el plan de riego, es la determinación de la capacidad de infiltración del suelo. Para poder realizar estos cálculos se realizará una comparación entre la tabla que relaciona el tipo de suelo y la capacidad de infiltración, misma que se muestra a continuación.

|                                  | Arenoso | Arenoso<br>franco | Franco<br>arenoso | Franco | Franco<br>limoso | Arcilloso |
|----------------------------------|---------|-------------------|-------------------|--------|------------------|-----------|
| Capacidad de campo (%)           | 6       | 11                | 16                | 22     | 25               | 35        |
| Punto de marchitez (%)           | 3       | 6                 | 8                 | 10     | 13               | 17        |
| Infiltración (mm/hora)           | 150     | 50                | 20                | 12,5   | 7,5              | 5         |
| Densidad aparente                | 1,70    | 1,60              | 1,50              | 1,40   | 1,35             | 1,25      |
| Agua disponible $\text{(mm/dm)}$ | 5       | 8                 | 12                | 16     | 20               | 24        |

Tabla 1.Infiltración del suelo (Fuente: Adaptado de Luque et al., 1985).

*Determinar el tipo de textura del suelo***.-** Es importante saber el tipo de textura de las distintas zonas de riego, esto porque dependiendo de cada textura se tendrá una capacidad de almacenamiento de agua diferente es decir que "la textura afecta la capacidad de retención de agua: un suelo arcilloso puede almacenar unos 200 mm de

agua por metro, uno franco retendrá unos 160 mm por metro, y uno arenoso puede almacenar alrededor de 60 mm por metro".

Para determinar la textura existen varios métodos, sin embargo para efectos de este proyecto se utilizaran dos métodos en

CULCyT//Septiembre-Diciembre, 2013 128 Año 10, No 51: Especial No 2

particular, los cuales se harán paralelamente para comparar ambos resultados.

El primer método consiste en determinar el tipo de textura mediante la formación de formas con el suelo

Se tiene tomar un poco de tierra con las manos y con un poco de agua amasar la tierra, formando lodo, una vez amasado si termina luciendo como alguna de las formas mostradas en la figura de abajo, entonces se podrá ubicar el tipo de textura que corresponderá a la descripción la tabla.

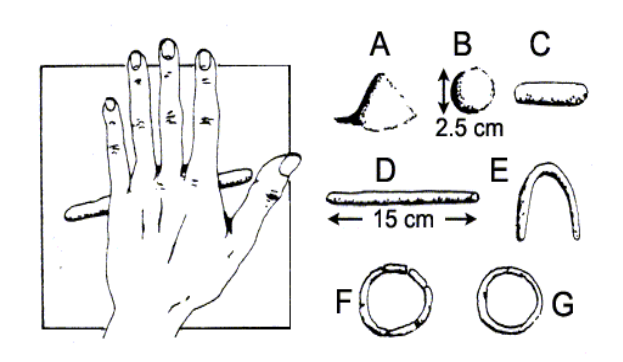

Fig. 13. Figuras a realizar con el método de amasado de lodo

En la tabla 2 contiene la descripción del tipo de textura del suelo. Entre paréntesis se encuentra la letra correspondiente a las formas de la figura 13.

| Arenoso (A)*            | La tierra permanece suelta y con granos separados; sólo se puede<br>amontonar en una pirámide.                                                     |
|-------------------------|----------------------------------------------------------------------------------------------------|
| Franco                  | La tierra contiene suficiente limo y arcilla para tener cierta cohesión; se                                                                        |
| arenoso (B)             | puede moldear para formar una bola que se desmorona fácilmente.                                                                                    |
| Franco                  | Lo mismo que el franco arenoso, pero se puede moldear la tierra                                                                                    |
| limoso(C)               | rodándola con la mano para formar un cilindro grueso y corto.                                                                                      |
| Franco (D)              | Cantidades casi iguales de arena, limo y arcilla, hacen que la tierra se<br>pueda rodar con la mano para formar un cilindro de 15 cm de largo, que |
|                         | se quiebra al doblarlo.                                                                                                    |
| Franco                  | Igual que el suelo franco, aunque el cilindro se puede doblar en U (pero                                                                           |
| arcilloso (E)           | no más allá) sin que se rompa.                                                                                                    |
| Arcilloso               | Se puede moldear la tierra en un anillo que se agrieta.                                                                                            |
| ligero $(F)$            |                                                                                                    |
| Arcilloso<br>pesado (G) | Se puede formar un círculo con la tierra sin que se agriete.                                                                                       |
|                         |                                                                                                    |

Tabla 2. Textura del suelo.

El segundo método a utilizar será el método del tacto, es decir por medio de una serie de pasos se determinara el tipo de textura que tiene el suelo con la siguiente técnica:

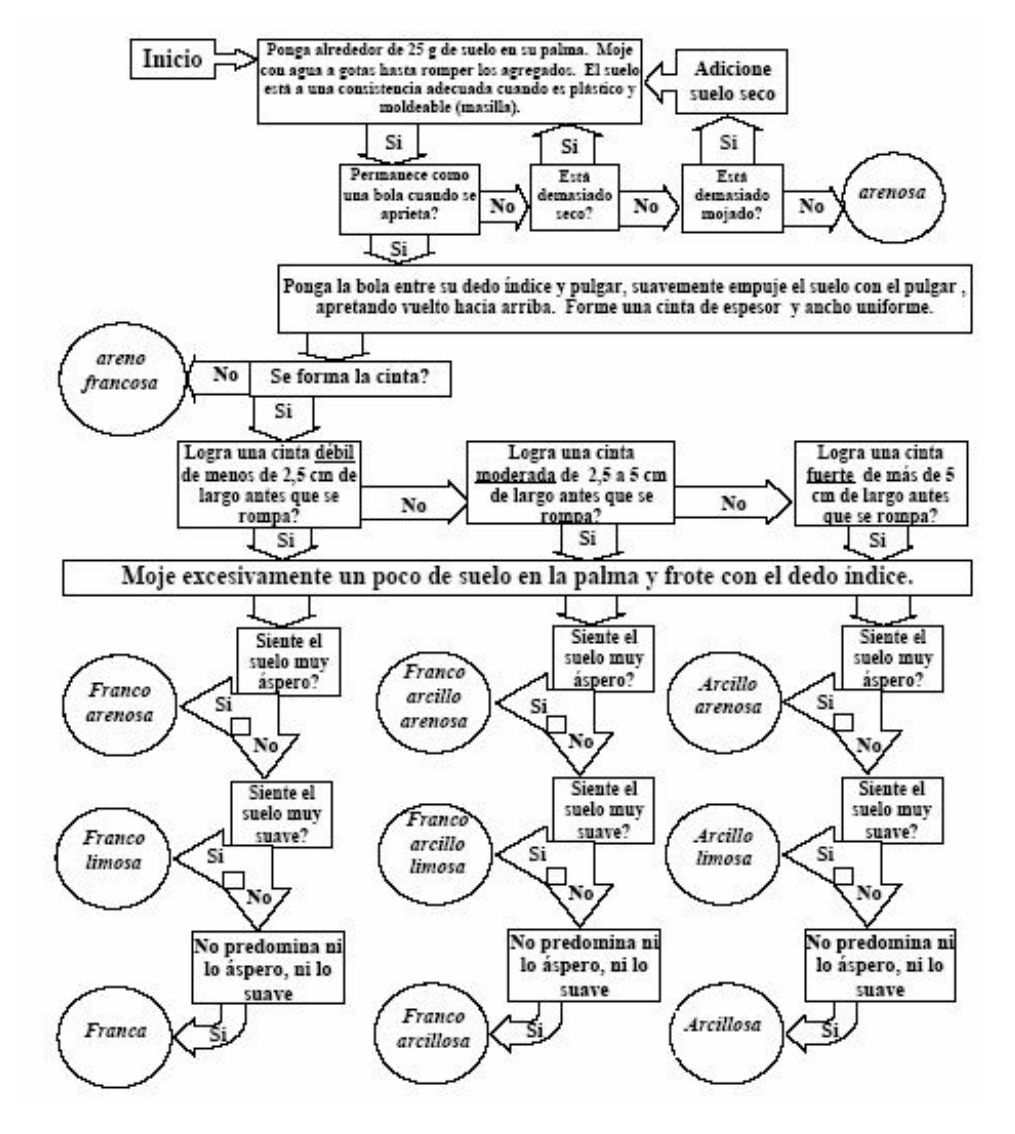

Fig. 14. Descripción del método para determinar el tipo de textura (Bell et al., 2011).

Con esta técnica alternativa, se podrá llevar paralelo pero al mismo tiempo que se realizan las formas sugeridas por la técnica anterior. Una vez determinado el tipo de suelo, se debe proceder a calcular la evapotranspiración.

*Cálculo de la evapotranspiración: Potencial y Real***.-** Para realizar el cálculo de la evapotranspiración, la forma que será utilizada será la más sencilla la cual se hará mediante el uso de la ecuación de Hargreaves. La cual esta dada por la siguiente sintaxis.

 $ET0 = 0,0023$  (tmed + 17,78) R0  $*$  (tmax - tmin)0,5

donde: ET0 = evapotranspiración potencial diaria, mm/día

tmed = temperatura media diaria, °C

R0 = Radiación solar extraterrestre, en mm/día (tabulada)

tmax = temperatura diaria máxima

t min = temperatura diaria mínima

La radiación (R0) es tomada de los valores tabulados por el centro meteorológico, para determinada Latitud de la tierra.

La temperatura media diaria (tmed) será obtenida con valores históricos de las páginas meteorológicas, para así proyectar la temperatura aproximada de cada uno de los meses de este año.

La temperatura diaria máxima(tmax) será estimada tomando en cuenta los datos históricos y así tomar la temperatura máxima según el año anterior (2011).

La temperatura diaria mínima (tmin) será estimada tomando en cuenta los datos históricos y así tomar la temperatura máxima según el año anterior (2011).

*Cálculo de cantidad de agua a aplicar***.-** La cantidad de agua que se debe utilizar en el cultivo de la alfalfa es muy importante de calcular, ya que siendo este un forraje que requiere mucho agua se debe procurar que nunca le falta. Por otra parte, es muy importante no exceder la cantidad de agua, o si no se caería en el extremo de empezar a saturar el terreno, con lo cual en lugar de

ayudar al crecimiento se estará provocando que merme la producción.

La cantidad que se debe utilizar no debe sobrepasar el límite de absorción del terreno, por lo cual una vez que se consiga llenar las melgas, se debe retirar el agua, y de ser preciso dejar que empiece a circular el agua y drenarla de la melga, esto con la intención de mantener un nivel de humedad adecuado. Es importante destacar que la cantidad a aplicar y la humedad disponible son conceptos que van de la mano.

En cuanto a los cortes de alfalfa se aplicara el riego calculando que el día que se tenga planeado cortar, el piso permita entrar a la melga. Después de cortar, el requerimiento de agua será bajo, sin embargo no deberá sobrepasar los 5 días después de que se hubiese levantado la alfalfa, pero hay que aplicar una cantidad adicional este caso para asegurar un rápido rebrote. En seguida se explica cómo se medirá la cantidad disponible de agua en el terreno la cual será fundamental para saber cuánta y con qué frecuencia aplicar el agua.

*Medición de cantidad disponible de agua en el suelo o humedad del suelo***.-** Para la medición de la humedad del suelo, se tiene contemplado utilizar varias de las diferentes formas de control de humedad conocidas. El proyecto actual contempla hacer uso de la observación de las plantas y del uso de un tensiómetro, mejor conocido como higrómetro.

El primer método se llevara a cabo mediante una inspección visual, observando la alfalfa, ya que normalmente tiene un color verde claro. Cuando se empiece a oscurecer será un indicador de que le empieza a faltar humedad, se dice que el cambio de

CULCyT//Septiembre-Diciembre, 2013 131 Año 10, No 51: Especial No 2

pigmentación es un buen indicador del estrés hídrico. Se debe procurar que la planta no consiga un color oscuro tan evidente, y el riego debe ser aplicado inmediatamente antes de que ocurra marchitamiento.

El método alternativo, será el uso de un higrómetro, con el cual se estará monitoreando la humedad que exista a una profundidad de 15 cm, que es en donde se da la mayor actividad de las raíces. Lo que se requiere es que el consumo del agua disponible no supere del 50% ya que más allá de ese porcentaje, la planta entra en un estado de dormancia con lo cual se pierde rendimiento y aunque se vuelva a regar y empiece a crecer de nuevo, no lo hará con la misma eficiencia. Por eso es importante monitorear la humedad.

Es por eso que se medirá la humedad on el higrómetro después de algunos días después del riego, la cantidad de días será determinada al obtener la capacidad de infiltración y la ET. Se procurara que el medidor no marque por debajo del 50%, para esto las sondas del medidor deben ser enterradas como máximo a tres cuartas partes de su longitud, para poder obtener una medida consistente en tres puntos distintos de cada melga en los diferentes lotes.

*Análisis de datos obtenidos y plan de acción***.-** Una vez que se han obtenido los datos, se deberán analizar para determinar la situación actual y así decidir cuál es el camino que se quiere seguir y que variables se tienen que modificar para lograr obtener el resultado esperado.

Se deberá determinar cuál es el plan de acción en conjunto con los colaboradores del proyecto, porque es importante ver las diferentes perspectivas y así decidir lo más

conveniente para el desarrollo del Rancho Agrícola.

Para la implementación de este proyecto, será necesario evaluar cada uno de los resultados obtenidos en cada uno de los puntos anteriormente mencionados, con la información que se compile, se analizara, evaluara y determinará cuál será el plan específico de riego para cada una de las etapas de lotes.

*Implementación*.- Se han estado realizando riegos constantes a todas las melgas, procurando lograr un riego uniforme, esto con la intención de evitar que se queden áreas de las melgas sin el riego apropiado. Adicionalmente se ha estado incrementando la cantidad de melgas regadas por día, por lo cual se estará listo para realizar una segunda etapa de riego para antes de que se tenga que cortar y posteriormente empacar la alfalfa.

Una cosa más que se hizo fue agrupar las melgas en familias, esto con la intención de poner a las melgas con las mismas características en una familia determinada, para poder regarlas con los mismos criterios. De estas lograron formar un total de 4 familias, las cuales compartes características similares como el pH, la capacidad de infiltración y la capacidad de retención de agua y la evapotranspiración. Sin embargo hasta no calcular cada uno de estos parámetros no será posible determinar eficientemente cuanta agua y en que momento la necesita la planta, sin embargo el principal indicador para saberlo será el porcentaje de humedad.

## *Plan de Riego*.-

*Familia 1*

Primer familia con un 6.7 y una capacidad de infiltración de <15mm/hora.

Esta familia deberá de regarse durante únicamente de 1hr 30 min a 1hr 45min, quitando las lonas de la acequia y dejando que se drene el agua.

## *Familia 2*

La segunda familia tiene la característica de tener un pH de 6.8 y una capacidad de infiltración de >15mm/hora<20mm/hr

Siendo una familia muy similar a la anterior pero con una ligera diferencia, el tiempo de riego será también de 1hr 30 min a 1hr 45min dependiendo de la longitud de la melga, pero se tendrá que drenar el agua también.

## *Familia 3*

La tercera familia tiene la característica de tener un ph de 6.9 y una capacidad de infiltración de  $>20$ mm/hr $<$ 30mm/hr.

Esta es una familia cuya capacidad de infiltración es más rápida que las anteriores, por lo cual debido a su cantidad de retención de agua, se dejara que se riegue por el tiempo que tarde en llenarse y no se drenará sino que se tapara la sangría.

## *Familia 4*

La cuarta familia tiene la característica de tener un ph de 7 o superior y una capacidad de infiltración de  $>30$ mm/hr.

Esta es una familia que cuenta con una capacidad de infiltración superior a la media, por lo cual no es necesario dejarle tanto tiempo el agua, es suficiente con el tiempo que tarda en llenarse y después de esto deberá drenarse el agua, para que no se llegue a la saturación de la planta.

Es necesario que se tome en cuenta que para cada una de las familias se debe monitorear el porcentaje de humedad con el que cuenta, porque las tierras con un porcentaje de humedad inferior al 50% estarán a punto de entrar en dormancia debido a la necesidad de agua, por lo cual al llegar a los 55% de humedad en cualquier tierra, se procederá a regar de nueva cuenta a esa familia.

*Producción Obtenida*.- Hasta el momento se ha observado un incremento en la tasa de crecimiento de la planta en comparación con el año pasado en esta misma etapa de riego. Es decir que en la misma fase que se encuentra este ciclo de riego, la alfalfa ha mostrado un crecimiento más rápido y con una mayor cantidad de ramas por mata. Sin embargo los resultados finales serán mostrados al evaluar la diferencia entre la cantidad de pacas producidas el año pasado y las que se obtengan en este año.

## **RESULTADOS**

## *Aplicación de la herramienta* **5 por qué' s**

En seguida se muestra la tabla 3 con el resumen de la información que se obtuvo de la aplicación de la técnica del *5 por que' s*.

Tabla 3. Resumen

| Problema                               | Por qué #1                                | Por qué #2                | Por qué #3                                                  | Por qué #4                                                         | Por qué #5                           |
|----------------------------------------|-------------------------------------------|---------------------------|-------------------------------------------------------------|--------------------------------------------------------------------|--------------------------------------|
| Baja producción de<br>pacas de alfalfa | No se<br>produce<br>suficiente<br>alfalfa | No crece lo<br>suficiente | No se regó<br>suficiente                                    | El empleado no lo hizo                                             | No se dio el<br>tiempo de<br>hacerlo |
|                                        |                                           |                           | No se esperó el<br>suficiente tiempo<br>para volver a regar | Querían que creciera<br>más rápido                                 | Para producir<br>de nuevo            |
|                                        |                                           |                           | El clima frío y las<br>heladas le<br>afectaron              | Es una planta<br>vulnerable ante fuertes<br>cambios climatológicos |                                      |

En esta tabla se observa que la causa del por qué de la baja producción de alfalfa, es atribuida por las personas involucradas, a la mala técnica de riego.

*Medir el pH del suelo*.- Usando los métodos descritos en el capítulo anterior se procedió a efectuar esta tarea, con la cual se obtuvieron los siguientes resultados.

En la figura 15 se muestra como se mide el pH en un lugar del suelo, en donde podemos ver que la sonda se debe introducir 15 cm dejando así oportunidad de medir los niveles de potencial de hidrogeno que tiene en el área de mayor actividad de las raíces de la planta.

Al medir el pH de la tierra se obtuvieron los siguientes resultados en las diferentes áreas de los sembradíos, para los cuales se tomaron 9 lotes representativos de cada área, datos que se muestran en la siguiente tabla.

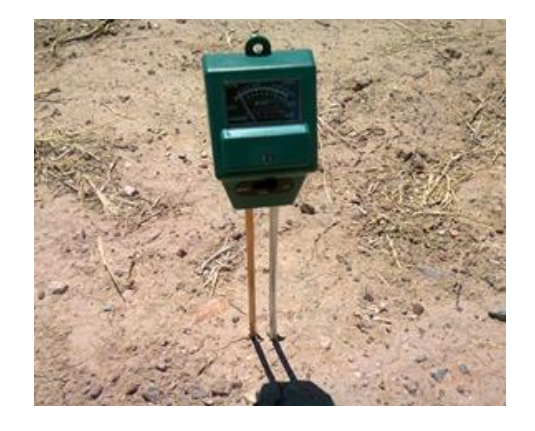

Fig. 15. Medidor de pH en uso.

Tabla 4. Datos de nivel de pH por lotes.

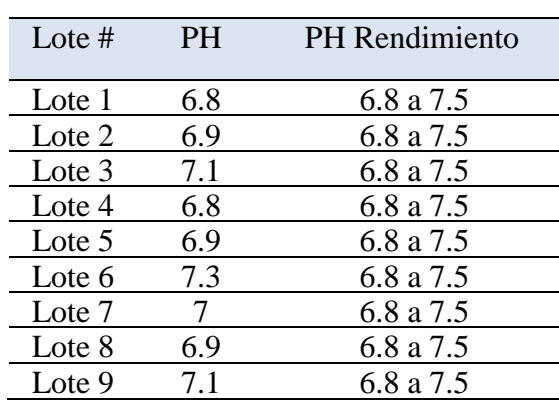

Como se puede observar los rangos en los que se encuentra el terreno son consistentes y regulares, por lo cual el pH se encuentra dentro de los rangos estipulados para que el forraje tenga un rendimiento óptimo.

*Medir la capacidad de infiltración del suelo*.- Usando los métodos descritos en el capítulo anterior se procedió a efectuar esta tarea, con la cual se compararon los resultados del tipo de textura del suelo con la capacidad de infiltración asociada a ese tipo determinado de terreno.

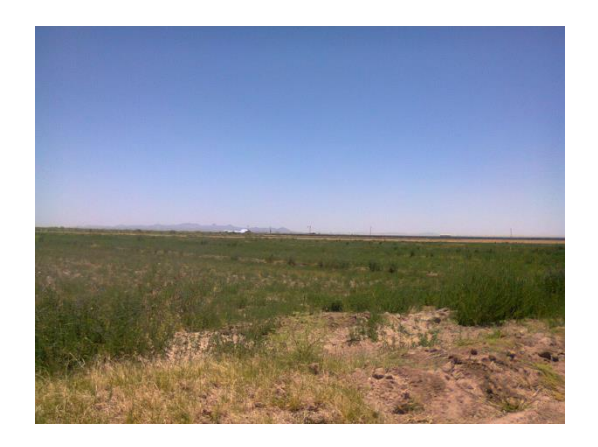

Fig. 16. Lotes de melgas medidos.

En el siguiente cuadro se presentan los límites de los valores para las características texturales de suelos (Luque et al., 1985).

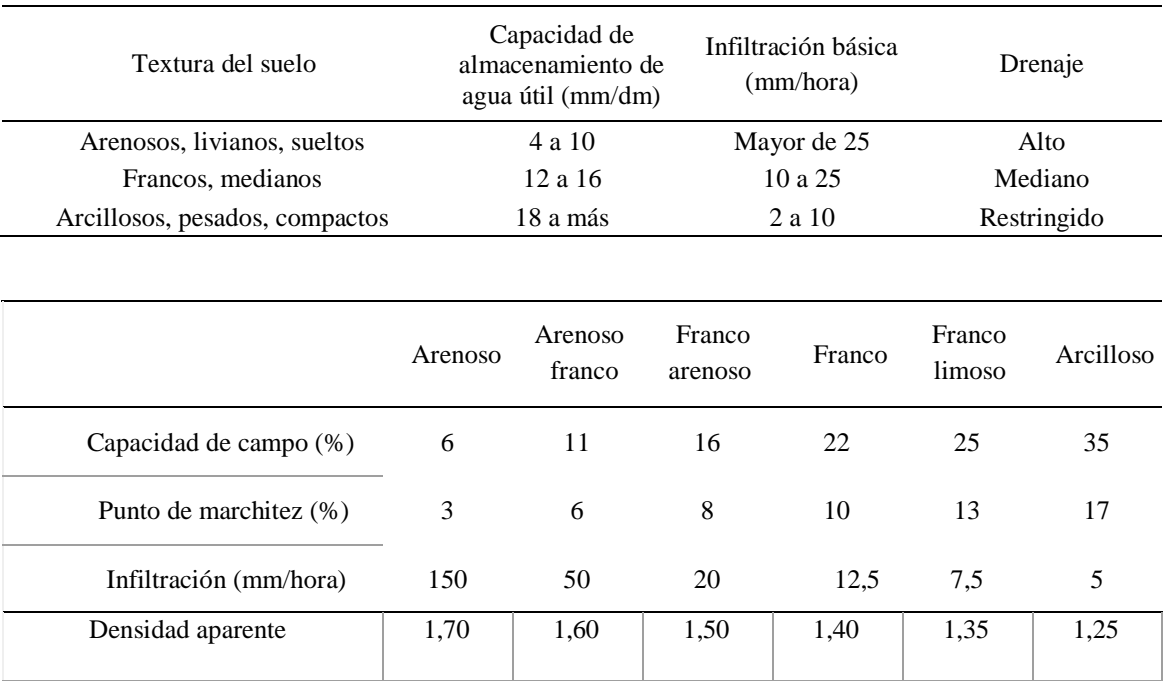

### Tabla 5. Características texturales con sus límites

Agua disponible (mm/dm)  $\begin{array}{|c|c|c|c|c|c|} \hline 5 & 8 & 12 & 16 & 20 & 24 \ \hline \end{array}$ 

#### *Determinar el tipo de textura del suelo*.-

Usando los métodos descritos en el capítulo anterior se procedió a efectuar esta tarea, en donde se tomaron muestras representativas de 9 lotes, para determinar en que tipo de suelo se estaba sembrando, y así determinar de acuerdo a cada tipo de textura, las condiciones en las que se debe desarrollar de manera eficiente.

Al realizar el proceso seo obtuvieron los siguientes resultados.

La tabla 6 muestra que todos los lotes tienen el mismo tipo de textura, lo cual es consistente con la tabla 5 en donde los rangos de infiltración para el tipo de textura encontrada son de 10 a 25 mm/hora.

Tabla 6. Tipo de Textura obtenida.

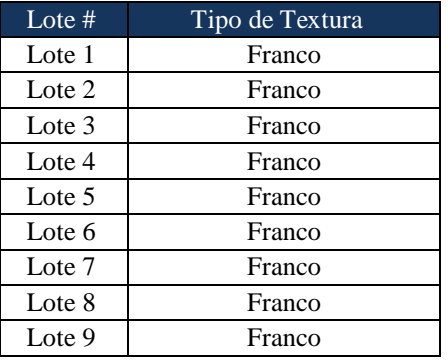

Las imágenes a continuación muestran fotografías del procedimiento que se siguió para determinar el tipo de textura del suelo.

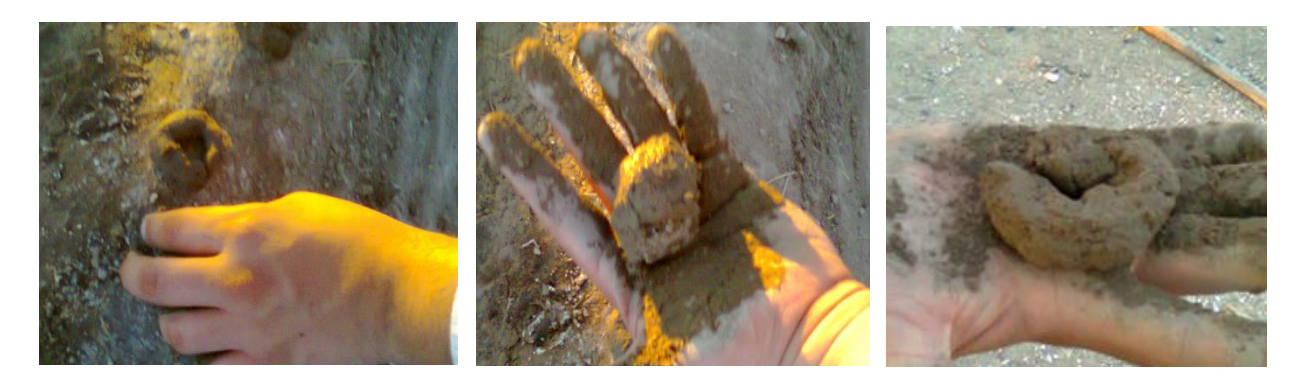

Fig. 17. Formación de figuras con lodo

*Cálculo de la evapotranspiración: Potencial y Real*.- Usando los métodos descritos en el capítulo anterior se procedió a efectuar esta tarea, con la cual se obtuvieron los resultados que se muestran a continuación.

 $ET0 = 0,0023$  (tmed + 17,78) R0  $*$  (tmax - tmin)0,5

Mediante la ecuación de Hargreaves mostrada arriba, se obtuvieron los valores que se muestran en la Tabla 7

En la tabla 7 se muestran además los valores estacionales de temperatura media, mínima y máxima, los cuales son usados para calcular el valor de ET. La radiación solar fue tomada de la tabla de valores según la latitud, en donde para el municipio de ahumada se tomo la Latitud de 30°.:

| <b>Mes</b> | <b>Radiación</b><br>Solar<br>$(Lat 30^{\circ})$ | T media | Tmax | Tmin | Evapotranspiración |
|------------|-------------------------------------------------|---------|------|------|--------------------|
| Abril      | 36.8                                            | 15      | 27   | 3    | 33.3               |
| Mayo       | 40                                              | 23      | 39   |      | 60.0               |
| Junio      | 41.2                                            | 28      | 40   | 16   | 52.1               |
| Julio      | 40.6                                            | 24.5    | 36   | 13   | 45.4               |
| Agosto     | 38                                              | 27.5    | 37   | 18   | 37.6               |
| Septiembre | 33.4                                            | 23      | 34   | 12   | 34.5               |
| Octubre    | 27.6                                            | 18      | 32   | 4    | 31.8               |

Tabla 7. Evapotranspiración (mm/día).

*Cálculo de cantidad de agua a aplicar*.-

Con la información que se ha obtenido de los puntos anteriores, se ha determinado que la cantidad de agua que necesita esta en función de la absorción, por esto será importante crear el plan de riego en base a la observación y medición rutinaria. La recomendación es que las melgas deben ser regadas con el pozo de 6 pulgadas y los pozos de 4 pulgadas a una tasa de abastecimiento de 74 litros por segundo con los cuales será necesario dejar el agua únicamente 2 horas por melga, teniendo una variación de ±20 minutos, dependiendo de la longitud de la faja. Posteriormente se debe drenar el agua mediante la apertura de una de las esquinas donde colindan las melgas, esto con la intención de no sobrepasar la cantidad de absorción de la alfalfa,

Al realizar lo anterior se descubrió que la cantidad de agua que se consumía era menor y el crecimiento de la planta se muestra constante y con un rendimiento que cumple las expectativas. Además que el tiempo consumido en riego es menor.

## *Medición de cantidad disponible de agua o humedad del suelo*.- Usando los métodos

descritos en el capítulo anterior se procedió a efectuar esta tarea, misma que es considerada de prevención y además es necesario que se estén realizando evaluaciones rutinarias, diariamente.

Se monitorearon el porcentaje de humedad del terreno en cada una de las melgas organizadas en familia, con lo cual se obtuvieron las siguientes lecturas en la primera inspección realizada mediante el uso del Higrómetro (figura 18), así como mediante la inspección visual, mediante la observación de la pigmentación de la planta (tabla 8).

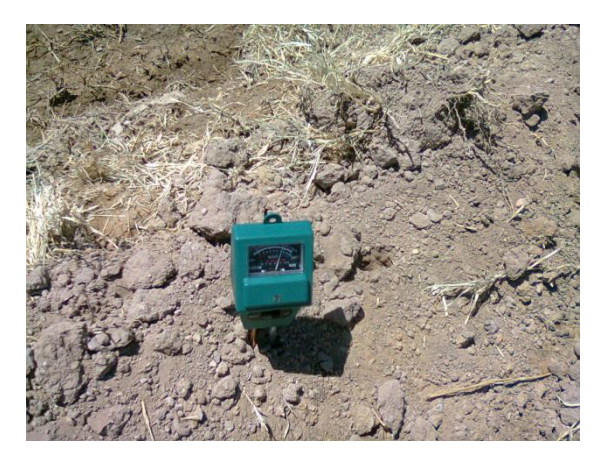

Fig. 18. Medición con Higrómetro.

| Lote $#$ | Porcentaje de humedad<br>(primera lectura) | Porcentaje de humedad<br>(2 días después) | Porcentaje de humedad<br>(4 días después) |
|----------|--------------------------------------------|-------------------------------------------|-------------------------------------------|
| Lote 1   | 85%                                        | 70.0%                                     | 60.0%                                     |
| Lote 2   | 82%                                        | 67.0%                                     | 57.0%                                     |
| Lote $3$ | 80%                                        | 65.0%                                     | 55.0%                                     |
| Lote 4   | 83%                                        | 68.0%                                     | 58.0%                                     |
| Lote 5   | 75%                                        | 60.0%                                     | 50.0%                                     |
| Lote 6   | 75%                                        | 60.0%                                     | 50.0%                                     |
| Lote 7   | 81%                                        | 66.0%                                     | 56.0%                                     |
| Lote 8   | 74%                                        | 59.0%                                     | 49.0%                                     |
| Lote 9   | 79%                                        | 64.0%                                     | 54.0%                                     |

Tabla 8. Porcentaje de Humedad (lecturas).

En la tabla 8. Se muestran los porcentajes obtenidos de las lecturas realizadas en los diferentes lotes a los 2 días después de que fueron regados. Donde se puede observar que el porcentaje de humedad aun es alto por lo cual se sabe que aún no esta listo para ser regado de nueva cuenta. En la misma tabla se muestra como al cumplirse exactamente los 5 días de que fueron regados se obtuvieron esos datos.

Según se observa en la tabla anterior el porcentaje de humedad esta entre los limites justos para que se pueda proceder a irrigar agua en las melgas, ya que en este punto será el tiempo justo para que puedan ser abastecidas del fluido sin que pierdan su oportunidad de crecimiento.

*Análisis de resultados de proyecto y producción obtenida*.- Las cuatro familias en las que se dividió el terreno según sus características similares y sobretodo con la intención de tener un mayor control sobre la implementación del plan de riego. Esta distribución se muestra a continuación en la figura18.

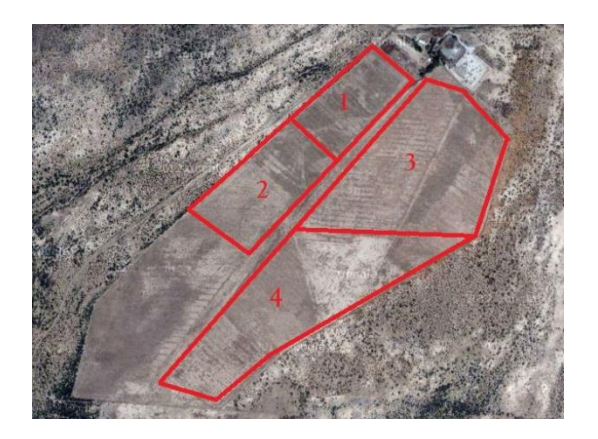

Fig. 18. Vista satelital del terreno con la distribución en familias.

*Plan de Riego*.- Se estuvieron realizando los riegos de acuerdo a cada tipo de familia, aunque tomando en cuanta que en realidad las variaciones en cuanto a características eran prácticamente despreciables, lo que se procedió a realizar fue un monitoreo de la frecuencia con que se riega y el tiempo que tardan en regarse. Asi como considerar el punto importante de estar verificando que la humedad no bajara a un porcentaje menor del 50%.

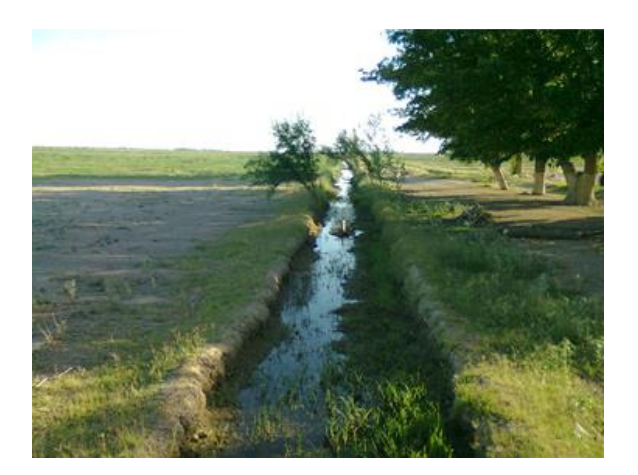

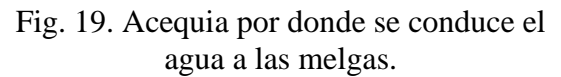

Con el monitoreo adecuado de acuerdo a los patrones establecidos en los puntos anteriores y tomando en cuenta cada uno de los valores de infiltración, evapotranspiración y capacidad de almacenamiento de agua, se pudieron notar los siguientes resultados después de la implementación antes del primer corte.

> *Familia 1*.- En al familia uno se observo un crecimiento latente durante la temporada de riego, y se pudo observar que al cumplir con el plan de riego se genero un crecimiento apropiado y mas alto en comparación con esa misma área el año anterior.

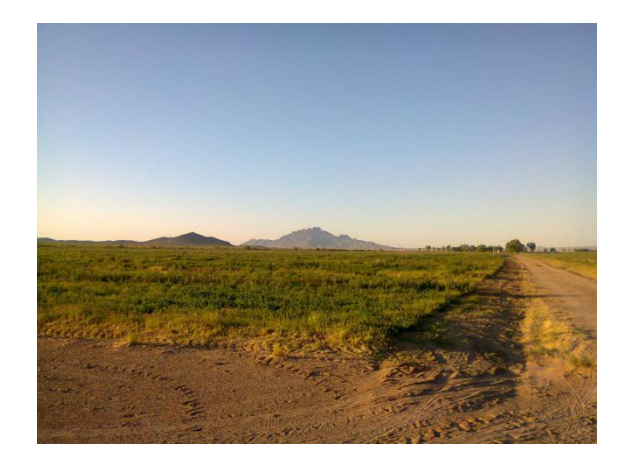

### Fig. 20. Vista de las Melgas después del primer Riego

*Familia 2*.- Con la el uso y seguimiento del plan de riego propuesto en la unidad anterior, se vieron beneficiados las melgas de esta familia, ya que anteriormente se estaban regando con la misma frecuencia y forma en que los demás grupos de fajas estaban siendo regadas. Es por eso que se pudo observar notoriamente un incremento del forraje tanto en plantas por metro cuadrado, como en tamaño y velocidad de crecimiento de éstas.

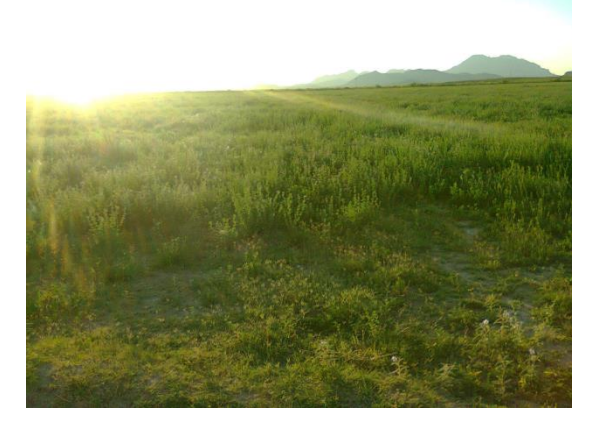

Fig. 21. Alfalfa regada antes del corte.

CULCyT//Septiembre-Diciembre, 2013 139 Año 10, No 51: Especial No 2

*Familia 3*.- Esta familia tuvo un comportamiento adecuado y una respuesta satisfactoria de acuerdo a lo que se había pronosticado. Se observo una velocidad de crecimiento de la planta y matas del forraje uniformemente distribuidas a lo largo de las melgas.

*Familia 4*.- La ultima familia considerada dentro de los grupos formados para la implementación de del plan de riego, demostró responder adecuadamente a lo que se había sugerido en las etapas anteriores.

Después del segundo riego aplicado a todas las familias se puede notar que en específico la familia 4 vio una mejoría notoria (figura 22).

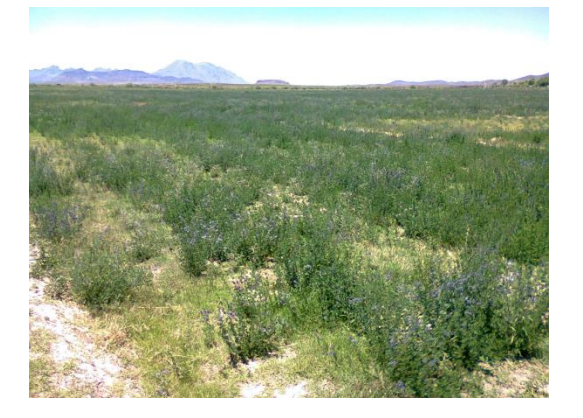

Fig. 22. Sección de la familia 4.

*Producción Total obtenida*.- Después de haber aplicado la metodología prepuesta para la implementación de mejoras en los métodos de riego, se vio un incremento significativo y sobresaliente en el crecimiento de la alfalfa y la producción de la misma. Los resultados de este plan de riego se hacen notar al ver como en el primer corte y empaque se lograron obtener

655 pacas en total de las 4 familias, es decir de las 81 melgas.

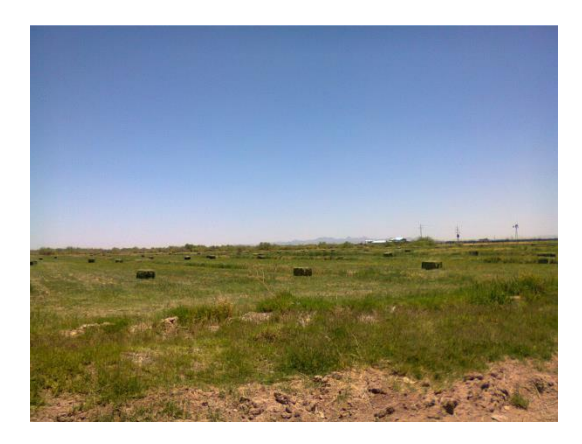

Fig. 23. Pacas de alfalfa aun sin recoger.

Con esta producción del primer corte y empaque podemos ver que el pronóstico ha sido adecuado, por lo cual si se continúa con la aplicación del mismo sistema de riego y con el control y monitoreo del crecimiento de la alfalfa, se logrará cumplir con las cantidades que se tienen estimadas para el resto del año. La cantidad proyectada era de 650 y fueron producidas 655.

## **CONCLUSIONES**

Después de haber llevado a cabo el proyecto, con el objetivo exclusivo de demostrar la hipótesis de que mediante el mejoramiento de los métodos de riego se podría incrementar la producción en un 30%, se logró demostrar su certeza, ya que según la propuesta se había pronosticado que para el primer corte y empaque se debía lograr una producción parcial de 650 pacas, y hasta el momento de la conclusión de este proyecto se había conseguido una producción de 655 pacas, lo cual hace que hasta el momento se cumpla con el pronostico. De continuar con la aplicación de los métodos propuestos, el incremento del 30% sobre el volumen de producción

CULCyT//Septiembre-Diciembre, 2013 140 Año 10, No 51: Especial No 2

anual se cumplirá, esto basado en que la tendencia apunta a que la producción será semejante al volumen proyectado.

A pesar de que se ha cumplido el objetivo de la primera parte de este proyecto, es importante que se continúe utilizando cada una de las estrategias y actividades propuestas que se han implementado de manera adecuada hasta este momento. Sin embargo, es importante destacar que no basta solo con el simple hecho de esperar que esta metodología funcione por si sola, sino que es un trabajo en conjunto de todos los involucrados en el proceso, es por eso que de este momento en adelante se deben de inmiscuir de manera activa todos y cada uno de los integrantes de la familia, esto con la intención de que cada uno comprenda y se identifique con esta nueva forma de trabajar. Otra de los aspectos esenciales que deben de comprender, es que entre mejor lleven a cabo las actividades, y entre mas control tengan sobre el seguimiento y atención a los detalles, podrán ver reflejado directamente sobre la producción total el efecto de una implementación eficiente.

Finalmente, una de las recomendaciones finales es que deben de marcarse banderas en las áreas delimitadas o destinadas en la distribución de las melgas, para cada tipo de lote, es decir cada lote que tenga un tipo de pH o característica, deberá estar marcado en el camino con una bandera que indique que esa área del terreno es el lote, y que ese lote tiene el pH correspondiente a esa área, para con esto asegurar que si en el futuro llega alguien que no este familiarizado con el terreno, y se requiere que realice las actividades de riego,

sepa en donde esta ubicada cada familia y que tipo de trato debe obtener.

#### **REFERENCIAS**

Amendola, R. Castillo,E. Perfiles por País del Recurso Pastura/ Forraje.[Documento electrónico]. Mexico: Food and Agriculture Organization of the United Nations. Julio 2005[Fecha de Consulta Marzo 2012]. Disponible en:

http://www.fao.org/ag/AGP/AGPC/doc/Cou nprof/spanishtrad/Mexico\_sp/Mexico2\_sp.ht m

Barigi, C., Itria, C.D., Marble, V.L., Brun, J.M., (1986) Investigación, tecnología y producción de alfalfa. Programa Alfalfa INTA. Proyecto Alfalfa FAO/INTA Arg. 75/006.

Bauder, J.W. (2008). The effects of irrigation water quality, temperature and length of flooding on alfalfa production. The department of land resources and environmental sciences. University of Montana.

Bell, M. Ceja, J. Das, D. Kosina, P. Lafitte, H. R. Turner, G. (s.f.). Identificación de la textura del suelo[Pagina Electrónica].México: Centro Internacional de Mejoramiento de Maíz y Trigo.Noviembre 2011[Fecha de consulta: Marzo 2012]. Disponible en: http://maizedoctor.cimmyt.org/es/metodos-demedicion/169?task=view

Bustillo, E. (1995). Alfalfas de alta rentabilidad. Cómo lograrlo. Manual de divulgación técnica. Dekalb Argentina SA.

Bustillo, E. Alfalfa [En línea]. Argentina: Pasturas y Forrajes. Noviembre 2007[Fecha de consulta : Octubre 2011]. Disponible en: http://www.pasturasyforrajes.com

Constantino Constantinidis, Bonifica ed Irrigazione. Edagrícola. Ediciones Calderini. Bologna, Italia. 1970. Consultado en http://es.wikipedia.org/wiki/T%C3%A9cnicas\_de\_re gad%C3%ADo

Custodio, E. y Llamas, M. R. 1996. Hidrología Subterránea. Ed. Omega. Barcelona. 2350 p.

Díaz, C. Medir pH del Suelo [Articulo Electrónico]. España: Bonsaimania.com. Agosto 2011[Fecha de consulta: Marzo 2011]. Disponible en: http://bonsaimania.com/articulos/medir\_ph\_suelo.ht m

Díaz-Zorita, M (1997) Pasturas mixtas templadas. La Fertilización de Cultivos y Pasturas. Cap. Forrajeras, pp 161-173.

Espinoza, J.M ; Ramos, J. L. (s.f.). EL cultivo de alfalfa y su tecnología de manejo. México: Instituto Nacional de investigaciones Forestales, Agrícolas y Pecuarias. Fecha de consulta Enero 2012. Disponible en: http://www.aguascalientes.gob.mx/codagea/produce/f p22.html

Fernandez, L. Nodulación, inoculantes y métodos de inoculación [Revista Electrónica]. México: Revista Ciencia Hoy. Marzo 2005 [Fecha de consulta: Marzo 2012]. http://www.cienciahoy.org.ar/ln/hoy85/soja.htm

Flores, L. F. y Martinez, R. A., Efecto del Método y Aplicación del Agua sobre el rendimiento de la alfalfa. En: Avances de Investigación de forrajes del CIANE. 1978. p. 97.

Hanson, A.A., Barnes, D.K. y Hill, R.R. (1988). Alfalfa and alfalfa improvement. Agronomy Number 29. American Society of Agronomy, Inc. Crop Science Society of America, Inc. Soil Science or America, Inc. Publishers. Madison, Wisconsin.

Hanson, B.R., Bali, K.M. y Sanden, B.L. (2008). Irrigating alfalfa in Arid Regions. Irrigated Alfalfa Management for Mediterranean and Desert Zones. Publication 8293. University of California. Division of Agriculture and Natural Resources.

InfoAgro. Cultivo de alfalfa [En línea]. Mayo 2011[Fecha de consulta:Septiembre 2011]. Disponible en : http://www.infoagro.com/herbaceos/forrajes/alfalfa.h tm

Instituto Tecnológico de Sonora. 1985. Manual de apuntes de Hidrología Superficial. Cd. Obregón, Sonora. 132 p.

Jones, C and Jacobsen, J (2002) Phosphorus Cycling, Testing and Fertilizer Recommendations. Nutrient Management Module No. 4. Montana State University.

Kizer, M. (2002). Alfalfa Production and Pest Management in Oklahoma. Alfalfa Irrigation. Publication E-826. Oklahoma Cooperative Extension Service. Oklahoma State University.

Latheef, M. A.; Cadeel, J. L.; Berberet, R. C. y Stritake, J. F., Alfalfa forraje yield, stand persistence and weed colonization as influenced by variable first harvest in Oklahoma. In Journal of Production Agriculture. American Society of Agronomy. Vol. 1 No. 2, 1988, April - June, pp. 155- 159

Luque, J.A., Paolini, J.D. y Luque J.L. (1985). Riego de forrajeras y pasturas para producción de carne. Editorial Hemisferio Sur S.A.

Montana State University. Irrigation Management. Alfalfa Production. Disponible en: http://waterquality.montana.edu/docs/irrigation.shtml

Mueller, S.C., Frate, C.A. y Campbell Matheus, M. (2007). Alfalfa Stand Establishment. Irrigated Alfalfa Management for Mediterranean and Deser Zones. Publication 8290 12/2007. University of California. Division of Agricultural and Natural Resources.

Paricio, Mijares F. J. 1999. Fundamentos de Hidrología de Superficie. Ed. Limusa. México. 303 p.

Patricio Soto O. Manejo de la alfalfa para henificación [Documento electrónico]. Chile: Instituto de investigaciones agropecuarias centro regional de investigación Quilamapu. Mayo 2010[Fecha de consulta: Octubre 2011]. Disponible en:

http://www.inia.cl/medios/quilamapu/pdf/informativo s/info43.pdf

Revista fitotecnia mexicana. Rendimiento de forraje de variedades de alfalfa en dos calendarios de corte [Revista electrónica]. México: Sociedad Mexicana de Fitogenética, A.C. Octubre 2006[ Fecha de consulta: Septiembre 2011]. Disponible en: http://redalyc.uaemex.mx/pdf/610/61029413.pdf

Rivas J. M. A., C. López C., García de los S, G. y Cervantes S. T. Una técnica para producir semilla de alfalfa. Primer encuentro de Investigación y transferencia de tecnología del Sector Agropecuario en el Estado de Puebla. Memorias. 7 y 8 de Abril de 2003. Puebla, Puebla. Disponible en: http://www.engormix.com/MA-

agricultura/pasturas/articulos/una-tecnica-producirsemilla-t1219/089-p0.htm

Sheaffer, C.C., Tanner, C.B. y Kirkham, M.B. (1988). Alfalfa water relations and irrigation. Alfalfa and alfalfa improvement. Agronomy Number 29. Cap. 11. American Society of Agronomy, Inc.

Crop Science Society of America, Inc. Soil Science or America, Inc. Publishers. Madison, Wisconsin.

Villanueva, I. J. (2010, Noviembre 14). *Scribd.* Retrieved Octubre 15, 2011, from [http://es.scribd.com](http://es.scribd.com/)

White, J.G.H. (1986) Nodulación y fijación de nitrógeno en alfalfa. Investigación, tecnología y producción de alfalfa. Programa Alfalfa INTA.

Proyecto Alfalfa FAO/INTA Arg. 75/006. Capitulo III pp 60-79.

Zapata, M.A; Peñuñuri, F.J. Manejo de Ranchos [Pagina electrónica]. México: Patronato del centro de investigaciones Pecuarias del Estado de Sonora, A.C. Noviembre 1991[ Fecha de consulta: Febrero 2012]. Disponible en:http://www.patrocipes.org.mx/publicaciones/ranch os/RA0061.php

## Estudio del Estado del arte de las aplicaciones de Analytic Hierarchy Process

Arnulfo Castro, Jorge Luis García, Ernesto Sifuentes de la Hoya, Mayra V. Linares

Universidad Autónoma de Ciudad Juárez

#### **RESUMEN**

Los sistemas de soporte a la toma de decisiones (Decision Support Systems DSS) han tenido un crecimiento significativo incluyendo una amplia gama de aplicaciones en la resolución de problemas en la vida real, siendo una herramienta de gran importancia para el personal encargado de tomar decisiones. En este artículo se presenta una investigación sobre el estado del arte de la técnica (Analitycal Hierarchy Process AHP) por lo que se ha construido una taxonomía de aplicación de la técnica en la resolución de problemas reales, el esquema de ésta clasificación contiene: 155 artículos obtenidos de 66 revistas científicas considerados a partir de marzo 2003 y que han sido clasificados en 10 áreas de aplicación. (1)Combinación de la técnica en proceso de selección; (2)Selección de equipo, suplementos, personal o herramientas; (3)Evaluación de equipo, productos y técnicas; (4)Modelado de problemáticas; (5)Estudio de problemática y aplicación de AHP como solución; (6)Fusión de AHP con otras herramientas; (7)Propuesta de mejora a la técnica AHP con otras herramientas; (8)Innovación y mejora en la técnica AHP; (9)Uso de AHP en proceso de mejora de la técnica; (10)Comparación de técnicas. Otros aspectos que se han considerado en este estudio son (1) fecha de publicación, (2) revista científica en que se ha publicado el artículo (3) nacionalidad del autor (4) universidad y departamento al que pertenece el autor (5) herramientas con las que se ha combinado AHP en la toma de decisiones. Se concluye con recomendaciones y observaciones sobre la técnica de toma de decisiones.

**Palabras clave:** Decision Support Systems DSS, Analitycal Hierarchy Process AHP.

## **INTRODUCCIÓN**

Los métodos de toma de decisiones Múlti-Criterios han crecido de manera sustancial, respecto de su uso en la solución de problemas de la vida cotidiana, por tal razón los investigadores han desarrollado variantes en cuanto al proceso de las técnicas y el manejo de las opciones para obtener el mejor resultado, aplicando variantes, mejoras, innovaciones y combinación de técnicas en el proceso de tomar una decisión. Convencionalmente AHP fue introducido por Thomas L. Saaty en 1970 y posteriormente fue ganando mucha aceptación por muchos investigadores. Algunos de las áreas en las

cuales han incursionado este tipo de métodos con sus técnicas son: manejo de políticas sustentables en la selección de los mejores vehículos por parte del gobierno de Bélgica presentado por Turchksin haciendo una combinación de AHP (Turcksin, Bernardini, & Macharis, 2011) con Preference Ranking Organization Method for Enrichment Evaluations (PROMETHEE ), por otro lado Tien-Chin presenta una modificación a la técnica AHP (Tien-Chin & Yueh-Hsiang, 2008) con lógica difusa y relaciones de preferencia lingüística como una mejora del algoritmo de la técnica generando una nueva propuesta Fuzzy LinPreRaAHP, AHP al igual que otras

CULCyT//Septiembre-Diciembre, 2013 144 Año 10, No 51: Especial No 2
técnicas de toma de decisiones multi-criterio ha recibido mucho interés por parte de los investigadores y personal especializado en la toma de decisiones, el interés ha crecido exponencialmente, razón por la cual se realizó este trabajo.

Este artículo presenta el estado del arte de la literatura de la técnica AHP y las aplicaciones en las que ha sido utilizado. Cada artículo ha sido revisado y clasificado en varias categorías de acuerdo a: Autor, año-mes de publicación, revista científica, departamento donde se desempeña el autor, universidad a la que pertenece y país de procedencia tal como lo muestra la tabla 1. Se realizó un análisis de 155 artículos publicados en 66 revistas considerados a partir del 2003 a la fecha los cuales fueron clasificados en 10 subsecciones. Aunque esta revisión no es exhaustiva, cubre gran parte de las principales aplicaciones que se han realizado de la técnica AHP y sus usos

proporcionando una fuente valiosa para investigadores y personal de toma de decisiones.

#### **AHP PROCEDIMIENTO**

El método de AHP permite obtener una opción de entre diferentes alternativas analizadas en base a criterios, variables y términos que normalmente se encuentran en conflicto (Saaty T. , 1980) el método consiste en los siguientes pasos:

A) Obtener las diferentes y posibles alternativas para realizar la decisión en las fases siguientes: Alternativa1, Alternativa2, Alternativa3, como se muestran en la figura 1

B) El criterio utilizado para hacer la selección debe ser especificado. En otras palabras los criterios para la selección deben ser parte de la tabla de elección

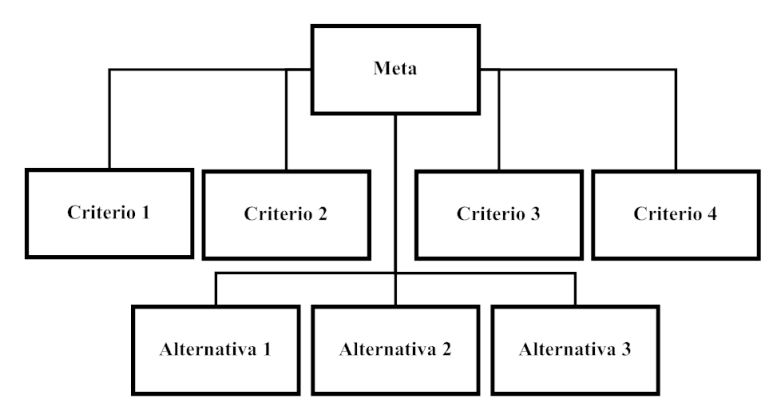

Fig. 1. Elementos de AHP

C) Una vez que las alternativas son conocidas y los criterios han sido definidos, la importancia relativa de cada criterio debe ser definida en base a pesos. Esta es una de las contribuciones del método y es básico

para realizar el proceso de comparación de entrada para los criterios, propuesta por (Saaty T. , 1980) la escala se presenta en la tabla 1 cada uno de estos pesos es asignado a las opciones de comparación.

| <b>Intensidad</b><br><i>importancia</i> | <b>Definición</b>      | <b>Explicación</b>                                                                             |
|-----------------------------------------|------------------------|------------------------------------------------------------------------------------------------|
|                                         | Igual importancia      | Dos actividades contribuyes de igual forma al objetivo                                         |
| 3                                       | Importancia Moderada   | La experiencia y el buen juicio señalan a una actividad sobre<br>otra                          |
| 5                                       | Importancia Fuerte     | La experiencia y el buen juicio señalan fuertemente a una<br>actividad sobre otra              |
|                                         | Importancia muy fuerte | Una actividad es fuertemente favorecida sobre otra; es un<br>dominio demostrado en la práctica |
| 9                                       | Extrema importancia    | La evidencia favorece a una actividad sobre otra es el mayor<br>grado de afirmación            |

Tabla 1. Clasificación de los criterios de acuerdo con Saaty 1980.

### **ESTRUCTURA DE LA LITERATURA REVISADA**

La revisión de la literatura que se ha tomado para identificar artículos de alto impacto en revistas científicas que impactan directamente información de gran valor para los investigadores y personal que tiene que ver directamente con los procesos de toma de decisiones y en específico se concentra en la revisión sobre la técnica de Analytical Hierarchical Process. Con este objetivo se ha conducido una extensiva búsqueda de AHP en el título, abstract, y palabras de llave en artículos académicos. Algunas de las principales bases de datos en las que se realizó la búsqueda son: Academic Search Complete, Taylor & Francis, Business Source Complete, Elservier, Springer Verlag, Science Direct, SciVerse SCience Direct, Science Publications y Waste Management. En estas bases de datos se han

revisado los artículos, publicaciones científicas y disertaciones doctorales; se han excluido trabajos que no han sido publicados en revistas científicas reconocidas.

Se analizaron en esta revisión las publicaciones a partir del 2003 hasta diciembre de 2012, analizando cuidadosamente el área de aplicación y los tipos de problemas que resuelven, incluyendo algunas variantes en el proceso de decisión que considera la fusión, combinación y software de otras técnicas de toma de decisiones. Con estas características se consideraron en el estudio 155 artículos en 66 diferentes revistas científicas las cuales fueron registrados en un esquema que se muestra en la tabla 2 en la cual se presentan los aspectos que se consideraron para el estudio de los artículos considerados en el presente trabajo.

| Número | Autor | Mes-Año<br>publicación | Revista científica Departamento | Área aplicación | Univ. autor | País |
|--------|-------|------------------------|---------------------------------|-----------------|-------------|------|
|        |       |                        |                                 |                 |             |      |
|        |       |                        |                                 |                 |             |      |
| .      |       |                        |                                 |                 |             |      |
| 155    |       |                        |                                 |                 |             |      |

Tabla 2. Esquema de clasificación para la revisión de literatura de AHP.

Cada artículo fue revisado y procesado obteniendo la información necesaria para el análisis que se presenta considerando al primer autor, el mes-año en el cual está disponible, la revista científica que publico, el departamento de procedencia del investigador, la universidad en que labora, una clasificación creada para éste estudio, la universidad de procedencia y el país. Al considerar todos estos elementos se permite generar información que puede ser utilizada por investigadores y la comunidad científica.

# **AREAS DE APLICACIÓN**

Este amplio rango de aplicaciones de la técnica de decisiones AHP en problemas reales permitió generar una categorización de aplicaciones a través de diferentes campos y áreas de aplicación y subaplicación. El estudio de las aplicaciones incluye casos de estudio, mejoras en el proceso de selección de equipos, innovación y mejora del proceso de toma de decisiones, combinación de la técnica con otras técnicas, etc. Para generar el estudio se ha creado una categorización de 10 diferentes sub clasificaciones en donde se han incluido los 166 diferentes artículos revisados. (1)Combinación de la técnica en proceso de selección (2)Selección de equipo,

suplementos, personal o herramientas (3)Evaluación de equipo, productos y técnicas (4)Modelado de problemáticas (5)Estudio de problemática y aplicación de AHP como solución (6)Fusión de AHP con otras herramientas (7)Propuesta de mejora a la técnica AHP con otras herramientas (8)Innovación y mejora en la técnica AHP (9)Uso de AHP en proceso de mejora de la técnica (10)Comparación de técnicas. Varios de los artículos revisados podrían ser clasificados en más de una sub-clasificación pero considerando el objetivo principal y la finalidad de la técnica en la resolución del problema se determinó el asignarla en la más adecuada, esto aseguro que no existieran artículos repetidos en la misma clasificación.

Las siguientes secciones presentan la revisión de los 155 y como estos han sido clasificados en alguna de las diez subsecciones. Primeramente, se hace una mención sobre la clasificación de los artículos y cada tópico es sumado mediante tablas correspondientes a la sección. Los artículos son ordenados alfabéticamente por autor.

## *Combinación de la técnica en proceso de selección*

CULCyT//Septiembre-Diciembre, 2013 147 Año 10, No 51: Especial No 2

La sub-sección Combinación de la técnica en proceso de selección, es la más ampliamente utilizada en el proceso de decisiones utilizado AHP debido a la naturaleza de la técnica que permite ser adaptada con mayor facilidad en este tipo de problemas reales. Turcksin hace uso de AHP-PROMETHEE (Turcksin, Bernardini, & Macharis, A combined AHP-PROMETHEE approach for selecting the most appropiate policy scenario to simulate a clean vehicle fleet, 2011) en una decisión multi-criterio en Belgica para la selección de vehículos con mejores características de sustentabilidad. De igual forma Buyukozkan

utiliza FAHP-FTOPSIS (Buyukozkan & Cifci, 2012 ) en la evaluación continua de la mejora en la atención al cliente en el comercio electrónico del cuidado de la salud en Turquía. Por otro lado Pires hace uso de FAHP (Pires, Ni-Bin, & Graca, 2011) en combinación con TOPSIS para seleccionar el mejor tratamiento de la basura de acuerdo con normas europeas y políticas de Portugal incluyendo las diferentes tendencias de cada ciudad, aplicando el proceso en el caso de estudio de la península de Setúbal en Portugal, la tabla 3 muestra los resultados de los artículos clasificados en ésta subsección.

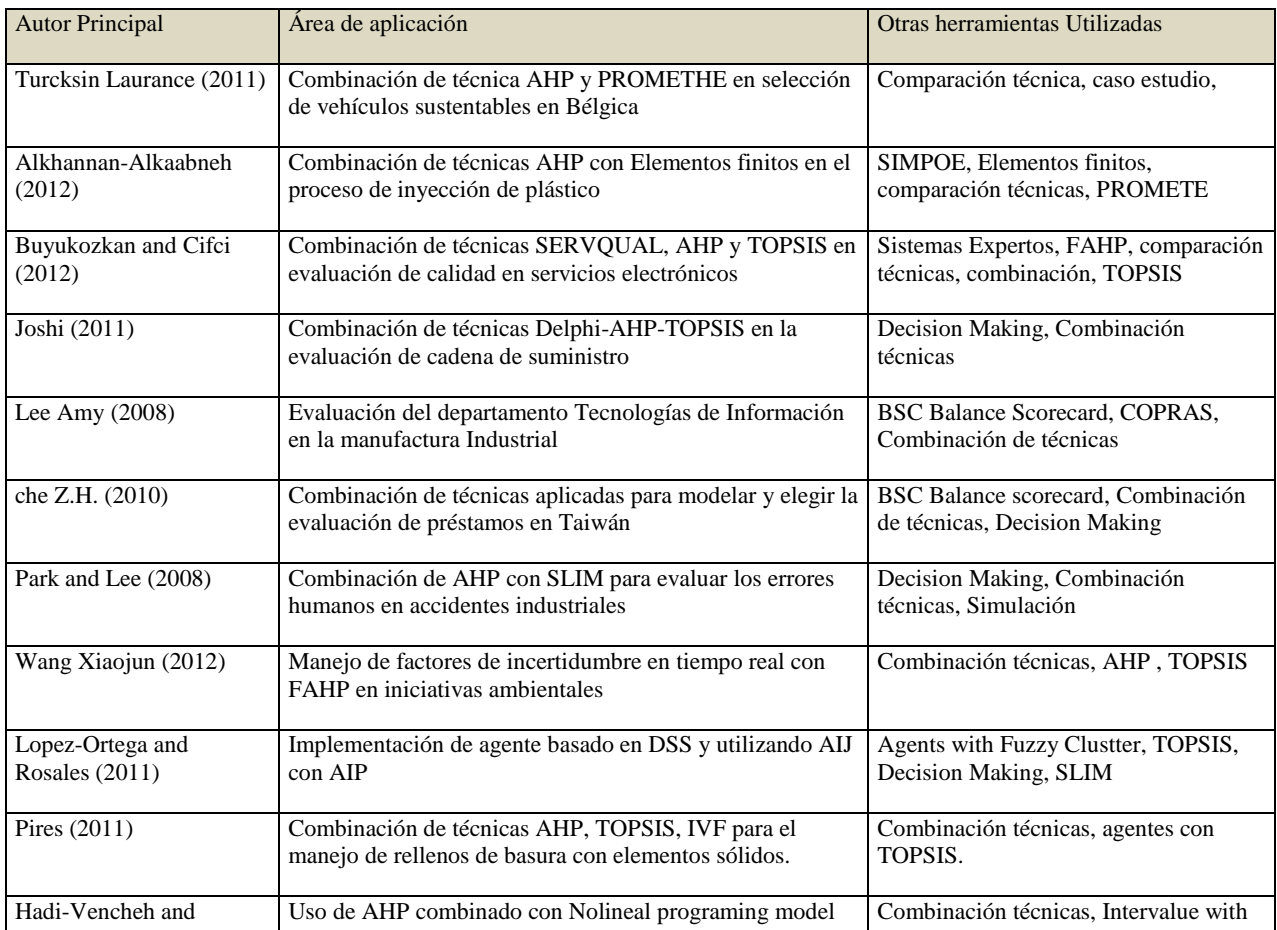

Tabla 3. Artículos aplicados en la Combinación de la técnica en proceso de selección.

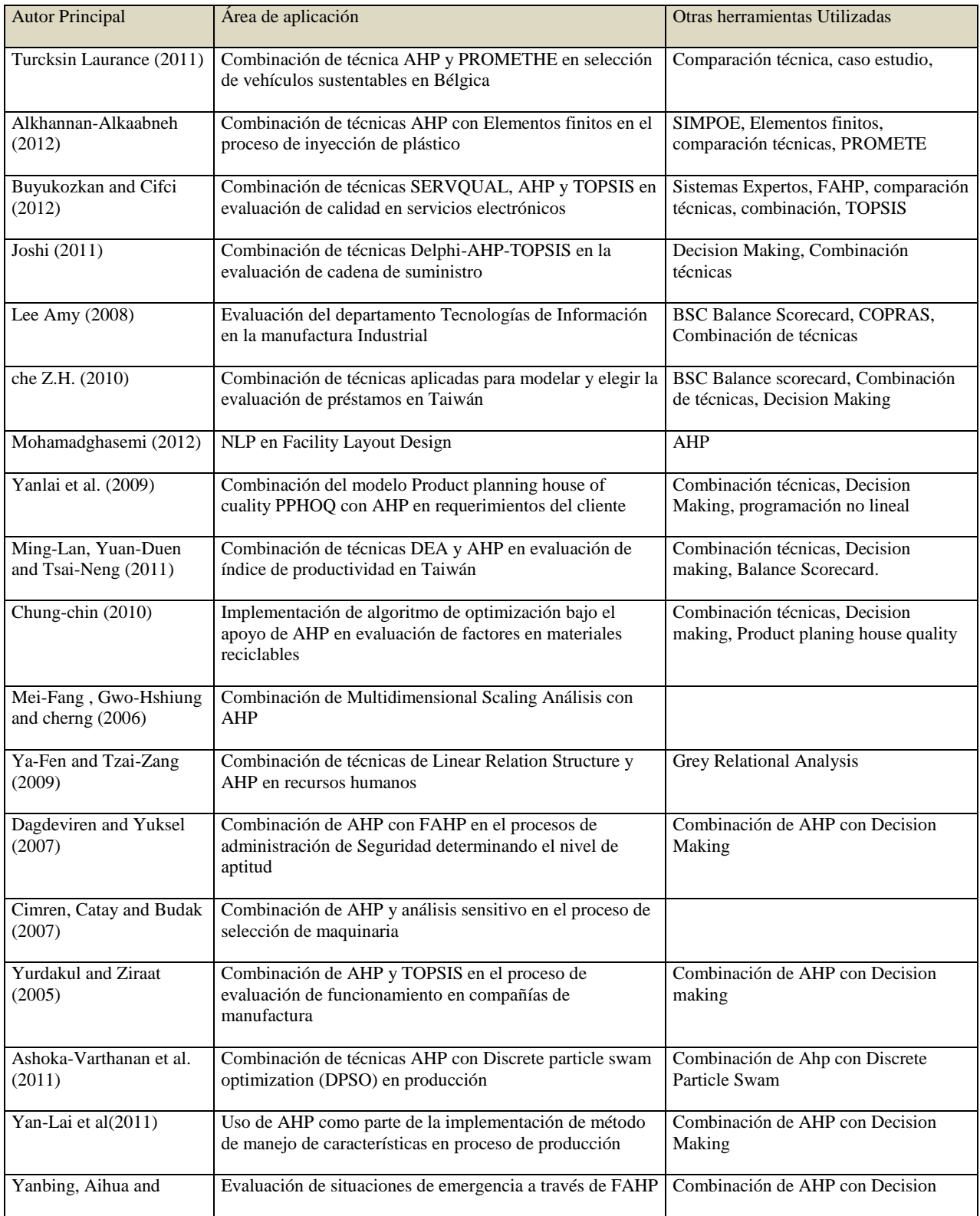

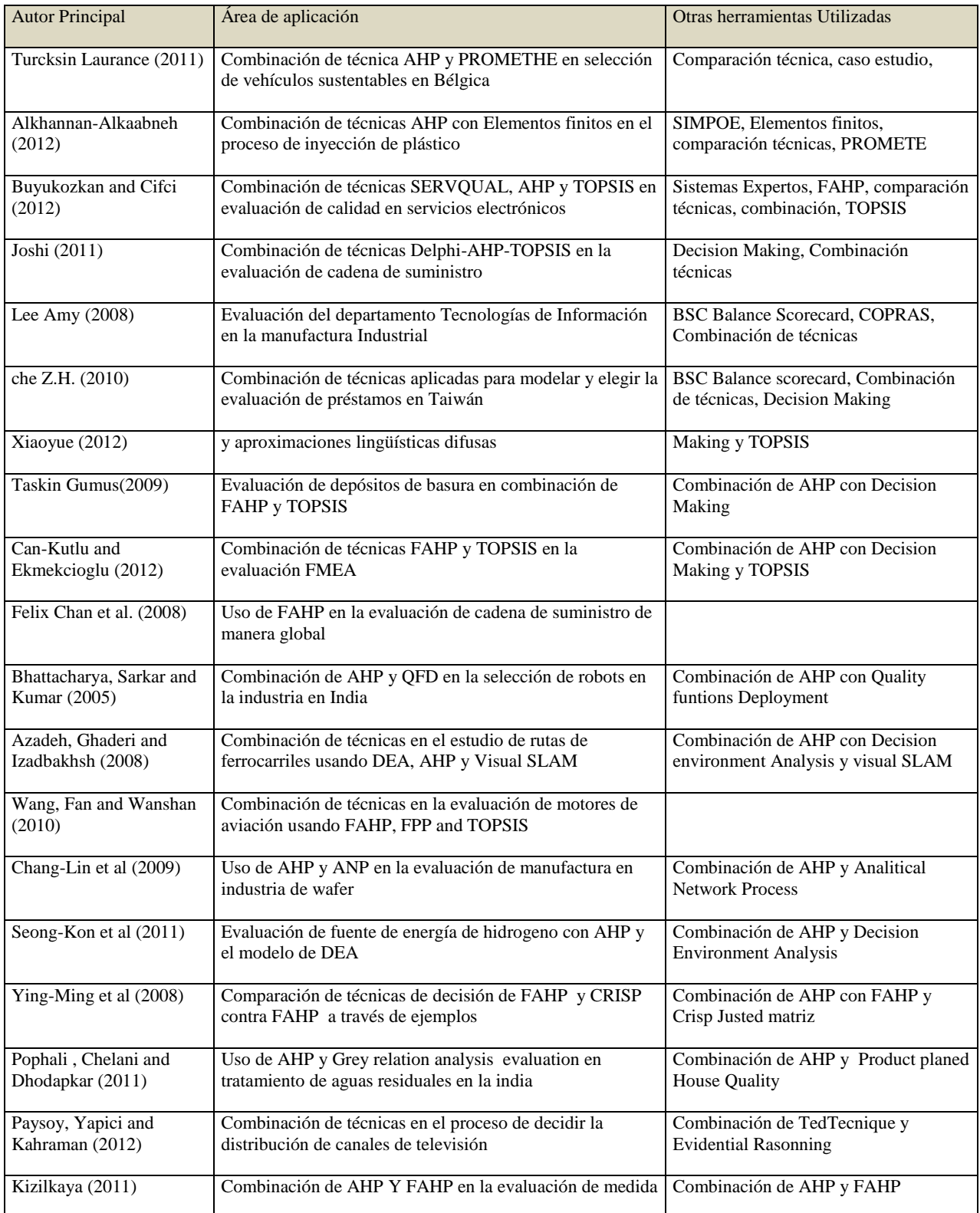

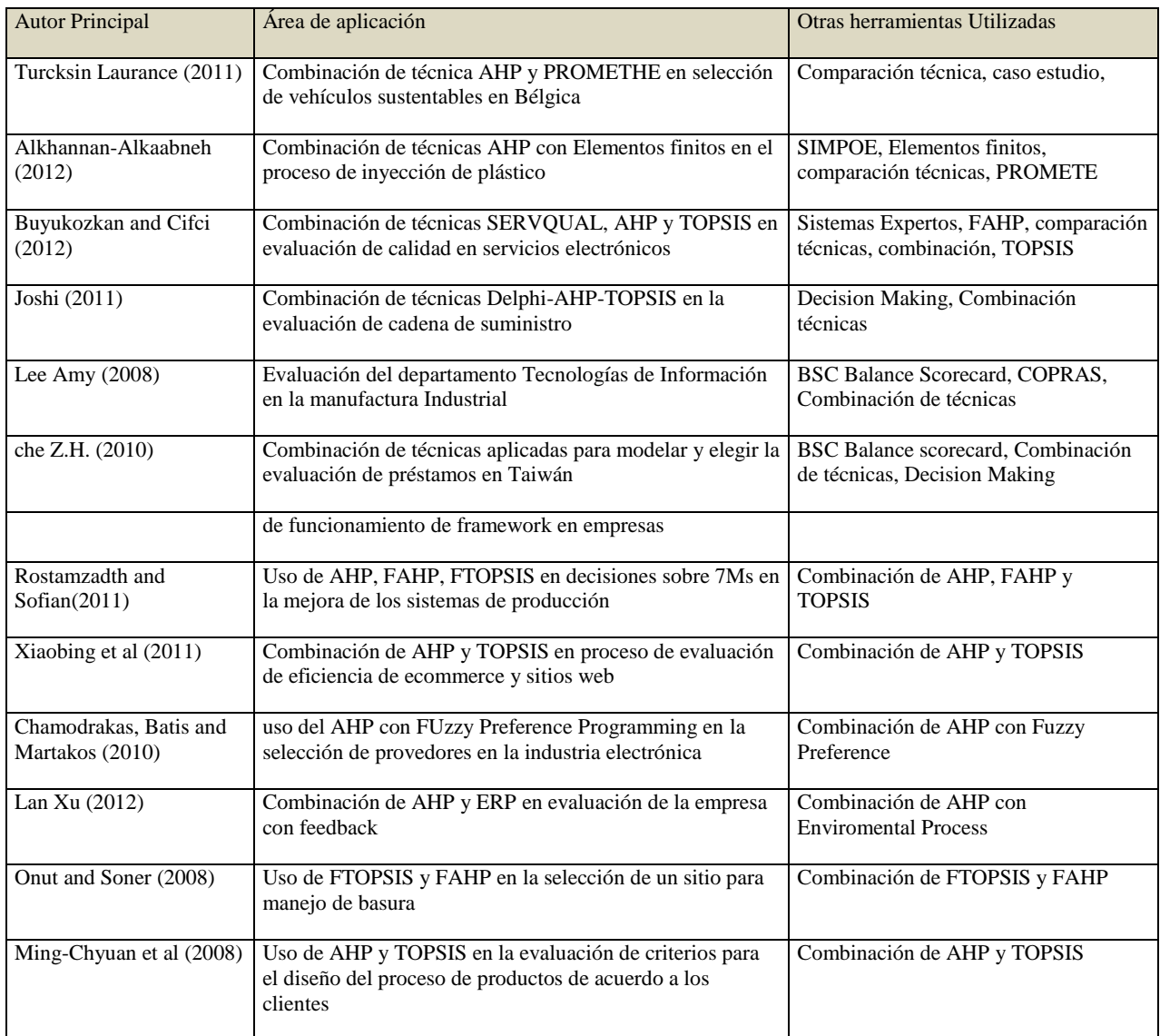

## *Selección de equipo, suplementos, personal o herramientas*

Esta sub-sección que refiere a la Selección de equipo, suplementos, personal o herramientas, es la segunda área que más ha solucionado problemas dadas las características propias que requiere la industria, además que se han incluido cuatro posibilidades de registro en el proceso de

decisiones. Uno de los problemas que se registraron en esta área es el manejo de la administración del agua en la que Cabrera aplica AHP (Cabrera, Cobacho, Estruch, & Aznar, 2011) en la jerarquización y manejo de nuevas tecnologías que generan parámetros no considerados en métodos anteriormente utilizados. Una segunda aplicación que hace uso de AHP la presenta Mohammad-Reza haciendo uso en la

selección de la estación (Mohammad-Resa & Mohammad-Ebrahim, 2011) de gas con las mejores características en un proceso con multiples variables, factores y opiniones de expertos de la National Oil Company(NIOC). De igual forma se hace uso de AHP en la selección de maquinaria que presenta AYAG en la cual presenta el

manejo de múltiples variantes y factores que afectan la selección (Ayag, 2007) de la maquinaria más adecuada para el proceso de manufactura contrastado con el costo anual y simulando el proceso de funcionamiento y eficiencia, la tabla 4 muestra los resultados de los artículos clasificados en ésta subsección.

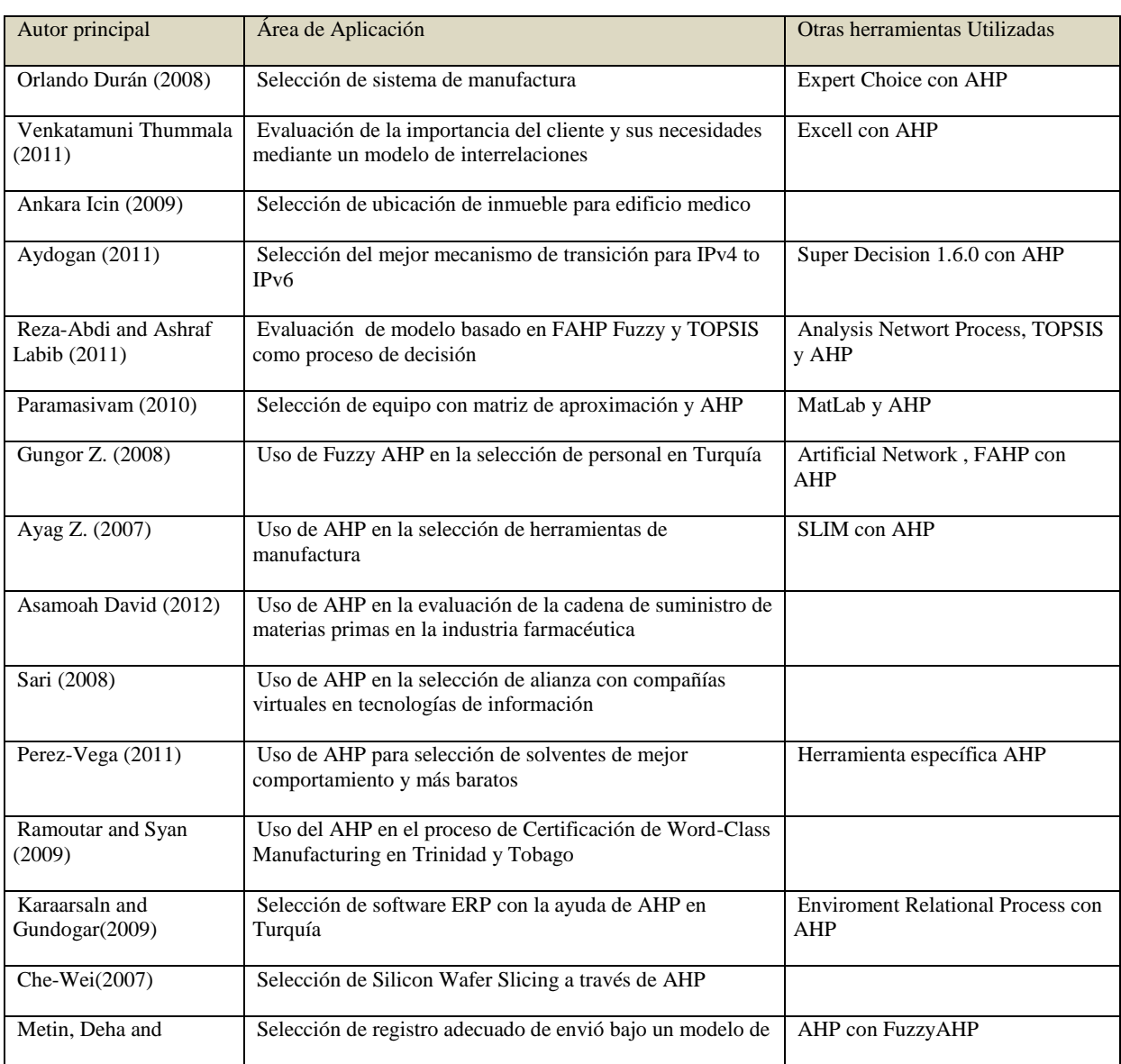

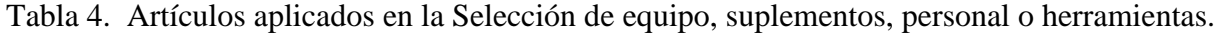

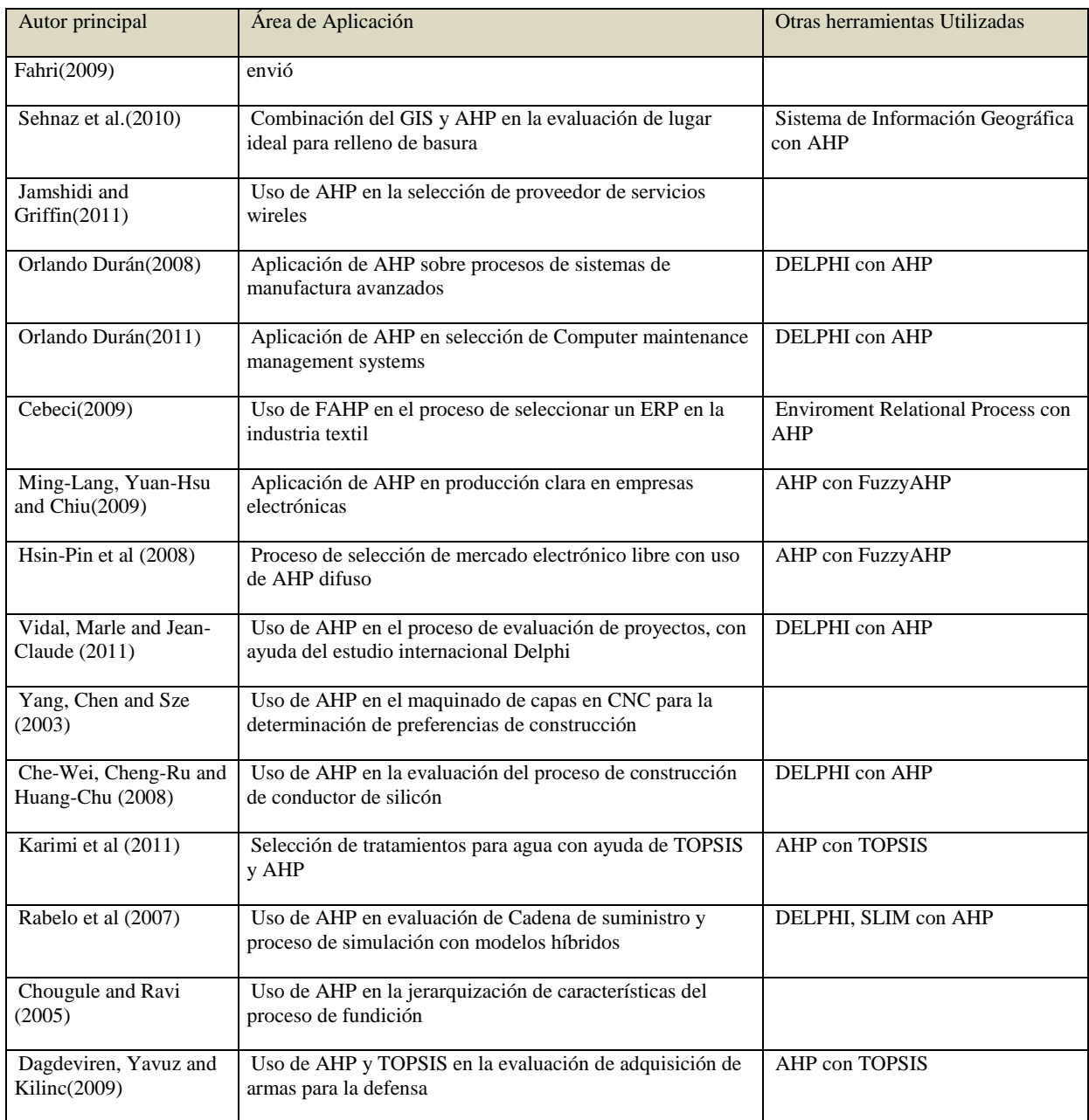

### *Evaluación de equipo, productos y técnicas*

La tercer sección que más elementos ha concentrado es referida a la Evaluación de equipo, productos y técnicas. En donde se puede apreciar como Chandra aplicó FAHP en la evaluación (Chandra-Das, Sarkar, & Ray, 2012) del desempeño de instituciones

técnicas en la India utilizando múltiples factores en el proceso de evaluación. Otra aplicación de evaluación la realizó Li en donde hace uso de AHP (Li, 2010) en la valoración del proceso de diseño de nuevos productos en colaboración con sugerencias he innovaciones propuestas por los clientes.

Por otro lado Yu-Jing presenta el uso de la técnica (Yu-Jing & Yuh-Wen, 2007) en la evaluación de una patente incluyendo elementos de valoración intangibles y del tipo de propiedad intelectual en el campo del

desarrollo científico con la finalidad de determinar cuales patentes realmente valen la pena, la tabla 5 muestra los resultados de los artículos clasificados en ésta subsección.

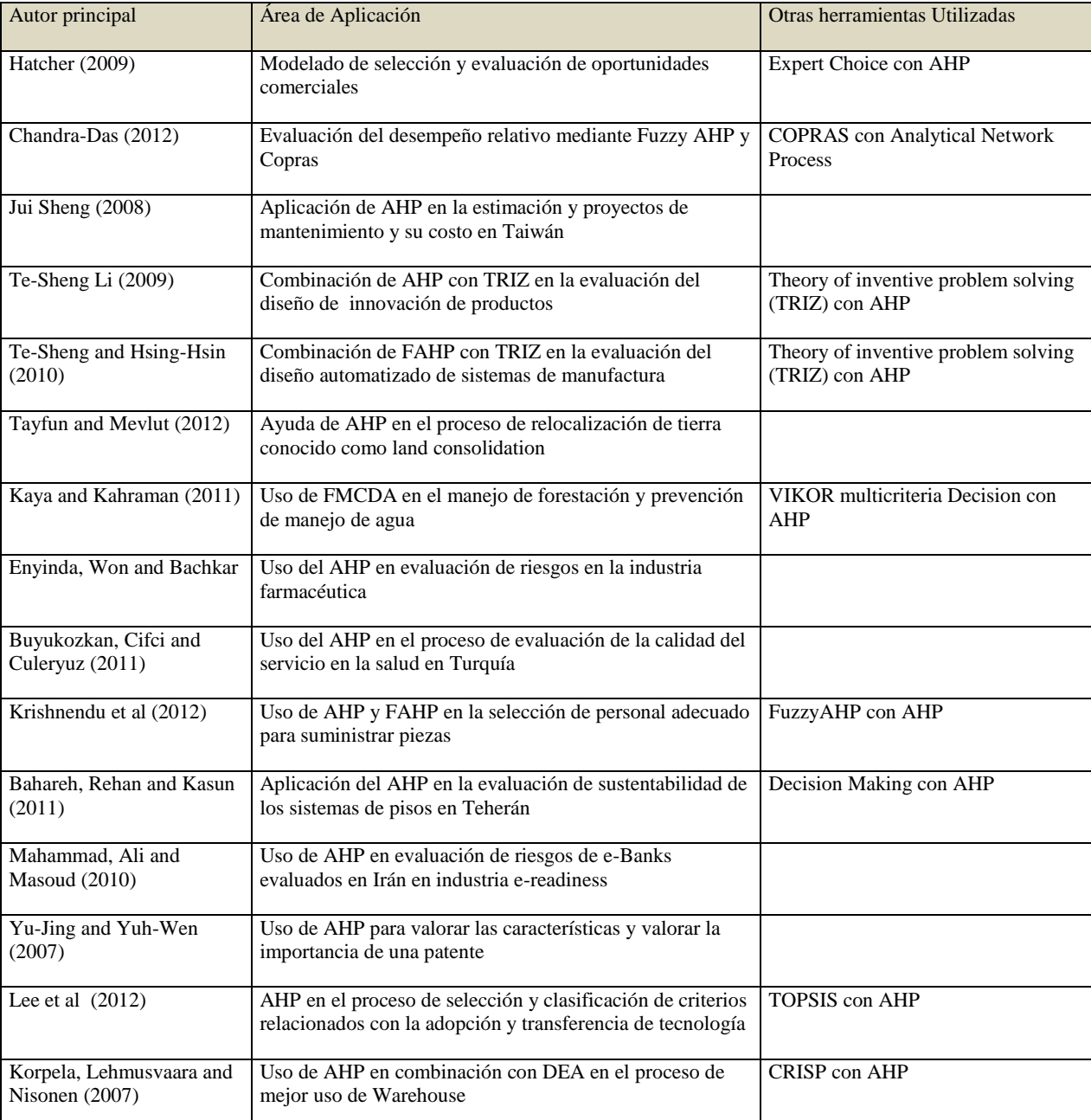

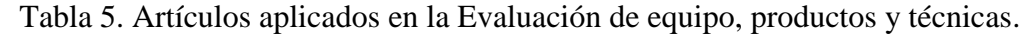

#### *Modelado de problemáticas*

Esta sección registró la misma cantidad de publicaciones que las dos siguientes, en este caso de Modelado de problemática Tavana nos presenta el modelado de la planificación de vuelos espaciales (Tavana & Adel, 2011)utilizando AHP he interactuando con múltiples sistemas de control, fases y variantes desarrolladas en el Centro espacial Johnson. De igual forma An-Yuan realiza un análisis y modelado de los factores críticos de control RFID utilizando AHP (An-Yuan & Chen, 2011) y el método DEMATHEL como una introducción para el manejo de las cadenas de suministro en Taiwán explotando los valores más significativos para hacer uso de RFID y las relaciones de estos. Así mismo Tunc-Bozbura aplica FAHP (Tunc-Bozura, Beskese, & Kahraman, 2007)en un modelo de evaluación del capital humano haciendo uso de un modelo que maneja Talento, Integración, Relevancia cultural, Administración del talento y Capacidad de liderazgo, con más de 20 atributos e indicadores, la tabla 6 muestra los resultados de los artículos clasificados en ésta subsección.

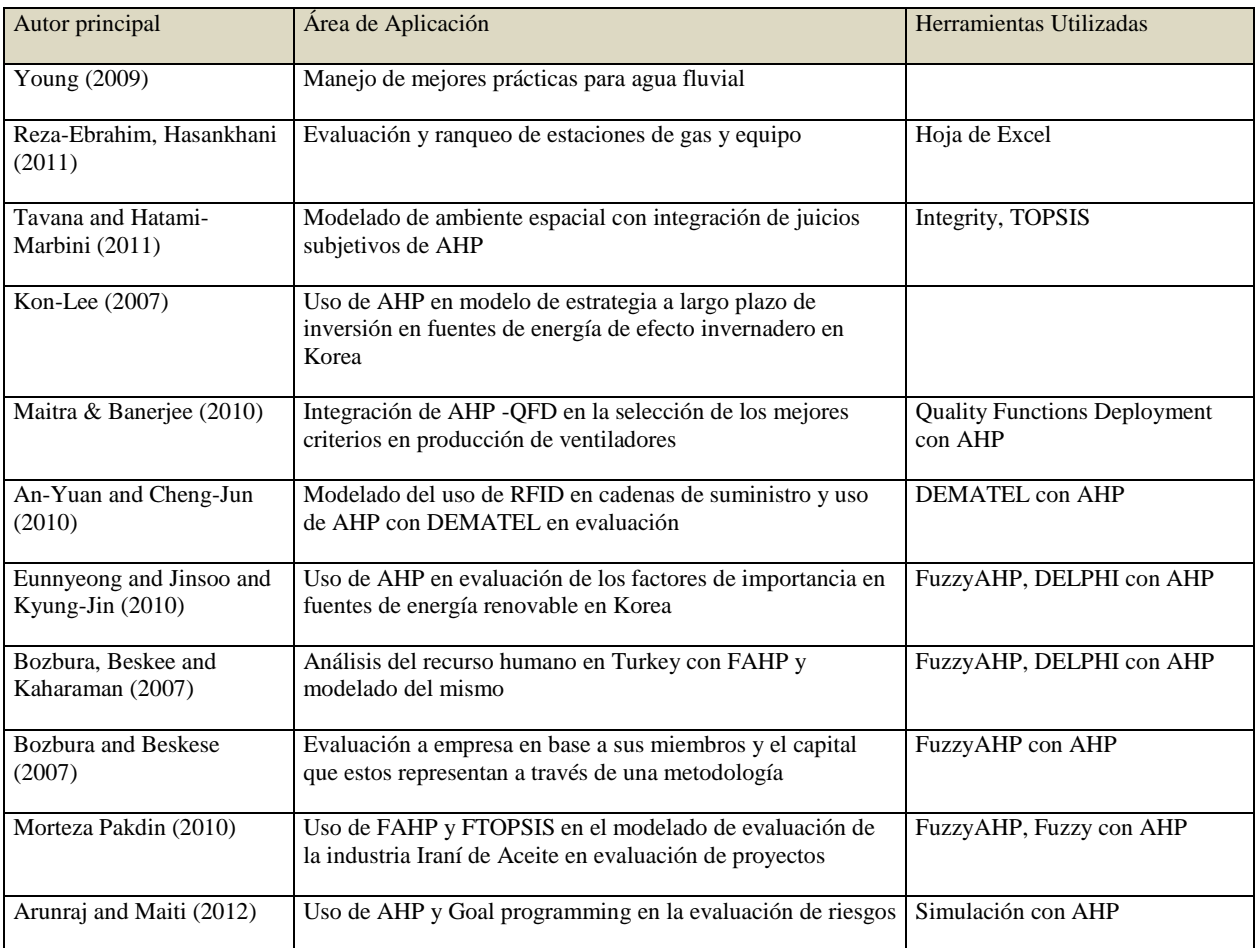

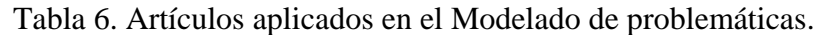

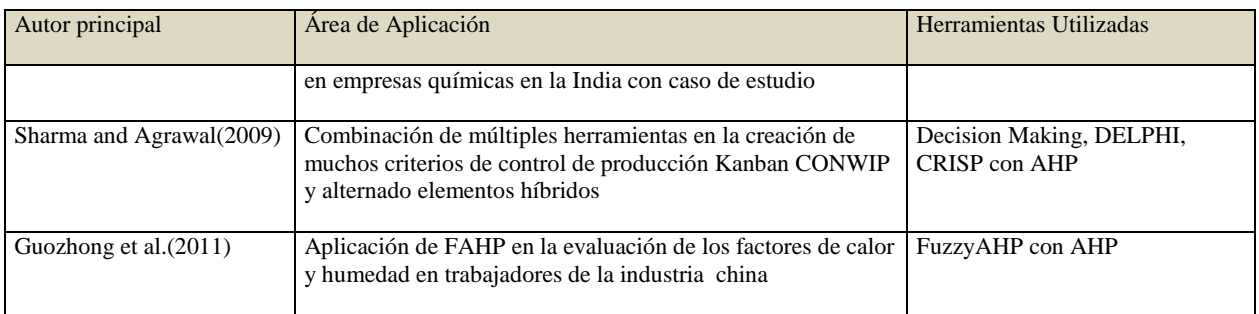

## *Estudio de problemática y aplicación de AHP como solución*

Para la clasificación de Estudio de problemática y aplicación de AHP como solución, se aprecia como Shafiq utiliza el AHP (Shafiq & Silvanita, 2010 ) en su proceso de estudio del mantenimiento de tubería dentro y fuera de la tierra, jerarquizando los factores que afectan a las tuberías y priorizándolos después de analizar múltiples factores que afectan las estrategias de mantenimiento aplicado en Malasia. De igual forma podemos ver como Sadeghi hace uso de AHP (Sadeghi & Ameli, 2012)

en el proceso para modelar el cómo asignar los subsidios de energía a localidades en Irán evaluando factores socioeconómicos, inflación, crecimiento económico, intensidad de trabajo, contaminación, etc. Por mencionar algunos que tienen mayor impacto en dicho proceso. De igual forma podemos observar la aplicación que Kilincci hace uso de AHP (Kilincci & Asli-Onal, 2011 ) en el proceso de estudio del problema de elegir al mejor proveedor de materias primas para la construcción de lavadoras en Turquía, la tabla XXX muestra los resultados de los artículos clasificados en ésta subsección.

Tabla 7. Artículos aplicados en el Estudio de la problemática y aplicación de AHP como solución.

| Autor principal              | Área de Aplicación                                                                                              | Herramientas Utilizadas                    |
|------------------------------|----------------------------------------------------------------------------------------------------|--------------------------------------------|
| Toledo R. (2011)             | Evaluación para la obtención de factores de riesgo de mayor relevancia<br>en la industria farmacéutica en Chile |                                            |
| Shafiq and Silvianita (2010) | Estudio del factor de riesgo en tuberías y sistema de selección de fisuras<br>propensas a fallas                |                                            |
| Chi-Cheng H. (2008)          | Análisis difuso combinado con CRISP sobre la industria de desarrollo<br>tecnológico en Taiwán                   | FuzzyAHP, CRISP con Waiteld Goal<br>Method |
| Jung Hosang (2011)           | Evaluación de compañías pares para flexibilizar la participación<br>productiva                                  | FuzzyAHP, Simulación Y AHP                 |
| Nepal Bimal (2010)           | Uso de AHP para modelado de datos cuantitativos del cliente en la<br>construcción de automóviles                | Hoja de Excel, FuzzyAHP y AHP              |
| YingFu & Ming-Hui (2010)     | Uso de AHP en la determinación de factores críticos de diseño en<br>Multi-jugadores en juego en Línea           | Fuzzy AHP, Simulación Y AHP                |

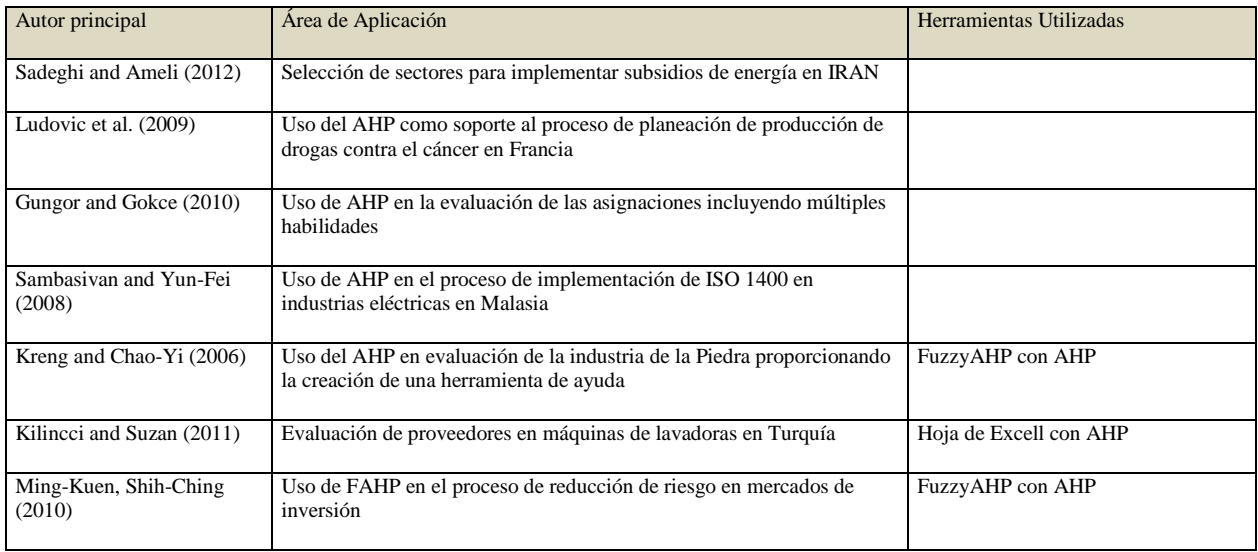

### *Fusión de AHP con otras herramientas*

Esta sección es la última que posee la misma cantidad de trabajos que las dos anteriores, para este tipo de aplicaciones de AHP se cuenta con el trabajo desarrollado por Torfi en el cual se aplica FAHP (Torfi, Zanjirani-Farahani, & Rezapour, 2012)en fusión con FTOPSIS para realizar una evaluación de criterios utilizando FAHP para determinar los pesos relativos y FTOPSIS para determinar la solución más próxima a la ideal con análisis de resultados empíricos. De igual forma Kaja nos presenta como se aplicó AHP (Kaya & Kaharaman, 2010) en la fusión con la metodología VIKOR para determinar la mejor ubicación y fuente de energía renovable en Estambul, incluyendo múltiples factores y la ponderación de los mismos mediante lógica difusa. Por otro lado Shu-Hsing nos presenta la fusión de AHP (Shu-Hsing, Amy, & Pearn, 2005) con Proceso de Análisis de Red (ANP) en la evaluación del mejor proceso de manufactura en Taiwán, la tabla 8 muestra los resultados de los artículos clasificados en ésta subsección.

Tabla 8. Artículos aplicados en Fusión de AHP con otras Herramientas.

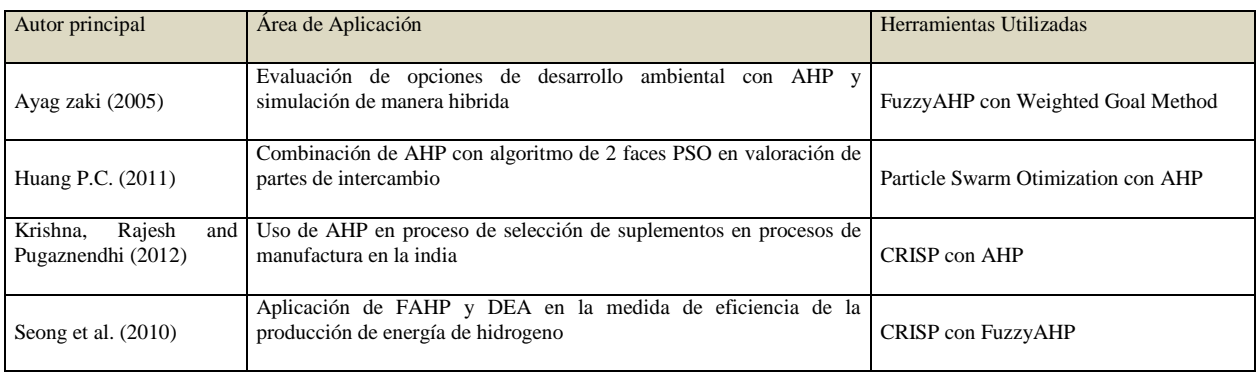

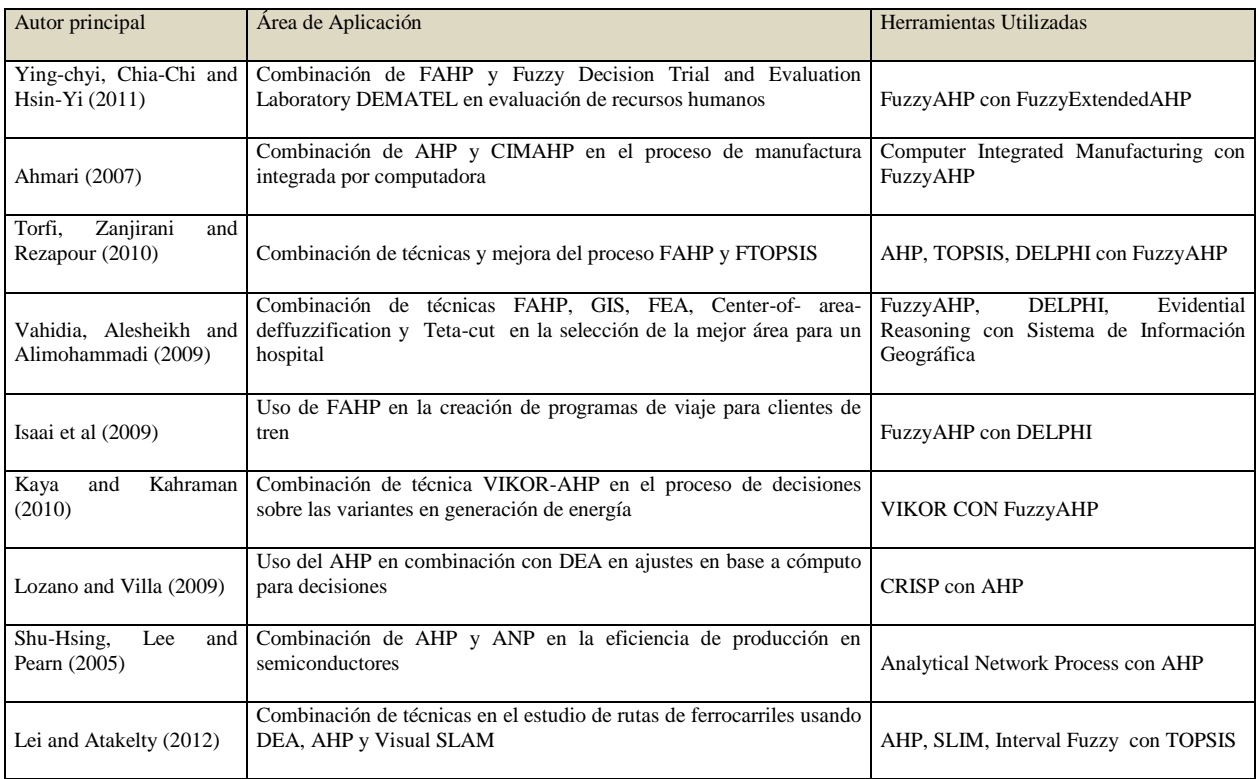

### *Propuesta de mejora a la técnica AHP con otras herramientas*

En esta sección se han registrado elementos que mejoran la técnica de toma de decisiones AHP tal cómo lo presenta Etoz en su proceso mejora de AHP (Etoz & Sabur, 2011)con la finalidad de encontrar similitudes entre elementos en base a un proceso de cuatro etapas en las cuales presenta una mejora de hasta el 96.1% de efectividad. Otro trabajo de mejora se presenta por Bagher-Javanbarg en donde se hace uso de una optimización difusa de la técnica AHP (Bagher-Javanbarg, Scawthorn, Kiyono, & Shahbodaghkaham, 2012)

eliminando la agregación del proceso de ranqueo de variables en combinación con (Particle Swarm Optimization PSO) Optimización de Multitud de Partículas. Una mejora importante la presenta Singh haciendo uso de AHP (Singh & Singh, 2011) en un proceso de tres niveles de evaluación del (Multi-Objetive Facility Layout Problem, MOFLP) proceso de evaluación del plan de distribución, basado en la implementación de un algoritmo heurístico que resuelve dicho problema, el cual es post-procesado en un proceso de normalización de pesos, la tabla 9 muestra los resultados de los artículos clasificados en ésta subsección.

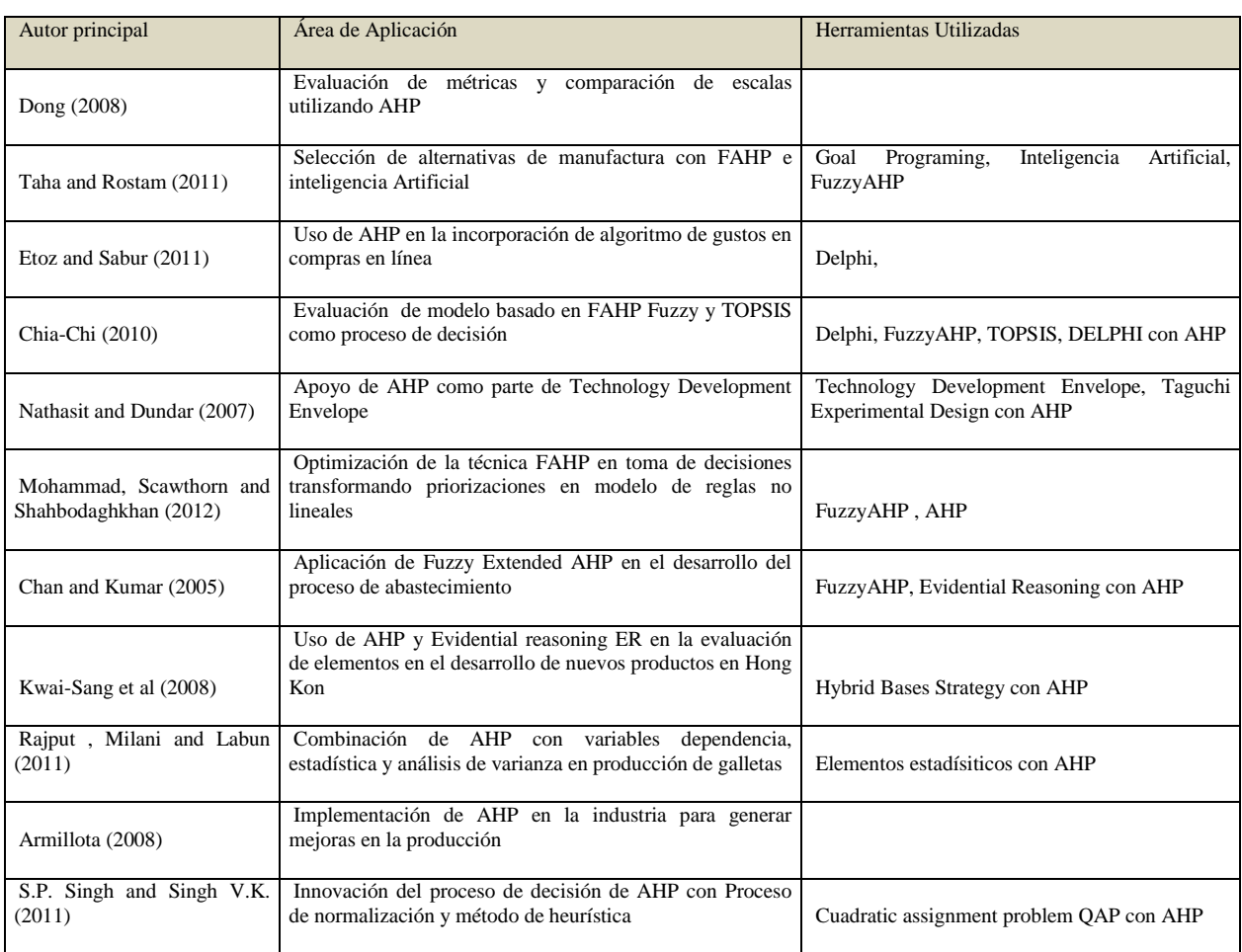

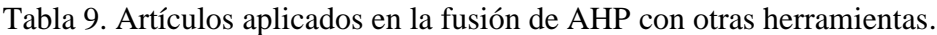

### *Innovación y mejora en la técnica AHP*

En la sección de innovación y mejora en la técnica AHP podemos apreciar como Mohammad-Reza hace una innovación al mezclar AHP (Mohammad-Reza & Mohammad-Reza Rafiee, 2011)con Data Envelopment Analysis DEA, obteniendo una mejora relevante respecto al proceso que se realizaba anteriormente, debido a la problemática presentada al evaluar Decision-making units DMUs con DEA. Por otro lado Saaty presenta una innovación en

la técnica AHP (Saaty & Shang, 2011 ) desarrollando un proceso de obtención de relaciones entre los diversos niveles de la jerarquía, haciendo una similitud a los pensamientos mentales respecto de los criterios con una amplia gama de entidades las cuales pueden ser clasificadas en otros pequeños grupos y evaluadas con mayor exactitud. De igual forma Tien-Chin realiza innovación en la técnica de AHP mejorando la inconsistencia que presentaba, la tabla 10 muestra los resultados de los artículos clasificados en ésta subsección.

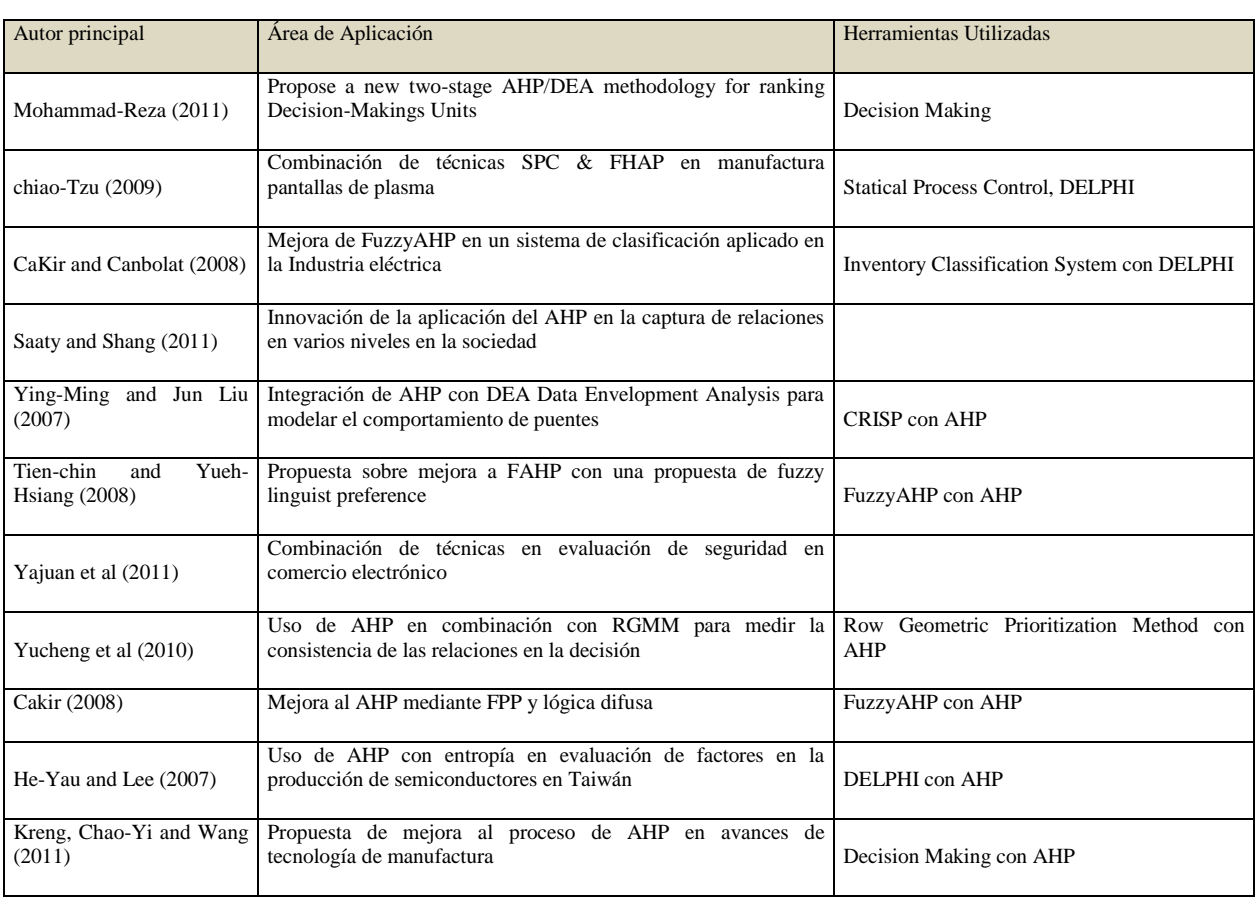

### Tabla 10. Artículos aplicados en la Innovación y mejora en la Técnica AHP.

### *Uso de AHP en proceso de mejora de la técnica*

Para esta sub-sección se puede apreciar una muy pequeña participación, la primera que se registra es la que presenta Escobar-Velázquez en donde realiza un diseño de mejora a la técnica de toma de decisión AHP (Escobar-Velásquez & Jaramillo, 2012) aplicada al proceso de inversión de acciones en el mercado bursátil en el mercado colombiano obteniendo un equilibrio entre rentabilidad y riesgo. De igual forma Parra-López nos presenta una mejora en el proceso de decisión utilizando AHP (Parra-López, Calatrava-Requera, &

De-Haro-Giménez, 2008), como una extensión para el manejo de agentes en el proceso de decisión aplicado en el proceso de evaluación del proceso del cultivo de aceite de oliva en España. Así mismo podemos observar como Ibrahim hace uso de AHP (Ibrahim, Nilashi, Bagherifard, Hashemi, Janahmadi, & Barisami, 2011) en la evaluación de la mejora del proceso de evaluación aplicado en el comercio electrónico, evaluando las preferencias de los clientes en base a expertos con ayuda de la clasificación de K-means y contrastada con el método AHP, la tabla 11 muestra los resultados de los artículos clasificados en ésta subsección.

| Autor principal                               | Area de Aplicación                                                                                             | Herramientas Utilizadas    |
|-----------------------------------------------|----------------------------------------------------------------------------------------------------|----------------------------|
| Cabrera jr. Enrrique (2011)                   | Technique to improve the decision making process                                                               |                            |
| Gorener Ali (2012)                            | Combination the AHP and ANP for priorize SWOT factors                                                          |                            |
| Velazquez-Javeriana<br>Escobar<br>Cali (2012) | Toma de decisiones en la inversión de acciones en mercado<br>bursátil                                          |                            |
| Parra-Lopez (2008)                            | Análisis de las variantes de cultivo de Aceite de Oliva en<br>España                                           |                            |
| <b>Bruno</b> (2012)                           | Uso de AHP para responder a la dicotomía entre decisiones<br>empíricas y sustentadas en proveedores            |                            |
| Othman et al. (2011)                          | Evaluación y determinación de los factores de confianza en el<br>comercio electrónico en sitios web en Malasia | K-Means Clustering con AHP |
| Bovornsethanant<br>and<br>Wongwises $(2010)$  | Uso del AHP en la evaluación de la vida útil de aceite en los<br>automóviles                                   |                            |

Tabla 11. Artículos aplicados en Uso de AHP en proceso de mejora de la técnica.

## *Comparación de técnicas.*

Esta última sección presenta algunas aportaciones respecto a la comparación de las técnicas de toma de decisiones, la primera se realiza con la comparación que hace Gorener en la cual haciendo uso de dos técnicas de toma de decisiones AHP y ANP (Gorener, 2012) (Analytic Network Process) aplicadas en el proceso de búsqueda de Fortalezas, Debilidades, Oportunidades y Amenazas (Streagths, Weaknesses, Opportunities and Threats SWOT), en el proceso de manufactura en Industrias de Istambul. También Pirashti nos presenta

como se realiza una comparación entre las técnicas AHP (Pirdashti, Omidi, & Pirdashti, 2009)y el software Expert Choice en el proceso de evaluación de la producción y manejo del Citrogypsum producto generado a partir del ácido cítrico producido en la compañía Kimia Gharb Gostar. Por otro lado Mamat hace una comparación entre Singular Value Decomposition(SVD) con AHP (Mamat & Daniel, 2007) dentro del proceso de evaluación de candidatos por un puesto en la facultad en Malasia, la tabla 12 muestra los resultados de los artículos clasificados en ésta subsección.

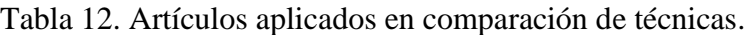

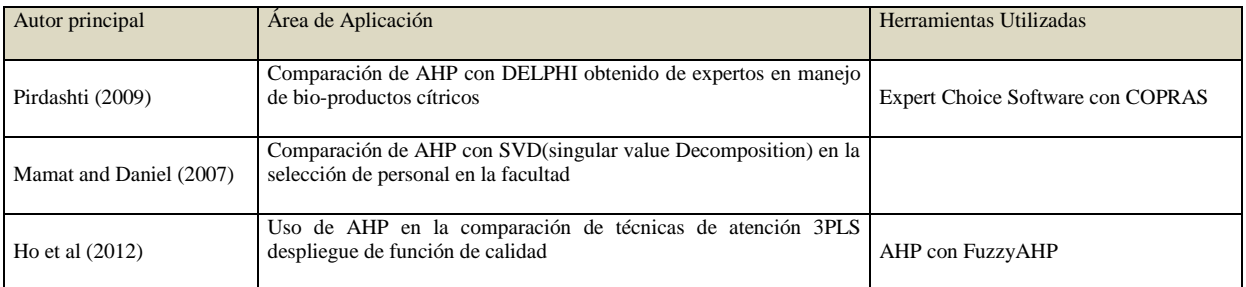

En la tabla 13 se presenta una distribución detallada con porcentajes acumulados, referente a como se han

clasificado los artículos de acuerdo con las sub-secciones, clasificados de mayor a menor importancia.

Tabla 13. Distribución de los artículos por áreas de aplicación.

| Áreas de aplicación                                         | Publicaciones | Porcentaje |
|-------------------------------------------------------------|---------------|------------|
| Combinación de la técnica en proceso de selección           | 40            | 25.80      |
| Selección de equipo, suplementos, personal o herramientas   | 29            | 18.70      |
| Evaluación de equipo, productos y técnicas                  | 15            | 9.67       |
| Modelado de problemáticas                                   | 13            | 8.38       |
| Estudio de problemática y aplicación de AHP como solución   | 13            | 8.38       |
| Fusión de AHP con otras herramientas                        | 13            | 8.38       |
| Propuesta de mejora a la técnica AHP con otras herramientas | 11            | 7.09       |
| Innovación y mejora en la técnica AHP                       | 11            | 7.09       |
| Uso de AHP en proceso de mejora de la técnica               |               | 4.51       |
| Comparación de técnicas                                     |               | 1.93       |

#### **BIBLIOGRAFÍA**

An-Yuan, c., & Chen, C.-J. (2011). Analysing Critical factors of introducing RFID into an enterprise -An Application of AHP and DEMATEL method. International Journal of Industrial Engieneering, 323-334.

Ayag, Z. (2007). A hybrid approach to machine-tool selection through AHP and simulation. International Journal of Production Research, 2029- 2050.

Bagher-Javanbarg, M., Scawthorn, C., Kiyono, J., & Shahbodaghkaham, B. (2012). Fuzzy AHP-based multicriteria decision making systems using particle swarm optimization. Expert Systems with Applications 39, 960-966.

Buyukozkan, G., & Cifci, G. (2012 ). A Combined Fuzzy AHP and Fuzzy TOPSIS based strategic analysis of electronic service quality in healthcare industry. Expert Systems with Applications, 2341-2354.

Cabrera, E., Cobacho, R., Estruch, V., & Aznar, J. (2011). Analytical hierarchical process (AHP) as a decision support tool in water resources management. Journal of Water Supply: Research and Technology, 343-351.

Chandra-Das, M., Sarkar, B., & Ray, S. (2012). A framewor to measure relative performance of Indian technical institutions using integrated fuzzy AHP and COPRAS methodogy. Socio-Economic Planning Sciences, 230-241.

Escobar-Velásquez, J., & Jaramillo, A. C. (2012). Diseño de una metodología para la toma de decisiones de inversión en portafolio de acciones utilizando la técnica mulitcriterio AHP: caso mercado bursátil colombiano. Global Conference on Business and Finance Proceedings vol 7 num 2, 714-734.

Etoz, M., & Sabur, E. (2011). A new Algorithm to find most similar items with respect to target item by using AHP and Fuzzy Membership functions. Journal of Alanya Faculty of business 3, 99-116.

Gorener, A. (2012). Comparing AHP and ANP: An Application of Strategic Decisions Making

CULCyT//Septiembre-Diciembre, 2013 162 Año 10, No 51: Especial No 2

in a Manufacturing Company. International Journal of Business and Social Science, 194-208.

Ibrahim, O., Nilashi, M., Bagherifard, K., Hashemi, N., Janahmadi, N., & Barisami, M. (2011). Application of AHP and K-Means Clustering for Ranking and Classifying Customer Trust in M-Commerce. Autralian Journal of Basic Applied Sciences 5(12), 1441-1457.

Kaya, T., & Kaharaman, C. (2010). Multicriteria renewable energy planning using an integrated fuzzy VIKOR & AHP methodology : The case of Istanbul. Energy 35, 2517-2527.

Kilincci, O., & Asli-Onal, S. (2011 ). Fuzzy AHP approach for supplier selection in a washing machine company. Expert System with Applications 38, 9656-9664.

Li, T. (2010). Applying TRIZ and AHP to develop innovative design for automated assembly systems. International Journal Advanced Manufacturing technology, 301-313.

Mamat, N., & Daniel, J. (2007). Statistical analyses on time complexity and rank consistency between singular value decomposition and the duality approach in AHP: A case study of faculty memeber selection. Mathematical and Computer Modeling, 1099-1106.

Mohammad-Resa, S., & Mohammad-Ebrahim, H. (2011). Development of a Model for Evaluating Ranking Gas Station Using Analytical hierarchical process. Autralian Journal of Basic an Applied Sciences, 1536-1543.

Mohammad-Reza, A., & Mohammad-Reza Rafiee, R. S. (2011). New analytical hierarchical process/data envelopment analysis methodology for ranking decision-making units. International Transactions in Operational Research, 533-544.

Parra-López, C., Calatrava-Requera, J., & De-Haro-Giménez, T. (2008). A systemic comparative assessement of the multifunctional performance of alterantive olive systems in Spain within an AHP-extended framework. Ecological Economics 64, 820-834.

Pirdashti, M., Omidi, M., & Pirdashti, H. (2009). An AHP-Delphi Multi-criteria Usage Cases Model with Application to Citrogypsum Decisions, Case Study: Kimia Gharb Gostar Industries Company. Procedings of Word Academy of Science, Engineering and Technology vol 37, 60-66.

Pires, A., Ni-Bin, C., & Graca, M. (2011). An AHP-based fuzzy interval TOPSIS assessment for sustainable expansion of the solid waste management system in Setúbal Peninsula, Portugal. Resources, Concervation and Recycling, 7-21.

Saaty, T. (1980). The analytic Hierarchy Process: Planning, Priority Setting, Resource Allocation. Pittsburgh. PA: RWS Publications.

Saaty, T. l., & Shang, J. S. (2011 ). An innovative orders-of-magnitude approach to AHPbased multi-criteria decision making: Priotitizaing divergent intangible humane acts. European Journal of Operational Research 214, 703-715.

Sadeghi, M., & Ameli, A. (2012). An AHP decision making model for optimal allocation of energy subsidy among socio-economic subsector in Iran. Energy Policy, 24-32.

Shafiq, N., & Silvanita. (2010 ). Prioritizing the Pipeline Maintenance Approach Using Analytical Hierarchical Process. International Review of Mechanical Engineering Vol 4 num 3, 346-352.

Shu-Hsing, C., Amy, H. L., & Pearn, W. (2005). Product Mix Optimization for Semiconductor Manufacturing Based on AHP and ANP Analysis. International Journal Manufacturing Technology 25, 1144-1156.

Singh, S., & Singh, V. (2011). Three-level AHP-based heuristic approach for a multi-objetive facility layout problem. International Jounal of Production Research, 1105-1125.

Tavana, M., & Adel, H.-M. (2011). A group AHP-TOPSIS framework for human spaceflight mission planning at NASA. Expert Systems with Applications, 13588-13603.

Tien-Chin, W., & Yueh-Hsiang, C. (2008). Applying fuzzy linguistic preference relations to the improvement of consistency of fuzzy AHP. Information Sciences , 3755-3765.

Torfi, F., Zanjirani-Farahani, R., & Rezapour, S. (2012). Fuzzy AHP to determine the relative weights of evaluation criteria and fuzzy TOPSIS to rank the alternatives. Applied Soft Computing 10, 250-528.

Tunc-Bozura, F., Beskese, A., & Kahraman, C. (2007). Prioritization of human capital measurement indicators using fuzzy AHP. Experts Systems with Applications , 1100-1112.

CULCyT//Septiembre-Diciembre, 2013 163 Año 10, No 51: Especial No 2

Turcksin, L., Bernardini, A., & Macharis, C. (2011). A combined AHP-PROMETHEE approach for selecting the most appropiate policy scenario to simulate a clean vehicle fleet. Procedia Social and Behavioral Sciencies , 954-965.

Turcksin, L., Bernardini, A., & Macharis, C. (2011). A combined AHP-PROMETHEE approach

for selecting the most appropiate policy scenario to stimulate o clean vehicle fleet. Procedia Social and Behavioral Sciences, 954-965.

Yu-Jing, c., & Yuh-Wen, C. (2007). Using AHP in patent valuation. Mathematical and Computer Modelling, 1054-1062.

# Estudio estadístico de la sincronización de osciladores caóticos unidimensionales por el método de sistemas acoplados

Héctor Garcés Guzmán, Rosa Isela Ochoa Carrillo

Universidad Autónoma de Ciudad Juárez

### **RESUMEN**

La sincronización de osciladores caóticos ha sido estudiada ampliamente; aquí se presentan los resultados de un proyecto de investigación sobre este fenómeno, el cual se logra por el método de sistemas acoplados. Este trabajo tiene el propósito de incrementar el conocimiento sobre las condiciones y características de la sincronización de osciladores caóticos unidimensionales. Específicamente se determinó estadísticamente la rapidez de sincronización en base a la realización de diez mil experimentos por parámetro(s) y por tipo de oscilador, como consecuencia se clasifico a los osciladores caóticos bajo estudio en tres grupos en base a la prontitud de la sincronización. Del mismo modo se determinó la existencia de estabilidad en el fenómeno bajo estudio, ya que en estudios anteriores solo se trabajó con tres y ahora se incrementó a once el tipo de oscilador caótico, observándose consistencia en los resultados.

Palabras clave: Osciladores caóticos, Método de sistemas acoplados.

# **INTRODUCCIÓN**

Es evidente el avance en la tecnología de la información y las telecomunicaciones ocurrido en las pasadas décadas, a tal grado que los métodos existentes de detección y corrección de errores se ha llevado a los límites marcados por el teorema de capacidad de canal de C. E. Shannon. En consecuencia hay una gran demanda por explorar nuevas técnicas y herramientas como puede ser el caso de las señales caóticas, ya que estas destacan por su amplio ancho de banda y su comportamiento pseudo aleatorio. Sin embargo normalmente se asocia al caos con el desorden, con lo impredecible o con lo confuso, pero hay que hacer notar que la imprevisibilidad se debe al llamado "efecto mariposa", en otras palabras a la extrema sensibilidad de las condiciones iniciales de

los osciladores caóticos. Asimismo es necesario resaltar que el caos está presente en la naturaleza en diversas formas y es estudiado por disciplinas del conocimiento humano tan disimiles como: biología, física, química, matemáticas, economía, meteorología, geología, filosofía, ingeniería Aún más la naturaleza como el caos tienen un comportamiento fractal en su geometría y lo encontramos en: hojas, nubes, montañas, costas.

Por lo que se refiere a la sincronización, ésta ocurre cuando dos o más sistemas tienen idéntico comportamiento al mismo tiempo, y en algunas aplicaciones como por ejemplo los enlaces alámbricos o inalámbricos de comunicaciones digitales, la sincronización entre transmisor y receptor es crucial. En

CULCyT//Septiembre-Diciembre, 2013 165 Año 10, No 51: Especial No 2

cuanto a la sincronización de osciladores caóticos, este fenómeno se ha analizado en gran detalle tanto en forma experimental como teórica, por ejemplo Carroll y Pecora (1990) han demostrado que cuando el exponente de Lyapunov de una señal caótica es negativo es posible sincronizarla, otros estudios dieron como resultado la evaluación de los valores de umbral que aseguran la sincronización. De la misma manera, otras investigaciones (Martian et al., 1994; Malescio, 1996; Garcés, 2007; Ochoa et al., 2009) establecieron que una pequeña perturbación o una diferencia en parámetros pueden causar la sincronización de señales caóticas. En particular para osciladores caóticos discretos y unidimensionales se han desarrollado dos métodos de sincronía, los cuales son: caos más ruido y sistemas acoplados. Este artículo está enfocado al segundo caso, el cual tiene la ventaja de poder ser aplicado a todos los osciladores, a diferencia del método de caos más ruido el cual solo se puede emplear a algunos osciladores caóticos.

#### **DESARROLLO**

#### *Osciladores caóticos*

Un oscilador caótico discreto y unidimensional se define como una función no lineal F :  $\phi \rightarrow \phi$ , cuya función iterativa F o mapa puede ser escrito como

$$
\phi(k+1) = F(\phi(k))\tag{1}
$$

Existen numerosas funciones (Kennedy et al., 2000) donde se ha observado un comportamiento caótico, entre ellas se seleccionaron para este trabajo las mostradas en la tabla 1.

Tabla 1. Mapas caóticos unidimensionales.

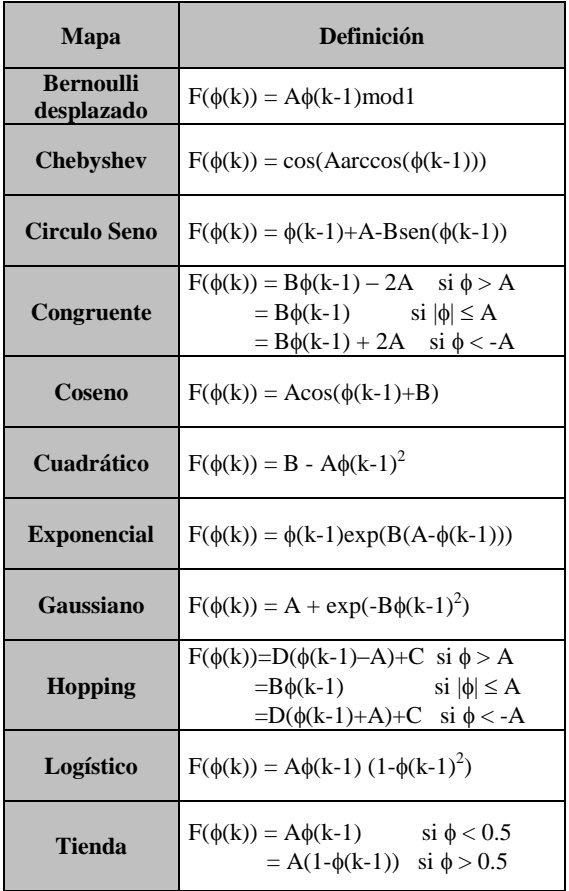

Indiscutiblemente las funciones mostradas en la tabla 1 son deterministas, no obstante tienen características peculiares, una manera de observar su comportamiento es variar el valor de los parámetros constantes (A, B, etc.) y como consecuencia se obtiene el denominado diagrama de bifurcación. Específicamente para el mapa Gaussino en la figura 1 se ilustra su evolución al variar los parámetros A y B de la siguiente manera;  $A \in [-0.8 \ 0.8]$  y B = 7.5. En esta grafica se distinguen dos regiones de operación, en la primera por ejemplo para  $A = 0.6$  el resultado de todas las iteraciones siempre es el mismo  $\phi(k)$  =

0.6, mientras que para  $A = -0.6$  el resultado de cada iteración varia en un rango aproximado de  $\phi(k) \in [-0.25 \ 0.4]$ , esta es una zona de operación caótica. Un análisis cuidadoso de la figura 1 muestra una alternancia o bifurcación entre regiones caóticas y deterministas.

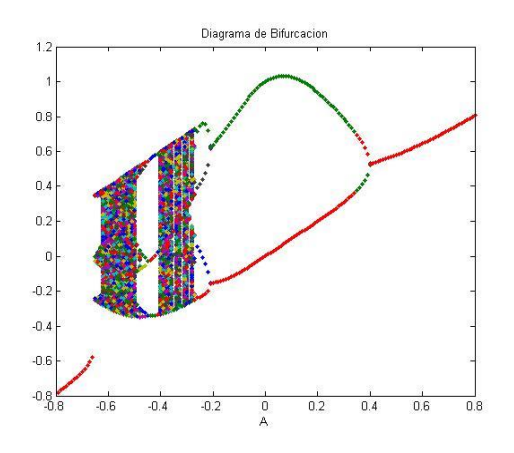

Fig. 1. Diagrama de bifurcación del mapa Gaussiano.

#### *Sistemas acoplados*

El sistema acoplado utilizado en este proyecto fue presentado en Martian y Banavar (1994) y se muestra en la figura 2, involucra la sincronización de dos parejas de osciladores. Específicamente, incluye cuatro osciladores caóticos: dos maestros  $(\phi_1(k))$  y  $\phi$ 2(k)) y dos esclavos ( $\Phi$ 1(k) y  $\Phi$ 2(k)) y están relacionados de la siguiente manera:

$$
\phi_1(k+1) = F_1(\phi_1(k))
$$
 (2)

$$
\phi_2(k+1) = F_2(\phi_2(k))
$$
 (3)

 $\Phi_1(k+1) = F_1 (\Phi_1(k)) + \varepsilon [F_1 (\phi_1(k)) + F_2 (\phi_2(k)) F_1(\Phi_1(k)) - F_2(\Phi_2(k))]$  (4)

 $\Phi_2(k+1) = F_2 (\Phi_2(k)) + \varepsilon [F_1 (\phi_1(k)) + F_2 (\phi_2(k)) F_1(\Phi_1(k)) - F_2(\Phi_2(k))]$  (5)

donde ε es un factor de acoplamiento que en Martian y Banavar (1994) se determinó que simplifica el sistema si  $\varepsilon = \frac{1}{2}$ . Se puede establecer que el sistema estará sincronizado cuando:

$$
\Phi_1(k) = \phi_1(k) \tag{6}
$$

$$
\Phi_2(k) = \phi_2(k) \tag{7}
$$

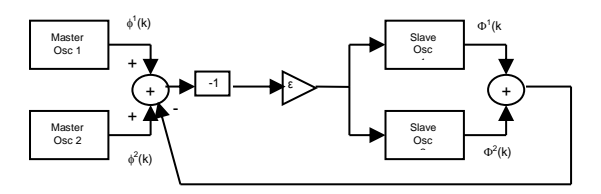

#### Fig. 2. Sincronización de dos pares de osciladores caóticos.

Hay que hacer notar que en este estudio de sincronía, para el arreglo descrito en la figura 2 se emplearon los mapas de la tabla 1. Asimismo y considerando el comportamiento pseudo aleatorio de los osciladores discretos y unidimensionales definidos en (1), para garantizar una respuesta caótica de los osciladores, en la tabla 2 se presentan los valores específicos de los parámetros empleados.

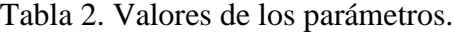

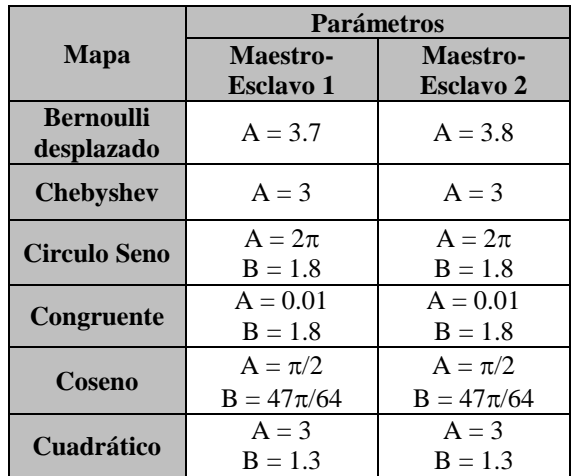

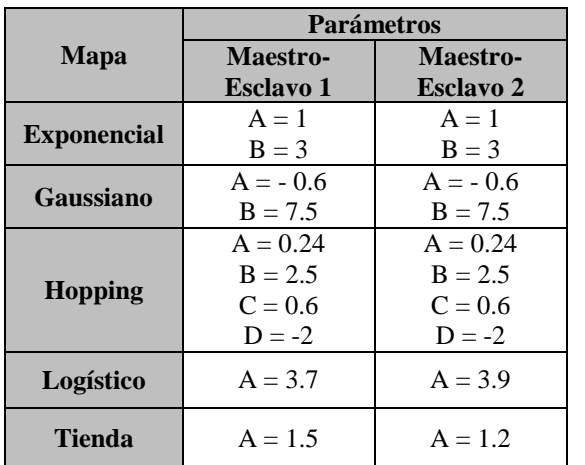

#### **RESULTADOS**

Con el propósito de estudiar la sincronización por el método de sistemas acoplados se realizaron simulaciones numéricas en Matlab. En particular, cada observación de sincronización consto de diez mil experimentos y se exploraron los once mapas caóticos listados en la tabla 1.

El proceso de sincronía se puede analizar examinando su evolución en el tiempo, en este caso en la figura 3 se observa el desarrollo de un experimento donde se sincronizaron por el método de sistemas acoplados dos pares de osciladores maestro-esclavo que operan con el mapa Chebyshev. La sincronización se alcanza después de ocho iteraciones cuando ambos osciladores (maestro y esclavo) producen la misma señal caótica  $\phi(k)$ , tal como lo establecen las ecuaciones (6 - 7).

Uno de los factores para evaluar el desempeño del arreglo mostrado en la figura 2, para la sincronización de osciladores caóticos es mediante la rapidez con que se logra. En particular se denomina índice de sincronización al número de iteraciones que

realizan los osciladores hasta conseguirla. Ochoa et al. (2009) reportaron las mediciones de este parámetro para las señales caóticas: Bernoulli, Logistica y Tienda, en cambio para este estudio como se mencionó con anterioridad se amplió la cantidad de mapas a once, así pues en la tabla 3 se muestran los resultados obtenidos en este trabajo de investigación.

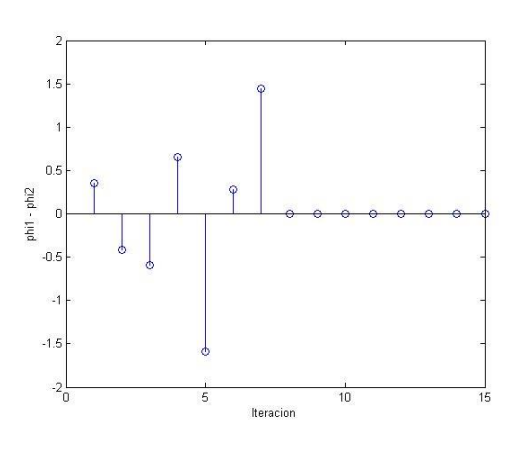

Fig. 3. Un experimento de sincronización usando el mapa Chebyshev.

En la tabla 3 se reporta para el índice de sincronización sus valores: mínimo, máximo, esperado y la desviación estándar. Tomando en cuenta la naturaleza estadística de los experimentos en la figura 4 se muestra el histograma de los diez mil experimentos de sincronización realizados usando el oscilador caótico Gaussiano. Claramente se observa que como lo indica su desviación estándar (3.39) la mayoría de los experimentos tienen una rapidez cercana al valor esperado (42.46).

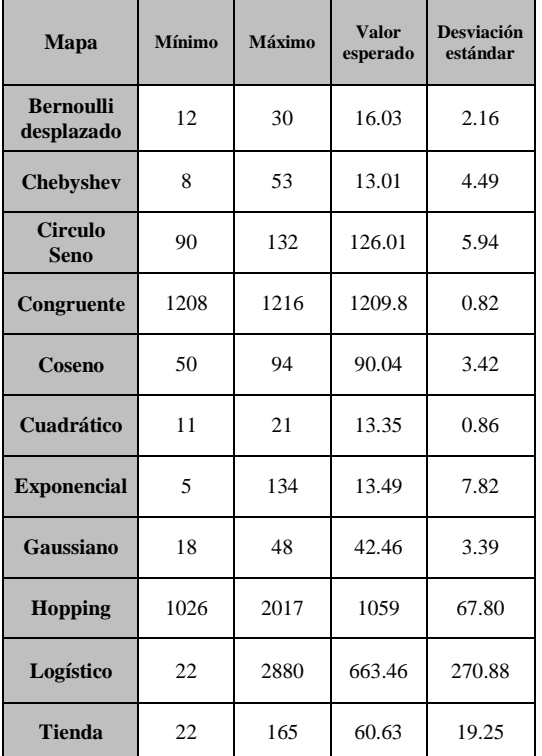

Tabla 3. Índice de sincronización.

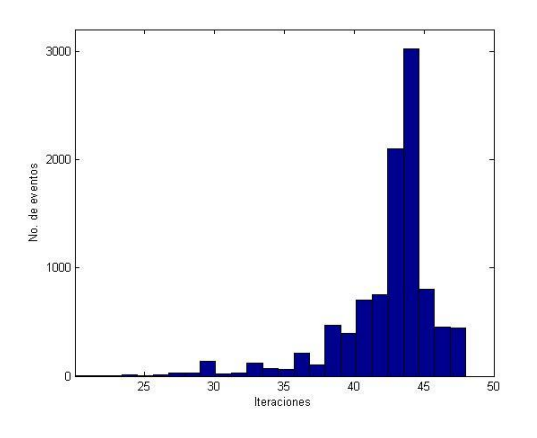

Fig. 4. Histograma de la sincronización por sistemas acoplados para el mapa Gaussiano.

En general las figuras 5 y 6 exhiben los dos principales indicadores estadísticos; el valor esperado y la desviación estándar de los once osciladores caóticos. En particular la figura 5 ilustra el comportamiento de los mapas bajo estudio mediante el valor esperado de los diez mil experimentos, resalta que un gran número de mapas, el 64% requirió de menos de cien iteraciones, mientras que un reducido 18 % de ellos lograron sincronizarse en más de mil iteraciones.

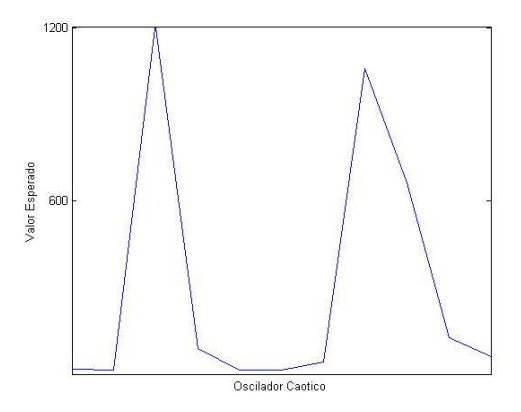

### Fig. 5. Valor esperado del índice de sincronización.

Una medida de la estabilidad del proceso de sincronización es la desviación estándar de los experimentos y como se puede observar en la figura 6 solo dos mapas tienen una gran dispersión, en particular el oscilador Logístico tiene una amplia diseminación en los resultados estadísticos lo que se debe a la enorme diferencia entre los valores mínimo y máximo del indicie de sincronía. Otro caso de una desviación estándar grande es el mapa Hopping, pero en este caso es diferente ya que en promedio requiere de más de mil iteraciones para lograr la sincronía.

CULCyT//Septiembre-Diciembre, 2013 169 Año 10, No 51: Especial No 2

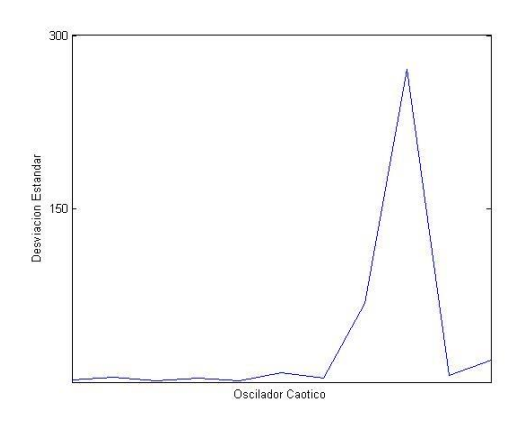

Fig. 6. Desviación estándar del índice de sincronización.

#### **CONCLUSIONES**

Con este trabajo se lograron extender los resultados previamente reportados en la literatura, así como profundizar en el conocimiento del fenómeno de sincronización de señales caóticas unidimensionales, en el caso de los sistemas acoplados. Para lograr lo anterior fue primordial el uso de herramientas estadísticas, específicamente se obtuvo el valor mínimo y máximo, el valor esperado y la desviación estándar del índice de sincronización o velocidad de sincronización.

Partiendo de los resultados previos (Garcés, 2007) que indicaron que el método de sincronización denominado caos más ruido tenia limitaciones en cuanto al tipo de osciladores caóticos, en este proyecto se continuo empleando el método de los sistemas acoplados y se amplió sustancialmente de tres a once mapas el área de conocimiento. Por otro lado se lograron identificar la existencia de osciladores que se sincronizan muy rápido, esto es en menos de veinte iteraciones en promedio, mientras que se estableció que solo dos de los mapas

estudiados logran la sincronización en más de mil iteraciones. Para continuar con el estudio ahora es necesario determinar si los mapas rápidos, en realidad lo son para la mayoría de las regiones de comportamiento caótico y lo mismo con los lentos. En otras palabras ahora habrá de determinarse si los resultados reportados son consistentes con diferentes valores de sus paramentos.

En resumen el tener un mejor conocimiento de la sincronización de señales caóticas permitirá el diseño de mejores aplicaciones donde su uso sea recomendado.

#### **REFERENCIAS**

Carroll, T.L. Pecora, L.M. (1990). Synchronization in Chaotic Systems, Phys. Rev. Lett., vol. 64, pp 821-824.

Garcés, H. (2007). Wideband Chaotic Signal Analysis and Processing, Dissertation, The University of Texas at El Paso.

Kennedy, M.P. Rovatti, R. Setti, G. (2000). Chaotic Electronics in Telecommunications, CRC Press, ISBN 0-8493-2348-7.

Liu, Y. Davis, P. (2000). Dual Synchronization of Chaos, Phys. Rev. E, vol. 61, pp R2176-R2179.

Lim, W. Kim, S.Y. (2006), Coupling Effect on the Occurrence of Partial Synchronization in four Coupled Chaotic Systems, Phys. Lett. A, vol. 353, pp 398-406.

Martian, A. Banavar, J.R. (1994). Chaos, Noise, and Synchronization, Phys. Rev. Lett., vol. 72, pp 1451-1454, 1994.

Malescio, G. (1996). Effects of Noise on Chaotic One-dimensional Maps, Phys. Lett. A, vol. 218, pp 25-29, 1996.

Ochoa Carrillo, R. I. Garcés Guzmán, H. Hinostroza Zubia, V. Mendoza Carreón, A. (2009). Sincronización de señales caóticas unidimensionales por el método de sistemas acoplados, Proceedings ICSS, 31th International Congress of Electronic

CULCyT//Septiembre-Diciembre, 2013 170 Año 10, No 51: Especial No 2

Engineering, Chihuahua, Chih., vol. XXXI, pp. 168 - 171, ISSN 1405-2172.

Tsimring L.S., Sushchik M.M., Multiplexing Chaotic Signals Using Synchronization, Phys. Lett. A, vol. 213, pp 155-166, 1996.

# Dimensiones para la evaluación del quehacer docente desde la perspectiva del estudiante: Una aplicación del Análisis Factorial

Roberto Romero López, Patricia Parroquín Amaya, Jesús Andrés Hernández Gómez, Carlos Juárez Cerros

Universidad Autónoma de Ciudad Juárez

#### **RESUMEN**

La presente investigación propone un modelo que integra las dimensiones para la evaluación del quehacer docente desde la perspectiva del estudiante. El instrumento usado para la recolección de los datos consta de 38 preguntas relacionadas con aspectos que los alumnos consideran como calidad en el quehacer del docente. Una vez validado el instrumento se aplicó a una muestra de 250 alumnos del Instituto de Ingeniería y Tecnología de la Universidad Autónoma de Ciudad Juárez. Los datos obtenidos se analizaron usando la técnica estadística conocida como análisis factorial y se obtuvieron siete dimensiones que explican el 70.891% de la varianza total de la evaluación de la calidad del docente.

**Palabras clave:** Análisis factorial, docente, evaluación.

# **INTRODUCCIÓN**

La Evaluación al Docente se considera como actividad de análisis, compromiso y formación del profesorado, que valora y enjuicia la concepción, practica, proyección y desarrollo de la actividad y de la profesionalización docente; por lo que la finalidad o la razón para implantar un sistema de evaluación del desempeño docente pueden ser varias, por ejemplo, mejorar la calidad de la docencia y con ello la calidad de los procesos educativos y de la educación en general (CIEES, 2013).

Asimismo, debe permitir la formulación de metas y objetivos institucionales, regionales o nacionales, así como el delineamiento de metas y objetivos personales de los docentes y de crecimiento profesional (INEM, 2013). También puede

ser útil para calificar y clasificar a los docentes en un escalafón, o para determinar si cuentan con las condiciones adecuadas para asumir una función o un cargo determinado, así como para sancionar, positiva o negativamente, aplicando incentivos y estímulos o medidas de castigo (Bretel & Crespo, 2005).

De esta manera, la UACJ cuenta con una Encuesta de Opinión Sobre el Desempeño Docente, misma que es contestada por los alumnos de cada uno de los Instituto de la Universidad, y que se enfoca en medir diferentes aspectos de calidad del docente. Esta medición se lleva a cabo mediante una encuesta electrónica que el alumno realiza cada semestre con la finalidad de evaluar el desempeño académico de los docentes que les imparten los cursos.

CULCyT//Septiembre-Diciembre, 2013 172 Año 10, No 51: Especial No 2

Sin embargo, esta encuesta excluye varios aspectos de calidad que se podrían considerar como importantes dentro de una evaluación al docente, esto lleva a no tener una buena perspectiva del desarrollo de su práctica y conlleva a perdida de áreas de oportunidad de mejora en la calidad del docente que pudieran aprovecharse para incrementar sus habilidades, además de que existen otros estudios como el de Ríos et al. (2002), que presentan un modelo con ocho dimensiones básicas para la evaluación del quehacer docente.

Para respaldar la aseveración anterior, se realizó una encuesta a 85 alumnos del Instituto de Ingeniería y Tecnología (IIT) con la intención de conocer de forma *a priori* su opinión acerca de la actual encuesta de evaluación al docente. La muestra se estratificó por carrera y nivel del alumno (principiante, intermedio o avanzado) y los resultados muestran que el 44.71% de los alumnos tienen una opinión buena acerca de la actual encuesta de evaluación al docente, mientras que el 38.82% tiene una opinión regular y el 10.5% tiene una opinión mala.

Asimismo, el 20% de los encuestados tienen una opinión negativa acerca de los aspectos de calidad que abarca la actual encuesta de evaluación al docente, mientras que el 43.5% menciona que le parece regular, y solo el 36.5% esta de acuerdo con los aspectos de calidad que evalúa al docente.

Como puede observarse, el instrumento actual no está midiendo los aspectos de calidad desde la perspectiva del alumnado, por lo que se establece como objetivo general de esta investigación el identificar las dimensiones básicas para la evaluación del quehacer del docente de la UACJ desde la perspectiva del alumno.

# **METODOLOGÍA**

La metodología que se propone para el desarrollo de este proyecto es mostrada en la figura 1 y se basa en la propuesta hecha por Romero et al. (2009).

A continuación se describe cada uno de los pasos de la metodología.

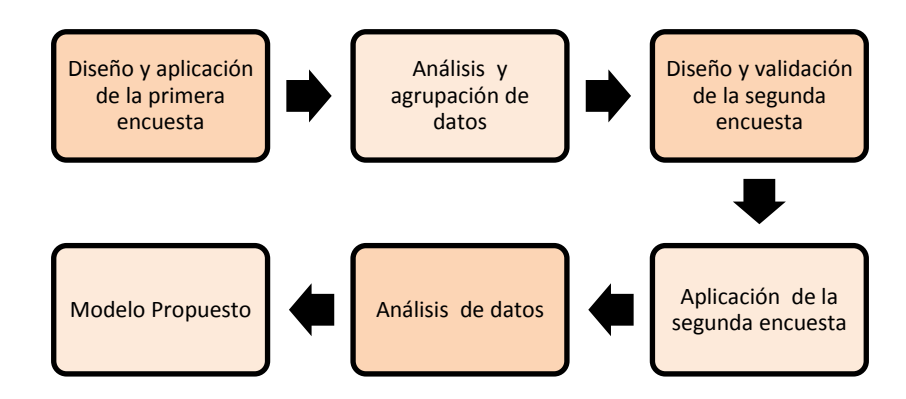

Fig. 1. Diagrama de Flujo de la Metodología Utilizada.

CULCyT//Septiembre-Diciembre, 2013 173 Año 10, No 51: Especial No 2

# *Diseño y Aplicación de la Primera Encuesta*

Para el diseño de la primera encuesta se tomaron en cuenta diferentes aspectos de la actual encuesta de evaluación al docente que serán sometidos a la opinión de los estudiantes para poder identificar el grado de aceptación y los factores que deben ser considerados en el instrumento de medición.En esta primera encuesta se realiza una pregunta abierta con el objetivo de saber de antemano los factores que deben ser considerados en el instrumento de medición que se utilizará para ser agrupados. La escala a utilizar en la encuesta es la escala de Likert (Likert, 1932) y se aplica a una muestra aleatoria de estudiantes del IIT, considerando la carrera y el nivel de avance del plan de estudios del alumno.

## *Análisis y Agrupación de Resultados*

La información recopilada de esta primera encuesta se captura de manera electrónica para un fácil manejo y análisis, además de obtener datos estadísticos extras que pueden ser necesarios para un mejor entendimiento.

La agrupación de los datos se hace agrupando los factores repetidos, clasificándolos en categorías y eliminando los que no estén relacionados con el tema tratado en esta investigación.

# *Diseño y Validación de la Segunda Encuesta*

Después de haber agrupado todos los factores obtenidos de la primera encuesta, se forman afirmaciones que puedan responderse con diferentes niveles de aceptación o rechazo utilizando la escala de

Likert de seis categorías. Para la validación del instrumento, se toma una muestra por conveniencia de tamaño 50.

Los datos obtenidos de la muestra son capturados en el paquete de cómputo estadístico SPSS. Para que el instrumento sea validado, es importante observar el valor de alfa de Cronbach, el cual debe ser mayor a 0.6 (Cronbach, 1951). Según George & Mallery (1995), un alfa de Cronbach por debajo de 0.50 muestra un nivel de fiabilidad no aceptable, mientras que los valores entre 0.50 y 0.60 se pudieran considerar como un nivel pobre; si se sitúa entre 0.60 y 0.70 estaría en un nivel débil; entre 0.70 y 0.80 haría referencia a un nivel aceptable; en el intervalo 0.80 y 0.90 se podría calificar como un nivel bueno, y un valor superior a 0.90 seria excelente.

# *Aplicación de la Segunda Encuesta*

Una vez que el instrumento ha sido validado se continúa con la aplicación de las encuestas, y el tamaño de la muestra queda sujeto al número de variables o ítems. Para realizar el análisis factorial según Hair et al. (1999), se requiere de un mínimo de 5 observaciones por variable analizada, considerándose más aceptable una relación de 10 observaciones por variable analizada.

La aplicación de esta segunda encuesta se hace de manera aleatoria, con una muestra de 250 alumnos para obtener suficientes datos y dar cumplimiento a lo mencionado por Hair et al (1999).

# *Análisis de los Datos*

Una vez que se aplican la totalidad de las encuestas, los resultados son capturados en el paquete estadístico SPSS® versión 20, para realizar el análisis factorial

que permitirá identificar y separar las diferentes dimensiones de la estructura y observar las relaciones de las variables para poder agruparlas y explicarlas.

El índice de KMO (Kaizer Meyer Olkin) es el que permite, en este caso, determinar si el número de encuestas aplicadas es el adecuado, y el índice de esfericidad de Bartlett, indica si es adecuado realizar un análisis factorial. Es importante considerar estos dos índices, ya que el omitirlos podría mostrar errores o una baja veracidad de los resultados.

Para la extracción de los componentes o factores, se utilizará el método de extracción de análisis de componentes principales (ACP) y, el método de rotación, será el de rotación ortogonal varimax, que permite que los factores tengan interdependencia, haciéndolos fáciles de

identificar y facilitando la construcción de un modelo.

# *Modelo Propuesto*

Una vez realizado el análisis factorial, y determinados los factores y sus variables, se construye un modelo compuesto por las dimensiones que deben ser consideradas para la Evaluación de la Calidad al Docente desde la perspectiva del alumno.

## **RESULTADOS**

La primera encuesta fue aplicada a 85 alumnos elegidos aleatoriamente del Instituto de Ingeniería y Tecnología (IIT) de las diferentes carreras ofrecidas y niveles básico, medio y avanzado. En la Tabla 1 se muestran los resultados obtenidos de cada pregunta por parte de los alumnos.

### Tabla 1. Resultados de la Primera Encuesta.

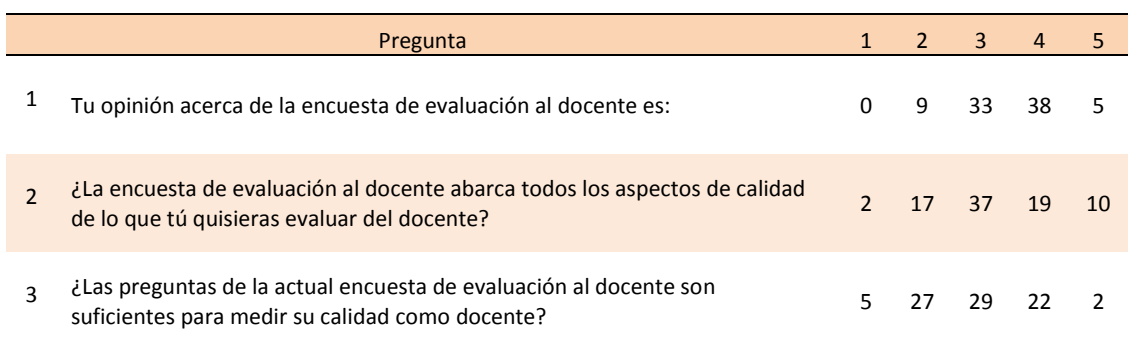

En esta misma encuesta se incluyó una pregunta abierta, para que los alumnos opinaran sobre las características de calidad que deberían evaluarse a los docentes. Se obtuvieron más de 200 opiniones o variables; algunas fueron eliminadas por no tener relación con el tema y el resto fueron

agrupadas en cinco diferentes categorías. Esto se muestra en la Tabla 2.

Para la creación de la segunda encuesta, se tomaron en cuenta los factores mostrados en la Tabla 2 transformando las respuestas de los encuestados en afirmaciones, dando como total 38 variables

o ítems con una escala de Likert del 1 al 6, donde 1 es considerado como totalmente en desacuerdo y 6 como totalmente de acuerdo.

*Experiencia* 

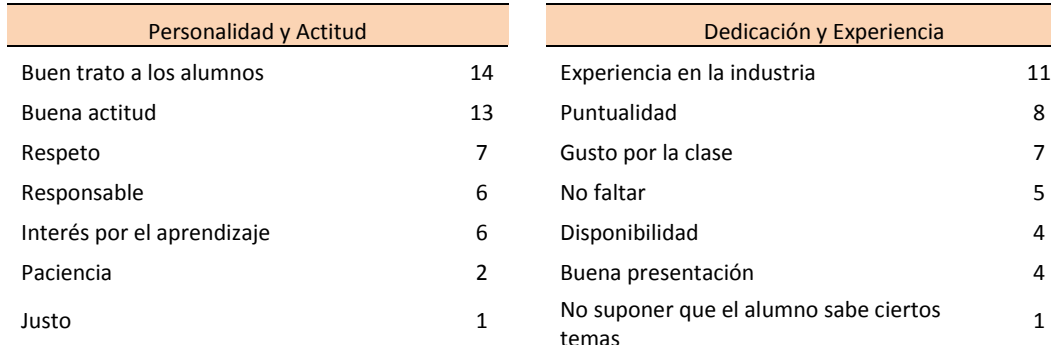

Tabla 2. Factores a Considerar para la Segunda Encuesta.

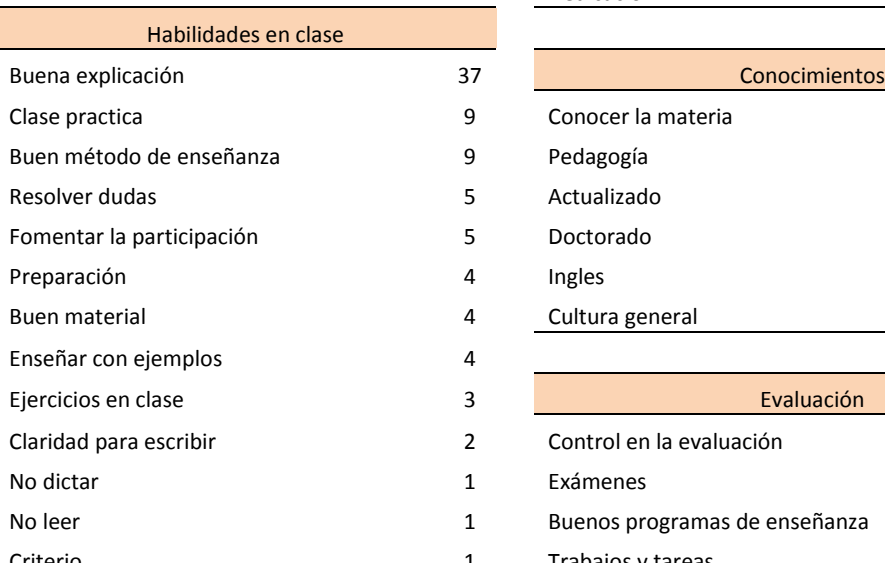

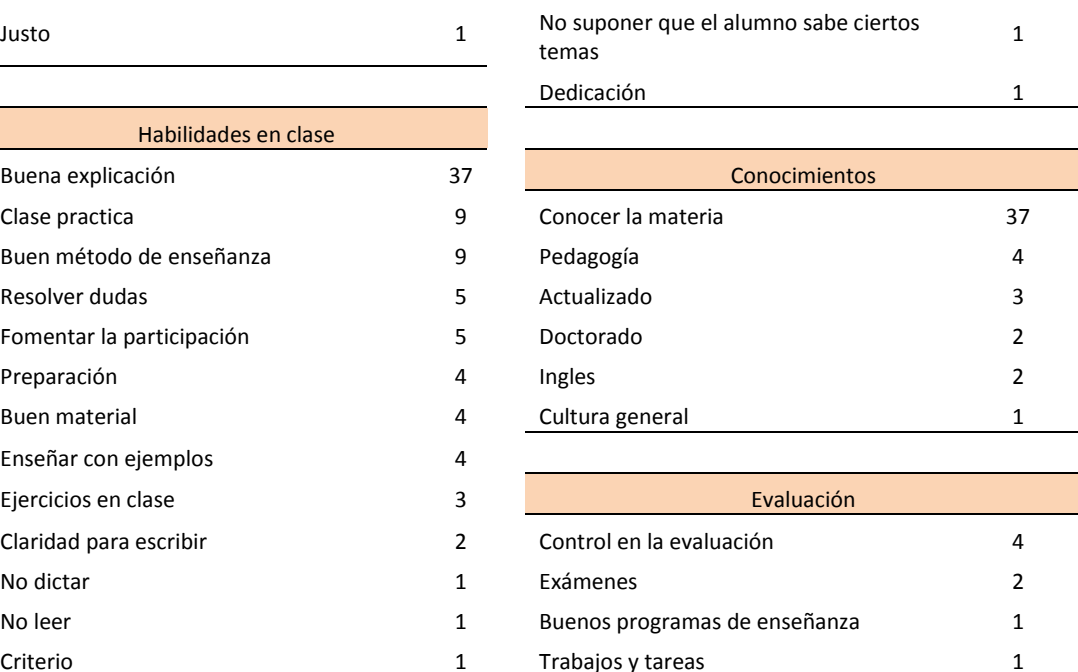

A partir del análisis preliminar de las variables anteriores, se diseñó el instrumento, y se realizó la validación del mismo para confirmar si las sentencias o ítems estaban redactados de una manera correcta y entendible para los encuestados. Los resultados de estas encuestas fueron capturados en una base de datos para ser analizada en el paquete de cómputo estadístico SPSS® versión 20.

En la Tabla 3 se muestra en resumen los estadísticos de las encuestas realizadas, donde se puede observar el número de casos analizados N, y el porcentaje que representa. También se puede observar el número de casos excluidos, esto significa que de las 50 encuestas realizadas, 10 no fueron contestadas en su totalidad.

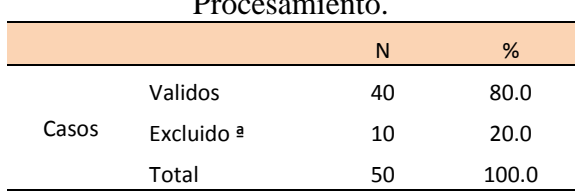

Tabla 3. Resumen de Casos de Procesamiento.

ª Borrado según la lista basada en todas las variables del proceso

El resultado de la confiabilidad de la encuesta se presenta en la Tabla 4

Tabla 4 Estadístico de Fiabilidad.

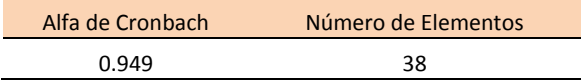

Una vez validado el instrumento, se continuó con la aplicación de la segunda encuesta a los estudiantes. Con un total de 250 encuestas aplicadas a alumnos de las diferentes carreras y niveles del Instituto de

Ingeniería y Tecnología (IIT) de manera aleatoria, se hace un segundo análisis para verificar que el número de encuestas es el adecuado para realizar el análisis factorial.

El otro índice a observar es el de Kaiser-Meyer-Olkin (KMO) que permite confirmar si es adecuado realizar un análisis factorial, asimismo, se calcula el índice de esfericidad de Bartlett, el cual muestra si se rechaza o no la hipótesis nula de que la matriz de correlaciones es una matriz identidad.

Para saber si el modelo es factible a un análisis factorial, el valor de KMO no debe estar por debajo de 0.6, ya que estos valores son considerados pobres y no sería conveniente realizar un análisis factorial. En la Tabla 5 se muestra el valor de KMO el cual es de 0.944, lo que resulta excelente para realizar el análisis con los datos obtenidos además de indicar que el tamaño de la muestra es adecuado.

Tabla 5. Prueba de KMO y Bartlett.

| KMO y prueba de Bartlett                             |                         |          |  |  |  |
|------------------------------------------------------|-------------------------|----------|--|--|--|
| Medida de adecuación muestral de Kaiser-Meyer-Olkin. |                         |          |  |  |  |
|                                                      | Chi-cuadrado aproximado | 6381.662 |  |  |  |
| Prueba de esfericidad de<br><b>Bartlett</b>          | Gl                      | 703      |  |  |  |
|                                                      | Sig.                    | 0.000    |  |  |  |

El índice de esfericidad de Bartlett es de 6381.662 con 703 grados de libertad y una significancia de 0.000, lo que indica que se rechaza la hipótesis nula de que la matriz de correlaciones es una identidad.

A su vez, utilizando el método de extracción de componentes principales, resultó que siete factores explican el 70.891% de la varianza total de los datos, lo

que significa que de los 38 factores analizados inicialmente se pueden resumir en siete grupos de diferentes factores.

La aplicación de la rotación Varimax da como resultado una matriz rotada de componentes, la cual muestra los grupos de factores que pueden ser clasificados dada la correlación que existe entre los datos. En la Tabla 6 se muestran los siete factores que explican el 70.891% de la variabilidad.

El primer componente o factor agrupa ocho variables que se relacionan con una buena práctica docente dentro y fuera de las aulas, así como las habilidades que deben mostrar ante diferentes situaciones de enseñanza. Este factor fue llamado "Habilidades en Clase" y sus ocho variables son mostradas en la Tabla 7.

El segundo factor tiene que ver con la "Personalidad y Actitud" del docente, por tener relación con aspectos como el respeto, la responsabilidad, paciencia y actitud ante los alumnos. Este factor contiene siete variables y son mostradas en la Tabla 8.

El factor tres es mostrado en la Tabla 9, en este grupo se pueden encontrar aspectos como gusto, asistencia e interés por la clase, etc. por parte del docente, por lo que este factor es llamado "Asistencia y Dedicación".

En la Tabla 10 se muestra el cuarto factor, que contiene cinco variables relacionadas con las evaluaciones en la clase, por lo que fue nombrado "Evaluación de la Clase".

El quinto factor muestra la agrupación de ítems relacionados con los conocimientos del docente y su nivel de estudios, por lo que es llamado "Conocimientos del Docente". Las variables que contiene este factor se muestran en la Tabla 11.

El factor seis, abarca las variables relacionadas con el material que utiliza el docente en la clase y contiene tres ítems relacionados con el "Empleo de Material y Actividades de Apoyo". Estas variables se muestran en la Tabla 12.

Finalmente, el séptimo y último factor se muestra en la Tabla 13 y este hace referencia al "Método de Enseñanza" utilizado por el docente para impartir su clase.

| Varianza total explicada |                       |                     |                   |                           |                     |                |                         |                     |                   |
|--------------------------|-----------------------|---------------------|-------------------|---------------------------|---------------------|----------------|-------------------------|---------------------|-------------------|
|                          | Autovalores iniciales |                     |                   | cuadrado de la extracción |                     |                | cuadrado de la rotación |                     |                   |
| Componente               | Total                 | % de la<br>varianza | $\%$<br>acumulado | Total                     | % de la<br>varianza | %<br>acumulado | Total                   | % de la<br>varianza | $\%$<br>acumulado |
| $\mathbf{1}$             | 18.295                | 48.145              | 48.145            | 18.295                    | 48.145              | 48.145         | 6.038                   | 15.888              | 15.888            |
| 2                        | 2.242                 | 5.899               | 54.044            | 2.242                     | 5.899               | 54.044         | 5.655                   | 14.881              | 30.769            |
| 3                        | 1.592                 | 4.189               | 58.233            | 1.592                     | 4.189               | 58.233         | 4.475                   | 11.777              | 42.546            |
| 4                        | 1.326                 | 3.489               | 61.722            | 1.326                     | 3.489               | 61.722         | 4.241                   | 11.160              | 53.705            |
| 5                        | 1.252                 | 3.294               | 65,017            | 1.252                     | 3.294               | 65.017         | 2.343                   | 6.165               | 59,870            |
| 6                        | 1.182                 | 3.111               | 68.128            | 1.182                     | 3.111               | 68.128         | 2.253                   | 5.928               | 65.798            |
| $\overline{7}$           | 1.050                 | 2.763               | 70.891            | 1.050                     | 2.763               | 70.891         | 1.935                   | 5.093               | 70.891            |
| 8                        | .889                  | 2.340               | 73.230            |                           |                     |                |                         |                     |                   |
| 9                        | .832                  | 2.188               | 75.419            |                           |                     |                |                         |                     |                   |
| 10                       | .736                  | 1.936               | 77.355            |                           |                     |                |                         |                     |                   |

Tabla 6. Varianza Total Explicada.

# Tabla 7. Factor 1: Habilidades en Clase.

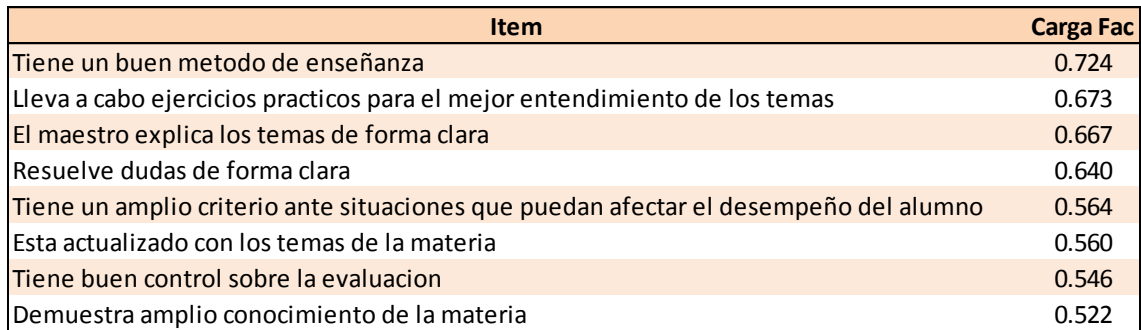

# Tabla 8. Factor 2: Personalidad y Actitud.

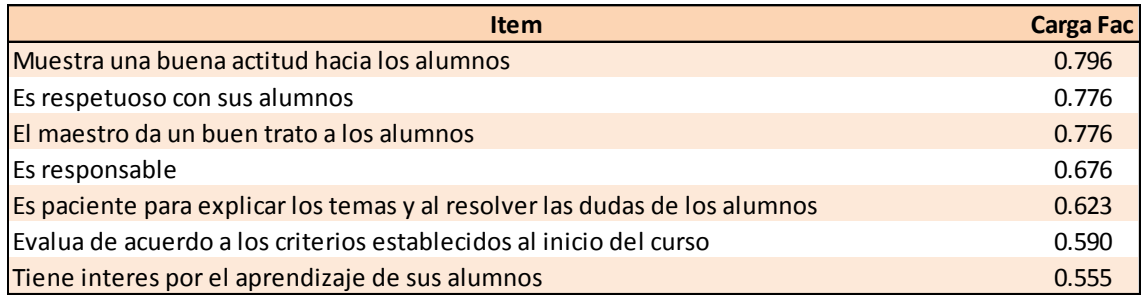

# Tabla 9. Factor 3: Asistencia y Dedicación.

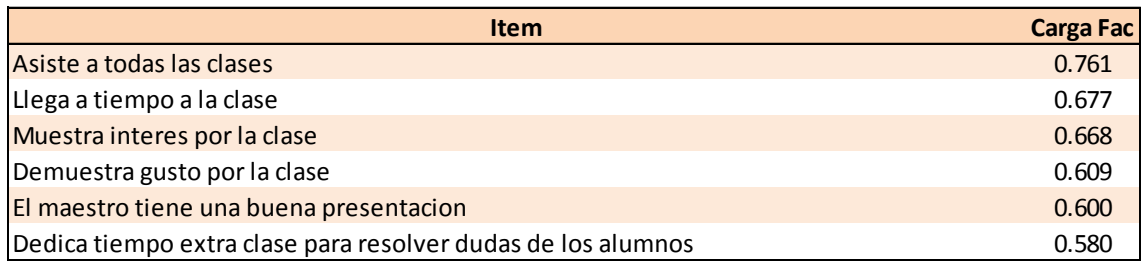

### Tabla 10. Factor 4: Evaluación de la Clase.

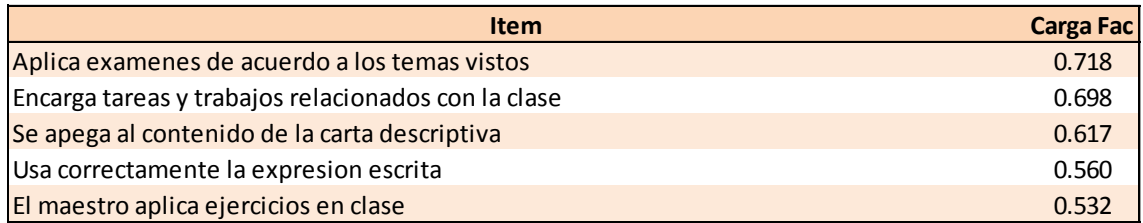

### Tabla 11. Factor 5: Conocimientos del Docente.

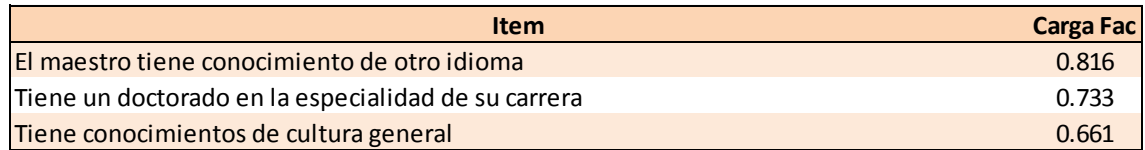

Tabla 12. Factor 6: Empleo de Material y Actividades de Apoyo.

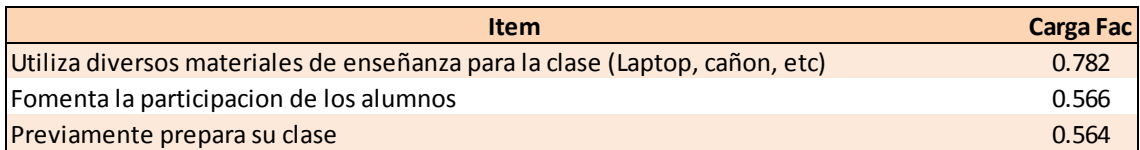

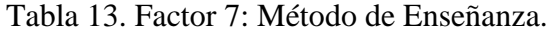

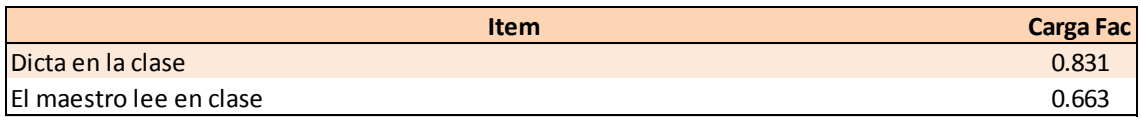

Con los factores antes mencionados, se propone el modelo compuesto por siete dimensiones que explican la calidad que debe ser evaluada al docente desde la perspectiva del alumno. La Figura 2 presenta el modelo.

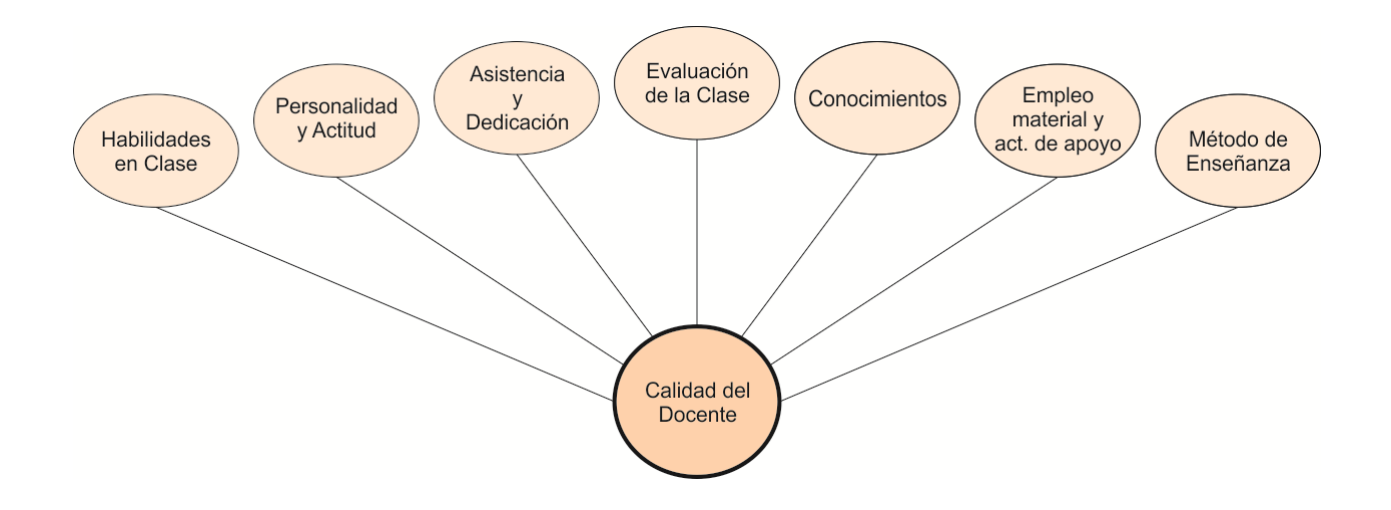

Figura 2. Dimensiones a Considerar en la Evaluación de la Calidad al Docente.
#### **CONCLUSIONES**

El uso de técnicas estadísticas como el análisis factorial, permite identificar las dimensiones o factores que explican a un constructo como lo es la Calidad del Docente. En este trabajo de investigación se pudieron obtener los diferentes factores que influyen en la calidad del docente desde la perspectiva del alumno, esto en base a los resultados de encuestas aplicadas a los estudiantes y, mediante la técnica de análisis de componentes principales, se pudieron agrupar estos factores y clasificarlos según la relación que tenían unos con otros.

Se recomienda que la metodología propuesta en este proyecto se replique en los diferentes institutos de la Universidad para generalizar el modelo propuesto que incluye las dimensiones a evaluar del quehacer docente desde la perspectiva del alumno

#### **REFERENCIAS**

CIEES. (23 de mayo de 2013). Obtenido de www.ciees.edu.mx

INEM. (01 de abril de 2013). Obtenido de www.inem.es/inem/relint/TTnet/pdfs/coneval.pdf

Bretel, L., & Crespo, E. (Noviembre de 2005). La Evaluación Como Medio Para Asegurar Aprendizajes.

Cronbach, L. J. (1951). Coefficient Alpha And The Internal. *Psychometrika, 16*(3).

George, D., & Mallery, P. (1995). *SPSS/PC+ step by step: A simple guide and reference .* Belmont: Wadsworth Publishing Company.

Hair, F., Anderson, E., Tatham, L., & Black, C. (1999). *Análisis Multivariante.* Madrid: Prentice Hall Iberia.

Likert, R. (1932). A Technique for the measurement of attitudes. *Archives of Psychology, 22*(140), 1-55.

Ríos, M., Munoz, J., & Abalde, E. (2002). Evaluación Docente Vs. Evaluación De La Calidad. *Revista ELectrónica de Investigación y EValuación Educativa (RELIEVE), 8*(2), págs. 103-134.

Romero, R., García, J., Parroquín, P., & Quezada, J. (2009). Why Students do not Finish Career Assignments on Time?: The Case of Industrial Engineering. *II Congreso Internacional de Ingeniería y Tecnología.* Ciudad Juárez: CULCYT.

## Aplicación de realidad aumentada en la enseñanza de la física

Patricia Parroquín Amaya, Javier Ramírez Sánchez, Victoria González DeMoss, Alejandra Mendoza Carreón

Universidad Autónoma de Ciudad Juárez

#### **RESUMEN**

Esta investigación describe el desarrollo de una aplicación de software que usa la tecnología de Realidad Aumentada para la enseñanza de la física. Se diseñó y desarrolló el software tomando como caso de estudio una práctica relacionada con el aprendizaje del tema Tiro Parabólico del Curso Física II que se imparte a las distintas carreras del Instituto de Ingeniería y Tecnología. Se probó la práctica desarrollada con realidad aumentada en un grupo experimental y en otro grupo control se desarrolló la práctica en el modo habitual, sin uso del software. Se midió el aprendizaje de ambos grupos, obteniéndose una ganancia de 1.22 en el en el grupo experimental y 0.78 en el grupo control.

**Palabras clave:** Realidad Virtual, Realidad Aumentada, desarrollo de software.

### **INTRODUCCIÓN**

La Realidad Virtual es un término que se asocia a casi todo aquello que tiene que ver con imágenes en tres dimensiones generadas por ordenador y con la interacción de los usuarios con este ambiente gráfico. Ello supone la existencia de un complejo sistema electrónico para proyectar espacios visuales en 3D y para enviar y recibir señales con información sobre la actuación del usuario, quien, con un sistema de este tipo, puede sentir que se encuentra inmerso en un "mundo virtual". (Pérez, 1995).

Otra definición de Realidad Virtual es una simulación de un ambiente tridimensional generada por computadoras, en el que el usuario es capaz tanto de ver como de manipular los contenidos de ese ambiente". (Ruiz, 1998)

La Realidad Virtual es una tecnología especialmente adecuada para la enseñanza, debido a su facilidad para captar la atención de los estudiantes mediante su inmersión en mundos virtuales relacionados con las diferentes ramas del saber, lo cual puede ayudar en el aprendizaje de los contenidos de las materias. Afirma García Ruíz (Escartín, s.f.).

La Realidad Virtual puede ser aplicada en cualquier ámbito, como la educación, telecomunicaciones, procesos industriales, robótica por mencionar algunos. En la ciencia, se ha usado en el estudio de tormentas eléctricas, impactos geológicos de un volcán en erupción, diseño de compuestos químicos, análisis molecular, así como en la investigación en ingeniería genética, entre otros (Milgram et al., 1994).

Por otra parte Ronald Azuma define que la Realidad Aumentada (AR por sus siglas en inglés) es una variación de los entornos virtuales (VE por sus siglas en inglés), o como es más comúnmente llamado realidad virtual. Las tecnologías entornos virtuales hacen que el usuario esté completamente en un entorno sintético, mientras está inmerso, el usuario no puede ver el mundo real que le rodea. Por el contrario, la Realidad Aumentada permite al usuario ver el mundo real, con objetos virtuales superpuestos o compuestos con el mundo real. Por lo tanto, la Realidad Aumentada suplementa la realidad, en lugar de remplazarla por completo. Idealmente, parecería al usuario que los objetos reales y virtuales coexisten en el mismo espacio. (Wind et al., 2006).

La realidad virtual y la realidad aumentada eran consideradas la misma tecnología y no fue sino hasta 1992 cuando el investigador Tom Caudell, en un proyecto para la compañía Boeing, implementó el término de realidad aumentada comenzando así a diferenciarse la una de la otra. (Caudell et al., 1993). Fue hasta 1999 cuando hubo un gran impacto de la realidad aumentada, cuando se desarrolló la librería ARToolKit, por el Dr. Hirozaku Kato, la cual sigue siendo una base importante de muchos trabajos de investigaciones de realidad aumentada en la actualidad. Esta es una librería gratuita además de muy completa lo que ocasionó su popularidad y rápida difusión, actualmente el desarrollo de la misma está siendo apoyado por el laboratorio de Tecnologías de Interfaces Humanas (HIT Lab, por sus siglas en inglés) de la Universidad de Washington, el HIT Lab de la Universidad de Canterbury en

Nueva Zelanda y por ARToolworks Inc. en Seattle. (Kato y Billinghurst, 1999).

Un diseño básico en la construcción de un sistema de realidad aumentada es como lograr la combinación de lo real y lo virtual. Dos opciones básicas están disponibles que son la óptica y video tecnología. En la óptica para realizar esta construcción es necesario utilizar HMD, el cual es un dispositivo que se utiliza para combinar lo real y lo virtual, la video tecnología permite ver el mundo con objetos virtuales puestos por tecnologías ópticas o video.

La figura 1 muestra un diagrama conceptual de un sistema de realidad aumentada basada en video tecnología con monitores externos. Las cámaras pueden ser estáticas o móviles. (Kato y Billinghurst, 1999; Caudell et al., 1993; Fernández et al., s.f.)

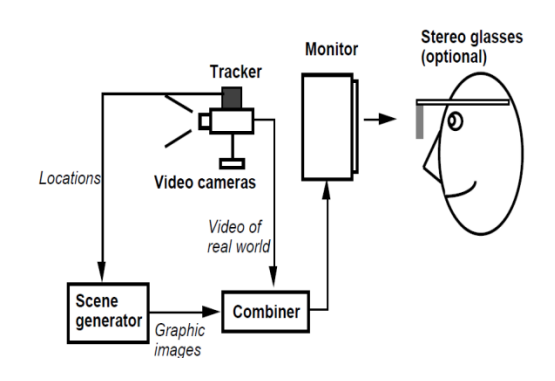

Fig. 1. Diagrama conceptual Arquitectura basada en monitores externos. (Kato y Billinghurst, 1999).

El proyecto de investigación consistió en la realización de una aplicación de software con uso de tecnología de realidad aumentada que se encuentra en el área de los sistemas inteligentes y éste a su vez en el ámbito de la de inteligencia artificial. La aplicación se creó sobre una plataforma web accesible a maestros y alumnos. Dicha aplicación se implementó en una práctica de la materia Física II, relacionada con el tema de Tiro parabólico, que se imparte dentro de la materia de Física II en el Instituto de Ingeniería y Tecnología de la Universidad Autónoma de Ciudad Juárez.

La enseñanza de la Física implica experimentaciones que en el curso de Física II mencionado se llevan a cabo en un laboratorio sin uso de equipo de cómputo.

Se plantean las siguientes preguntas de investigación: ¿Qué software se requiere para realizar una aplicación web con realidad aumentada y cuales factores influyen en su realización?, ¿Qué consideraciones se requieren para realizar una aplicación basada en 3d?, y por último ¿Cuáles serán los aspectos a mejorar de una aplicación web con realidad aumentada?

## **MATERIALES Y MÉTODOS**

En ésta sección se presenta el método de investigación, los materiales usados en el proyecto y la metodología utilizada para su desarrollo.

El *método* seleccionado para la investigación, de acuerdo con las características que aborda el proyecto, está dirigido a una investigación tecnológica; el objetivo de la investigación es fomentar la innovación. Innovación tecnológica indica la incorporación del conocimiento científico y tecnológico, para crear, modificar un proceso productivo, un artefacto y cumplir

un fin para la sociedad. La investigación tecnológica a través de las ciencias de la ingeniería señala un ámbito de producción de conocimiento tecnológico validado, incluye tanto el producto cognitivo, teóricas, técnicas, tecnologías entre otros; como las actividades que desarrollan los ingenieros para validar dichos productos y conocimientos. (Primo, 1994)

Los *materiales* empleados para el desarrollo de este proyecto corresponden al software, hardware y la práctica de laboratorio.

Las herramientas de software utilizadas para la creación de la aplicación, y la función que realizan en la aplicación desarrollada se presentan detalladamente en la descripción de la etapa de desarrollo.

En cuanto al hardware se describen los elementos de hardware que se emplearon para la realización de la aplicación, y que son requeridos para su óptimo funcionamiento:

Computadora con procesador Intel dual core, 2 Gb de memoria RAM, cámara web de 2 megapíxeles, resolución 720x1024, 30 fps. Proyector o cañón.

La práctica de laboratorio usada fue la número tres de Física II, llamada Tiro parabólico, en la cual se indican los objetivos de aprendizaje, teoría, especificaciones y actividades.

La *metodología* usada en este proyecto de investigación se presenta en la figura 2, en ella se muestran las etapas de desarrollo del proyecto.

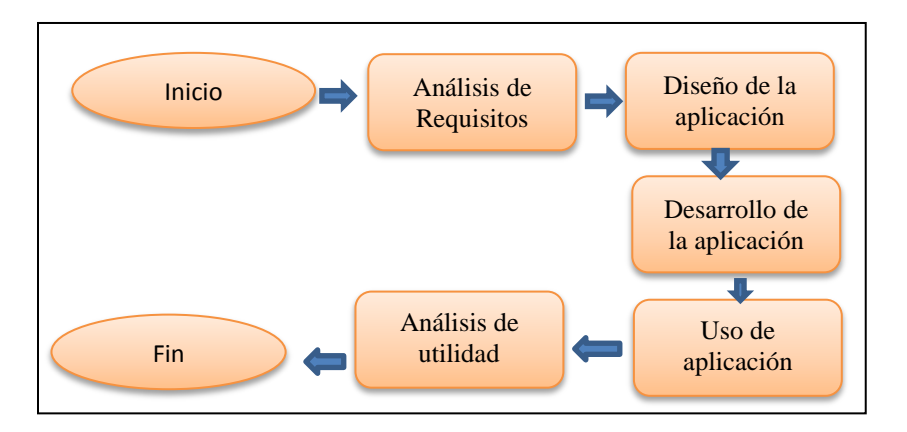

Fig. 2. Etapas de la metodología utilizada para desarrollo del proyecto.

## *Etapa de análisis*

En la etapa de análisis de requisitos se establecieron entrevista de preguntas abiertas con el profesor de la materia Física II y visitas al laboratorio para observar el desarrollo de la práctica tiro parabólico.

Se elaboraron casos de uso y se determinaron los requisitos. Se tuvieron varias sesiones con el cliente, para hacer pruebas con la práctica, obtener los requerimientos, y así tener una base para el desarrollo de la aplicación.

Las pruebas que se hicieron fueron algunos pasos de la práctica lanzamiento parabólico, como el lanzamiento de la pelota a diferentes velocidades iniciales y ángulos. Se aclararon ciertas dudas acerca de las fórmulas involucradas en la práctica, para señalar los pasos que se llevarían a cabo con ayuda de la aplicación, e ideas que quedarían como opcionales debido al tiempo restante del proyecto. La idea inicial para desarrollar la aplicación era implementarla para que fuera lo suficientemente general y que los profesores pudieran crear prácticas dinámicamente, relacionadas con las clases, a través de esta aplicación, para que después

los alumnos pudieran acceder como un recurso, a través de la plataforma Moodle. Después de las entrevistas con el profesor de Física II quien tenía asignadas fechas para las prácticas que se desarrollarían para el semestre se determinó que la practica 3 denominada Tiro Parabólico era la que se podía desarrollar y alcanzar a probar.

Se obtuvieron los elementos necesarios para el análisis, y que se presentan en casos de uso en la sección de resultados.

1) Visualización de la trayectoria: al disparar la pelota, el alumno puede ver su trayectoria de una forma rápida, pero no tiene la gráfica que la describe para seguirla visualizando. Uno de los requisitos era que el alumno pudiera ver la gráfica que describe la trayectoria de una pelota al ser lanzada, y el punto en el que impacta.

2) Visualización de los vectores: debido a la complejidad para visualizar los vectores durante un lanzamiento, se requería que la aplicación tuviera una forma de mostrarlos, así el alumno podría visualizar los vectores y sus componentes en el lanzamiento a distintos tiempos. Este requisito también haría uso de la simulación.

3) Interacción con la trayectoria: en la práctica el alumno puede interactuar con los instrumentos para posicionar el lanzador, meter la pelota en el lanzador, cambiar el ángulo, cambiar la velocidad inicial, y para iniciar el lanzamiento. El alumno no puede interactuar con la trayectoria para tratar de adivinarla, y éste era otro de los requisitos, que el alumno pudiera de alguna forma trazar la trayectoria de la pelota, teniendo una idea de las velocidades anteriormente hechas en la práctica. Para esto se determinaron dos formas: trazar manualmente el principio y el final de la trayectoria haciendo uso de etiquetas de realidad aumenta o señalar 3 puntos en el espacio, y que de ahí se creara la trayectoria, por medio de un procedimiento para obtener la fórmula de la parábola a partir de estos puntos.

Se optó por la segunda opción, ya que en pruebas anteriores se había tenido dificultad para que las etiquetas fueran reconocidas a la distancia requerida.

4) Contraste de resultados: Debido a que con los aparatos usados en la práctica, no se podía obtener todos los datos para comparar con los calculados por el estudiante, otro requisito indispensable era obtener de alguna forma los resultados de la aplicación y compararlos con los del estudiante. Así que la aplicación debía de tener alguna forma de hacer esta comparación.

### *Etapa de Diseño*

En el diseño se usó el Lenguaje Unificado de Modelado para la construcción de los diagramas que sirvieron para obtener una visualización de los elementos que contiene la aplicación, de forma que se facilitara su comprensión. Los diagramas que se crearon se describen a continuación y se explica la importancia de cada uno de ellos para el desarrollo de la aplicación:

- Diagrama de arquitectura: Este diagrama se utilizó para manejar la complejidad de la aplicación completa incluyendo los sistemas con los que interactúa, entre los cuales están Moodle, Mysql.
- Diagrama de caja negra: El modelo del dominio (se refiere al entorno real que se desea modelar en este caso una práctica de Física) sirve para diseñar como va a interactuar el estudiante con la práctica, y el profesor con el sistema para crear prácticas a un nivel en el que las partes internas del sistema se desconocen.
- Diagrama de secuencia: Este diagrama muestra a detalle las operaciones que se realizan dentro del sistema, una vez que el usuario inicia alguna acción, o que el sistema tiene programado para ejecutar a cierto tiempo. Además este diagrama está más estrechamente relacionado con el diagrama de clases, el cual está relacionado directamente con la implementación en código, sirve para mostrar que lo que pasa en el sistema es una serie de operaciones relacionadas. Como por ejemplo al momento de crear una práctica, la aplicación crea la plantilla, se llenan los datos requeridos, la información

la guarda el sistema a través de consultas que se hacen a la base de datos, se espera a que se haya guardado y se muestra un mensaje al usuario.

 Diagrama de clases: Este tipo de diagrama es clave para la realización del código ya que en este diagrama se representan las características de las clases y sus relaciones.

### *Etapa de desarrollo*

Para el desarrollo de la aplicación se utilizó un modelo de desarrollo incremental e iterativo. Se escogió esta metodología de desarrollo de software por los beneficios que aporta, entre ellos escalabilidad, facilidad de mantenimiento y reutilización.

Con los diagramas de diseño, obtenidos en la etapa de diseño, se procedió al desarrollo de software haciendo uso de las siguientes herramientas:

- Actionscript 3 (Actionscript, s.f.): Se requirió para utilizar la librería In2ar, así como la funcionalidad del lado del cliente.
- Flashbuilder 4.6. Se utilizó como entorno de desarrollo para la aplicación en actionscript 3.
- Html: Se utilizó como contenedor y para la interfaz que se usó entre el entorno virtual de aprendizaje Moodle y la aplicación en actionscript 3 (Javascript, s.f.).
- In2art: Se utilizó para la creación de la realidad aumentada en la aplicación, mediante una imagen que

previamente se procesó para usarla como etiqueta. (In2art, s.f.)

- Javascript: Se utilizó para embeber la aplicación compilada en actionscript 3 (Javascript, s.f.).
- Moodle: Se utilizó como plataforma en la cual insertar la aplicación, de tal forma que se accediera a sus recursos (Moodle, s.f.).
- Mysql: Se utilizó para almacenar información acerca de la aplicación (Mysql, s.f.).
- Php: Guarda y obtiene datos de la base de datos, para acceder a recursos de Moodle y para acceder a recursos de otros sistemas (Php, s.f.).
- StarUML: Se utilizó para crear los diagramas de diseño usando el lenguaje UML.

### *Etapa de Uso de la Aplicación*

Se hicieron pruebas de uso de la aplicación de software de realidad aumentada la cual consistió en la práctica de Física II Tiro Parabólico con el cliente. Una vez liberada se aplicó la práctica desarrollada con realidad aumentada y se probó en un grupo de estudiantes de Física II del Instituto de Ingeniería, la muestra se hizo sobre toda la población de este grupo.

### *Etapa de análisis de resultados*

Los resultados obtenidos en la evaluación de la práctica del grupo experimental (grupo A) se compararon con un grupo control (grupo B) de alumnos de Física II, quienes realizaron la práctica en el modo habitual, es decir, sin software para

hacer una comparación del aprendizaje obtenido en ambos grupos. En la sección de resultados se muestra los datos obtenidos.

#### **RESULTADOS**

En cuanto a los resultados obtenidos en la etapa de análisis se generaron 15 casos de uso que representaban el uso de la aplicación. Se muestra un listado de los casos.

En la etapa de diseño se diseñaron 15 diagramas de secuencia y un diagrama de clases, los diagramas de secuencia corresponden a los casos de uso. A continuación se pone como ejemplo el diagrama de secuencia DSS11 en las figuras 3,4 y el diagrama de clases figura 5.

Tabla 1. Casos de Uso

| Casos de uso |
|--------------|

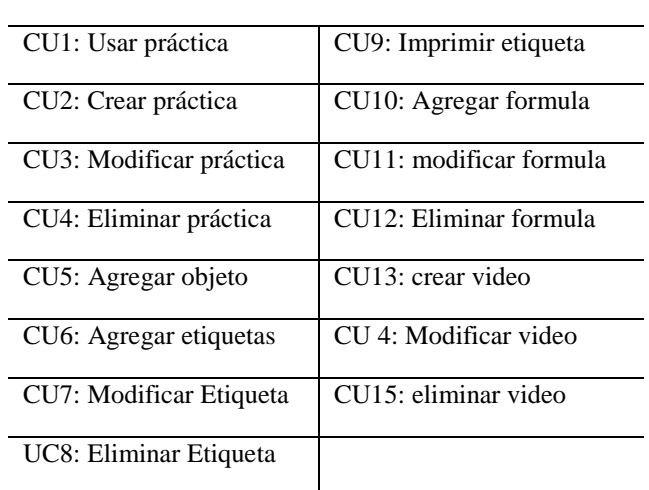

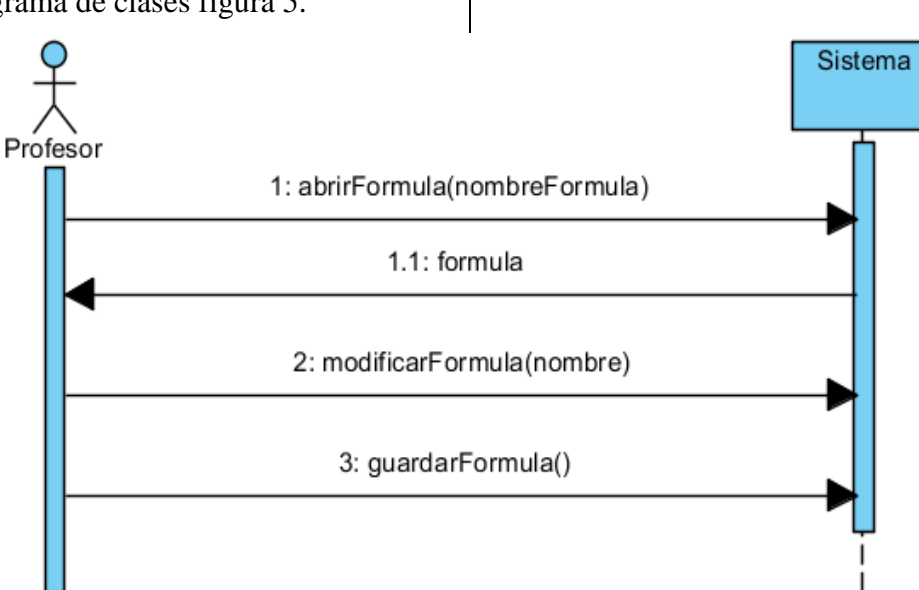

Fig. 3. Diagrama de secuencia del sistema DSS11: Modificar formula.

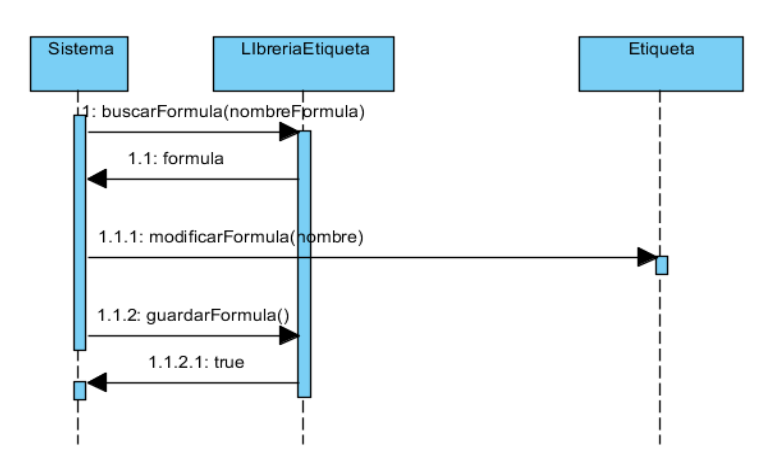

Fig. 4. Diagrama de secuencia DS11: Modificar formula.

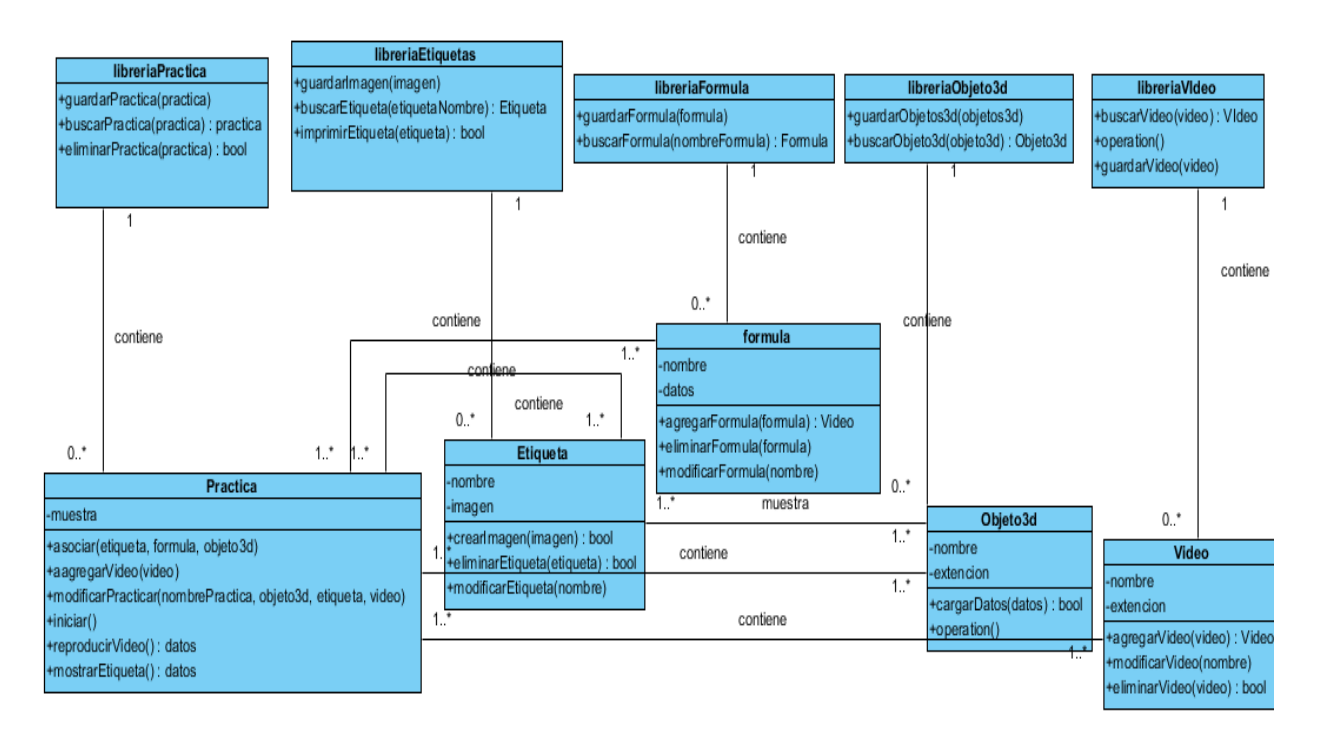

Figura 5. Diagrama de clases.

Se aplicó la práctica desarrollada con realidad aumentada y se probó en un grupo de alumnos de Física II del Instituto de Ingeniería y Tecnología de la Universidad Autónoma de Ciudad Juárez, la muestra se hizo sobre toda la población de este grupo, el cual constaba de 8 alumnos, siendo este el grupo experimental (grupo A). Los

resultados de la práctica se compararon con un grupo control (grupo B) de alumnos de Física II, quienes realizaron la práctica en el modo habitual, es decir, sin software. Se aplicó un cuestionario para evaluar el nivel de aprendizaje de ambos grupos. Los resultados de aprendizaje se calcularon con la formula G= (%post-%pre)/(100-%post), el cual nos arrojó los siguientes resultados: en el grupo experimental se obtuvo una ganancia de 1.22 y en el grupo control 0.78.

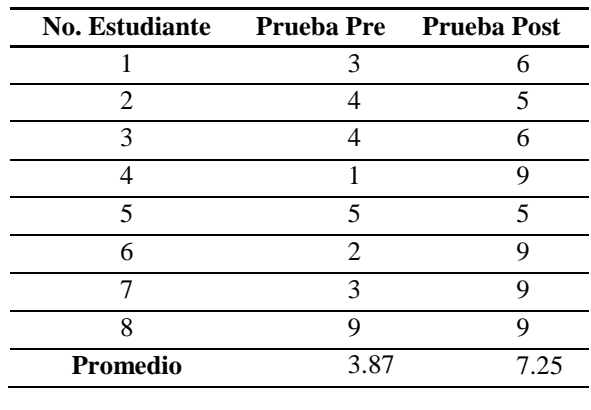

Tabla 2. Resultados exámenes del grupo experimental.

| <b>No. Estudiante</b> | <b>Prueba Pre</b> | <b>Prueba Post</b> | No. | <b>Prueba Pre</b> | <b>Prueba Post</b> |
|-----------------------|-------------------|--------------------|-----|-------------------|--------------------|
|                       | ി                 |                    | 10  |                   |                    |
|                       |                   |                    | 11  |                   |                    |
|                       |                   |                    | 12  |                   |                    |
|                       |                   | h                  | 13  |                   | δ                  |
|                       |                   |                    | 14  |                   |                    |
|                       |                   |                    | 15  |                   |                    |
|                       | 4                 |                    | 16  |                   |                    |
|                       | 10                | 10                 | 17  |                   | h                  |
|                       |                   |                    | 18  |                   |                    |
| Promedio gral.        | 4                 | 6.647058824        |     |                   |                    |

Tabla 3. Resultados exámenes del grupo control.

Se aplicó un pre-examen al grupo A de Física II en el laboratorio para saber su índice de aprendizaje antes de utilizar la aplicación del software en la práctica no. 3 tiro parabólico; después de ser llenado, se dio la clase y después se volvió aplicar el mismo examen para obtener los siguientes resultados como se indican en la figura 6.

Se apreció un cambio significativo, como se muestra en la siguiente figura, con un aumento de porcentajes buenos; además de que ya no se presentan rangos negativos en el examen post.

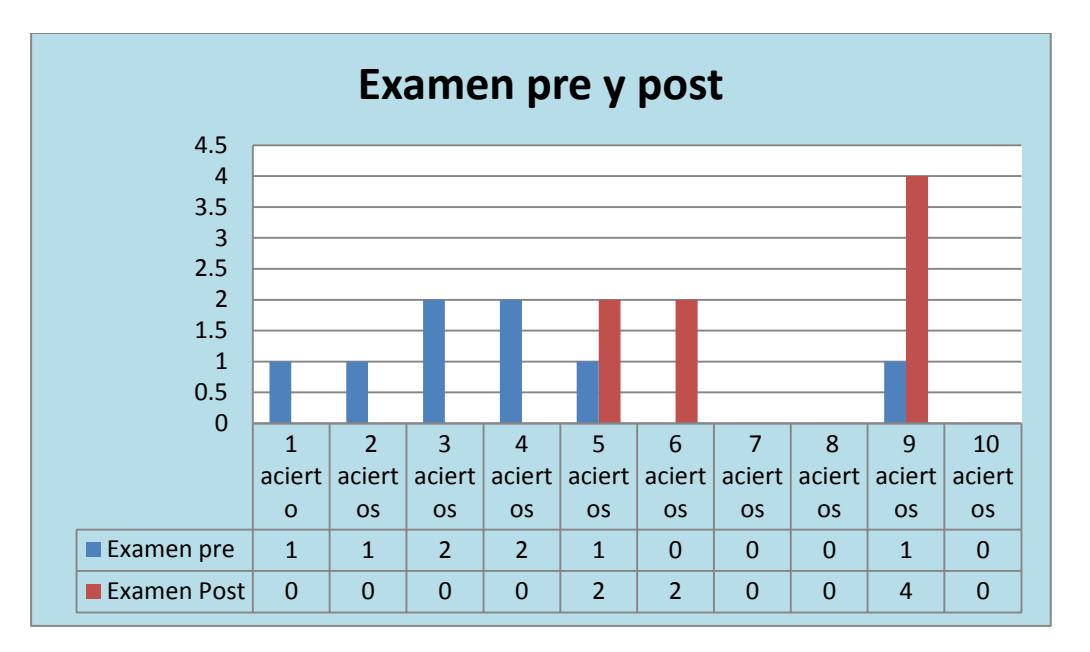

Fig. 6. Examen pre y post del grupo experimental A.

También se aplicó un instrumento para observar el nivel de satisfacción del uso del software.

### **CONCLUSIONES**

En cuanto a la pregunta de investigación planteada al inicio del proyecto referente al software necesario para la realización de la aplicación web con realidad aumentada para la enseñanza de física se concluye que fue posible su realización usando herramientas como In2art, Moodle, Php, Mysql, actionscript 3, Javascript, Html, away3d y asfeat.

Entre los requerimientos para realizar una aplicación basada en 3d, se consideraron: la plataforma en la que se deseaba crear la aplicación, el lenguaje de programación, los frameworks 3D disponibles para el lenguaje de programación y que a su vez soportaran alguna librería de realidad aumentada. Otro aspecto a considerar es el hardware

requerido para la implementación de realidad aumentada en la aplicación.

Se alcanzó el objetivo de investigación al construir una aplicación web basada en Realidad Aumentada y se probó su utilidad en el aprendizaje de un tema de Física obteniéndose una ganancia. Se recomienda realizar más pruebas de aprendizaje.

Por último en cuanto a los aspectos a mejorar en la aplicación web con realidad aumentada se determinó que hay oportunidades de mejora en la usabilidad del software, en la efectividad en cuanto al reconocimiento de imágenes y en el diseño de objetos 3D para que se asemejen más a los materiales reales usados en la práctica como el lanzador y la mesa. Otra recomendación es usar el software para la enseñanza de otros temas.

CULCyT//Septiembre-Diciembre, 2013 191 Año 10, No 51: Especial No 2

#### **REFERENCIAS**

Actionscript [En línea]. Disponible: <http://www.actionscrip.org/>

Caudell, T.P. Mizell, D. W. Janin, A. L. (1993). Calibration of Head-Mounted Displays for Augmented Reality Applications," pp. 246-255.

Escartín, E. R. (2000). La realidad virtual, una tecnología educativa a nuestro alcance.", [Pixel-](http://dialnet.unirioja.es/servlet/revista?codigo=2300)[Bit: Revista de medios y educación,](http://dialnet.unirioja.es/servlet/revista?codigo=2300) ISSN 1133- 8482, Nº. 15

Fernández, R. González, D. Remis, S. (s.f.) Tesis, Escuela Politécnica de Ingeniería de Gijón (E.P.I. Gijón), España.

In2art [En línea]. Disponible: <http://www.in2art.com/>

Javascript [En línea]. Disponible: <http://www.javascript.com.mx/>

Kato, H. y Billinghurst, M. (1999). Marker Tracking and HMD Calibration for a video-based Augmented Reality Conferencing System., In Proceedings of the 2nd International Workshop on Augmented Reality.

Milgram, P. Takemura, H. Utsimui, A. Kishino, F. (1994). Augmented Reality: A class of displays on the reality-virtuality continuum, Telemanipulator and Telepresence Technologies, vol. 2351, no. 282.

Moodle [En Linea] [http://moodle.org](http://moodle.org/)

Mysql [En línea]. Disponible : <http://www.mysql.com/>

Pérez, G. (1995). Introducción a la Realidad Virtual. Disponible: [http://cecusac.gdl.iteso.mx.](http://cecusac.gdl.iteso.mx/)

Php.[En línea] Disponible: <http://www.php.net/>

Primo, E. (1994). Introducción a la investigación científica y tecnológica. España: Alianza Editorial.

Ruiz, M. A. (1998). Panorama General de las Aplicaciones de la Realidad Virtual en la Educación

[http://www.cogs.susx.ac.uk/users/miguelga/espaniol.](http://www.cogs.susx.ac.uk/users/miguelga/espaniol.htm) [htm.](http://www.cogs.susx.ac.uk/users/miguelga/espaniol.htm)

Wind, J.Giuliano, A. Bogen, M. (2006). ARiSE – Augmented Reality in School Environments, *Computer Science*, vol. Vol. 4227, pp. 709-714, 2006.

# Discapacidad visual

Adriana Cecilia González Saucedo, Francisco Javier García Heredia, Rosana Ramírez Martínez

#### Universidad Autónoma de Ciudad Juárez

## **INTRODUCCIÓN**

La incidencia en la Educación Especial en países subdesarrollados es muy superior a comparación con el resto del mundo, sin embargo a pesar de lo alto que sea el porcentaje, existe muy poca investigación y publicaciones que profundicen sobre el tema. La razón de que no exista tanta bibliografía en este tema puede ser la falta de atención a personas con este tipo de discapacidad.

### *Edad Antigua*

Se sabe que en la sociedad griega les asignabas distintas funciones a sus miembros de acuerdo su edad o momento de vida se les encomendaba que fueran militares o que perteneciera al consejo, así como recibir educación por los grandes filósofos de aquellos tiempos.

La educación se llevaba a cabo de una forma muy concreta de tal forma que no había mucho interés por su infancia cuando los consideraban normales menos si presentaban algún defecto o alteración que se considerara anormal, como la ceguera.

En realidad existe poca información acerca de este tipo de situaciones, sin embargo cuando alguna persona presentaba alguna condición como la ceguera eran confinados y se les consideraba incapacitados para realizar tareas cotidianas lograban sobrevivir gracias a la caridad de los ciudadanos.

Un ejemplo de abandono es "la práctica que se daba en la india, pues respaldados por el código manu, era valido eliminar o abandonar a los niños ciegos,

considerándolos como seres impuros que debían ser excluidos de sus ceremonias sagradas.

En países como Egipto eran tratados de una forma con mayor benevolencia, esto se deba porque era más común encontrar en familias la existencia de algún miembro con esta condición pues existía un alto porcentaje de individuos con infección bacteriana en el ojo llamada tracoma que por falta de los cuidados debidos cicatrizaba por si sola y eso ocasionaba ceguera o pérdida de visión parcial.

Sin embargo en Grecia antigua existía la creencia que las personas invidentes eran de alguna manera privilegiadas pues se les concedía el don de adivinar pues podían ver el alma de los demás y así predecir algunos acontecimientos futuros.

Sus ocupaciones aparte de adivinos, era la de narrador de mitos o leyendas donde los actores eran los Dios y los hombres con características de súper héroes.

En Roma siendo un ejército que libraría muchas batallas les eran necesarios

CULCyT//Septiembre-Diciembre, 2013 193 Año 10, No 51: Especial No 2

todos los individuos que de alguna manera fueran útiles como soldados con esto era mandarlos a la muerte de una manera honrosa, los que lograban sobrevivir, recibían manutención de la caridad pública.

Todo esto viene a corroborar de alguna forma las situaciones que históricamente han vivido las personas ciegas y esto no es otra cosa que de miseria e indefensión, en todos los ámbitos sociales, educativos.

### *Edad Media*

El cuidado que recibían los ciegos en Asia y China era de carácter sangrado, pues eran bien tratados, tenias un espacio donde vivir como conventos y monasterios donde tenían trabajos de artesanos.

En la época del feudalismo en Europa los ciegos tenían diversos actividades sin embargo no eran considerados ciudadanos, no contaban con los mismos derechos por su incapacidad.

Con la llegada del cristianismo a Europa se genera un cambio significativo puesto que el evangelio concibe ceguera como una forma de llegar al cielo.

### *Edad Moderna*

Durante mucho tiempo se había creído que las personas ciegas o con discapacidad visual eran incapaces de ser educados, y si uno sobresalía por su inteligencia esto era producto de actos sobrenaturales tal fue el caso de Dídimo de Alejandría (311-358) ciego de gran erudición que llego a dirigir una escuela catequista.

Hasta el siglo XVI, como consecuencia de la transición cultural que se vive en Europa (humanismo y renacimiento), la preocupación por la educación para las personas ciegas se hace un intento de educarlos.

### *En México Prehispánico y Colonial*

Una visión histórica de la discapacidad nos lleva a una profunda reflexión sobre el significado de la misma y a la vez una toma de conciencia en el trato hacia aquellos que la poseen.

Las razones de las deficiencias y las enfermedades en las comunidades prehispánicas, se les asociaba con cuatro sucesos: razones naturales, castigo Divino, maldición de algún enemigo y por la influencia de los astros.

En la cultura náhuatl la duplicidad en la explicación y tratamiento de las enfermedades y defectos, son asociados fuertemente a las interpretaciones animistas relacionadas con la supersticiones o abusiones,

Por ejemplo si alguien pasaba por encima de un niño que estuviese sentado o acostado, le quitaba la posibilidad de tener un crecimiento normal, para revertir esa situación se tendría que pasar sobre el niño pero en sentido contrario. Los sismos también se asociaban con problemas del crecimiento. Por eso cuando sucedía un fenómeno de esta naturales, a los niños se les tomaba de las sienes con ambas manos, levantados en alto para que el temblor no se los llevara. El estado de ingravidez era un momento de especial cuidado pues cuando ocurría algún eclipse, las mujeres se protegían colocándose un cuchillo de

obsidiana en el vientre para evitar malformaciones en el producto, así como abortos o labio leporino.

La preocupación por cuidar a la población con discapacidad no solo se limito a los aspectos de salud. Fray Juan de Torquemada anoto que el señor Nezahualpilli de Texcoco ordeno que todos los niños huérfanos, viejos imposibilitados y los que padecieran enfermedades crónicas y contagiosas, acudiesen al palacio a recibir ayuda.

La organización de las comunidades prehispánicas se modifico de sobre manera con la llegada de los españoles, dando lugar a un nuevo sistema social basada en los valores de caridad fuertemente apegados a la religión católica Edad Moderna

### *Edad Moderna*

Durante mucho tiempo se había creído que las personas ciegas o con discapacidad visual eran incapaces de ser educados, y si uno sobresalía por su inteligencia esto era producto de actos sobrenaturales tal fue el caso de Dídimo de Alejandría (311-358) ciego de gran erudición que llego a dirigir una escuela catequista.

Hasta el siglo XVI, como consecuencia de la transición cultural que se vive en Europa (humanismo y renacimiento), la preocupación por la educación para las personas ciegas se hace un intento de educarlos.

El siglo XIX en México cambia la perspectiva de las persona con discapacidad generando la asistencia social y legal.

El 15 de abril de 1861. Benito Juárez ordenó el establecimiento de una escuela para personas sordomudas en la capital Mexicana, que fue fundada en 1866 por José Urbano Fonseca, y dividió la educación en dos parte una para a adquisición de conocimientos generales y otra para aprender un oficio. Posteriormente en 1870, Ignacio Trigueros Inauguró la escuela para ciegos ubicada en el convento de Nuestra Señora del Pilar, ambas instituciones son consideradas como las precursoras en nuestro país.

En el Plan Nacional de Desarrollo 1983-1988 se incluyo el compromiso de llevar a cabo acciones encaminadas a promover la protección social a los menores y ancianos en estado total o parcial de desatención, a los menores de edad escolar, a los minusválidos y a la familia en general (Poder Ejecutivo 1983). A Consecuencia de este compromiso, el DIF (Desarrollo Integral de la Familia) estableció el programa de rehabilitación, que tenía como marco las actividades en materia de invalidez del sistema neuro-musculoesquelético, comunicación, ceguera o debilidad visual.

En enero de 1986. Es promulgada la Ley sobre el Sistema Nacional para la Asistencia Social la cual estableció que las personas a recibir este servicio serian loa inválidos por causa de ceguera, debilidad visual, sordera, mudez, alteraciones del sistema neuro-musculo-esquelético, deficiencias mentales, problemas de lenguaje entre otras.

La discapacidad como entidad que encierra el actuar de una persona tanto física, psíquica y social señalando como deficiencia el mal funcionamiento corporal,

limitaciones en la actividad o dificultades personales y restricciones en la participación social.

Las discapacidades tienen un amplio espectro pueden ser producto de accidentes de cualesquier tipo, enfermedades crónico degenerativas, congénitas pero también cualquier persona puede ser discapacitado temporal (por ejemplo aquella persona que padece deficiencia visual y con algún dispositivo ocular logra tener una mejor pero sin ello será una persona discapacitada) el problema después de una intervención quirúrgica esta incapacitada para llevar a cabo sus actividades cotidianas.

En el año 2000 fue desarrollado por la Organización Mundial de la Salud (OMS) a través de la Clasificación Internacional de Deficiencias, Discapacidades y minusvalías (CIDDM). Se publica esta clasificación con el fin de facilitar la adopción de criterios unificados que pudieran mejorar la calidad de vida de las personas con alguna discapacidad. Una de las aportaciones con más relevancia es la conceptualización tres niveles diferentes como: deficiencia, discapacidad y minusvalía entendiendo por estos:

Deficiencia: Se refiere a las anormalidades en la estructura del cuerpo ya sea óseo y de funcionamiento de un órgano o sistema sin importar la causa.

Discapacidad: Se refiere a las consecuencias desde el punto de vista funcional y de la actividad del individuo, las discapacidades se definen como las limitaciones físicas o mentales que no permitan al individuo relacionarse con el contexto social generando con esto minusvalías.

Minusvalía: Se refiere a los obstáculos que experimenta el individuo como reflejo de las deficiencias y discapacidades, así mismos las minusvalías revelan las dificultades que tiene el individuo para adaptarse con su entornos social (dimensión social).

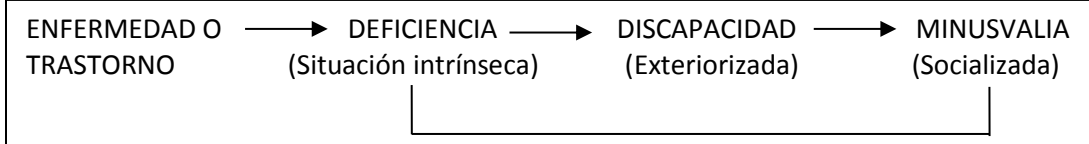

El 22 de mayo del 2001 119 países, miembros de la OMS proponen que se cambien de nombre a la clasificación Internacional de las Deficiencias, Discapacidades y Minusvalías (CIDDM) por la CIF Clasificación Internacional del funcionamiento de las discapacidades y de la salud.

La OMS pretende con esta clasificación dar le un nuevo concepto a las discapacidad y que todos los países manejan un mismo objetivo y que la CIE (Clasificación internacional de enfermedades) se apoya en la CIF para mejores resultados, así mismo unificar los modelos médicos biológicos con el modelo social ya que ambos se compaginan y dejan de actuar socialmente.

Con nuevas perspectivas sobre y salud y discapacidad la CIF evidencio que la discapacidad no solo le pasa a pocas personas sino que se presenta en analizar personas con alguna afectación de salud, padeciendo algún grado de discapacidad así tenemos que este fenómeno involucra al universo no es solamente particular.

De tal manera se puede estudiar más ampliamente la discapacidad al unir el modelo biológico y agregar todo lo que abarca el modelo social, referente a donde habita y donde se desarrolla.

### **CONTEXTUALIZACION DE LA DISCAPACIDAD**

La 58ava asamblea mundial de la salud en abril del 2005, fuentes reportadas por la OMS comentan:

- a) 600 millones de personas en el mundo, 85 millones en América Latina presentan alguna incapacidad (esto viene a ser aproximadamente el 10 % de la población mundial) de estos el 80% son de países pobres y son personas de bajo recursos, algunos carecer de servicios de rehabilitación.
- b) Van en aumento las personas con discapacidad por motivos diversos conflicto armado, minas anti personas, con desnutrición, VIH-Sida, enfermedades crónicas, desastres naturales van aumentando y con esto la demanda se servicios de salud.
- c) La OMS tiene como objetivo garantizar iguales oportunidades y proporcionar los derechos humanos de las persona con discapacidad.

Regla I Cuidado Medico

### Regla II Rehabilitación

Regla III Servicio de apoyo, instrumentos para rehabilitación.

- d) La OMS asesora a los estados miembros en la implementación de políticas que favorezcan la participación de la comunidad.
- e) Los servicios de rehabilitación están descritos en la Declaración de Alma-Ata sobre el cuidado primario de salud en 1978, así el personal de salud de nivel primario deberá entrenarse para integrar actividades de rehabilitación, por otra parte fomentar que los estados involucrados puedan proveer un sistema de producción, distribución y suministro de artículos auxiliares como sillas de ruedas, prótesis de buena calidad y bajo precio.
- f) La OMS apoya a la convención de las Naciones Unidas del 2001 para promover y proteger los Derechos y la Dignidad de personas con discapacidad.

## **MODELOS PARA CLASIFICAR LA DISCAPACIDAD**

La forma de entender y catalogar la discapacidad han sido diversos según la OMS en su nuevo sistema de clasificación de discapacidades. Los más avalados son los siguientes.

## *Modelo Medico Biológico*

Hace algunos años se considero que algunas enfermedades terminaban en una discapacidad que impedía a la persona a incorporarse al mundo laboral, social.

Así que los efectos secundarios se la enfermedad se les llamarían incapacidades, que sería alteraciones de la función de la salud tanto del cuerpo como de la mente, ante esto se tenían que hacer uso de terapéuticas que compensara el problema.

Hay que tener en cuenta que algunas discapacidades no tienen recuperación total demostrando que hay límites en el trabajo medico que ha sido criticado por centrarse en los impedimentos y no en la persona.

#### *Modelo de Discapacidad Social*

Demanda que la discapacidad no es solo lo referente a la enfermedad de la persona, también es la resultante de las actividades del entorno producto de la creación del hombre.

Por lo tanto la discapacidad tiene su origen en la relación de una persona con su medio ambiente en particular que es incapaz de proporcionar lo necesario para dar respuesta a las necesidades de la persona.

### *Modelo de la Minoría Colonizada Político Activista*

Es parecido al modelo social adjunta a las actividades sociales con los derechos de las personas con discapacidad, ya que ha estas son discriminadas, marginadas por su entorno. Además el modelo de la minoría colonizador le da al modelo medico como el que domina ya que dice que la persona discapacitada es insuficiente para valerse por sí misma y estaría a merced de cuidados de terceros.

### *Modelo Universal de Discapacidad*

Manifiesta que los seres humanos tienen capacidades y fallas, que sus

aptitudes son el factor para estar acorde con las demandas de la sociedad.

Así el cambio de una capacidad a una discapacidad se daría por el factor socio-político y cultural en el que se maneja el individuo con algunos rasgos psicológicos, físicos y sociales.

#### *Modelo Biopsicosocial*

La actuación de las personas está sujeta al estatus de salud física y mental así como los factores del medio ambiente. Este modelo sitúa a la discapacidad como una dificultad inmersa en la sociedad no como una peculiaridad de la persona en este modelo se debe agregar los modelos físicos, psicológicos y sociales con una perspectiva humana.

### **EN BUSCA DE UN NUEVO CONCEPTO DE DISCAPACIDAD**

En mayo del 2001 la asamblea mundial de la salud aprobó la clasificación internacional del funcionamiento de la discapacidad y de la salud (CIF).

La OMS pretende con esto unificar criterios con solides científica aplicables en la información de salud y servicios entre los diferentes servicios.

Los criterios que justificaran la creación de esta clasificación fue la incompleta información que da la clasificación internacional de enfermedades, concretándose esta a dar informes sobre la enfermedad pero no las repercusiones con los que se enfrentan quienes han padecido como la incorporación a la vida social, laboral etc.

Así tenemos que la OMS confía que CIE-CIF descifrar con un común denominador los informes de salud de individuos y las naciones, También se pretende demostrar que al modelo biológico y social no son antagónicos sino que se complementan.

El modelo medico biológico se refiere a la discapacidad como una anormalidad a la estructura o al funcionamiento corporal, está alterada la salud para lo cual requiere tratamiento médico especializado tanto terapéutico para proporcionarle calidad de vida con desarrollo de otras habilidades.

La Organización Mundial de la Salud propone una definición de Discapacidad

"Discapacidad es un término general que abarca las deficiencias, las limitaciones de la actividad y las restricciones de la participación. Las deficiencias son problemas que afectan a una estructura o función corporal; las limitaciones de la actividad son dificultades para ejecutar acciones o tareas, y las restricciones de la participación son problemas para participar en situaciones vitals".

**Informe mundial sobre discapacidad** Informe producido por la OMS y el Grupo del Banco mundial publicado el 9 de junio del 2011

Según la Ley General de las personas con discapacidad en su artículo 2, fracción XI define a la persona con Discapacidad a toda aquella persona que presenta una deficiencia física, mental o sensorial, ya sea de naturaleza permanente o temporal, que limita la capacidad de ejercer una o más actividades esenciales de la vida diaria, que puede ser causada o agravada por el entorno económico y social.

El Reglamento a la Ley para personas con discapacidad del Estado de Chihuahua en el capítulo 1 en el artículo 3 en su fracción I dice: Personas con Discapacidad.- Todo ser humano que presente temporal o permanente una limitación, perdida o disminución de sus facultades físicas, mentales o sensoriales para realizar actividades connaturales.

Y una de estas discapacidades en la visual, los ojos dan el sentido de la vista y es una de las facultades más importantes que pueda tener el ser humano ya que permite relacionarse con el medio ambiente, reconocer objetos, forma, tamaño, color, luminosidad y sus movimientos, así como tener acceso a la información de todo lo que lo rodea. Pero cuando se carece de este sentido en forma total o parcial es entonces cuando la persona se considera ciega o con deficiencia visual.

Hay que partir del hecho de cómo se puede considerar a una persona ciega o no, o cuando se deja de valorar como vidente.

La OMS para definir el grado de ceguera que se están utilizando en la actualidad dos valores que son:

1.- La agudeza visual: Que es la capacidad de diferenciar claramente los detalles en objetos que están ubicados a una distancia determinada. La agudeza visual va a ser luego entonces el producto de dividir la distancia a la que la persona ve un objeto por la distancia a la tendría que ver si su visión fuera la adecuada. La OMS utiliza la Escala de Wecker para determinar dicha distancia.

2.- Campo de Visión: Es la capacidad que tiene el ojo para captar la

CULCyT//Septiembre-Diciembre, 2013 199 Año 10, No 51: Especial No 2

información de luz que llega desde distintas aristas.

Los ángulos que se consideran normales de visión son:

- Por la parte externas la luz debe de entrar en un ángulo de 90<sup>o.</sup>
- Por la parte interna a un ángulo de  $60^\circ$
- En la parte superior el ángulo es de 50°
- En la parte inferior el ángulo es de  $70^\circ$

Para la OMS se considera ciego a aquel individuo que no logra tener en sus dos ojos, ni con aparatos ópticos para su corrección una agudeza visual de 1/10 en la escala de Wecker.

### **CLASIFICACION DE LA OMS PARA DISCAPACIDADES VISUALES**

Esta clasificación abarca todos los grados de la pérdida de visión desde ceguera total hasta los parcialmente deficientes visuales.

Débil visual: Una persona con agudeza visual mejor de 20/200, después de haber corregido el mejor ojo.

Legalmente Ciego: Se refiere al individuo que tiene una agudeza visual menor a 20/200 queriendo decir con esto que la persona ve a 20 metros lo que una persona que se considera normal ve a 200.

Funcionalmente Ciego: Regularmente, se percibe la luz, pero no se sabe de dónde proviene. En cuestión educativa se dice del alumno que usa el tacto como sentido principal.

Ciego: Una persona que carece de visión o que pueden percibir algunas gradaciones de luz.

Baja Visión: Es la perdida de visón lo suficientemente grave para impedir el buen funcionamiento diario.

## **ORIGEN DE LA DEFICIENCIA VISUAL.**

Se ha revelado que el origen de la deficiencia visual es por diversas causas como: hereditarios, congénito, viral, traumático, como reacción o consecuencia de una enfermedad o por la edad. Sin embargo existen diversas alteraciones o trastornos que pueden provocar deficiencia visual total o parcial.

# **ALTERACIONES DE LA VISION**

Las alteraciones de la visión se pueden dar en tres grupos

1.-Alteraciones funcionales

2.- alteraciones de estructura

3.- alteraciones del sistema nervioso

## *Unos de los trastornos funcionales más frecuentes son:*

- a) Visión fluctuante. Se caracteriza por la visión borrosa, impedimento para percibir la luz y la visión nebulosa.
- b) La fotofobia. La incapacidad que tiene el ojo a acostumbrarse a las diferentes tonalidades de luz y a los cambios de intensidad
- c) Discriminación de los colores. Es una incapacidad visual que impide a la persona identificar algunos tonos de colores.
- d) Ceguera nocturna. Es la visión baja en la obscuridad o con luz tenue, se dificulta distinguir objetos.

#### *Los trastornos de estructura son:*

- a) Queratitis. Es la inflamación que afecta la cornea, puede ser multifactorial
- b) Queratótomo: es una alteración ocular en la que se produce un adelgazamiento de la cornea, su forma esférica habitual cambia por una cónica.
- c) Glaucoma: es el resultado de la presión ocular que provoca un daño al nervio óptico, lo que conlleva la pérdida de la visión. El glaucoma puede der congénito o aparecer en la edad adulta.
- d) Aniridia: ausencia total o parcial del iris del ojo. Es un defecto hereditario y congénito. La pupila se ve más grande de lo que normalmente es.
- e) Cataratas: es la perdida de transparencia del cristalino, el lente natural del ojo. Existen varias causas que la pueden producir. (viral, desnutrición, síndrome de Down, medicamentos en el periodo de gestación etc.).
- f) Centelleo vítreo: Son pequeños puntos o nubes que se mueven en su campo visual.
- g) Retinitis pigmentosa: Es un padecimiento progresivo que degenera los receptores de la retina. Es multifactorial.
- h) Nistagmus: Padecimiento ocular que causa movimientos involuntarios del ojo, puede ser vertical, horizontal circular o mixto.
- i) Toxoplasmosis: Es una infección intraocular grave, provocada por la exposición a él parasito que la trasmite.
- j) Retinoblastoma.- Es un tumor maligno es común puede ser mortal y se presenta durante la niñez.
- k) Retinopatía prematura: Es una condición que afecta principalmente a los bebes prematuros que han recibido terapias de oxigeno
- l) Albinismo: Es una afección congénita que se caracteriza por la falta de pigmentación total o parcial que causa un desarrollo anormal del nervio óptico, se puede presentar fotofobia.
- m) Astigmatismo: Es un defecto refractivo que distorsiona la visión. La mayoría de la de las veces proviene de la curvatura de la cornea que impide que se enfoque bien los objetos lejos o cercanos.
- n) Miopía: Es un error en el enfoque visual, las imágenes se enfocan por delante de la retina.

Hay dos tipos:

Miopia Benigna: el paciente tiene mala visión de lejos y todo el examen ocular es normal.

Miopia Maligna: Se inicia tempranamente y va en aumento durante la vida, cuando el paciente es de edad avanzada puede llegar a la ceguera dado el proceso evolutivo de la enfermedad.

### *Los trastornos del Sistema Nervioso*

a) Atrofia del nervio óptico: Es el daño ala nervio óptico el cual es el que lleva las imágenes de lo que vemos al cerebro, esta patología es multifactorial.

Estas son solo algunas de las enfermedades que pueden padecer las personas y llegar a ser consideradas discapacitadas temporales o definitivas.

## **SINDROMES MÁS COMUNES RELACIONADOS A LA DEFICIENCIA VISUAL**

Rubeola Congénita: Es trasmitida por la infección de un virus poco antes de la concepción o durante las 8 a 10 semanas de embarazo. El niño con rubeola suele tener defectos en los ojos, el oído, cardiovasculares y alteraciones del neurodesarrollo. Los ojos suelen tener tamaño pequeño. Lo opaco de la cornea y las cataratas reducen la visión.

Síndrome de Down: Considera un accidente genético producido por un cromosoma extra se le llama trisomía 21. Estos pacientes suelen presentar problemas oculares, como nistagmos y miopía grave. En un 50% presenta catarata congénita.

Síndrome de Marfan: Es un trastorno del sistema conectivo es causado por un gen llamado fibrilia-1, este tejido está formado por proteínas estas ayudan a los huesos, piel, vasos sanguíneos. Todo esto puede generar pupila múltiple, miopía grave también puede generar estrabismo.

Otros de los puntos que tiene una gran importancia son los aspectos Laboral y Educativo

La inclusión de personas con discapacidad en el aspecto laboral es un proceso en el que intervienen diversos factores.

La empleabilidad, las demandas del mercado, el apoyo de terceros, el entorno social y hasta la propia perspectiva personal afecta la integración laboral de las persona con discapacidad visual (DV).

No es fácil insertar a una persona con DV y si bien es cierto que existen leyes y/o reglamentos que han favorecido en gran medida que se tome en cuenta a estas personas, no es en efecto el único factor en juego. Habría que considerar aun más factores pues, dentro de la inserción laboral convergen diversos elementos que hacen o no, que facilitan o dificultan su integración.

Desafortunadamente un factor que dificulta la inserción son los problemas relacionados con los prejuicios y la discriminación. Al pensar que una persona ciega no es apta al puesto de trabajo simplemente por su condición sin a ver hecho un análisis de situación, y queda claro que implicaría un costo para la empresa iniciar a implementar formas de integración laboral y eso mismo es otra barrera por si misma pues como Pallisera, Fullana, Vila

(2005) señalaban que, la "legislación actual: elementos del marco legal actual que favorecen la continuidad de la inserciones. Elementos que dificultan las inserciones. Mejoras necesarias en el marco legal '' como suponemos existen trabajos que ni siquiera contemplan dentro de su propia legislación elementos básicos para la integración de personas con discapacidad, hacer las respectivas modificaciones para ampliar el marco legal le llevaría a la empresa una inversión que muchas veces no está dispuesta a hacerlo, pues no es la única modificación. El entorno alrededor de la persona con DV conlleva modificaciones como menciona Pallisera et al. (2005) que existen, "aspectos a potenciar en el entorno laboral para garantizar la continuidad de los recursos de inserción". Hasta qué punto podría un puesto de trabajo garantizar los recursos de inserción es una pregunta que ni siquiera llega a ser planteada.

Es cierto que insertarse en un puesto de trabajo seas o no una persona con discapacidad es difícil, pero las barreras siempre son más grandes para estas personas, pues se consumen recursos no esperados, muchas instituciones de apoyo a personas con DV en lugar de insertar a la persona buscan la forma de que tenga su propio sustento económico por medio del autoempleo, pues si es verdad que no todas las personas con DV cuentan con la misma preparación para insertarse en un puesto de trabajo, así como no todos los trabajos contemplan integrar a estas personas.

La educación especial para las personas con discapacidad debe ser impartida en un contexto acorde a sus condiciones de manera adecuada y con

igualdad social. (Ley General de Educación, 1993)

La educación en el ser humano, no es un proceso que inicie en la escuela, sino que desde los hogares se recibe instrucción y enseñanza, según el Consejo Nacional de Fomento Educativo (CONAFE, 2010) menciono que la mayoría de los padres ante la discapacidad visual y poca orientación recibida "experimentan varios sentimientos contradictorios. Debido a la carencia o limitación de visión, él bebe con discapacidad visual recibe información limitada acerca de las cosas y las personas que lo rodean." Esta situación antepone barreras al niño y trae como consecuencia como el atraso escolar en edades más avanzadas, es sabido que la discapacidad visual no viene ligada a otras discapacidades (en la mayoría de los casos), por lo tanto las personas que se encuentran dentro de este grupo, no presentan retraso mental permitiéndoles adquirir la misma cantidad de conocimientos que todos los demás.

Uno de estos aprendizajes es el habla, varios estudios han demostrado que algunas personas con discapacidad visual o deficiencia visual presentan retrasos en el desarrollo del lenguaje, pero esto no tiene nada que ver con su discapacidad, sino que es necesario que desde bebes reciban una estimulación temprana, cuyos objetivos sean el descubrimiento del mundo con sus demás sentidos, Leonhardt (2006) considera que "el lenguaje para él bebe ciego no solo es motor de motivación, sino que es la vía de penetración en un amplio y sugerente universo que posibilita representaciones, pensamientos y la relación significativa con el otro."

Al considerar el ámbito de educación escolar, es necesario que el docente cuente con la preparación necesaria para que la integración del niño con discapacidad sea completa, no dejándolo fuera de ninguna actividad, sino modificándolas para que su participación sea activa, existen distintos materiales en los cuales el profesor puede apoyarse, Albertí y Romero (2010) recomiendan que cualquier aula con niños que presentan esta discapacidad debe contar con recursos aptos para el aprendizaje como "Materiales tridimensionales, estos materiales son imprescindibles para los alumnos con ceguera, ya que a través del tacto pueden elaborar su representación mental de los conceptos trabajados." otros son los "Libros en soporte auditivo, debido al cansancio visual y a la menor velocidad lectora de los alumnos con discapacidad visual, podemos combinar la lectura de textos en formato visual y formato auditivo."

Dentro de las estrategias que el docente utiliza debe tomar en cuenta que aun en las clases de música y deporte debe ser tomado en cuenta el pequeño con discapacidad visual siempre evitando el ponerlo en una situación vulnerable o peligrosa, para evitarlo se recomienda que no solo exista una evaluación médica, sino una pedagógica, en la cual se conozca la capacidad de movilidad y desplazamiento de los espacios, el estilo de aprendizaje del niño, habilidades cognitivas, autonomía, entre otros (Albertí y Romero, 2010).

#### **REFERENCIAS**

Albertí, M. Romero, L. (2010). "*Alumnado con Discapacidad"*, Editorial Graó de Irie S.L. 1era edición,

Arraga, Natalie (1985) "*Organización Nacional de Ciegos Españoles"* Editor ONCE, Nº de páginas 79 páginas

España consejo nacional de fomento educativo (2010) "*Discapacidad Visual: Guía Didáctica para la Inclusión en Educación Inicial y Básica"*, SEP, México

Fernández Azcorra, Concepción, Arjona pacheco, Patricia, Arjona Tamayo, Vida, Cisneros Ávila, Leticia (2011) *"Determinación de las Necesidades Educativas Especiales"* Trillas

García Martín, José María. (2005). "*La Discapacidad Hoy"*. Psychosocial Intervention, Sin mes, 245-253. Información bibliográfica Título Disminuidos visuales y aprendizaje: enfoque evolutivo

Inzúa Canales, Víctor (2001) *"Una Conciencia Histórica y la Discapacidad"* Revista trabajo social. Nueva Época, número 3, Verano, 2001

Ley General De Proteccion A Personas Con Discapacidad. (México).

López Justicia, María Dolores (2006). *"Aspectos Evolutivos y Educativos de la Deficiencia Visual"* NETBIBLIO, S.I.A. Coruña 2004 ISBN 84, 9745 064-7 pag. 204 España.

Mon, F., Pastorino, N. (comps) (2006) "*Discapacidad Visual: Aporte Interdisciplinario para el Trabajo con La Ceguera y La Baja Visión"*, Centro de publicaciones educativas y material didáctico S.R.L. 1era Edición, Argentina

Moreno Fergusson, M. E., Rodríguez, M. C., Gutiérrez Duque, M., Ramírez, L. Y. & Barrera Pardo, O. (2006). "*¿Qué Significa la Discapacidad?"*  Aquichan, 6(1) 78-91. Recuperado de <http://www.redalyc.org/articulo.oa?id=74160109> (Nov. 2013)

Padilla-Muñoz, A. (2010). Discapacidad: contexto, concepto y modelos. International Law: "*Revista Colombiana de Derecho Internacional"*, (16) 381-414. Recuperado de http://redalyc.org/articulo.oa?id=82420041012(Nov.2 013)

Pollisera, M. Fullana, J. Vila, M. (2005). "*La inserción Laboral de Personas con Discapacidad. Desarrollo de Tres Investigaciones Acerca de los Factores Favorecedores de los Procesos de Inserción*". Recuperado de:

<http://revistas.um.es/rie/article/view/97721/93761> (Nov.2013)

Vaughan, Daniel, Asboury, Taylor (1980). "*Oftalmología General"*. El Manual Moderno. México.

# Degradación de las propiedades mecánicas del concreto reforzado con adición de carbonato de magnesio expuesto a carbonatación

Abraham Leonel López León, Iván Rubén Alvarado Venegas, Victor Hernández Jacobo, Jesús.Eduardo Aguilera González

Universidad Autónoma de Ciudad Juárez

#### **RESUMEN**

El procesó de carbonatación en estructuras de concreto reforzado con adición de carbonato de magnesio, amplifica la probabilidad de que agentes agresivos externos lleguen al acero de refuerzo causando así su deterioro y por ende el elemento perderá su capacidad portante de diseño. En el presente trabajo se evaluó la respuesta que ofrece el concreto, con una relación agua/cemento aproximada a 0.63 con adición de carbonato de magnesio, al someterlos a un proceso de carbonatación acelerado. Se elaboraron vigas de concreto reforzado, cilindros de concreto y cubos con varillas corrugadas para revisar la pérdida de adherencia entre el acero y el concreto. La investigación concluye con la determinación de la eficiencia del carbonato de magnesio para inhibir o disminuir el frente de carbonatación y la modificación de las propiedades mecánicas que éste produce en los elementos de concreto.

**Palabras Clave:** Carbonatación, Carbonato de magnesio, concreto reforzado, inhibición

## **INTRODUCCIÓN**

Las propiedades mecánicas que caracterizan una estructura de concreto reforzado (EC), están directamente ligadas a la durabilidad o vida útil de ésta, ya que, si en dado momento la EC deja de ofrecer sus cualidades estructurales, su serviciabilidad tendrá que ser prescindida por cuestiones de seguridad, sin importar que tan lejos este de su vida útil proyectada. Para lograr estimar la vida útil de una estructura los puntos clave son: el diseño, la construcción, el envejecimiento y mantenimiento durante su vida útil (Teply Brětislav et al., 2010).

La relación que existe entre la porosidad y la durabilidad se refleja en prácticamente todos los reglamentos y códigos en el ámbito internacional (Oshiro et al, 2008). En México, en la norma NMX-C-403-ONNCCE -1999 se estipulan

requerimientos de durabilidad de concreto hidráulico estructural. Es necesario recalcar que aunque la durabilidad del concreto es más alta si su resistencia a la compresión es mayor, esta no se debe tomar como medida confiable de la durabilidad (Carvajal et al., 2007).

Patologías que se producen en el proceso constructivo, pueden debilitar el mecanismo de transferencia de tensiones entre las armaduras y el concreto y disminuir la capacidad portante junto con las condiciones de seguridad (Molina et al., 2006). Dentro de la vida útil de una EC uno de los principales factores involucrados en la reducción de la durabilidad en ambientes no marinos, es el dióxido de carbono CO<sub>2</sub>, principal componente de la carbonatación (Moreno et al., 2005).

Para elaboración de un concreto, las normas aplicables a menudo se basan en especificaciones prescriptivas, suponiendo que se traducirá en una durabilidad adecuada. En cambio también existen normas como la europea, EN 206-1, donde se definen cuatro clases de exposición frente a la carbonatación, esto para definir su rendimiento, producción y conformidad. Para cada tipo de exposición, la cantidad del aglutinante mínimo y la relación agua aglutinante máxima se especifican (Rozière et al., 2009).

Los principales factores que intervienen en el proceso de carbonatación son: tipo y contenido de cemento, relación agua/cemento (a/c), grado de hidratación, concentración de dióxido de carbono CO2, humedad relativa y temperatura. Relaciones de a/c altas, por ejemplo 0.65 favorece a la carbonatación, una humedad relativa entre 50 % y 80 %, temperatura de 23 º C y un grado hidratación bajo también lo hacen (Linhua et al., 2000).

En la elaboración de concreto, la reacción química del cemento y el agua hace que parte de ésta se evapore. Al salir el vapor se genera una red capilar y microporos al interior del concreto, que aunado a la permeabilidad del material pétreo y las fisuras generadas por el fraguado y aumento de temperatura, se obtiene un material poroso y permeable (Barrera et al., 2008).

Un proceso de carbonatación reduce el pH del concreto a unidades por debajo de 10, lo cual en un concreto reforzado se maximizan las posibilidades para que se presente una oxidación reducción en el acero de refuerzo y a la vez grietas o fisuras en la EC, originando con esto estructuras inseguras (Huang et al., 2012).

Extensas investigaciones se han realizado a diferentes tipos de concreto con la finalidad de medir su comportamiento frente a la carbonatación, estos trabajos varían desde la implementación de diferentes relaciones a/c, tipos de cemento, permeabilidad de los materiales, condiciones de curado, adiciones de aditivos como humo de sílice, escoria de alto horno, ceniza volante entre otros. De lo cual estas acciones responden solo como una función temporal para ayudar en el control de la profundidad de carbonatación. Otros procedimientos un tanto efectivos son la implementación de recubrimientos con mayor espesor, también recubrimientos o soluciones disueltas en el mismo concreto como:

- Recubrimientos superficiales de morteros con acrílico incorporado (Carvajal et al., 2007).
- Recubrimiento a base de pinturas acrílicas, para obras nuevas y remodelaciones, en ambientes tropicales no marinos (Serrano y Moreno, 2006).
- Silicatos líquidos y silicofluoruro pueden proporcionar una superficie de protección contra agentes agresivos, dado que estas sustancias al reaccionan dentro del poro con el hidróxido de calcio forman obstrucciones dentro del mismo. Otras sustancias que funcionan como escudos protectores son los siliconas, silanos y siloxanos que forman una capa hidrofóbica (Shaker y Raja, 2009).

En un proceso de carbonatación el dióxido de carbono  $CO<sub>2</sub>$  al reaccionar con hidróxido de calcio  $Ca(OH)$ <sup>2</sup> dentro de la matriz del concreto, forma carbonato de calcio CaCO<sub>3</sub> ó también llamada calcita. El fenómeno del crecimiento y formación de la calcita ya tiene tiempo que se estudia, dentro de los trabajos realizados se han preocupado por inhibir o detener el crecimiento de ésta. Algunos de los estudios relacionados con la formación de calcita tienen lugar experimentaciones con adiciones de magnesio, entre los cuales sea determinado que:

- El ion de magnesio  $Mg^{+2}$  es un inhibidor conocido de la calcita y un modificador de la morfología en su superficie. En estado saturado o insaturado el ion de magnesio puede inhibir la disolución de la calcita (Delueze y Brantley, 1997).
- El crecimiento de la calcita se da en proceso de monocapas. Al formarse una monocapa ya con la incorporación de magnesio Mg, la monocapa siguiente ejercerá un cierto control sobre el desarrollo de la monocapa subsecuente (Astilleros y Fernández, 2009).

 A medida que aumenta la concentración de magnesio Mg la tasa de crecimiento de la calcita disminuye (Deleuze y Brantley, 1997).

Partiendo con este principio donde el Magnesio puede colaborar a controlar un proceso de carbonatación, se dio a la tarea de revisar el desempeño de concretos con adición de carbonato de magnesio que ofrecen durante un proceso de carbonatación acelerado y las propiedades mecánicas que se alcanzan.

# **METODOLOGÍA**

## *Resistencia a compresión*

Para la revisión de la resistencia a esfuerzos de compresión se elaboraron 18 cilindros (figura 1), tomando como base el método ASTM C31/C31M, de 0.15 m de diámetro y 0.30 m de altura, para los cuales se empleó la misma relación agua-cemento (0.63) equivalente a un f'c aproximado de  $300 \text{ kg/cm}^2$ . Del total de los cilindros, seis se consideraron para comparación (cilindros blanco), seis cilindros con 2.5 % carbonato de magnesio  $MgCO<sub>3</sub>$  y los últimos seis con un porcentaje igual a la unidad de  $MgCO<sub>3</sub>$ , los porcentajes se realizaron en función del peso del cemento.

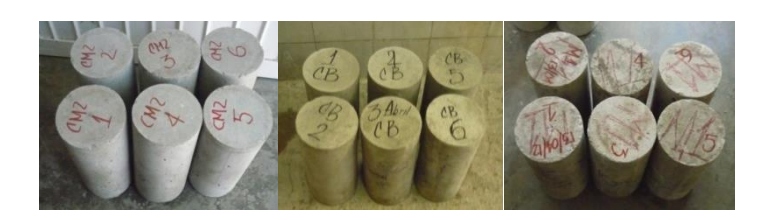

Fig. 1. Lotes de cilindros blanco y con contenido de carbonato de magnesio  $MgCO<sub>3</sub>$ 

Del lote de seis cilindros, para cada caso, cuatro fueron sometidos a un proceso de carbonatación acelerado, donde posteriormente se revisó la resistencia a la compresión y la profundidad de carbonatación. A los restantes se les estimó su resistencia a compresión en un estado normal.

Con lo anterior se pretendió obtener parámetros para comparar en qué medida modifica el aditivo MgCO<sub>3</sub>, la resistencia a la compresión y la eficiencia de éste para controlar un proceso de carbonatación. Las propiedades de los materiales con las que se elaboraron los concretos, se especifican a continuación, el cemento para este caso fue portland tipo I. Los concretos fueron curados inmersos en agua por 28 días.

La resistencia a la compresión de los cilindros fue evaluada mediante una máquina universal (figura2), las bases de los cilindros se cubrieron con moldes de neopreno para una buena distribución de la carga.

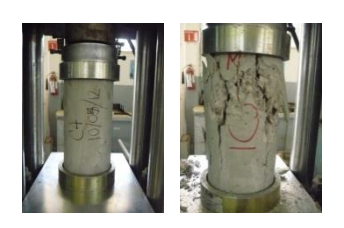

Fig. 2. Revisión de la resistencia a compresión de los cilindros de concreto

### *Estudios experimentales de adherencia*

El fenómeno que hace posible el combinar el gran despeño que tiene un concreto con respecto a esfuerzos de compresión y el acero a resistir esfuerzos de tensión propiamente, es la adherencia entre ellos. De tal forma que se elaboraron cubos de concreto con dimensiones de 0.12 m  $\times$  $0.18 \text{ m} \times 0.15 \text{ m}$ , los cuales fueron colados con una varilla corrugada No. 3 al centro, y así estimar la fuerza necesaria para desprender la varilla del cubo de concreto. Se elaboraron 18 cubos de concreto (figura 3), de los cuales seis cubos son para comparación (cubos blanco), seis cubos contienen 2.5 % de  $MgCO<sub>3</sub>$  y los seis restantes contiene  $1\%$  de MgCO<sub>3</sub>.

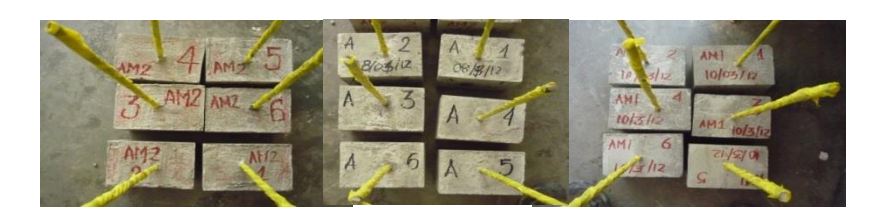

Fig. 3. Cubos para revisión de adherencia

De los lotes de seis cubos, dos cubos fueron ensayados después de un proceso de curado por inmersión que duró 28 días. Los cubos restantes fueron ensayados para determinar la fuerza de adherencia después de ser igualmente curados y pasar por un proceso de carbonatación acelerado, de estos cuatro cubos se ensayaron dos cubos para un primer frente de carbonatación posteriormente se ensayaron los restantes para un proceso de carbonatación más avanzado.

La estimación de la fuerza de adherencia fue calculada en función de la longitud de desarrollo de la varilla y la fuerza necesaria para extraerla tal como se expresa en la siguiente ecuación:

$$
u = \frac{r}{\sum 0 \cdot L_{des}}\tag{1}
$$

donde U es la fuerza de adherencia, ∑ 0 es el perímetro de la varilla y Ldes es la longitud de la varilla embebida en el cubo de concreto.

La aplicación de la fuerza de extracción fue mediante una máquina universal. Similar a lo efectuado en una prueba de resistencia a la fluencia de las varillas donde con mordazas se sujeta la barra y posteriormente se tensa, la sujeción se realizó como se muestra en la figura 4. Empleando una placa metálica con un orificio al centro, entre la base de la máquina y el cubo, se aseguró que la tensión aplicada se concentrara solo para extraer la varilla.

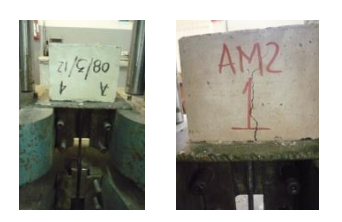

Fig. 4. Extracción de una varilla embebida en un cubo de concreto.

*Resistencia a la flexión de vigas de concreto simplemente reforzadas*

Empleando la misma metodología aplicada en los cilindros y cubos de concreto en cuanto a cantidad de muestras elaboradas y tipo de comparaciones que se pretenden realizar relacionadas a la modificación de las propiedades mecánicas y efectividad del MgCO3 para controlar el proceso de carbonatación, se realizaron vigas de concreto con dimensiones de  $0.12 \text{ m} \times 0.15$  $m \times 0.60$  m, las cuales fueron simplemente reforzadas con dos varillas corrugadas de No. 2 y un Fy =  $6000 \text{ kg/cm}$ 2 (figura 5).

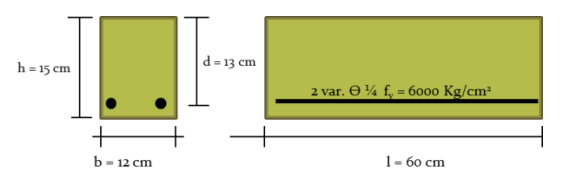

Fig. 5. Dimensionamiento de vigas de concreto simplemente reforzadas.

A diferencia de los otros concretos realizados, las vigas fueron elaboradas con un cemento portland tipo II. Los especímenes fueron ensayados empleando la metodología utilizada para revisar determinar el módulo de ruptura de una viga de concreto, norma NMX-C-191-ONNCCE-2004 (figura 6), de igual forma antes y después de un proceso de carbonatación.

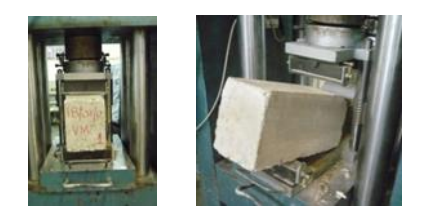

Fig. 6. Determinación de la resistencia a flexión de una viga de concreto simplemente reforzada.

#### *Cámara de carbonatación acelerada (CCA)*

El objetivo en este apartado fue obtener concretos con distintos frentes de carbonatación en un periodo relativamente corto, para lo cual se adaptaron un par de cámaras aisladas en las cuales se recrearon las condiciones necesarias para que este fenómeno se presentara, (figura 7), es decir, se controló la temperatura y se alimentó de humedad, así como de volumen de CO2 equivalente a 200 veces la concentración en un ambiente natural.

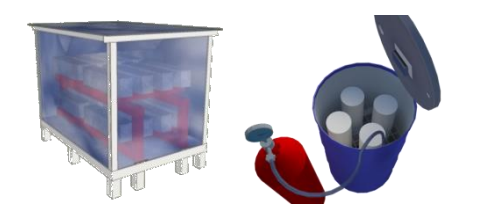

Fig. 7. Cámaras aisladas para una carbonatación acelerada, Vol. izq.  $1.5 \text{ m}^3$ , Vol. der.  $0.2 \text{ m}^3$ .

La profundidad de carbonatación obtenida en los especímenes se estimó empleando una solución de fenolftaleína y el valor de pH se determinó con phmetro comercial.

#### **RESULTADOS**

En las tablas 2, 3, 4, 5, 6 y 7 muestran los resultados de las pruebas efectuadas.

| Agregado Grueso       |      |          | Agregado fino         |      |                   |  |  |
|-----------------------|------|----------|-----------------------|------|-------------------|--|--|
| Tamaño máximo         | 19   | mm       | Peso específico de la | 2640 | kg/m <sup>3</sup> |  |  |
|                       |      |          | arena                 |      |                   |  |  |
| Peso específico grava | 2680 | $kg/m^3$ | Absorción             | 0.7  | $\%$              |  |  |
| Contenido de humedad  |      | $\%$     | Contenido de humedad  | 6    | $\%$              |  |  |
| Absorción             | 0.5  | $\%$     | Módulo de finura      | 2.6  |                   |  |  |
| Peso volumétrico      | 1455 | $kg/m^3$ | Peso volumétrico      | 1602 |                   |  |  |

Tabla 1. Propiedades de los materiales pétreos.

Tabla 2. Resultados de las pruebas de resistencia a la compresión de cilindros en su estado natural.

| Cilindro | Diámetro<br>cm | Long.<br>cm | Area<br>cm <sup>2</sup> | $\%$<br>MgCO <sub>3</sub> | Fuerza<br>т | Resistencia<br>kg/cm <sup>2</sup> | Frente de<br>Carbonatación |
|----------|----------------|-------------|-------------------------|---------------------------|-------------|-----------------------------------|----------------------------|
| $CB-4$   | 15.1           | 30.4        | 179.1                   |                           | 61.086      | 341.11                            | ۰                          |
| $CB-5$   | 15.1           | 30.4        | 179.1                   |                           | 59.571      | 332.65                            | ۰                          |
| $CM1-3$  | 15.2           | 30.5        | 181.4                   |                           | 57.198      | 315.21                            | -                          |
| $CM1-4$  | 15.1           | 30.5        | 179.0                   |                           | 53.763      | 300.22                            | -                          |
| $CM2-1$  | 15.2           | 30.5        | 183.8                   | 2.5                       | 40.017      | 217.65                            |                            |
| $CM2-5$  | 15.1           | 30.5        | 179.1                   | 2.5                       | 40.443      | 225.81                            | -                          |

| Cilindro | Diámetro | Long. | Area   | $\%$              | Fuerza | Resistencia      | Frente de         |
|----------|----------|-------|--------|-------------------|--------|------------------|-------------------|
|          | cm       | cm    | cm     | MgCO <sub>3</sub> |        | $k\text{g/cm}^2$ | Carbonatación     |
| $CB-1$   | 15.2     | 30.4  | 181.4  |                   | 59.584 | 328.36           | $1.15 \text{ cm}$ |
| $CB-2$   | 15.2     | 30.4  | 181.4  |                   | 61.789 | 340.51           | $1.15 \text{ cm}$ |
| $CM2-1$  | 15.2     | 30.6  | 181.4  | 2.8               | 41.601 | 229.33           | l cm              |
| $CM2-6$  | 15.1     | 30.6  | 179.0  | 2.8               | 40.223 | 224.61           | $0.9 \text{ cm}$  |
| $CM1-1$  | .5       | 30.4  | 176.71 |                   | 55.200 | 312.37           | 1.2               |
| $CM1-2$  | 15.2     | 30.3  | 181.4  |                   | 54.800 | 302.99           |                   |

Tabla 3. Resultados de resistencia a la compresión de cilindros con 20 días expuestos a una CCA.

Tabla 4. Resultados de las pruebas de adherencia en cubos de concreto en su estado natural.

| Cubo    | Diámetro<br>Varilla in | Perímetro<br>cm | Long.<br>Desarrollo cm | Tensió<br>n<br>kg | Estimada<br>kg | Carbonatación<br>$\rm cm$ |
|---------|------------------------|-----------------|------------------------|-------------------|----------------|---------------------------|
| $A-2$   | 3/8                    | 2.99            | 14.28                  | 4943              | 115.67         | 0                         |
| A-6     | 3/8                    | 2.99            | 12.54                  | 4620              | 123.21         | 0                         |
| $AM1-1$ | 3/8                    | 2.99            | 12.06                  | 2616              | 72.51          | 0                         |
| $AM1-2$ | 3/8                    | 2.99            | 10.63                  | 2093              | 65.81          | $\Omega$                  |
| $AM2-1$ | 3/8                    | 2.99            | 13.49                  | 2856              | 70.78          | $\Omega$                  |
| $AM2-2$ | 3/8                    | 2.99            | 14.92                  | 2885              | 64.65          |                           |

Tabla 5. Resultados de las pruebas de adherencia en cubos de concreto después de 20 días en CCA.

| Cubo    | Diámetro   | Area | Long.         | Tensión | $U$ Estimada | Carbonatación |
|---------|------------|------|---------------|---------|--------------|---------------|
|         | Varilla in | cm   | Desarrollo cm | kg      |              | cm            |
| $A-3$   | 3/8        | 0.71 | 11.5          | 3993    | 116.03       | 0.7           |
| $A-4$   | 3/8        | 0.71 | 12.7          | 3200    | 84.20        | 1.1           |
| $AM2-5$ | 3/8        | 0.71 | 13.97         | 4539    | 78.57        | 0.5           |
| $AM2-3$ | 3/8        | 0.71 | 14.28         | 2600    | 60.84        | 0.7           |
| $AM1-4$ | 3/8        | 0.71 | 11.75         | 2200    | 62.57        | 0.9           |
| $AM1-6$ | 3/8        | 0.71 | 11.43         | 2199    | 64.29        | 0.6           |

Tabla 6. Resultados de las pruebas de resistencia a la flexión de vigas simplemente armadas.

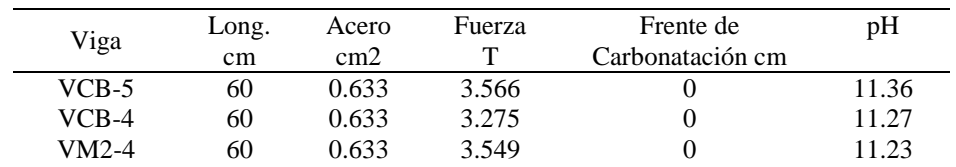

| Viga   | Long.<br>cm | Acero<br>cm2 | Fuerza<br>ᡣ | Frente de<br>Carbonatación cm | рH    |
|--------|-------------|--------------|-------------|-------------------------------|-------|
| VM2-1  | 60          | 0.633        | 3.750       |                               | 11.18 |
| VM1-10 | 60          | 0.633        | 3.540       |                               | 11.22 |
| VM1-9  | 60          | 0.633        | 3.360       |                               | 11.29 |

Tabla 7. Resistencia a la flexión de vigas simplemente armadas con 20 días en CCA.

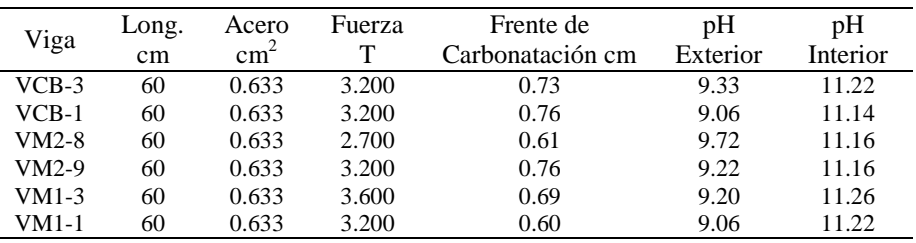

#### **CONCLUSIONES**

Los resultados reflejan que la adición de carbonato de magnesio  $MgCO<sub>3</sub>$ , en las dosificaciones donde se empleó concreto portland tipo I afecta considerablemente en las propiedades mecánicas del elemento. Al añadir un  $2.5\%$  de MgCO<sub>3</sub> a la dosificación, la resistencia a compresión disminuyó aproximadamente un 30%, mientras que para dosificación con 1 % de MgCO<sub>3</sub> la resistencia a la compresión disminuyó 8 %. La adherencia también se redujo, ya que se pierde más del 40 % para los dos casos de dosificación.

Los resultados anteriores se pueden atribuir a que el aditamento hacer una reacción brusca con el agua y el cemento de dosificación modificando la consistencia del concreto fresco en más de un 40%.

En cuanto a la efectividad del MgCO3 para colaborar a controlar el proceso de carbonatación los resultados muestran que en el mejor de los casos, este obtuvo cerca de un milímetro en promedio

menos profundidad de carbonatación, por lo que se considera que la aportación del carbonato de magnesio en la inhibición de la carbonatación es prácticamente nula.

Los concreto elaborados con un cemento portland tipo II y adiciones de carbonato de magnesio, presentaron una resistencia a la compresión promedio en los tres lotes, sin embargo la obtención del frente de carbonatación fue similar en los que tenían adiciones de carbonato y los que carecían del mismo.

### **REFERENCIAS**

Astilleros J.M, Fernández Díaz, (2009). The role of magnesium in the growth of calcite: An AFM study, Chemical Geology 271 pp. 52–58.

Barrera V Hugo, Pérez Horacio, Sandoval Román, (2008, Septiembre 25). La carbonatación en edificios de Santiago. Publicado por admin en XIV Jornadas 2003 - Valdivia - U Austral.

Carvajal A., Silva C., Valiente J., Venegas A., (2007). Efectos de la carbonatación acelerada en distintos tipos de cementos y hormigones, Revista de la Construcción volumen 6 # 1 -, pp. 88-97.

CULCyT//Septiembre-Diciembre, 2013 213 Año 10, No 51: Especial No 2

Deleuze Marc, Brantley Susan. (1997). Inhibition of calcite crystal growth by  $Mg^{2+}$  at 100°C and 100 bars: Influence of growth regime. Geochimica et Cosmochimica Acta, Vol. 61, No. 7, pp. 1475-1485.. PII S0016-7037(97) 00024-0.

Huang N.M, Chang J.J., Liang M.T., (2012). Effect of plastering on the carbonation of a 35-yearold reinforced concrete building, Construction and Building Materials 29, pp.206–214.

Linhua Jianga, Baoyu Linb, Yuebo Caib. (2000). A model for predicting carbonation of highvolume fly ash concrete. Cement and Concrete Research 30, pp. 699-702.

Lin Yi-Pin, Singer Philip, (2009). Effect of  $Mg^{2}$  on the kinetics of calcite crystal growth, Journal of Crystal Growth 312, pp. 136–140.

Molina M., Gutiérrez J.P., García M.D., (2006). Estrategias para evaluar estructuras de hormigón armado con patologías por falta de adherencia, Segunda edición congreso Fundación Escuela de la Edificación, pp. 40-49.

Moreno I. Erick, Serrano Daniel, Cob Enrique, (2005). Barras de acero galvanizado: Una opción contra la corrosión inducida por la carbonatación, Ingeniería 9-2, pp.17-24.

Oshiro A., Baronetto C., Beltramone C. (2008). Comportamiento de hormigones expuestos a condiciones naturales de alta agresividad. Exacta Sao Paulo, v.6, n. 1, p. 93-108, jan./jun.2008.

Rozie`re Emmanuel, Ahmed Loukili, Francois Cussigh. (2009). A performance based approach for durability of concrete exposed to carbonation. Construction and Building Materials 23 pp. 190–199.

Serrano I., Moreno I. (2006). Películas barrera: Una opción contra la carbonatación del concreto reforzado, Ingeniería 10-2, 37-45.

Shaker M. Raja M., Research Scholar; Prof. Ramesh R Reddy. (2009). Re-alkalization of Carbonated Reinforced Cement Concrete Members. Revista NBMCW February NBM Media Construction information.

Teply Brˇetislav, Marke´ta Chroma, Pavel Rovnanı´k. (2010). Durability assessment of concrete structures: reinforcement depassivation due to carbonation". Structure and Infrastructure Engineering Vol. 6, No. 3, 317–327. ISSN 1573- 2479 print/ISSN 1744-8980 online Taylor & Francis.

# Análisis energético de un sistema automotriz de refrigeración por medio de gas R410A alimentado por celdas solares

Leonardo Carrillo Medina, Luz Angélica García Villalba

Universidad Autónoma de Ciudad Juárez

#### **RESUMEN**

El presente proyecto introduce el análisis de un sistema de refrigeración automotriz que propone una solución innovadora a un problema común. La investigación aborda los aspectos energéticos que se deben tomar en cuenta para implementar los componentes. El sistema incluye cuatro componentes básicos: celdas solares, dispositivo emisor-receptor, electroválvulas y gas R410A. La integración de estos elementos da como resultado una solución que, al funcionar secuencialmente, permite que el usuario de cualquier automóvil comercial experimente la comodidad de una temperatura fresca al ingresar a su vehículo, situación que pocas veces se logra en temporadas cálidas. Durante el desarrollo de la investigación se analizaron todos sus componentes con respecto a su eficiencia. La idea principal se ha enfocado a estudiar las variables energéticas y tratar de optimizarlas. Se realizó un estudio de los materiales semiconductores utilizados en la industria fotovoltaica con el objetivo de seleccionar el que presente las propiedades más convenientes para una aplicación eficiente Por último, se analizaron los aspectos termodinámicos propios de la interacción del gas R410A con el aire, los que proporcionaron los resultados de la investigación.

**Palabras Clave:** Celdas solares, Gas R410, Sistema automotriz

### **INTRODUCCIÓN**

El excesivo calor de nuestros tiempos afecta nuestra comodidad, por lo que se han desarrollado diferentes sistemas que intentan reducirlo en lugares donde los humanos buscamos un ambiente fresco y placentero. Sin embargo, las soluciones siguen presentando debilidades. En la presente investigación el objetivo principal es desarrollar un sistema que reduzca en el menor tiempo posible el calor que se genera dentro de un automóvil después de estar expuesto a rayos solares. El problema radica en la incomodidad que ocasiona ingresar al vehículo después de dicha exposición. Se busca realizar el análisis de un sistema que presente un buen aprovechamiento

energético y a la vez cumpla de manera eficaz con el requerimiento del usuario.

El sol es la causa principal del calor y dentro del sistema se pretende utilizar su energía como fuente de alimentación; esto se logra por medio de celdas solares que nos permitirán el accionamiento. La energía eléctrica generada por las celdas se encarga de activar el sistema y liberar el gas responsable de la refrigeración. Actualmente los sistemas automotrices de enfriamiento requieren imprescindiblemente de la energía mecánica del motor, lo que significa consumo de combustible y emisión de contaminantes. El problema de los sistemas convencionales es el lapso de tiempo que transcurre desde el encendido del motor hasta el momento que se alcanza la

CULCyT//Septiembre-Diciembre, 2013 215 Año 10, No 51: Especial No 2

temperatura deseada, Al abordar el desarrollo de esta investigación el lector comprenderá la importancia de la eficiencia energética aplicada a este tipo de sistemas. De igual forma, se mencionarán los aspectos técnicos que lo hacen sustentable, así como las características que hacen al gas R410A la mejor opción para el medio ambiente. <<La densidad del vapor en el R410A permite mayores velocidades en el sistema, reduce las perdidas por presión y es posible usar líneas de transmisión con diámetros menores a las convencionales>> (Leach, s.f.).

Durante la última década, las tecnologías basadas en energía limpia se han vuelto muy importantes para el desarrollo de sistemas sustentables que puedan cumplir con las necesidades de los humanos sin dañar el planeta. Se han desarrollado dispositivos de accionamiento a distancia que ayudan a reducir las altas temperaturas dentro de un vehículo a base del encendido del motor. Existen también protecciones solares para reflejar los rayos que disminuyen el calentamiento interior del automóvil. Hasta hoy estos métodos no son eficientes y resultan poco prácticos.

El acondicionamiento de la temperatura en la industria automotriz presenta varias alternativas para reducirla, pero el enfoque más importante es que las soluciones propuestas sean ecológicas y que los gases no dañen la capa de ozono. <<Estudios recientes de EPA muestran que para el año 1990 había una reducción acumulativa del 5% en la capa de ozono sobre Estados Unidos. Si esto continua podría llevar a 12 millones de casos de cáncer y 200,000 muertes en los siguientes 50 años>> (Multerer y Burton, 1991).

Los sistemas de enfriamiento convencionales que se han desarrollado no presentan buena aportación ecológica, por lo que se deben buscar opciones que tengan en cuenta el medio ambiente, las tecnologías alternativas se preocupan por tener en cuenta estos factores, como afirman diferentes autores: <<las tecnologías alternativas son descritas y evaluadas con base a potencial de agotamiento de ozono (ODP), potencial de calentamiento global (GWP), coeficiente de rendimiento (COP), tamaño físico, peso, complejidad y seguridad del pasajero>> (*ibid.*).

Actualmente presenciamos un problema muy delicado debido a la debilitación de la capa de ozono, que nos protege de los rayos UV solares, lo cual ha provocado que las temperaturas en verano se incrementen. Por la posición geográfica de nuestra región y por los problemas de la capa de ozono, las temperaturas se han elevado en primavera y verano hasta 43°C, por lo tanto, el problema que se pretende resolver mediante el sistema propuesto es el calor generado en el interior de un vehículo después de exposición solar, a través del análisis del suministro de energía implementando celdas solares y utilizando las propiedades del gas R410A para el sistema de refrigeración del vehículo. Una de las molestias causadas por las altas temperaturas se presenta a la hora de ingresar a un coche que ha estado expuesto a los rayos del sol.

La industria automotriz actualmente desarrolla tecnologías basadas en celdas solares (figura1). Por lo tanto se pretende que esta investigación conduzca a más planes de optimización en el futuro,
enfocándose a energía limpia en todas las aplicaciones posibles.

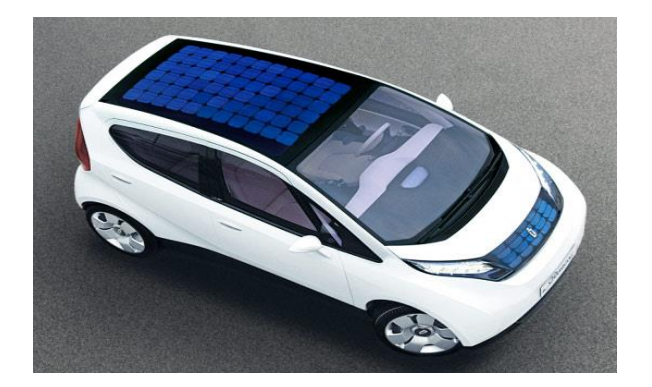

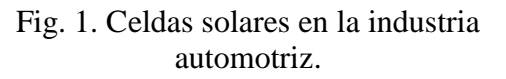

El desarrollo de sistemas que consideren la optimización energética ha sido un gran avance en la tecnología moderna, los dispositivos deben ser más amigables con el medio ambiente y considerar el consumo de combustible como un tema de gran seriedad que requiere constante innovación. Con base en esta necesidad, se propone diseñar un sistema automotriz de refrigeración que reduzca eficazmente la temperatura en el interior del automóvil en la menor cantidad de tiempo posible y con un considerable ahorro de energía. La presente investigación pretende abordar la sustentabilidad a través de un diseño que aproveche los rayos solares para generar energía eléctrica por medio de la implantación de celdas fotovoltaicas, dispositivos que nos ayudan a aprovechar la energía solar. <<Extraer electricidad útil del sol fue posible con el descubrimiento del mecanismo fotoeléctrico y desarrollo subsecuente de las celdas solares, un material semiconductor que convierte la luz visible en corriente directa>> (Rizk y Chaiko, 2008).

De igual forma, el gas utilizado para el enfriamiento es evaluado con el objetivo de analizar el posible daño ambiental, en este caso, el gas R410A es un candidato perfecto debido a que tiene cualidades excelentes que no afectan la capa de ozono ni mucho menos la integridad del usuario.

Todos los componentes del sistema serán seleccionados con la finalidad de cumplir el objetivo de forma ecológica y eficiente, es por eso que se pretende abrir paso a más investigaciones que tomen en cuenta los factores ambientales. El sistema presentado es una opción innovadora que tendrá crecimiento durante los próximos años, puesto que invita a conocer más acerca de las formas de generar energía limpia que podamos aprovechar de forma práctica en problemas cotidianos.

### **METODOLOGÍA**

El sistema propuesto pretende la integración de cuatro componentes básicos, que al funcionar secuencialmente ejecutan una solución práctica al calor que se genera en el interior de un automóvil. El funcionamiento del sistema se puede analizar en cuatro pasos que protagonizarán cada uno de sus componentes:

- 1. La **celda solar** se carga y obtiene la energía necesaria para ejecutar la tarea.
- 2. El **dispositivo emisor-receptor** envía una señal para accionar el sistema.
- 3. La **electroválvula** recibe la señal del emisor y conmuta automáticamente.

CULCyT//Septiembre-Diciembre, 2013 217 Año 10, No 51: Especial No 2

4. El **gas R410A** se libera a través de las válvulas para reducir la temperatura.

En la figura 2 se indica el orden de la investigación. Debido a que el principio de funcionamiento es secuencial, todos los componentes deben trabajar correctamente para la ejecución funcional del sistema. A continuación se analizan las variables energéticas de cada componente.

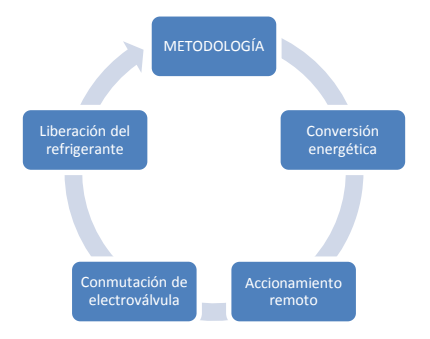

Fig. 2. Secuencia de análisis

### *Conversión energética*

Primeramente se debe limitar el área de la celda solar que se planea analizar. La inclinación con respecto al sol es un aspecto clave para la recolección de fotones que serán los encargados de producir la electricidad. Un aspecto importante para el análisis es la masa del aire. Éste parámetro es determinante porque nos permite conocer la cantidad de energía solar que puede llegar a la celda, se puede calcular de la siguiente forma:

$$
Masa\ del\ aire = \frac{1}{\cos \infty} \tag{1}
$$

Donde

∞ = Ángulo de incidencia (cuando el sol está directamente arriba ∞ = 0)

Luego se deben estudiar los materiales utilizados en la fabricación de las celdas y seleccionar el más adecuado para la aplicación. Los parámetros usados para el análisis serán ideales y se usarán valores estándar de energía.

La caracterización matemática de una celda solar se puede resumir con las siguientes fórmulas, que definen los valores de eficiencia y factor de forma.

$$
\eta = \frac{V_{oc} * I_{sc} * FF}{P_{in}} \tag{2}
$$

$$
FF = \frac{l_{mpp*}v_{mpp}}{I_{sc}*V_{oc}}
$$
 (3)

Donde:

 $V_{\text{oc}}$  = Voltaje de circuito abierto

 $I_{sc}$  = Corriente en corto circuito

Nota: Los electrones en la banda de conducción y los huecos en la banda de valencia deben moverse en direcciones diferentes para conducir una corriente de carga eléctrica  $I_0$ 

# = Factor de forma (*'fill factor'*)

 $P_{in}$  = Densidad de energía por luz incidente (estandarizado a 1000 W/m² con una distribución de intensidad espectral representada en la superficie de la tierra con un ángulo de incidencia de 48.2°)

# *Bandas de energía*

La energía que se necesita para generar las corrientes eléctricas que activan el sistema se puede analizar mediante el estudio de las bandas energéticas que existen en los semiconductores. En la figura 3 se ilustran dichas bandas. A continuación se mencionan los aspectos que caracterizan a cada banda y la forma en que deben ser interpretados para lograr eficiencia energética.

- **Banda prohibida.** Para los sistemas fotovoltaicos se usan materiales semiconductores que presentan una buena eficiencia cuando su banda prohibida se encuentra entre 1.0 y 1.7eV.
- **Banda de valencia.** Es el más alto de los intervalos de energías que se encuentra ocupado por electrones en el cero absoluto.
- **Banda de conducción.** Es el intervalo que, estando por encima de la banda de valencia, permite a los electrones sufrir aceleraciones por la presencia de un campo eléctrico externo que permite la presencia de corrientes eléctricas.

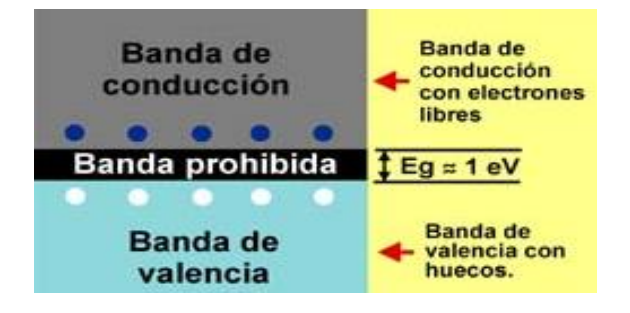

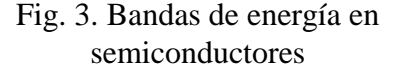

Al utilizar el silicio cristalino como material semiconductor para la celda solar,

se deben especificar los factores energéticos que se obtienen después de la conversión. Los componentes de ejecución dependerán de estos datos para su correcto funcionamiento.

El espectro solar completo, desde infrarrojo hasta ultravioleta, cubre un rango de 0.5 a 2.9 eV aproximadamente. Cerca del 67% de la energía solar se pierde (Solo el 33% se puede usar para electricidad).

### *Conversión de energía química en energía eléctrica*

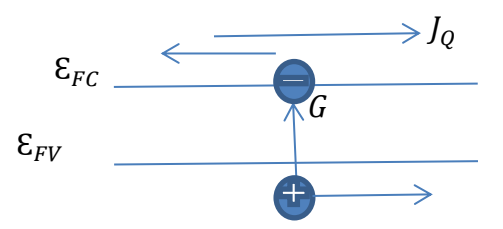

La energía química producida por cada par electrón-hueco ( $\epsilon_{FC} - \epsilon_{FV}$ ) que resulta de la exposición a la luz solar no puede ser completamente utilizada por un circuito externo.

Para generar un panel solar es necesario conectar varias células ya sea en serie o en paralelo según los parámetros requeridos. Los paneles (o módulos, como también se les llama) son las unidades básicas de los sistemas de generación de electricidad a partir de energía solar.

Los módulos solares se pueden conectar:

 **En serie.** Por ejemplo si tenemos un módulo de 12 V y 1.5 A y lo conectamos en serie con otro módulo de las mismas características tendremos un conjunto de 2 módulos de 24 V y 1.5 A (se suman los

voltajes y se mantienen las intensidades).

 **En paralelo.** Si tenemos los dos módulos del ejemplo anterior y los conectamos en paralelo tendremos un conjunto de 12 V y 3 A (se mantienen los voltajes y se suman las intensidades).

Por lo regular, una célula fotovoltaica tiene un grosor que varía entre los 0.25 y los 0.35mm y una forma generalmente cuadrada, con una superficie aproximadamente igual a 100mm².

Para predecir el comportamiento del panel fotovoltaico se deben analizar los parámetros principales para generar una curva I-V.

- **Corriente de corto circuito (Isc).** Es la máxima corriente que producirá el dispositivo bajo condiciones definidas de iluminación y temperatura, correspondientes a un voltaje igual a cero.
- **Voltaje de circuito abierto (Voc).** Es el máximo voltaje del dispositivo bajo unas condiciones definidas de iluminación y temperatura, correspondientes a una corriente igual a cero.
- **Potencia máxima (Pmax).** Es la máxima potencia que producirá el dispositivo en condiciones determinadas de iluminación y temperatura, correspondiente al par máximo I-V.
- **Corriente en el punto de máxima potencia (Ipmp).** Es el valor de la corriente para Pmax en condiciones

determinadas de iluminación y temperatura.

- **Voltaje en el punto de máxima potencia (Vpmp).** Es el valor de voltaje para Pmax en condiciones determinadas de iluminación y temperatura.
- **Factor de forma (FF).** Es el valor correspondiente al cociente entre Pmax y el producto de Isc\*Voc. Puede venir expresado en tanto por ciento o tanto por 1, siendo el valor 100% el que corresponderá a un hipotético perfil de cuadrado, no real. Nos da una idea de la calidad del dispositivo fotovoltaico, siendo éste tanto mejor cuanto más alto sea su factor de forma.

Comúnmente las células fotovoltaicas se conectan en serie, con el objetivo de obtener valores de voltaje apropiados para su conexión a distintas cargas o a una batería (el voltaje de una célula estándar suele ser de 0.6 V aproximadamente). El voltaje total del módulo dependerá, por tanto, del número de células asociadas en serie. Por el contrario, la corriente que podemos obtener del módulo fotovoltaico dependerá principalmente del tipo y tamaño de las celdas.

 **Condiciones estándar de medida STC (***Standard Test Conditions***)**

Irradiancia  $= 1000$  W/m<sup>2</sup>

Distribución espectral = AM 1.5G

Incidencia Normal

Temperatura de la célula =  $25^{\circ}$ C

### **Condiciones Nominales de Operación (CON)**

Irradiancia =  $800 \text{ W/m}^2$ 

Velocidad del viento  $= 1$  m/s

Temperatura de la célula: Temperatura de Operación Nominal de la Célula (TONC)

> (TONC *se define como la temperatura nominal de operación de la célula, y representa la temperatura que alcanzarían las células solares para un nivel de irradiancia de 800 W/m², temperatura ambiente de 20 °C, velocidad del viento de 1 m/s e incidencia normal.*)

Temperatura ambiente =  $20^{\circ}$ C

La curva I-V es de gran ayuda para el análisis de los paneles solares, la figura 4 muestra la forma en que la curva indica el comportamiento de los parámetros principales y sirve como guía para optimizar determinada aplicación.

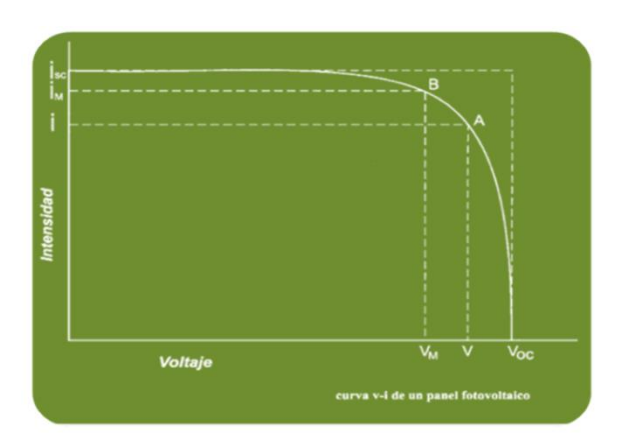

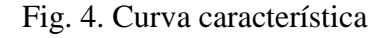

### *Eficiencia del módulo fotovoltaico*

Al analizar la eficiencia de cualquier dispositivo fotovoltaico es posible definir la calidad del mismo. En los generadores fotovoltaicos, es el cociente entre la energía producida por el dispositivo y la energía incidente. Sin embargo, existen varias maneras de definir la eficiencia del generador fotovoltaico, dependiendo del área del mismo que se tenga en cuenta.

 **Eficiencia con respecto al área total.** Esta definición implica la relación entre la máxima potencia generada por el dispositivo y la cantidad de radiación solar incidente en el dispositivo completo. Por dispositivo completo se entiende el área total del módulo, incluyendo células, espacio intercelular, contactos y marco del mismo.

$$
\eta_{\text{areatotal}} = \frac{P_{max}}{A_T * E_T} \tag{4}
$$

Donde:

 $\eta_{\text{a} \text{reatotal}} =$  Eficiencia con respecto al área total

 $P_{max}$  = Potencia máxima que puede generar el dispositivo

 $A_T = \text{Area}$  total del dispositivo

- $E_T$  = Radiación solar incidente total
	- **Eficiencia con respecto al área de la célula.** Es una versión modificada de la anterior, en la que sólo se considera el área cubierta por las células dentro del módulo ignorando el espacio entre células y el marco del módulo. De esta manera se evita el efecto de marcos muy grandes,

que en realidad no afectan la calidad de la célula fotovoltaica.

La expresión sería la misma que la ecuación (4), sustituyendo el área total por el área de células (Ac).

 **Eficiencia con respecto al área activa de la célula.** Esta definición implica el cálculo de la eficiencia basada solamente en el área del dispositivo que está expuesta a la luz solar incidente. Las áreas sombradas por los contactos o las rejillas de las células no estarían incluidas. Esta es la eficiencia que nos ofrece siempre un valor mayor, aunque normalmente sólo se utiliza para células individuales y en resultados de laboratorio, no en dispositivos comerciales.

En la figura 5 se señalan las medidas propuestas para el panel fotovoltaico.

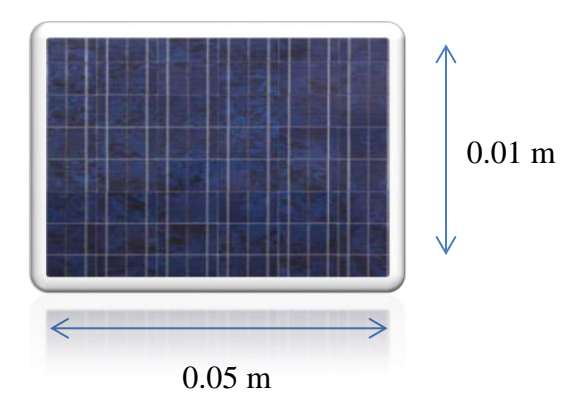

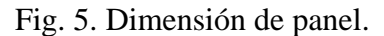

El panel seleccionado es fabricado a base de silicio multicristalino y los parámetros se muestran en la tabla 1.

> Tabla 1. Parámetros de la celda seleccionada.

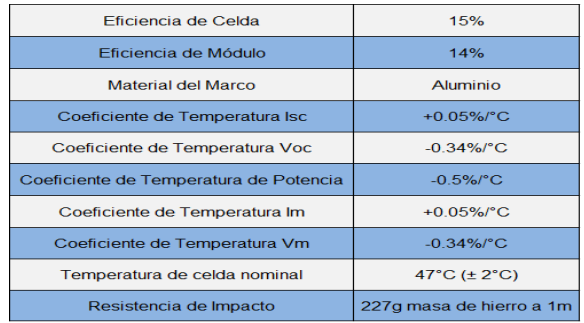

#### *Accionamiento remoto*

Una vez obtenidos los valores necesarios para implementar las celdas solares, se definen las especificaciones del dispositivo emisor-receptor. Las frecuencias utilizadas definen el tipo de comunicación que se desea lograr; en el caso del sistema analizado, se utilizarán radiofrecuencias, ya que permiten atravesar obstáculos. El dispositivo es el encargado de enviar la señal que activará la función principal del sistema.

Al analizar un dispositivo de accionamiento remoto, se deben tomar en cuenta los parámetros generales de funcionamiento que comprenden conceptos como: canales, frecuencia, datos y señales. En la figura 6 se muestra un bosquejo generalizado.

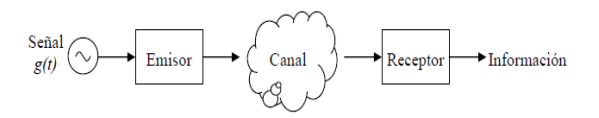

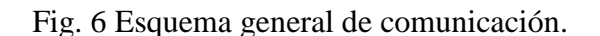

Dependiendo de la aplicación se adaptarán estos parámetros para optimizar su funcionamiento. La señal inicial  $\langle \langle q(t) \rangle$ es una magnitud eléctrica que varía en el tiempo de acuerdo con la información que se

quiere transmitir. Se denomina señal en banda base $\gg$  (SEC, s.f.).

**Canal** es el medio físico que debe atravesar la señal para llegar a su destino. Por ejemplo: cable eléctrico, aire o fibra óptica.

Cuando se envía  $g(t)$  directamente por el canal se habla de transmisión en banda base. En general no es posible porque  $q(t)$  no se propaga por el canal, o porque se quiere compartir el canal entre varias señales sin que se interfieran (multiplexado).

Debido a esto, comúnmente se implementa un emisor que modifica  $q(t)$ para adaptarla al canal; para mejorar su propagación. Al otro extremo del canal se coloca un receptor para recuperar la información contenida en  $q(t)$ . En el presente análisis la atmosfera (aire) es considerada como el canal y la propagación se hace en forma de ondas electromagnéticas de radiofrecuencia (RF).

El emisor seleccionado usa radiofrecuencia para activar el sistema a distancia sin sufrir interrupciones por objetos ya que la aplicación deberá funcionar en un ambiente concurrido que podría debilitar la señal si se usara alguna tecnología diferente. En la figura 7 se aprecia un esquema de la comunicación por RF.

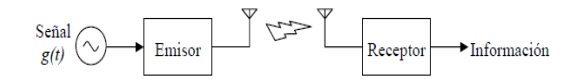

Fig. 7. Sistema de comunicaciones RF

La antena que se muestra a la salida del emisor es el transductor encargado de convertir la señal eléctrica en ondas electromagnéticas de RF. Sin embargo, la señal que llega a la antena deberá tener las magnitudes de frecuencia correctas. Usualmente la señal que sale del emisor, la que llega a la antena, es una señal modulada que presenta la forma:

$$
x(t) = g(t) * \cos(\omega_c t) \tag{5}
$$

Donde  $\omega_c$  es la frecuencia portadora en RF

Para realizar la modulación, se deben trasladar los componentes frecuenciales (espectro) de la señal  $g(t)$  desde la componente continua,  $\omega = 0$ , hasta  $\omega_c$ . Por otra parte, el espectro se dobla alrededor de  $\omega_c$ , lo que significa que se crea una copia especular del espectro (ilustrado en figura 8), además del inicial.

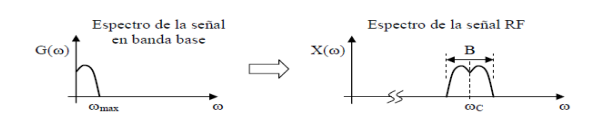

Fig. 8. Espectro de señales.

La señal  $g(t)$  es una señal paso bajo, ω $\omega_{max}$ , mientras que la señal  $x(t)$  es una señal paso banda,  $(\omega_c - \frac{B}{2})$  $\frac{\rho}{2}$   $\big)$  <  $\omega$  <  $\left(\omega_c + \frac{B}{2}\right)$  $\frac{2}{2}$  donde B es el **ancho de banda**. Normalmente el receptor debe realizar la operación inversa.

### *Conmutación de electroválvula*

La selección de las electroválvulas se tomará con base en el fluido que se pretende utilizar (en este caso el gas R410A). Al recibir la señal eléctrica del dispositivo emisor, la electroválvula conmuta para liberar el gas. En este paso se debe evaluar si la energía recolectada por las celdas solares es suficiente para lograr la ejecución.

El dispositivo receptor se conecta directamente a la electroválvula de tal forma que, cuando reciba la señal del emisor, la transfiera al sistema eléctrico de la válvula; la energía necesaria para dicho accionamiento ya debe estar almacenada en la celda en ese momento.

La electroválvula seleccionada es una GOYEN® clase IP64 de conexión DIN 43650 A que cuenta con solenoides utilizados en el accionamiento remoto de válvulas de diafragma o piloto. Podemos apreciar estos datos en la tabla 2.

Esta válvula presenta ventaja por sus dimensiones, ya que se propone instalar cerca de las esquinas superiores del parabrisas delantero del vehículo. Es una válvula de accionamiento directo que liberará el refrigerante justo en el momento de recibir la señal del emisor.

Tabla 2. Datos técnicos de la electroválvula

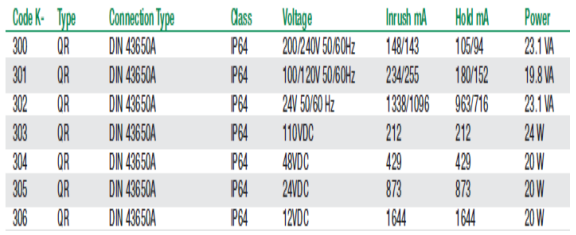

La selección es tomada principalmente en base al voltaje de 12 V que maneja. Este es el valor de voltaje estándar en la industria automotriz. La batería general del automóvil será la que pueda alimentar el sistema alternamente en caso de que el panel fotovoltaico no colecte la energía necesaria. De esta forma podemos

anticipar fallas y el usuario tomará la decisión de usar la alternativa si lo considera necesario. Los paneles se colocan en las esquinas superiores del parabrisas frontal, posición en la que se recibe la mayor incidencia de luz solar. Las electroválvulas se instalan en la parte interior de la carrocería, que sostiene al parabrisas. El objetivo es que los componentes se encuentren lo más cerca posible para facilitar la efectividad de las señales eléctricas.

La electroválvula requiere 12 voltios para trabajar, por lo que se conectará directamente a la batería principal del automóvil en condición de funcionamiento alterno. En condiciones normales el panel debe generar esos 12 voltios para lograr conmutar la válvula y liberar el gas.

Como se aprecia en la fórmula (4), podemos usar la potencia máxima que se esperaría del dispositivo porque conocemos el valor de la corriente necesaria para que la válvula ejecute la función. Al calcularlos, podemos saber la eficiencia.

El producto de la intensidad y el voltaje nos brinda la potencia:

### $Potential = Voltaire * Intensidad$  (6)

En el caso de la electroválvula seleccionada se dan a conocer estos tres parámetros como se muestra en la tabla 2. Partiendo de estos valores continuamos con la evaluación energética.

Conocemos los siguientes parámetros:

Intensidad  $I=1644 \text{ mA}$ Voltaje V=12 V

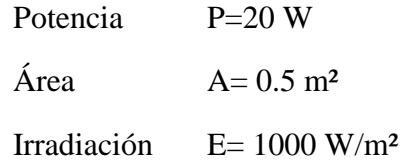

Partiendo de la fórmula de eficiencia con respecto al área total:

$$
\eta_{\text{áreatotal}} = \frac{P_{max}}{A_T * E_T}
$$

Tenemos que:

$$
\eta_{\text{áreatotal}} = \frac{(20 \text{ W})}{(0.5 \text{ m}^2)(1000 \frac{\text{W}}{m^2})}
$$

De esta forma podemos estimar la eficiencia que tendría la aplicación con los elementos seleccionados:

 $\eta_{\text{åretotal}} = 0.04 \sim 40\%$ 

La eficiencia en estos cálculos resultó considerablemente alta porque son condiciones ideales que desprecian aspectos como: temperatura, marco del panel y material de la celda. Sin embargo, estas estimaciones son de gran ayuda para el análisis de posibles aplicaciones que consideren eficiencia energética.

# *Liberación del refrigerante*

El gas R410A en ese momento se dispersa en el interior del vehículo interactuando con las moléculas de aire caliente presentes en el área. Se deben describir dichas interacciones para definir la cantidad de calor que se logró reducir. El comportamiento óptimo del sistema debería reducir la temperatura por un periodo de tiempo que le tomaría al usuario recorrer desde que activa el sistema hasta que ingresa al automóvil; en dicho momento el aire en el interior debe sentirse cómodo para el usuario.

Las características y propiedades termodinámicas que se deben tomar en cuenta en un refrigerante se muestran a continuación:

### **Alto calor latente de vaporización: λ (kJ/kg)**

Permite reducir el caudal másico circulante de refrigerante (kg/s)

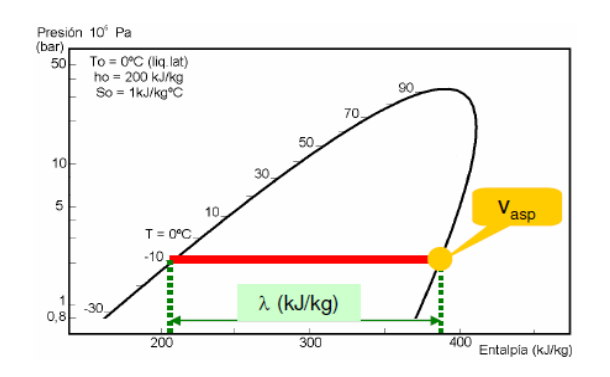

Fig. 9. Alto calor latente de vaporización

# **Bajo volumen especifico del vapor en la aspiración Vasp (kg/m³)**

Permite reducir el tamaño del equipo (compresor y tuberías)

# **Presiones de trabajo moderadas**

Pcond < Pcritica (permite que el ciclo tenga recorrido)

Pevap > Patmos (evita entrada de humedad)

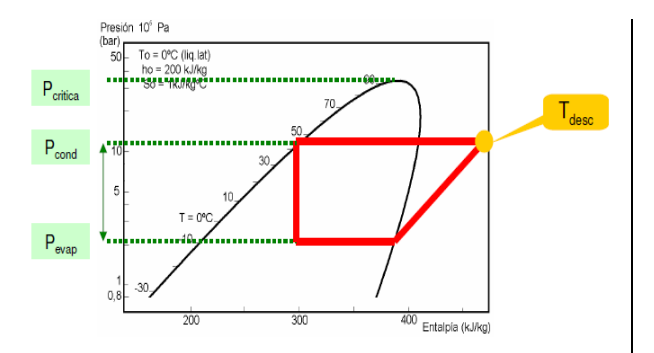

Fig. 10. Presiones de trabajo moderadas

 **Temperatura de descarga moderada**

Evitar la descomposición del lubricante y el asociado daño para el compresor

## **Tasa de compresión y exponente isoentrópico reducidos**

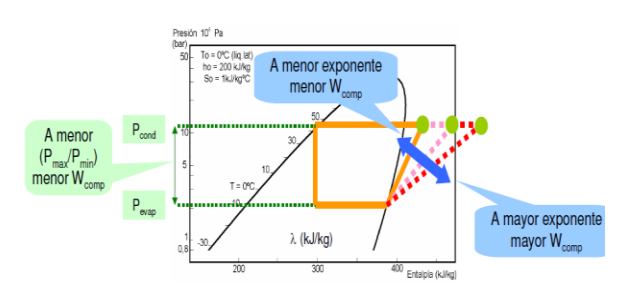

Fig. 11. Tasa de compresión

Para calcular la capacidad de refrigeración podemos usar el siguiente modelo matemático que se puede adaptar a diferentes condiciones:

$$
Q_m = \frac{\varphi A}{h_{vap}} * 3.600 \tag{7}
$$

Donde:

 $Q_m$  = Capacidad mínima de descarga requerida del dispositivo de alivio en kilogramos de refrigerante por hora

 $\varphi$  = Densidad de flujo térmico establecido en 10 kW/m²

 $A =$  Superficie exterior del recipiente en metros cuadrados

 $h_{vap}$  = Calor latente específico de evaporación del refrigerante, en kJ/kg, calculado a una presión de 1.1 veces la presión de tarado del dispositivo.

Partiendo de estas características podemos analizar la interacción que tendrá el refrigerante con el aire caliente al interior del vehículo. Las electroválvulas son posicionadas cerca de las esquinas del techo con el objetivo de dispersar el refrigerante hacia abajo y tratar de contrarrestar la energía calorífica (que tiende a subir). El aire refrigerado debería mantenerse hasta el momento que el usuario abra la puerta para ingresar al vehículo.

Los sistemas de refrigeración deben predecir el flujo que ocurriría en determinada área para determinar la cantidad necesaria para la aplicación.

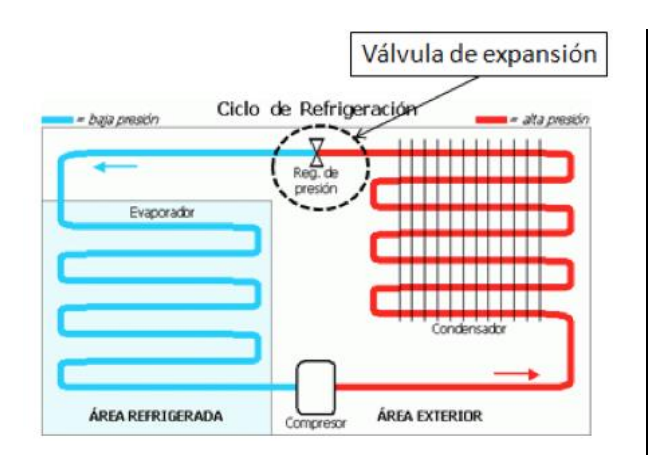

Fig. 12. Control de flujo de refrigerante

## **RESULTADOS**

La investigación otorgó un entendimiento de los parámetros energéticos principales a tomar en cuenta en un sistema eficiente de refrigeración automotriz. Los datos usados fueron de desarrollos experimentales, así como de aplicaciones convencionales.

La experimentación real con el gas R410A propuesto no es posible debido a que es un refrigerante que aún se encuentra en periodo de investigación. Sin embargo, sus propiedades definen que la ejecución de un sistema como el propuesto en este proyecto podría ser factible con la integración de los sistemas delimitados.

Los parámetros descritos para una aplicación solar de este tipo resultan convenientes con los materiales y métodos que han sido expuestos. Es posible profundizar la investigación en los sistemas fotovoltaicos con el objetivo de ampliar tanto la capacidad de los materiales utilizados como el rango de aplicaciones. En el presente proyecto se analizaron sólo tres de los materiales más comunes en la industria fotovoltaica y se seleccionó el

silicio cristalino debido a que es el que presenta menor costo y tiene características convenientes de eficiencia.

La integración de los componentes propuestos para el sistema es posible si se extiende la investigación y se preparan los experimentos correspondientes. Los parámetros analizados mostraron que si existe una posibilidad de compatibilidad secuencial para lograr los objetivos planteados. Cada uno de estos componentes debería ser adaptado en tamaño o forma para la aplicación propuesta, pero los aspectos energéticos permiten agruparlos para lograr la meta.

### **CONCLUSIONES**

Los sistemas de energía fotovoltaica deben ser más explotados en nuestra región debido a que tenemos un nivel de irradiación superior al resto del mundo, energía que para muchos de los países pioneros en esta tecnología, es envidiable (Ver Fig. 13).

Las aplicaciones fotovoltaicas no se limitan a la generación de electricidad con fines residenciales y es responsabilidad de los involucrados en el desarrollo de tecnologías limpias el proponer y resaltar las amplias posibilidades de su utilización. Todas las investigaciones en energía renovable deben ser apoyadas profundizadas con el fin de alcanzar un equilibrio ambiental que mejore la calidad de vida de las generaciones futuras.

La presente investigación fue de gran utilidad debido a la innovación que propone la integración de sus componentes. Fue posible entender la importancia del desarrollo de nuevos sistemas que pudieran tener un impacto positivo en la sociedad. Es

importante que en México se propongan tecnologías propias, que impulsen la instalación de centros nacionales de investigación y desarrollo.

El proyecto se tornó complejo y no fue posible un análisis profundo de todas las variables energéticas y comportamiento termodinámico que presentaría el sistema. Sin embargo, se abre una propuesta ecológica que se podría llevar a cabo con los recursos necesarios.

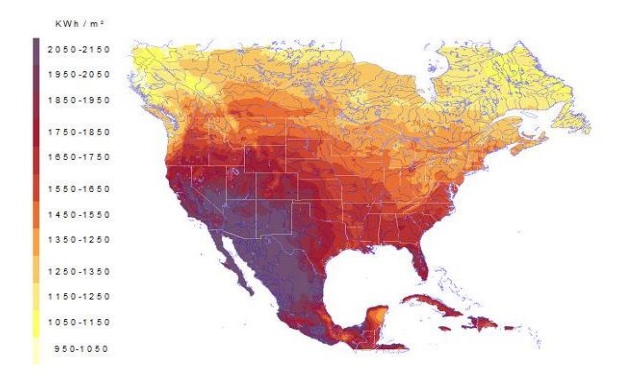

Fig. 13. Niveles de irradiación en Norteamérica

#### **REFERENCIAS**

Alurralde, M. Tamasi, M.J.L. Bruno, C. J. Martínez Bogado, M.G. Plá, J.C. Fernández Vázquez, J. (2001). *Estudios de Daño por Radiación con Protones de 10MeV en Celdas Solares de Silicio Cristalino utilizando el Acelerador TANDAR*, Centro Atómico Constituyentes-CNEA, Buenos Aires, Argentina.

Anco S. Blazev, (2012). *Photovoltaics for Commercial and Utilities Power Generation,* The Fairmont Press, Inc. Pg. 27.

Aswathanarayana, U. (2010). *Green Energy: Technology, Economics and Policy,* Taylor & Francis Group Pg. 21.

Enslin, J. R. Wolf, M.. Snyman, D Swiegers, W. (1997). *Integrated Photovoltaic Maximum Power Point Tracking Converter*, IEEE Transactions on Industrial Electronics Vol. 44 No. 6 Diciembre 1997.

Gas-Servei. (s.f.). *Ficha Técnica R410A*, Eurorefrigerants, Gas-Servei, S.A. [<http://www.gas](http://www.gas-servei.com/docs/tecnicas/ref/R410A.pdf)[servei.com/docs/tecnicas/ref/R410A.pdf>](http://www.gas-servei.com/docs/tecnicas/ref/R410A.pdf)

Langley, B. C. (Ed.D). (1995). *Fundamentals of Air Conditioning Systems*, The Fairmont Press, Inc.

Labouret, A. Villoz, M. (2008). *Energía solar fotovoltaica: Manual práctico*, A. Madrid Vicente Ediciones Pg. 42-43.

Leach, A. (s.f.) R410A The refrigerant of the future, Actrol. [<http://www.actrol.com.au/techPapers/r410a.pdf>](http://www.actrol.com.au/techPapers/r410a.pdf)

Madrid, A. (2009). *Curso de Energía Solar, (Fotovoltaica, Térmica y Termoeléctrica),* AMV Ediciones, MUNDI-PRENSA, Madrid, España.

Mayné, J. (2005). *Estado Actual de las Comunicaciones Inalámbricas*, SILICA.

Multerer, B. Burton, R. L. (1991, julio). Alternative technologies for Automobile Air Conditioning.

Richter, M. R. Bullard, C. W. Hrnjak, P. S. (2001, junio).*Comparision of R744 and R410A for Residential Heating and Cooling Applications,* Air Conditioning & Refrigeration Center.

Rizk, J. Chaiko, Y. (2008). *Solar Tracking System: More Efficient Use of Solar Panels*, World Academy of Science, Engineering and Technology.

SEC. (s.f.). *Características Básicas de Emisores y Receptores*, UIB, [<http://www.uib.es/depart/dfs/GTE/education/telema](http://www.uib.es/depart/dfs/GTE/education/telematica/sis_ele_comunicacio/Apuntes/Capitulo%201.pdf) [tica/sis\\_ele\\_comunicacio/Apuntes/Capitulo%201.pdf](http://www.uib.es/depart/dfs/GTE/education/telematica/sis_ele_comunicacio/Apuntes/Capitulo%201.pdf)  $\rightarrow$ 

Short, W. Packey, D. J. Holt, T. (2005). *A Manual for Economic Evaluation of the Energy Efficiency and Renewable Energy Technologies,*  National Renewable Energy Laboratory, University Press of the Pacific.

SMC. (2006). *Guía para las válvulas de proceso,* SMC Corporation, [<http://www.smc.eu/portal/WebContent/resources/do](http://www.smc.eu/portal/WebContent/resources/docs/process_valves_pdf/process_valve_guide_leaf_es.pdf) [cs/process\\_valves\\_pdf/process\\_valve\\_guide\\_leaf\\_es.](http://www.smc.eu/portal/WebContent/resources/docs/process_valves_pdf/process_valve_guide_leaf_es.pdf) [pdf>](http://www.smc.eu/portal/WebContent/resources/docs/process_valves_pdf/process_valve_guide_leaf_es.pdf)

Steven, J. Yana-Motta, S. F. Domanski, P. A. (2001, enero). *Comparitive analysis of an automotive air conditioning systems operating with* 

*CO2 and R134a*, International Journal of Refrigeration.

Würfel, P. (2009). *Physics of Solar Cells: From Basic Principles to Advanced Concepts,*  WILEY-VCH Verlag GmbH & Co. KGaA Pg. 100.